# Contenidos

# 1 METODOS DE JACOBI 9

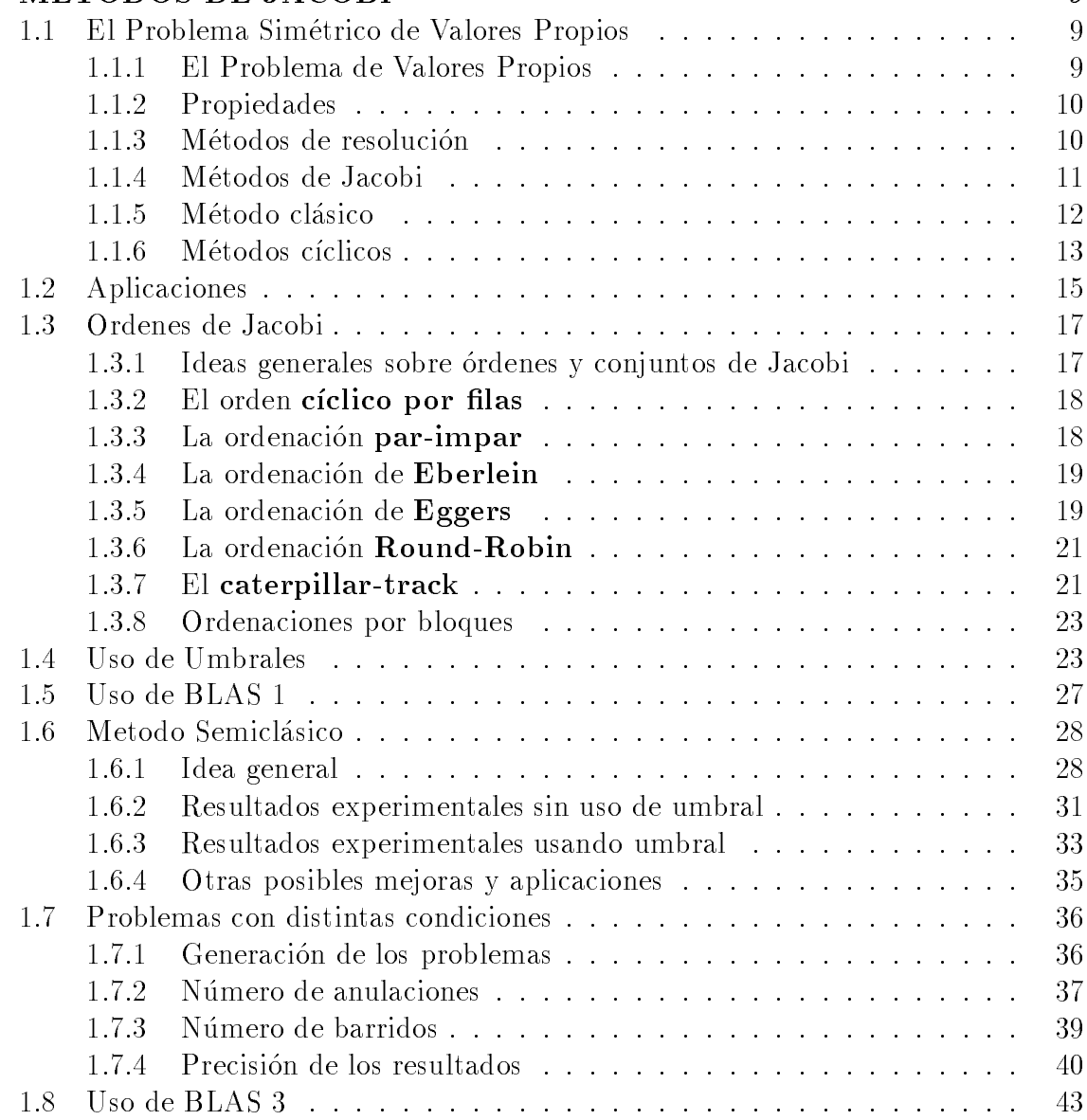

# 2 CONTENIDOS

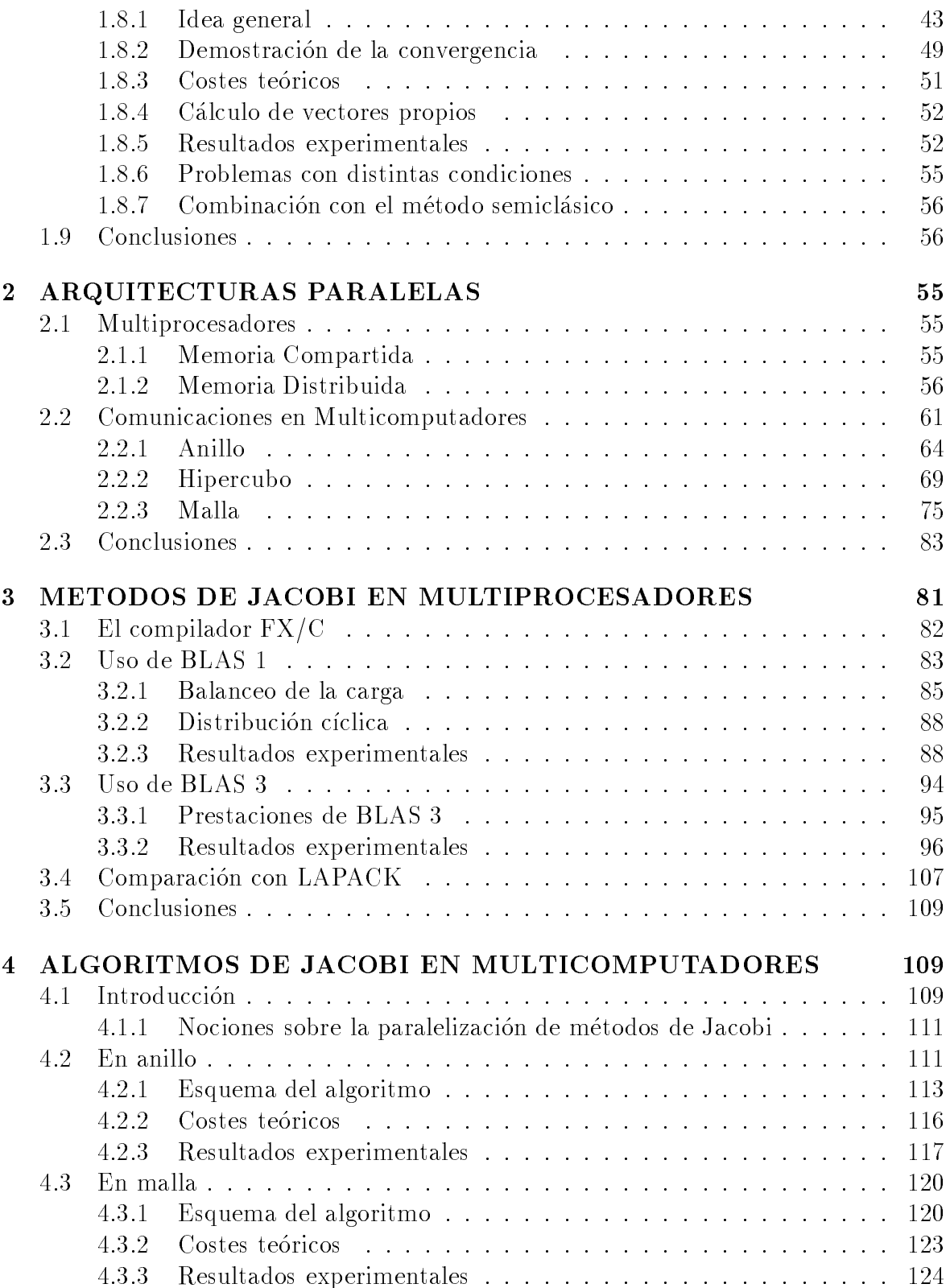

# CONTENIDOS <sup>3</sup>

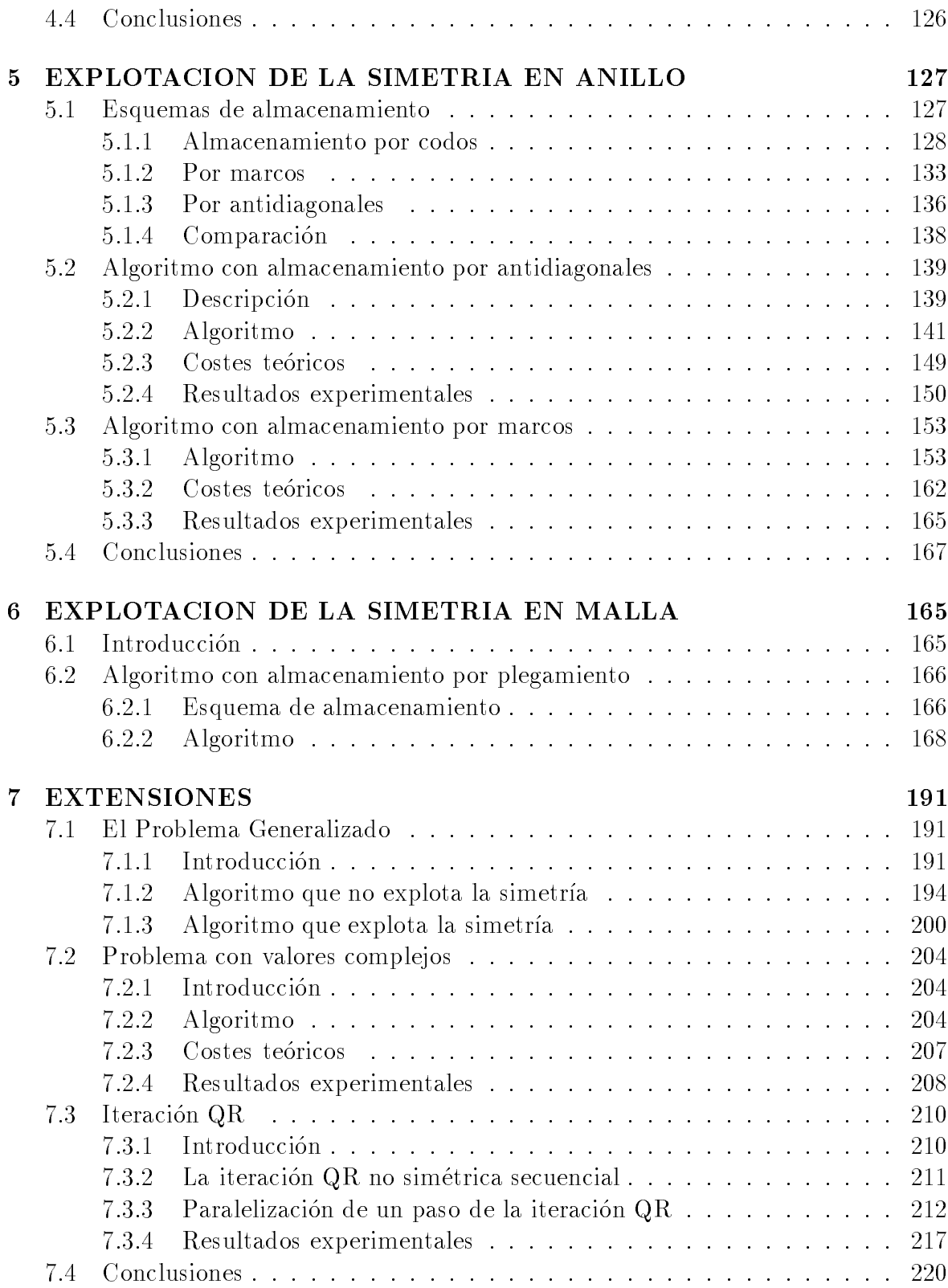

# 8 CONCLUSIONES Y TRABAJOS FUTUROS 219

8.1 Conclusiones : : : : : : : : : : : : : : : : : : : : : : : : : : : : : : : : : 220

8.2 Traba jos realizados : : : : : : : : : : : : : : : : : : : : : : : : : : : : : 224

8.3 Traba jos futuros : : : : : : : : : : : : : : : : : : : : : : : : : : : : : : 227

[1, 2, 3, 4, 5] [6, 7, 8, 9, 10, 11] [12, 13, 14, 15, 16, 17, 18, 19], [20, 21, 22, 23, 24, 25, 26, 27, 28] [29, 30, 31, 32, 33, 34, 35, 36, 37, 38] [39, 40] [41, 42, 43, 44, 45, 46] [47, 48, 49, 50, 51, 52, 53] [54, 55, 56, 57, 58, 59, 60, 61] [62, 63, 64, 65, 66, 67, 68] [69, 70, 71, 72, 73, 74, 75, 76, 77] [78, 79, 80, 81, 82, 83, 84, 85, 86] [87, 88] [89, 90, 91, 92, 93, 94, 95, 96] [97, 98, 99, 100] [101, 102, 103, 104, 105, 106, 107, 108, 109, 110] [111, ?]

El ob jetivo fundamental de esta Tesis es el estudio, desarrollo e implementación de algoritmos de Jacobi eficientes para la resolución del Problema Simetrico de Valores Propios.

Para alcanzar este ob jetivo traba jaremos fundamentalmente con sistemas Multiprocesadores estudiando metodos que sean ademas utilizables en sistemas Masivamente Paralelos.

El Problema de Valores Propios juega un papel destacado en Algebra Lineal [102], y es especialmente importante el caso simetrico [82]. Este problema se puede resolver por diferentes métodos [34]: método de bisección, algoritmo QR, divide y vencerás (algoritmo de Cuppen), métodos de Jacobi. Más recientemente, se han desarrollado algoritmos basados en la descomposicion en subespacios invariantes que usa multiplicaciones matriz-matriz [5, 65].

El método de Jacobi data de 1846 [67, 68], pero cayó en desuso entre los años 60 y 80 debido a la aparición del algoritmo QR que da mejores prestaciones en máquinas secuenciales [4]. Sin embargo, el método de Jacobi es una alternativa que ha adquirido importancia en los últimos años, debido principalmente a la aparición de los computadores paralelos y a algunos resultados sobre la estabibilad de los metodos que parecen indicar que el de Jacobi es más estable [35, 79]. Debido a este mayor paralelismo intrínseco, desde la aparición de los primeros ordenadores paralelos se desarrollaron métodos de Jacobi adecuados a estos sistemas. Así, ya a principios de los 70 apareció el primer estudio del metodo de Jacobi en Memoria Compartida [85], y a principios de los 80 aparece el primer estudio para Memoria Distribuida [19], y desde entonces hay una gran cantidad de traba jos sobre este metodo en Multiprocesadores, especialmente en Memoria Distribuida [38, 54, 83, 88, 91, 92, 98, 101].

El uso de maquinas paralelas para la resolucion de grandes problemas en diferentes campos de la Ciencia o de la Técnica está propiciado por la necesidad de resolver problemas cada vez mas grandes o mas complejos, o de resolverlos en tiempo real. Esto, que es cierto para multitud de casos, es cierto tambien para el Problema de Valores Propios, de ahí que para alcanzar el objetivo que nos proponemos sea necesario el estudio de algoritmos de Jacobi para Multiprocesadores. De este modo, se estudiaran diferentes metodos de Jacobi para la resolucion del problema en procesadores secuenciales, Multiprocesadores con Memoria Compartida y Memoria Distribuida. En este último caso las topologías que usaremos serán anillo, hipercubo y malla.

Para obtener algoritmos eficientes en estos tipos de computadores se debe trabajar en varios sentidos:

- 1. Estudiando esquemas de almacenamiento que permitan explotar la simetría de la matriz (obteniendo de este modo algoritmos teóricamente óptimos) sin aumentar considerablemente el coste de las comunicaciones con respecto a los algoritmos típicos que no explotan la simetría. El único algoritmo previo que explota la simetra en el metodo de Jacobi para el problema simetrico de valores propios en multicomputadores es el que se presenta en [95]. Este algoritmo tiene el inconveniente de que utiliza un esquema de almacenamiento adecuado para un anillo lógico de procesadores, lo que produce que tenga una baja escalabilidad. La mayor aportacion de esta tesis esta en el estudio de esquemas de almacenamiento que permiten explotar la simetría en multicomputadores, usando topología de anillo y de malla, con lo que el uso de una malla lógica resuelve el problema de la ba ja escalabilidad del algoritmo de [95].
- 2. Utilizando distintas topologías, en el caso de Multicomputadores (Multiprocesadores con Memoria Distribuida). En este sentido la topología más adecuada para obtener algoritmos escalables parece ser la de malla.
- 3. Rediseñando los algoritmos para obtener algoritmos por bloques que sean ricos en operaciones matriz-matriz, con lo que se podrán obtener algoritmos eficientes usando rutinas optimizadas del tipo BLAS 3 [36]. Ademas, el uso de estas rutinas hará los algoritmos más portables pues se podrán obtener programas eficientes siempre que se disponga de estas rutinas optimizadas para la maquina en que se ejecuten los programas.

Un método de Jacobi trabaja realizando sucesivas anulaciones de elementos no diagonales de la matriz original, obteniendo una sucesion de matrices con los mismos valores propios que la original, y tendiendo esta sucesion a una matriz diagonal cuyos elementos diagonales son los valores propios que se quiere obtener. Las diferentes formas en que se eligen los elementos a anular dan lugar a distintas versiones del metodo de Jacobi. Los métodos más usados (por ser más eficientes) son los métodos cíclicos, en los que se realizan sucesivos barridos anulandose en cada barrido una vez cada elemento no diagonal segun un determinado orden. Esta ordenacion de los elementos no diagonales dentro de cada barrido se llama orden de Jacobi.

Para la paralelizacion de metodos de Jacobi habra que tener en cuenta que no todos los esquemas de distribucion de los datos ni todos los algoritmos por bloques se pueden

#### *INTRODUCCION* Internet and the control of the control of the control of the control of the control of the control of the control of the control of the control of the control of the control of the control of the control of the control of

usar con cualquier ordenación. Por tanto, para obtener algoritmos eficientes habrá que tener en cuenta los siguientes factores: el algoritmo de Jacobi que se paraleliza, la ordenacion que se utiliza, la topologa del sistema en el caso de Memoria Distribuida, el esquema de distribucion de los datos, y el uso de rutinas optimizadas.

La gran velocidad con que están evolucionando los sistemas informáticos hace que sea aconsejable el estudio de los algoritmos de una forma lo más general posible, pero al mismo tiempo, y para contrastar los resultados teóricos con los experimentales, será necesario hacer implementaciones sobre maquinas reales.

Los equipos que se han utilizado para obtener resultados experimentales que puedan ser contrastados con los resultados teoricos son diferentes monoprocesadores, el Multiprocesador de Memoria Compartida Alliant FX/80 [6, 104] y los Multicomputadores (Memoria Distribuida) Supernodo PARSYS SN-1040 basado en Transputers T800 [106, ?], varios iPSC/2 e iPSC/860 [108, 109] y el Touchstone DELTA [111].

## Organizacion de la memoria:

El contenido de cada uno de los captulos de esta tesis es el siguiente:

- Captulo 1: Se estudian las caractersticas principales de los metodos de Jacobi secuenciales para la solucion del Problema de Valores Propios Simetrico: distintos ordenes de Jacobi, el uso de umbrales y el uso de rutinas optimizadas de BLAS 1 y 3. Se aporta una alternativa al uso de umbrales que llamamos método semiclásico, y un algoritmo por bloques basado en multiplicaciones matriciales con el que se obtienen resultados satisfactorios en Monoprocesadores, y que se usará para obtener algoritmos en Multiprocesadores tanto de Memoria Compartida como Distribuida.
- Captulo 2: Se analizan las caractersticas principales de los sistemas Multiprocesadores y de los equipos comerciales que se han usado para la obtencion de resultados experimentales. Tambien se estudian los procedimientos de comunicacion usados en los algoritmos que se han realizado para Memoria Distribuida.
- Captulo 3: Se estudia la paralelizacion de metodos de Jacobi en Multiprocesadores (Memoria Compartida). La principal aportación es el diseño de algoritmos por bloques usando el algoritmo secuencial por bloques del captulo 1 y adecuandolo a las características de los Multiprocesadores.
- Captulo 4: Se analizan las ideas principales sobre la paralelizacion de metodos de Jacobi en Multicomputadores (Memoria Distribuida). Los algoritmos que se estudian en este capítulo no explotan la simetría, por lo que la máxima eficiencia teórica que se puede alcanzar con ellos es del 50%. Se utilizan en capítulos sucesivos como punto de referencia para compararlos con otros que sí explotan la simetría y que permiten obtener un  $100\%$  de eficiencia teórica.
- Captulo 5: Se aportan ideas sobre las caractersticas que debe tener una distribución de la matriz en un sistema Multicomputador para poder diseñar algoritmos que exploten la simetría y que tengan por tanto una eficiencia teórica del 100%. Se han diseñado dos algoritmos de estas características que son adecuados para topología de anillo y que usan distintos esquemas de almacenamiento.
- Captulo 6: Se presenta un esquema de almacenamiento adecuado para la explotación de la simetría en una malla de procesadores, y se estudian dos algoritmos que usan este esquema obteniendose una eficiencia teórica del 100%. Uno de los algoritmos usa un esquema por bloques como el que se estudió en el capítulo 1, obteniendose altas prestaciones en cuanto a tiempos de ejecución y a escalabilidad.
- Captulo 7: Se analizan algunas extensiones a otros problemas de los esquemas de almacenamiento que se han presentado en capítulos anteriores. En particular se analizan el Problema de Valores Propios Simetrico Generalizado, la iteracion QR, y una extension del problema de Jacobi en el caso en que la matriz es simetrica y compleja. Este ultimo problema se presenta frecuentemente en el analisis de guiaondas lineales.
- Captulo 8: Se resumen las conclusiones obtenidas a lo largo de los captulos anteriores y se proponen algunas direcciones para el trabajo futuro.

## Notación:

Para facilitar su localización en el texto, las Proposiciones, Algoritmos, Fórmulas, Figuras y Tablas se etiquetarán usando tres números. Los dos primeros indicarán el captulo y la seccion en que se encuentra, y el tercero el numero que le corresponde dentro de la sección. Además, en la cabecera de las páginas pares figura el capítulo y en la de las impares la seccion.

# INTRODUCCION

# Capítulo 1 METODOS DE JACOBI

En este capítulo se estudian las características principales de los métodos de Jacobi secuenciales para la solucion del Problema Simetrico de Valores Propios: distintos ordenes de Jacobi, el uso de umbrales y el uso de rutinas optimizadas de BLAS 1 y 3.

Las nuevas aportaciones del captulo son: un metodo de Jacobi que llamamos semiclásico que puede ser en algunos casos una buena alternativa al uso de umbrales, y un algoritmo por bloques basado en multiplicaciones matriciales con el que se obtienen resultados satisfactorios en Monoprocesadores, y que se vera en captulos sucesivos que se puede usar para obtener algoritmos en Multiprocesadores tanto de Memoria Compartida (capítulo 3) como Distribuida (capítulo 6).

El desarrollo del captulo es el siguiente: se estudia el Problema Simetrico de Valores Propios, y su resolución por métodos de Jacobi clásico y cíclicos, y se enumeran algunas de las aplicaciones en las que aparecen problemas de valores propios. A continuacion se analizan las ideas generales de los ordenes de Jacobi y se estudian algunos de los más usuales: cíclico por filas, par-impar, Round-Robin, de Eberlein, etc... Se estudian diferentes metodos que se usan para reducir el tiempo de ejecucion: el uso de umbrales para acelerar la convergencia, el uso de BLAS 1 para reducir el tiempo de ejecución, y se presentan y analizan los que llamamos métodos de Jacobi semiclásicos y se comparan los resultados que se obtienen con estos métodos con los obtenidos usando umbral. Por último, se presenta un método de Jacobi por bloques que usa BLAS 3.

### $1.1$ 1.1 El Problema Simetrico de Valores Propios

#### $1.1.1$ 1.1.1 El Problema de Valores Propios

Dada una matriz A compleja y cuadrada, se llaman valores propios de  $A$  a los números complejos  $\lambda$  para los que existe un vector complejo no nulo x que cumple la ecuación  $Ax = \lambda x$ . El vector x se llama vector propio asociado al valor propio  $\lambda$ .

Aunque este es el planteamiento general del Problema de Valores Propios estudiaremos el problema particular en que A sea una matriz cuadrada, real, simetrica y densa, siendo en este caso  $\lambda$  y x reales. En el capítulo 7 se analizará la extensión de los resultados aquí obtenidos al caso complejo.

# 1.1.2 Propiedades

Algunas propiedades sobre valores propios que se utilizarán a lo largo de este trabajo y de las que se pueden encontrar demostraciones en cualquier libro de computacion matricial [26, 52, 53, 80, 82, 90, 99, 102] son las siguientes:

Proposición 1.1.1 Los valores propios de una matriz diagonal son sus elementos diagonales.

Proposicion 1.1.2 Si A y P son dos matrices complejas de tama~no n - n, con P no singular, entonces  $\lambda$  es un valor propio de A con vector propio x si y sólo si  $\lambda$  es un valor propio de  $P^{-1}AP$  con vector propio  $P^{-1}x$ .

Esta proposicion sugiere la posibilidad de computar los valores propios de una matriz A reduciéndola, por medio de transformaciones de semejanza ( $P^{-1}AP$  es una transformación de semejanza), a otra matriz cuyos valores propios sean más fáciles de calcular. En particular, es posible transformar una matriz simetrica A en una matriz diagonal  $D_A$ , siendo los valores propios de A los elementos diagonales de  $D_A$ .

El metodo de Jacobi es uno de los que operan de este modo.

**Proposición 1.1.3**  $\lambda$  es un valor propio de A si y solo si  $A - \lambda I$  es singular.

Proposicion 1.1.4 Una matriz compleja A, de tama~no n - n, tiene n valores propios que son los ceros de su polinomio característico.

**Proposición 1.1.5** A y  $P^{-1}AP$  tienen el mismo polinomio característico.

Las proposiciones 1.1.3 y 1.1.4 sugieren otro posible método para calcular los valores propios, que consiste en calcular el polinomio característico de A,  $det(A - \lambda I)$ , y encontrar las raíces de la ecuación  $det(A - \lambda I) = 0$ . Este método se usa normalmente cuando la matriz A es estructurada y existe un procedimiento computacionalmente eficiente para calcular  $det(A - \lambda I)$ .

#### $1.1.3$ Métodos de resolución

Los métodos de cálculo de valores y vectores propios para matrices de tamaño mayor que cuatro son todos obligatoriamente iterativos pues de lo contrario se contradecira el teorema de Abel que asegura que no se puede calcular por radicales las races de

ecuaciones polinómicas de grado mayor que cuatro. Es claro que para algunos tipos de matrices (diagonales, triangulares, ...) es posible calcular en un número finito de pasos sus valores propios pero esto no contradice la afirmación anterior, pues lo que aseguramos es que no existen metodos directos para el calculo de los valores propios de "cualquier matriz" para un tamaño dado mayor que cuatro.

Aquí nos interesan los métodos que se aplican a matrices reales simétricas, pero la mayoría de estos métodos se pueden aplicar también (a veces con algunas variaciones) a matrices complejas y no simetricas. Estos metodos se pueden encontrar en multitud de libros de computacion matricial [26, 49, 53, 82, 89, 98, 99, 102] y de la mayora de ellos existen versiones para Multiprocesadores con Memoria Compartida y Distribuida.

Como ya hemos dicho, una posiblilidad consiste en el calculo del polinomio característico  $det(A - \lambda I)$  y la resolución de la ecuación  $det(A - \lambda I) = 0$  (proposición 1.1.4), habiendo distintos metodos para la realizacion de cada una de estas dos fases. Estas tecnicas se usan normalmente para matrices estructuradas, pero no para matrices densas debido a que en este caso el coste es grande y se introducen muchos errores de redondeo.

Otros métodos más usados consisten en transformar la matriz A en otra matriz en forma condensada de la que podemos deducir directamente los valores propios (diagonal, triangular) o para la que es mas facil calcularlos (matrices tridiagonales o Hessenberg).

Normalmente se suele reducir la matriz mediante transformaciones de Householder o de Givens a forma tridiagonal si la matriz es simetrica, o Hessenberg si es no simetrica. Posteriormente se puede diagonalizar (o triangularizar) la matriz tridiagonal (o Hessenberg) por medio de algún método como la iteración QR, bisección e iteración inversa. o el algoritmo divide y vencerás de Cuppen [4, 34]. Este método ha sido tradicionalmente el más usado por ser el de mayor eficiencia, en monoprocesadores, de los conocidos y, aunque se han diseñado multitud de algoritmos para Multiprocesadores [7, 58, 86, 93, 95, 96, 97, 100], parece mucho menos adecuado para programacion paralela que los metodos de Jacobi.

Los métodos de Jacobi reducen la matriz, si esta es simétrica, a forma diagonal, con lo que los valores propios son los elementos diagonales de esta matriz. Esta reduccion se lleva a cabo sin realizar operaciones previas de tridiagonalizacion o paso a otras formas condensadas intermedias.

# 1.1.4 Métodos de Jacobi

Los valores y vectores propios de una matriz simétrica A se pueden obtener por medio de metodos de Jacobi. Un metodo de Jacobi consiste en construir una secuencia de matrices  $\{A_l\}$  por medio de

$$
A_{l+1} = Q_l A_l Q_l^t \, , \ l = 1, 2, \dots \tag{1.1.1}
$$

donde  $A_1 = A$ , y  $Q_l$  es una rotación de Givens en el plano  $(p, q)$ , con  $1 \leq p, q \leq n$ . Bajo ciertas condiciones [47, 53], la secuencia  $\{A_l\}$  converge a una matriz diagonal D,

$$
D = Q_k Q_{k-1} \dots Q_2 Q_1 A Q_1^t Q_2^t \dots Q_{k-1}^t Q_k^t \tag{1.1.2}
$$

cuyos elementos diagonales son los valores propios de A, y los vectores propios son las columnas de  $Q_1^t Q_2^t \ldots Q_{k-1}^t Q_k^t$ .

Cada producto  $Q_lA_lQ_l^t$  representa una transformación de semejanza que anula un par de elementos no diagonales,  $a_{ij}$  y  $a_{ji}$ , de la matriz  $A_l$ . La matriz  $Q_l$  coincide con la identidad excepto en los elementos  $q_{ii} = c, q_{ij} = s, q_{ji} = -s, y q_{jj} = c,$  donde  $c = \cos \theta$ ,  $s = \sin \theta$ , y [53]

$$
\tan 2\theta = \frac{2a_{ij}}{a_{ii} - a_{jj}} \tag{1.1.3}
$$

Las distintas maneras de elegir los pares  $(i, j)$  han dado lugar a diferentes versiones del método de Jacobi.

El método de Jacobi clásico procede eligiendo en cada iteración como elemento a anular el de mayor valor absoluto de entre los no diagonales. Esto produce que el numero de iteraciones sea pequeño pero que el tiempo de ejecución sea muy grande debido al trabajo adicional del cálculo del máximo.

Un esquema del método sería:

```
Algoritmo 1.1.1 Esquema del método de Jacobi clásico.
```
MIENTRAS of  $f(A) > \cot \alpha$ Calcular  $a_{ij}$  con máximo valor absoluto de entre los no diagonales Calcular Rotación  $Q(i,j,\theta)$  tal que  $(QAQ^{t})_{ij} = 0$  $A = QAQ^t$ FINMIENTRAS

donde  $off(A) = \sqrt{\sum_{j=1,j\neq i}^{n} \sum_{i=1}^{n} a_{ij}^{2}}$ .

El número de flops necesario para la actualización de la matriz en cada pasada por el núcleo del bucle es de orden  $O(n)$ , pero el cálculo del máximo produce que el orden de cada pasada por el nucleo del bucle teniendo en cuenta las comparaciones sea  $O(n^2)$ . De este modo, las  $\frac{n(n-1)}{2}$  anulaciones suponen un coste de  $O(n^3)$  flops, y de  $O(n^4)$  comparaciones (es frecuente denominar barrido a la realización de  $\frac{n(n-1)}{2}$ anulaciones, especialmente en los métodos cíclicos que se estudian a continuación).

# 1.1.6 Métodos cíclicos

Otros metodos de Jacobi [112, 19, 29, 41, 42, 47, 75, 77, 78, 80, 113, 85, 114, 91, 115] proceden realizando sucesivos barridos, anulando en cada barrido una vez cada elemento no diagonal (con lo que cada barrido constará de  $\frac{n(n-1)}{2}$  anulaciones). Para ello se utiliza un cierto orden de anulacion de los elementos, por ejemplo, el metodo cíclico por filas anula los elementos en el orden dado por los pares:

$$
(1,2), (1,3), \ldots, (1,n), (2,3), (2,4), \ldots, (2,n), \ldots, (n-1,n) \tag{1.1.4}
$$

La convergencia del método de Jacobi con una ordenación por filas se analiza en [47]. En [41, 42, 75, 87] se demuestra que el metodo de Jacobi converge con otros esquemas de ordenación bajo las mismas condiciones que con el orden cíclico por filas.

Un método de Jacobi cíclico trabaja realizando sucesivos barridos hasta que se cumple algún criterio de convergencia. Normalmente hasta que  $of f(A) < cota$ .

Un esquema en este caso podría ser:

Algoritmo  $1.1.2$  Esquema de un método de Jacobi cíclico.

MIENTRAS  $off(A) > cota$ MIENTRAS queden pares en la ordenacion Obtener el siguiente par  $(i, j)$ Calcular Rotación  $Q(i, j, \theta)$  tal que  $(QAQ<sup>t</sup>)_{ij} = 0$  $A = QAQ^t$ FINMIENTRAS FINMIENTRAS

De esta forma se evita el calculo del maximo y se obtiene un orden  $O(n^{\gamma})$  por barrido, pues cada anulación necesita de 11 flops en el cálculo de los parámetros de las rotaciones y 6n + 12 ops en la actualizacion de A, lo que hace 6n + 23 ops por anulación y  $\frac{(6n+23)n(n-1)}{2}$ <sup>2</sup> ops por barrido para el calculo de los valores propios, lo que da un valor de 3 $n^\circ$  nops para los terminos de mayor orden. El calculo de los valores y vectores propios tendra un coste por barrido de 6 $n^{\circ}$  nops, pues habra que acumular las rotaciones. Por otro lado, ya sabemos que el coste del método clásico en  $\frac{n(n-1)}{n(n-1)}$ anulaciones, teniendo en cuenta las comparaciones, es  $O(n^4)$ . Sin embargo, con un método cíclico, al eliminarse los elementos en un orden predeterminado, para alcanzar la convergencia se necesita de más iteraciones que en el método clásico.

En la tabla 1.1.1 comparamos los tiempos de ejecución con el método clásico  $JCLA$ ) y con distintos métodos cíclicos (JFIL es el método por filas [47], JEBE con la ordenacion de Eberlein [42], JRR con el Round-Robin [19]). Los resultados se muestran en segundos y han sido obtenidos en una HP Apollo 700, utilizando matrices reales,

| tamaño      | 128 | 192  | 256  | 320   | 384 | 448  | 512  |
|-------------|-----|------|------|-------|-----|------|------|
| JCLA        | 479 | 2426 | 7868 | 20941 |     |      |      |
| JFIL        | 17  | 55   | 176  | 324   | 626 | 1004 | 1754 |
| <b>JEBE</b> | 17  | 55   | 177  | 339   | 634 | 1015 | 1772 |
| <b>JRR</b>  | 17  | 55   | 179  | 340   | 642 | 1144 | 1787 |

Tabla 1.1.1: Comparación de métodos cíclicos y clásico. Tiempos de ejecución en segundos en una HP Apollo 700.

simetricas y densas con elementos de doble precision generados aleatoriamente con valores entre -10 y 10.

En la tabla 1.1.2 comparamos la velocidad de convergencia con distintos metodos cíclicos y el método clásico. En los métodos cíclicos se representa el número de barridos y en el método clásico el número de anulaciones dividido por el número de anulaciones de un barrido  $\left(\frac{n(n-1)}{2}\right)$ <sup>2</sup> ).

| tamaño      | 128 | 192 | 256 | 320 | 384 | 448 | 512 |
|-------------|-----|-----|-----|-----|-----|-----|-----|
| <b>JCLA</b> |     |     | 4   |     |     |     |     |
| JFIL        |     |     | 9   | 9   |     |     |     |
| <b>JEBE</b> |     |     | 9   | 9   |     |     |     |
| <b>JRR</b>  |     |     |     | 9   |     | 10  |     |

Tabla 1.1.2: Velocidad de convergencia de métodos cíclicos y clásico (se representa el número de barridos en el caso de los métodos cíclicos y en el método clásico el número de anulaciones dividido por el numero de anulaciones de un barrido). Resultados obtenidos en una HP Apollo 700.

Como se puede ver en las tablas 1.1.1 y 1.1.2, los resultados obtenidos con distintos métodos cíclicos son muy similares (el número de barridos se considera que es del orden  $O(log_2 n)$  [19]) por lo que a lo largo de este trabajo utilizaremos distintos métodos cclicos dependiendo de lo adecuados que sean para los esquemas de almacenamiento y para la topología que utilicemos.

Se puede comprobar tambien que el metodo clasico es mucho peor que los metodos cclicos en tiempo de ejecucion, pero que necesita de menos anulaciones para alcanzar la convergencia. Este hecho sera utilizado posteriormente para obtener un metodo mixto entre el clásico y los cíclicos que llamaremos semiclásico.

#### $1.2$ **Aplicaciones**

Hay multitud de aplicaciones donde hay que resolver problemas de valores propios  $[116, 43]$ , siendo en muchos casos estos problemas de grandes dimensiones, de ahí el interés en resolver estos problemas con algoritmos eficientes que necesiten de un tiempo de ejecución reducido. En este sentido tiene especial interés la obtención de algoritmos para Multiprocesadores tanto de Memoria Compartida como de Memoria Distribuida, y el analisis de los algoritmos para Maquinas Masivamente Paralelas, con las que se puedan abordar problemas cada vez de mayores dimensiones conforme el estado de la ciencia y la ingeniería lo exijan.

Hay multitud de problemas de valores propios que tienen interes en diferentes aplicaciones. Aunque en esta tesis analizaremos principalmente la resolucion del Problema Simetrico de Valores Propios con matrices densas, reales y simetricas por medio de metodos de Jacobi, y algunas posibles extensiones a problemas generalizados, con matrices complejas y no simetricas, enumeraremos algunas de las aplicaciones mas usuales de los problemas de valores propios.

Algunas de las aplicaciones son:

 En Qumica Cuantica en la resolucion de ecuaciones de Scrodinger. Esta es la aplicacion mas clara donde aparecen problemas simetricos de valores propios [43], y normalmente se plantea en el estudio de un sistema mecánico-cuántico de  $n$  particulas donde se obtiene un *operador hamiltoniano 11* o energia del sistema y se plantea un Problema Simetrico de Valores Propios de la forma

$$
\hat{H}\psi = E\psi \tag{1.2.1}
$$

donde los números  $E$  son los valores propios del operador de energía, que corresponden a las posibles energías del sistema [24, 73, 74].

Este tipo de aplicaciones presenta una gran variedad de problemas, en algunos casos interesa obtener solo los valores propios y en otros los valores y vectores propios; en la mayoría de los casos interesa obtener todos los valores (o un número suficientemente grande para que sea preferible calcularlos todos) obteniéndose mayor precision en la aproximacion que se obtiene a los valores reales que se quiere estimar cuanto mayor es el tamaño del problema; en algunos casos los problemas son densos y en otros dispersos [43]; siendo en la mayoría de los problemas las matrices reales pero habiendo tambien aplicaciones con matrices complejas [10].

Ademas, tradicionalmente este tipo de problemas se ha venido resolviendo por medio de metodos de Jacobi [74].

 En el analisis de guiaondas. Tambien en este campo aparecen multitud de problemas de valores propios aunque normalmente no se necesita resolver problemas de dimensiones tan grandes como en Química Cuántica. Así, aparecen los siguientes tipos de problemas:

- { Estandar de matrices simetricas densas de dimensiones unos pocos cientos, con valores complejos donde hay que calcular todos los valores propios [81].
- ${\rm -}$  Generalizado ( $Ax = \lambda Bx$ ) simétrico definido positivo (A y B simétricas y  $B$  definida positiva), con matrices densas de dimensiones unos pocos cientos, con valores complejos donde hay que calcular todos los valores propios generalizados [81].
- ${\rm -}$  Cuadrático  $(\lambda^2 Ax + \lambda Bx + Cx = 0)$  donde las matrices A, B y C son simétricas, complejas y densas [81].
- $\sim$  Generalizado simétrico definido positivo con matrices reales y dispersas [45, 46].
- ${\bf -}$  Generalizado con matrices reales y dispersas, siendo la matriz A no simétrica y la  $B$  simétrica definida positiva [46].
- { Generalizado disperso denido positivo con matrices reales no simetricas o complejas no Hermitianas, y necesitando calcular un conjunto de valores y vectores propios [44].
- En analisis de estructuras. En [11] se estudian algunas posibles aplicaciones del problema de valores propios en ingeniería, en particular se analizan:
	- El problema estándar

$$
K\phi = \lambda\phi \tag{1.2.2}
$$

donde  $K$  es la matriz de rigidez de un elemento o un montaje de elementos. siendo  $K$  definida positiva o semipositiva.

También aparece el problema estándar en el análisis de una matriz de masas, de conductividad o de calor.

{ El problema generalizado

$$
K\phi = \lambda M\phi \tag{1.2.3}
$$

donde K es la matriz de rigidez y M la matriz de masa de un elemento o un montaje de elementos. Las matrices  $K \vee M$  son normalmente definidas positivas y banda. Tambien aparece el problema generalizado en el analisis de transferencia de calor, siendo en este caso K la matriz de conductividad del calor y M la matriz de capacidad del calor.

 En reconocimiento de patrones. El calculo de valores y vectores propios se puede usar en este caso para obtener una representacion reducida de una serie de datos con una pérdida mínima de información  $[32, 33]$ . Se trata de encontrar los valores propios mayores de una matriz de correlaciones, correspondiendo estos valores propios a las características más discriminantes, con lo que será suficiente con almacenar los vectores propios asociados a dichos valores propios para obtener una representacion aproximada de los ob jetos. En este caso las matrices son densas y simetricas, y hay que calcular algunos de los valores propios, aunque en muchos casos no se conoce de antemano la cantidad de valores a calcular.

#### Ordenes de Jacobi 1.3

Para la obtención de un método de Jacobi cíclico se ordenan los pares de índices correspondientes a elementos no diagonales para realizar los barridos en el orden dado (cuando se trabaja con el par  $(i, j)$  se anula el elemento  $a_{ij}$  de la matriz y su simétrico). Los diferentes órdenes que se pueden obtener con los  $\frac{n(n-1)}{2}$  índices correspondientes a elementos no diagonales se llaman órdenes de Jacobi.

En la mayoría de los órdenes de Jacobi se agrupan los índices en pares formando conjuntos de pares de índices que se llaman conjuntos de Jacobi. De este modo, se agrupan inicialmente los  $n$  índices en  $\frac{n}{2}$  pares formando un conjunto de  $\frac{n}{2}$  pares de ndices, y un orden de Jacobi se obtiene pasando de un conjunto de Jacobi al siguiente por medio de un intercambio de ndices que produce un nuevo emparejamiento de ndices.

Existe una amplia literatura [15, 41, 42, 75, 76, 77, 78, 80, 87] donde se estudian diferentes metodos para generar ordenes de Jacobi, la convergencia de los metodos cíclicos que usan esos órdenes, la paralelización de estos métodos, el posible trabajo por bloques, ... Aunque en esta Tesis no pretendemos el estudio de los distintos metodos cíclicos de Jacobi. En este apartado haremos un repaso de algunos de los órdenes de Jacobi más usados, para presentar las ideas generales sobre el tema y para analizar las ordenaciones que usaremos en el resto del trabajo. Utilizaremos algunos de ellos en combinacion con diversos esquemas de almacenamiento de los datos para la obtencion de algoritmos eficientes en Multiprocesadores.

# 1.3.1 Ideas generales sobre órdenes y conjuntos de Jacobi

En varios de los artículos antes citados se estudia la convergencia de diferentes métodos de Jacobi y se prueba experimentalmente que necesitan de un numero de barridos del orden de  $O(log_2 n)$  [19] pudiendo este número variar ligeramente de una ordenación a otra. Aunque no se conoce con exactitud la velocidad de convergencia, Hansen [55] definió un "factor de preferencia" para comparar diferentes esquemas de ordenación.

Se pueden dar diferentes definiciones de lo que es un orden paralelo óptimo para una determinada arquitectura:

Luk y Park [76] lo definen como un orden tal que cada barrido se com-

pleta en a lo sumo  $n$  pasos, sólo se necesita comunicación entre procesadores vecinos en la comunicacion de datos, y el movimiento de datos entre dos pasos consecutivos se realiza de una manera sistematica.

Bischof [15] lo define como un orden en el que la redistribución de los datos entre los procesadores, para pasar de un paso al siguiente, implica comunicacion solo entre procesadores vecinos y cada procesador necesita transferir un unico bloque de datos. Esta denicion puede ser adecuada para anillo e hipercubo (los sistemas que estudia Bischof en [15]) pero no parece adecuada para malla, pues en este caso se realiza normalmente una transferencia de columnas y de las para obtener la nueva distribucion de la matriz en el sistema tras cada iteracion, con lo que es necesario transferir al menos dos bloques de datos.

Está claro que cuando n es par el número mínimo de pasos para llevar a cabo un barrido es  $n - 1$ , y cuando n es impar el número mínimo es n, y que es preferible que cada procesador transfiera un único bloque de datos en cada transferencia (considerando una distribucion unidimensional). Por todo ello, en nuestro caso consideraremos que un orden optimo es aquel que cumple las propiedades exigidas por Luk y Park y Bischof necesitando del número mínimo de iteraciones según  $n$  sea par o impar (a lo largo del trabajo consideraremos  $n$  par, aunque hay órdenes que son óptimos cuando  $n$ es par pero no cuando es impar y al revés) e implicando la comunicación de un único bloque de datos cuando se utiliza una topologa de anillo. Por tanto, un orden optimo podrá implicar la comunicación de más de un bloque de datos en una topología de malla, mientras que en la de anillo implicaría la comunicación de un único bloque, por lo que lo consideraremos optimo.

# 1.3.2 El orden cíclico por filas

La convergencia del método cíclico de Jacobi usando el orden por filas (descrito en  $(1.1.4)$ ) está demostrada en [47], y la demostración de la convergencia con otros órdenes se basa normalmente en demostrar que son equivalentes al cíclico por filas (una ordenación se puede obtener de otra simplemente renumerando los índices [75].

Debido a que se anulan de manera consecutiva elementos en la misma fila, no parece apropiado para obtener algoritmos paralelos, ya que para poder anular el elemento  $a_{i,i+k+1}$ , habrá que haber anulado previamente  $a_{i,i+k}$  y haber actualizado la fila *i*-ésima, con lo que se pierde la posibilidad de anulacion de varios elementos a la vez, mientras que esta posibilidad si se da con otros órdenes cíclicos.

#### 1.3.3 La ordenación par-impar

Es uno de los ordenes de Jacobi mas populares, habiendo sido introducido por Sameh en [85] quien lo utilizo en memoria compartida, y habiendo sido utilizado por Stewart [91] para diseñar un método paralelo en un array lineal de procesadores. Van de Geijn lo usó en [94] para diseñar el primer método de Jacobi que explotaba la simetría de la matriz en Multicomputadores, en concreto en un anillo de procesadores.

En este trabajo lo usamos para diseñar métodos de Jacobi que explotan la simetría en anillo y en malla, y para la obtención de un método por bloques que explota la simetría.

En la figura 1.3.1 mostramos, para  $n = 8$ , cómo se obtienen los conjuntos de Jacobi para esta ordenación. En esta figura (y en las sucesivas de este apartado) se numeran los índices de 0 a  $n-1$ , los procesadores en los que se almacenan los bloques de datos correspondientes a esos índices se representan por cajas, y los movimientos de índices para pasar de un conjunto de Jacobi al siguiente se muestran por medio de flechas. En esta figura los pares de índices se representan agrupando los 2 índices por medio de paréntesis. Se puede observar que es una ordenación no óptima pues en los pasos impares el conjunto de pares consta de  $\frac{n}{2}$  elementos y en los pares de  $\frac{n}{2}-1,$  con lo que se necesita de *n* pasos para llevar a cabo un barrido. Además, si se almacenan las columnas correspondientes a los índices en los procesadores tal como se muestra en la gura, la ordenacion es apropiada para un array lineal de procesadores pues el movimiento de índices implicaría movimiento de columnas sólo entre procesadores vecinos. De forma similar se puede utilizar en una malla de procesadores implicando en este caso los movimientos de índices transferencias de filas y columnas de la matriz entre procesadores vecinos en la malla (tal como veremos en captulos posteriores).

#### 1.3.4 La ordenación de Eberlein

Es también una de las más populares  $[42]$  y es apropiada para un anillo bidireccional de procesadores y de modo similar para un toro necesitandose en este caso de transferencias de las y columnas. El orden es optimo y el sistema de procesadores debe ser bidireccional pues, como se ve en la figura  $1.3.2$ , en los pasos pares los índices, y por tanto los datos, se mueven en diferente sentido que en los pasos impares. En esta figura los pares de índices están formados por los elementos en un mismo procesador. La transferencia es diferente en los pasos pares y en los impares, y en la figura se muestra cómo se realizan los movimientos de índices en los dos casos.

Ha sido también usada en este trabajo en un anillo de procesadores.

# 1.3.5 La ordenación de Eggers

Esta ordenación se estudia en [42] y se demuestra que es equivalente a la ordenación de Eberlein y a la Round-Robin. Tiene como ventaja sobre la ordenación de Eberlein el que se necesita comunicación en un único sentido. En la figura 1.3.3 se muestra el movimiento de índices en los 4 primeros pasos. En los pasos pares el movimiento es siempre del mismo modo, y en los impares se mueven hacia la derecha los índices

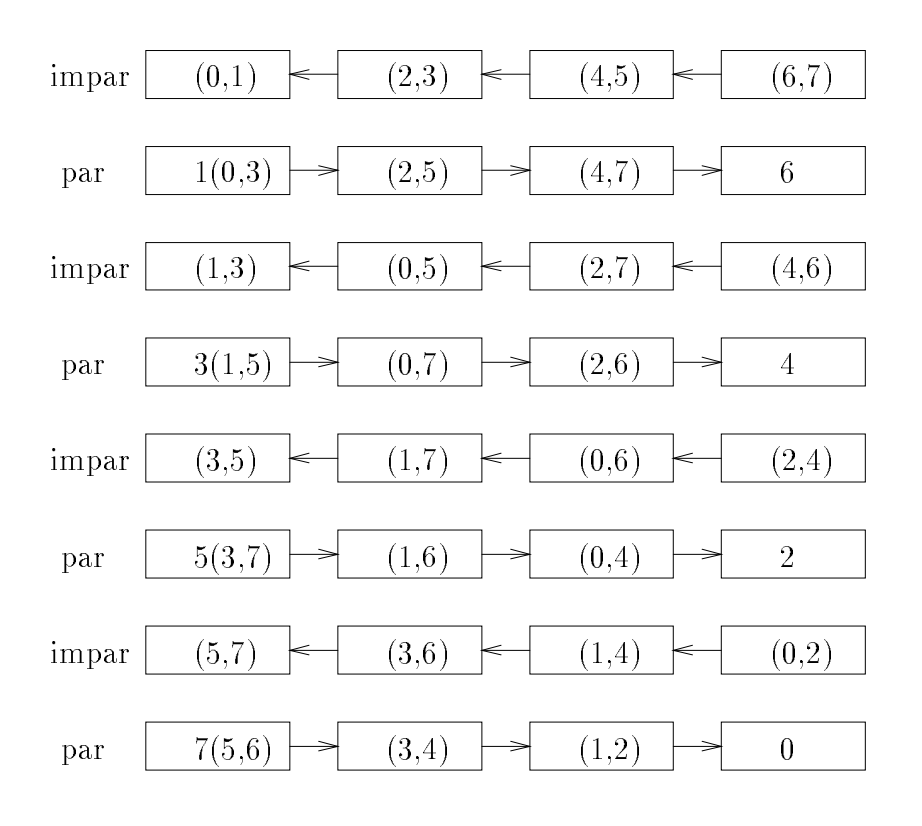

Figura 1.3.1: Ordenación par-impar.

Figura 1.3.2: Ordenación de Eberlein.

superiores de la figura, menos en el procesador en el que el elemento que participa en el movimiento es el de la parte inferior (en el paso  $2i + 1$  el procesador distinguido es el  $i$ -ésimo, si numeramos los procesadores empezando por 0).

Figura 1.3.3: Ordenación de Eggers.

# 1.3.6 La ordenación Round-Robin

Es uno de los órdenes más antiguos y fué introducido por Brent y Luk [19] que lo usaron para diseñar un algoritmo sistólico en malla para el Problema Simétrico de Valores Propios, aunque no explotaban la simetría de la matriz y sugerían que era posible explotarla usando un array triangular de procesadores.

En la figura 1.3.4 se muestra el movimiento de índices tras cada paso (en este caso se tiene siempre el mismo esquema de movimiento de los índices). Se puede observar que puede ser usado en un array lineal bidireccional de procesadores o en una malla abierta bidireccional (en este traba jo se usara en una malla abierta). En cada transferencia de datos los procesadores no extremos del sistema necesitaran transferir y recibir datos en los dos sentidos, por lo que no es optimo al necesitarse transferir el doble de datos que con otros órdenes.

#### El caterpillar-track  $1.3.7$

Esta ordenación fué introducida en [101]. Se muestra en la figura 1.3.5, donde aparecen los 4 primeros pasos. Los pares de índices están formados por los índices en una misma columna. En los pasos impares tenemos  $\frac{n}{2}$  pares de índices y en los pares  $\frac{n}{2}-1,$  por lo que no es óptimo. Se llama caterpillar-track porque el movimiento de índices es similar al de las ruedas en forma de oruga.

En [76] se estudia este orden y algunas modicaciones que se demuestra que son equivalentes entre sí y a las ordenaciones par-impar y Round-Robin.

Figura 1.3.4: Orden Round-Robin.

Figura 1.3.5: Caterpillar-track.

# 1.3.8 Ordenaciones por bloques

La realizacion de algoritmos de Jacobi por bloques es conveniente por dos motivos:

- 1. El uso de rutinas optimizadas de tipo BLAS 3 [36] hara que con estos metodos se obtengan mejores tiempos de ejecución.
- 2. El trabajar por bloques permite agrupar los datos a la hora de hacer las transferencias, con lo que se puede ahorrar algo de tiempo de ejecución y evitar algunos puntos de sincronizacion.

Esto hace que se hayan estudiado también órdenes de Jacobi por bloques [42, 78, 87. En este caso, se agruparían los datos en bloques (por ejemplo bloques de columnas) y se trabajaría sobre estos bloques del mismo modo que en los métodos anteriores se hacía con una columna. Cada índice se asocia ahora a una columna de bloques en vez de a una columna, y el trabajo sobre los bloques indicados por un par de índices puede consistir en realizar un barrido (con algun orden que puede ser distinto del usado para determinar el movimiento de bloques) sobre elementos de ese bloque, mientras que en los métodos anteriores el trabajo asociado a un par de índices correspondía a una única anulación.

En la figura 1.3.6 mostramos, para  $n = 8$  y 2 procesadores, un orden por bloques obtenido con la ordenacion de Eggers para los movimientos de bloques. Dentro de cada bloque habría que utilizar alguna otra ordenación para obtener todos los emparejamientos de índices en el bloque (salvo los ya obtenidos previamente).

En este traba jo hemos implementado un algoritmo de Jacobi por bloques explotando la simetra, reorganizando las computaciones para obtener un algoritmo rico en operaciones matriz-matriz y utilizando el orden par-impar para el movimiento de bloques y el orden cíclico por filas para el trabajo dentro de cada bloque. Este método se puede combinar con un esquema de almacenamiento adecuado para obtener algoritmos paralelos, que serán descritos en un capítulo posterior.

# 1.4 Uso de Umbrales

Hasta ahora hemos estudiado los metodos de Jacobi anulando un par de elementos no diagonales en cada iteracion. Para acelerar la convergencia es posible utilizar umbrales, de modo que cuando el valor absoluto del elemento a anular esté por debajo del umbral no se realice la anulacion ni la actualizacion de la matriz. De este modo se evitarán anulaciones de elementos pequeños que contribuirían poco a la convergencia.

Utilizando una técnica de umbralización adecuada se asegura la convergencia del metodo [102] y se disminuye el tiempo de ejecucion llegandose a obtener reducciones del 33% en los tiempos de ejecucion dependiendo de la tecnica de umbralizacion utilizada y de la maquina en que se ejecuten los programas. En [82, 102] se enumeran algunas posibles técnicas de umbralización:

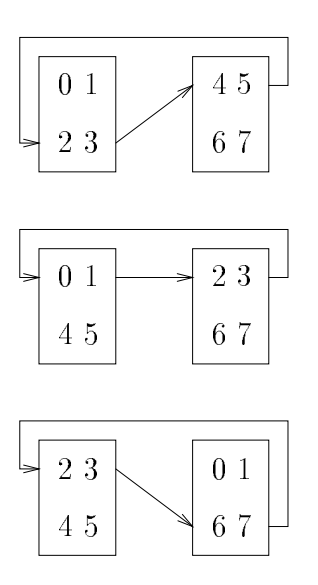

Figura 1.3.6: Ordenación por bloques.

- 1. Una primera posibilidad es usar un umbral jo para todas las iteraciones. Si la condición de fin es que  $off(A) < cota$ , tomando el umbral como  $\frac{cota}{n}$  se asegura que se cumple la condición de fin cuando se realiza un barrido completo sin anular ningún elemento.
- 2. La técnica de Rutishauser consiste en utilizar umbral variable durante los 4 primeros barridos, y en los restantes usar umbral jo. El umbral variable viene dado por la formula:

$$
\frac{1}{5} \left( \sum_{i=1}^{n-1} \sum_{j=1, i < j}^{n} \frac{|a_{ij}|}{n} \right)^2 \tag{1.4.1}
$$

- 3. Utilizar una sucesion de umbrales, uno para cada uno de los barridos, disminuyendo el valor del umbral al aumentar el numero de barrido, por ejemplo 23 , 2, 2, ...
- 4. La técnica de umbral variable de Kahan y Corneil, donde inicialmente se calcula  $\omega$  como:

$$
\omega = \sum_{i=1}^{n-1} \sum_{j=1, i < j}^{n} a_{ij}^2 \tag{1.4.2}
$$

y tras cada actualización se recalcula  $\omega$  restandole  $a_{\bar{i}j}$ . Para decidir si se aplica o no una rotación al elemento  $a_{ij}$  estudiaremos si

$$
\frac{n(n-1)}{2}a_{ij}^2 > \omega
$$
\n(1.4.3)

lo que quiere decir que anularemos solo los elementos cuyo cuadrado este por encima de la media de los cuadrados.

Un esquema para los métodos de Jacobi cíclicos con umbral podría ser:

```
Algoritmo 1.4.1 Esquema de un método de Jacobi cíclico con umbral.
MIENTRAS off(A) > cotaMIENTRAS queden pares en la ordenacion
     Obtener el siguiente par (i, j)SI |a_{ij}| > umbralCalcular Rotation Q(i, j, \theta) tal que (QAQ<sup>t</sup>)_{ij} = 0A = QAQ^tActualizar umbral
     FINSI
  FINMIENTRAS
FINMIENTRAS
```
Se han realizado algunos experimentos con las diferentes técnicas de umbralización que hemos enumerado utilizando la ordenación cíclica por filas, en los que se observa que se reduce el tiempo de ejecucion con el uso de umbrales. Los mejores resultados los hemos obtenido con el umbral de Kahan y Corneil, por lo que en lo sucesivo utilizaremos esta técnica.

En la tabla 1.4.1 se comparan los tiempos de ejecución con el orden cíclico por filas no utilizando y utilizando umbral, y en la tabla  $1.4.2$  se compara la velocidad de convergencia. En el caso en que se usa umbral se representa el cociente del numero de anulaciones llevadas a cabo entre el numero de elementos por encima de la diagonal, y cuando no se usa umbral se representa el numero de barridos (que es tambien en este caso el cociente entre el número anulaciones y el número de elementos por encima de la diagonal). Los resultados que se muestran han sido obtenidos en un procesador i860.

En la tabla 1.4.3 se muestran los cocientes de los tiempos de ejecución y del número de barridos obtenidos usando umbral y no usandolo. Se puede observar que la ganancia en el número de barridos es mucho mayor (alrededor de un 39%) que en el tiempo de ejecución (hasta un 27%), lo que es debido al coste adicional de la actualización del umbral, la comparación para decidir si se anula el elemento, etc...

En las tablas 1.4.4 y 1.4.5 se muestran los resultados obtenidos ejecutando los programas en una HP Apollo 700. La reduccion en el numero de barridos es igual que la obtenida en el procesador i860, por lo que no se muestra. Sin embargo, se observa que en

| tamano     | 256    | 320    | 384    | 448    |         |
|------------|--------|--------|--------|--------|---------|
| sin umbral | 134.80 | 279.87 | 493.09 | 825.54 | 1230-12 |
| con umbral | 114.39 | 224.88 | 383.82 | 618.49 | 907.56  |

Tabla 1.4.1: Uso de umbral (de Kahan y Corneil). Tiempos de ejecución en segundos en el procesador i860.

| tamano     |      | 326  |      | 448 | 51c |
|------------|------|------|------|-----|-----|
| sin umbral |      |      |      |     |     |
| con umbral | 5.93 | 6.03 | 6.08 |     |     |

Tabla 1.4.2: Uso de umbral (de Kahan y Corneil). Número de anulaciones partido por  $n! \, n-1$ 2  $\frac{1}{2}$ 

| tamaño                                      |  |  | 256   320   384   448   512 |
|---------------------------------------------|--|--|-----------------------------|
|                                             |  |  |                             |
| barridos   0.59   0.60   0.60   0.61   0.61 |  |  |                             |

Tabla 1.4.3: Cociente entre metodos usando umbral (de Kahan y Corneil) y no usando umbral. En un procesador i860.

#### *INTRODUCCION* INTRODUCCION <sup>27</sup>

diferentes maquinas una misma reduccion en los barridos produce reducciones distintas en los tiempos de ejecucion debido a la diferencia de los costes de las operaciones aritmeticas, de comparacion y de acceso a memoria.

| tamano     | 256 | 320 | 384 | 448 | 512  |
|------------|-----|-----|-----|-----|------|
| sin umbral |     | 151 | 319 | 506 | 1087 |
| con umbral | 59  |     | 222 | 359 | 713  |

Tabla 1.4.4: Uso de umbral (de Kahan y Corneil). Tiempos de ejecución en segundos. En una HP Apollo 700.

| tamano   | 256  | -320                                           | -384 | 448 | -512  |
|----------|------|------------------------------------------------|------|-----|-------|
| tiempo   |      | $\mid 0.68 \mid 0.72 \mid 0.69 \mid 0.71 \mid$ |      |     | 10.65 |
| barridos | 0.59 | $\mid$ 0.60   0.60   0.61                      |      |     | 0.61  |

Tabla 1.4.5: Cociente entre metodos usando umbral (de Kahan y Corneil) y no usando umbral. En una HP Apollo 700.

#### Uso de BLAS 1  $1.5$

En los esquemas que hemos visto de metodos de Jacobi aparece una actualizacion de la matriz  $A(QAQ^t)$  que puede hacerse usando  $\rm BLAS$  1 [37] obteniéndose de este modo programas más eficientes. Esta actualización de la matriz consiste en la aplicación de la rotación a las filas y columnas  $i \, y \, j$  de A, y esta aplicación se puede hacer usando la rutina drot de BLAS 1, con tres llamadas a drot para actualizar las partes 1, 2 y 3 de la matriz A en la figura 1.5.1. Puesto que la matriz A es simétrica sólo se trabaja con la parte triangular inferior de la misma.

La rutina drot realiza una rotación de ángulo  $\theta$ . Una llamada a esta rutina tiene la forma  $drot(\& dim, \&v1, \&ld1, \&v2, \&ld2, \&c, \&s),$  donde  $dim$  representa la dimensión de los vectores a actualizar, &v1 y &v2 son las posiciones de comienzo de los vectores a actualizar,  $ldv1$  y  $ldv2$  son las *leading dimension* de los vectores v1 y v2, y c y s son el coseno y el seno, respectivamente, del ángulo  $\theta$ . De este modo, la llamada  $drot(\& dim, \&v1, \& Id1, \&v2, \& Id2, \&c, \&s)$  corresponde a un bucle del tipo:

PARA  $i = 0, 1, \ldots, *dim -1$  HACER  $a = v1[i * (*ld1)]$  $b = v2[i * (*ld2)]$ 

Figura 1.5.1: Actualizacion de A usando BLAS 1.

 $v1[i * (*ld1)] = c * a + s * b$  $v2[i * (*ld2)] = -s * a + c * b$ FINPARA

En la tabla 1.5.1 comparamos los tiempos de ejecucion obtenidos en un procesador i860 con la ordenación cíclica por filas y usando el umbral de Kahan y Corneil, cuando se usa y cuando no se usa BLAS 1. En la tabla 1.5.2 se muestra el cociente entre los tiempos de ejecución cuando se usa BLAS 1 y cuando no se usa. La reducción del tiempo de ejecucion es de alrededor del 33% cuando se usa BLAS 1, ademas, tal como pasa típicamente con el uso de estos núcleos computacionales, la mejora obtenida aumenta al aumentar el tamaño del problema hasta llegar a un punto donde se estabiliza

| tamano     | 256 | 320. | 384 | 448                                          | 512 |
|------------|-----|------|-----|----------------------------------------------|-----|
| con BLAS 1 |     |      |     | $80.09$   153.77   260.44   424.38   615.70  |     |
| sin BLAS 1 |     |      |     | $114.39$   224.88   383.82   618.49   907.56 |     |

Tabla 1.5.1: Uso de BLAS 1. Tiempos de ejecucion en segundos, en un procesador i860, con la ordenación cíclica por filas y umbral de Kahan y Corneil.

### $1.6$ Metodo Semiclásico

# 1.6.1 Idea general

Como ya vimos en la sección 1.1 (tablas 1.1.1 y 1.1.2), los métodos cíclicos producen mucho mejores tiempos de ejecucion que el metodo clasico debido a que realizan un

| tamaño                                                                       |  | $-256$   320   384   448   512 |  |
|------------------------------------------------------------------------------|--|--------------------------------|--|
| con BLAS $1/\sin$ BLAS $1 \mid 0.70 \mid 0.68 \mid 0.67 \mid 0.69 \mid 0.67$ |  |                                |  |

Tabla 1.5.2: Uso de BLAS 1. Cociente entre los tiempos de ejecucion usando y no usando BLAS 1 en un procesador i860, con la ordenación cíclica por filas y umbral de Kahan y Corneil.

barrido según una determinada ordenación evitando la obtención del máximo antes de cada anulación, obteniéndose de este modo un coste  $O(n^3)$  por barrido mientras que con el método clásico el coste por barrido (por  $\frac{n(n-1)}{2}$  anulaciones) es  $O(n^4)$ . Sin embargo, el método clásico necesita de un número de anulaciones pequeño para alcanzar la convergencia, y esto es debido a que en cada paso del algoritmo se anula el elemento de mayor valor absoluto que sera el que mas contribuya a la convergencia. En esta seccion pretendemos estudiar un método que utilice características de los métodos clásico y cíclicos de manera que se acelere la convergencia (se reduzca el número de barridos que se necesita con los metodos cclicos) aumentando algo el tiempo de ejecucion por barrido. Se trata de encontrar un punto intermedio en el que este aumento en el tiempo de ejecución por barrido se vea compensado por la reducción en el número de barridos, obteniéndose de este modo mejores tiempos de ejecución que con los métodos cíclicos. Ideas similares se encuentran en [69] donde se diseña un método para Multiprocesadores con Memoria Compartida y en [84] para metodos de Jacobi unilaterales.

Una primera idea consiste en ordenar antes de cada barrido los elementos no dialo que necesitamos en cada barrido de una ordenación previa de  $\frac{n(n-1)}{2}$  datos, lo que haciéndolo con un método óptimo como el Quicksort [71], representa un orden promedic  $O(n^{-} \log_2 n)$ . Como el orden del metodo de Jacobi en cada barrido es  $O(n^{-})$  esta ordenación previa no modificará el orden por barrido. Por otra parte, la ordenación previa hara que en cada barrido anulemos primero los elementos de mayor valor absoluto, con lo que es posible que se reba je el numero de barridos necesarios para la convergencia.

Una vez hecha la ordenación las primeras iteraciones se hacen sobre los elementos con mayor valor absoluto, pero al anular estos elementos se modican los valores iniciales de los elementos no diagonales, con lo que estos elementos ya no estan ordenados según el orden obtenido al principio del barrido. Por este motivo, en nuestro método no haremos la ordenacion de los datos sino que, siguiendo el esquema del Quicksort, tomamos el primer elemento y obtenemos los mayores y los menores que el en valor absoluto, haciendo una nueva llamada a este procedimiento de "semi-ordenacion" con los elementos mayores, y así recursivamente hasta que hagamos una llamada con un unico elemento. Esta "semi-ordenacion" tiene un coste promedio de  $O(n^+)$ . Anulando en cada barrido los elementos en el orden obtenido con la "semi-ordenacion" obtenemos

unos tiempos de ejecucion que se muestran en la tabla 1.6.1 y el numero de barridos de la tabla 1.6.2 (datos obtenidos en un procesador i860).

| tamano            | 256    | 320     | 384    | 448             | 519                            |
|-------------------|--------|---------|--------|-----------------|--------------------------------|
| cíclico por filas | 134.80 | 1279.87 | 493.09 |                 | $\vert$ 825.54 $\vert$ 1230.12 |
| semiclásico       | 129.05 | 267.69  |        | 465.66   777.96 | 1167.05                        |

Tabla 1.6.1: Método semiclásico. Tiempos de ejecución en segundos en un procesador i860.

| tamano            | -290 |  | 519 |
|-------------------|------|--|-----|
| cíclico por filas |      |  |     |
| semiclásico       |      |  |     |

Tabla 1.6.2: Metodo semiclasico. Numero de barridos en un procesador i860.

En estas dos tablas se observa que utilizando el método semiclásico que hemos explicado se obtiene una pequeña reducción en el tiempo de ejecución, y que esta reduccion es debida a que se necesita de un barrido menos para alcanzar la convergencia. Sin embargo, con este metodo no se mejoran los tiempos obtenidos con el uso de umbrales (tabla 1.4.1).

Intentaremos modicar este metodo para obtener mejores resultados. Al anularse en las últimas etapas de cada barrido términos que inicialmente son los de menor valor lo que consideramos preferible hacer en cada barrido  $\frac{n(n-1)}{2DIVISION}$  anulaciones, indicando  $\overline{DV\bar{ISION}}$  la porcion de elementos no diagonales que anulamos en cada barrido (llamaremos a cada uno de estos barridos un subbarrido). Cuando  $DIVISION = 1$ obtenemos el método anterior y cuando  $DIVISION = \frac{n(n-1)}{2}$  el método es el de Jacobi clasico donde hemos obtenido el maximo haciendo una "semi-ordenacion".

Compararemos experimentalmente en distintos casos (distintas maquinas, uso de umbral y de BLAS 1) los resultados obtenidos con este segundo método semiclásico y distintos valores de  $DIVISION$  con los obtenidos con el método cíclico por filas. Lo que pretendemos es comprobar en que casos se obtiene una mejora sobre los metodos hasta ahora presentados, y si se puede determinar de una manera empírica un valor optimo de DIV ISION.

# 1.6.2 Resultados experimentales sin uso de umbral

En la tabla 1.6.3 se compara la velocidad de convergencia del método cíclico por filas y el semiclásico para distintos valores de DIVISION. Se representa el número de anulaciones realizadas partido por el numero de elementos que hay por encima de la diagonal, coincidiendo este valor con el número de barridos en el método cíclico por filas. Los resultados se han obtenido en un procesador i860, pero serían similares en otras máquinas. Se observa que el número de anulaciones disminuye al aumentar DIVISION y que tiende a estabilizarse entre 5 y 6 veces  $\frac{n(n-1)}{2}$ <sup>2</sup> segun el tama~no de la matriz.

| tamaño            | 256  | 320           | 384  | 448  | 512  |
|-------------------|------|---------------|------|------|------|
| cíclico por filas | 10   | <sup>10</sup> | 10   | 10   | 10   |
| semiclásico 2     | 7.50 | 8.00          | 9.50 | 8.00 | 9.00 |
| semiclásico 4     | 6.75 | 8.00          | 9.50 | 8.00 | 9.00 |
| semiclásico 6     | 6.17 | 6.50          | 6.67 | 6.50 | 6.50 |
| semiclásico 8     | 5.88 | 6.25          | 6.38 | 6.25 | 6.25 |
| semiclásico 10    | 5.60 | 5.90          | 6.00 | 6.00 | 6.10 |
| semiclásico 12    | 5.42 | 5.58          | 5.67 | 5.67 | 5.83 |
| semiclásico 14    | 5.43 | 5.36          | 5.57 | 5.64 | 5.78 |

Tabla 1.6.3: Comparación de la velocidad de convergencia del método cíclico por filas y el método semiclásico con distintos valores de DIVISION. Número de anulaciones partido por numero de elementos por encima de la diagonal. En un procesador i860.

Como se puede comprobar, se llega a obtener un número de barridos ligeramente menor que el que se obtenía usando el umbral de Kahan y Corneil (tabla 1.4.2). Pero con el metodo semiclasico se divide cada barrido en un numero de subbarridos igual a DIVISION realizándose en cada subbarrido una semiordenación, con lo que el coste por barrido sera  $O(n^2) + DIV$  ISION  $O(n^2)$ . De este modo, se obtiene que una reducción en el número de barridos no implicará siempre una reducción en el tiempo de ejecución, sino que dependerá del valor de DIVISION y del coste de las diferentes operaciones (aritmeticas, de comparacion y de acceso a memoria) en la maquina en que se ejecuten los programas.

Mostraremos los resultados obtenidos experimentalmente en diferentes casos.

En la tabla 1.6.4 se muestran los tiempos obtenidos en una HP Apollo 700, y en la tabla 1.6.5 los obtenidos en un procesador i860. En ambas tablas se marcan los mejores tiempos obtenidos. Se observa que el valor optimo de DIV ISION aumenta con el tamaño de la matriz y es distinto para distintos sistemas.

Se puede ver, comparando los valores optimos obtenidos en la tabla 1.4.1 y los obtenidos en la tabla 1.6.5 que este metodo mejora en tiempo de ejecucion muy ligera-

| tamaño            | 256 | 320 | 384 | 448 | 512  |
|-------------------|-----|-----|-----|-----|------|
| cíclico por filas | 87  | 151 | 319 | 506 | 1087 |
| semiclásico 2     | 76  | 131 | 307 | 507 | 937  |
| semiclásico 4     | 64  | 123 | 256 | 438 | 791  |
| semiclásico 6     | 61  | 121 | 253 | 412 | 750  |
| semiclásico 8     | 59  | 118 | 235 | 401 | 736  |
| semiclásico 10    | 59  | 116 | 236 | 398 | 715  |
| semiclásico 12    | 61  | 122 | 234 | 395 | 699  |
| semiclásico 14    | 62  | 125 | 236 | 392 | 701  |
| semiclásico 16    | 64  | 122 | 237 | 391 | 695  |

Tabla 1.6.4: Método semiclásico con distintos valores de DIVISION. Tiempo de ejecucion en segundos en una HP Apollo 700.

| tamaño            | 256    | 320    | 384    | 448    | 512     |
|-------------------|--------|--------|--------|--------|---------|
| cíclico por filas | 134.80 | 279.87 | 493.09 | 825.54 | 1230.12 |
| semiclásico 2     | 114.30 | 245.80 | 491.58 | 711.74 | 1158.88 |
| semiclásico 4     | 109.87 | 221.75 | 393.70 | 649.02 | 987.96  |
| semiclásico 6     | 106.86 | 223.42 | 393.15 | 629.75 | 927.83  |
| semiclásico 8     | 106.29 | 226.44 | 393.96 | 623.41 | 919.83  |
| semiclásico 10    | 107.95 | 220.81 | 379.42 | 616.63 | 927.87  |
| semiclásico 12    | 108.96 | 216.58 | 375.63 | 597.92 | 902.46  |
| semiclásico 14    | 113.82 | 216.31 | 376.57 | 611.24 | 917.39  |

Tabla 1.6.5: Método semiclásico con distintos valores de DIVISION. Tiempo de ejecucion en segundos en un procesador i860.

mente los resultados obtenidos con un método cíclico usando umbral. Intentaremos, por tanto, combinar el uso de umbral con el método semiclásico.

#### 1.6.3 Resultados experimentales usando umbral

Como ya hemos visto, las mejoras relativas con el método semiclásico pueden depender de la maquina en que se ejecuten los programas. Ademas, hemos visto que usando el metodo semiclasico se puede reducir en algunos casos ligeramente el tiempo de ejecucion que se obtenía usando umbral, por lo que puede ser conveniente combinar las dos técnicas. Aquí estudiaremos la combinación de estas dos técnicas presentando los resultados obtenidos en un procesador i860 y en una HP Apollo 700. En el procesador i860 los mejores resultados se obtienen con el método semiclásico y umbral fijo, y en la HP Apollo 700 los mejores resultados se obtienen con el método cíclico usando el umbral variable de Kahan y Corneil y con el metodo semiclasico con el mismo umbral variable y con  $DIVISION = 1$ .

En algunos casos es preferible no usar el mejor umbral junto con el semiclasico porque el uso de umbral hace que en cada barrido o subbarrido anulemos menos elementos que si no usáramos umbral, lo que produciría con el método semiclásico un mayor número de subbarridos y por tanto una mayor cantidad de semiordenaciones, empeorando así el tiempo de ejecución mientras se reduce el número de anulaciones.

Esto se muestra en las tablas 1.6.6, donde se muestran los resultados en la HP Apollo 700, 1.6.7, donde se muestran los de i860 sin usar BLAS 1, y 1.6.8, donde se muestran los de i860 usando BLAS 1.

| tamaño                         | 256 | 320 | 384 | 448 | 512 |
|--------------------------------|-----|-----|-----|-----|-----|
| cíclico con umbral             | 59  | 107 | 216 | 348 | 696 |
| semiclásico 1, umbral variable | 58  | 109 | 218 | 368 | 670 |
| semiclásico 2, umbral fijo     | 67  | 135 | 272 | 478 | 926 |
| semiclásico 4, umbral fijo     | 63  | 119 | 249 | 411 | 837 |
| semiclásico 6, umbral fijo     | 61  | 116 | 238 | 407 | 749 |
| semiclásico 8, umbral fijo     | 61  | 115 | 238 | 406 | 712 |
| semiclásico 10, umbral fijo    | 62  | 117 | 234 | 393 | 707 |
| semiclásico 12, umbral fijo    | 62  | 121 | 233 | 398 | 705 |
| semiclásico 14, umbral fijo    | 64  | 119 | 237 | 395 | 689 |
| semiclásico 16, umbral fijo    | 65  | 123 | 240 | 390 | 691 |

Tabla 1.6.6: Método semiclásico con umbral. Tiempo de ejecución en segundos en una HP Apollo 700.

| tamaño                | 256    | 320    | 384    | 448    | 512     |
|-----------------------|--------|--------|--------|--------|---------|
| cíclico con umbral    | 114.39 | 224.88 | 383.82 | 618.49 | 907.56  |
| sc 2, umbral fijo     | 110.65 | 237.35 | 419.25 | 738.36 | 1099.50 |
| sc 4, umbral fijo     | 103.01 | 212.83 | 381.59 | 616.19 | 997.19  |
| sc 6, umbral fijo     | 98.53  | 202.06 | 359.24 | 613.45 | 900.06  |
| sc 8, umbral fijo     | 95.51  | 196.68 | 354.67 | 592.14 | 857.55  |
| sc 10, umbral fijo    | 96.63  | 197.48 | 345.17 | 571.00 | 851.49  |
| $sc 12$ , umbral fijo | 95.71  | 200.86 | 340.74 | 583.95 | 850.12  |
| sc 14, umbral fijo    | 97.76  | 193.89 | 339.12 | 572.76 | 826.20  |
| sc 1, umbral variable | 131    | 246    | 406    | 659    | 956     |
| sc 2, umbral variable | 128    | 242    | 417    | 643    | 928     |
| sc 3, umbral variable | 123    | 236    | 395    | 629    | 921     |
| sc 4, umbral variable | 127    | 244    | 414    | 640    | 932     |

Tabla 1.6.7: Método semiclásico con umbral. Tiempo de ejecución en segundos en un procesador i860 sin BLAS 1.

| tamaño                | 256   | 320    | 384    | 448    | 512    |
|-----------------------|-------|--------|--------|--------|--------|
| cíclico con umbral    | 80.09 | 153.77 | 260.44 | 424.38 | 615.70 |
| $sc 4$ , umbral fijo  | 68.18 | 141.77 | 245.07 | 424.23 | 620.59 |
| sc 6, umbral fijo     | 63.64 | 134.09 | 232.38 | 394.31 | 620.91 |
| $sc 8$ , umbral fijo  | 64.30 | 137.46 | 233.60 | 402.80 | 570.84 |
| sc 10, umbral fijo    | 63.79 | 131.94 | 228.49 | 395.24 | 567.76 |
| $sc 12$ , umbral fijo | 65.31 | 130.22 | 231.15 | 397.25 | 578.66 |
| $sc 14$ , umbral fijo | 67.66 | 132.13 | 237.56 | 393.43 | 556.30 |
| sc 16, umbral fijo    | 68.21 | 137.15 | 235.98 | 382.06 | 566.23 |
| sc 1, umbral variable | 96.29 | 180.76 | 295.52 | 476.59 | 685.41 |
| sc 2, umbral variable | 93.76 | 176.51 | 301.01 | 463.41 | 660.60 |
| sc 3, umbral variable | 88.98 | 171.21 | 291.66 | 456.87 | 655.93 |

Tabla 1.6.8: Método semiclásico con umbral. Tiempo de ejecución en segundos en un procesador i860 con BLAS 1.
En la tabla 1.6.9 se muestran los cocientes entre los valores optimos mostrados en las tablas 1.6.6 a 1.6.8 y el tiempo de ejecución con el método cíclico por filas correspondiente. Se puede observar que los resultados que se obtienen son muy diferentes en las dos maquinas en que se ha experimentado. Esto es debido a la diferencia en el coste de las operaciones aritméticas, de comparación, de acceso a memoria, etc. Lo que se puede deducir es que en algunos casos el uso de un método semiclásico en combinación con una estrategia de umbralizacion adecuada puede dar lugar a algoritmos que reducen el tiempo de ejecución con respecto a los que sólo usan umbral. Así, los resultados obtenidos en la HP son muy parecidos usando umbral o usando el metodo semiclasico en combinacion con umbral jo o variable, y lo mas adecuado parece ser no usar un método semiclásico. Sin embargo, en un procesador i860 lo más conveniente parece ser usar el método semiclásico en combinación con un umbral fijo, tanto si se usa como si no se usa BLAS 1.

| tamaño                                         | 256  | 320  | 384               | 448  | 512               |
|------------------------------------------------|------|------|-------------------|------|-------------------|
| HP: umbral/cíclico                             | 0.67 | 0.70 | $\overline{0.67}$ | 0.68 | $\overline{0.64}$ |
| HP: sc umb fijo/cíclico                        | 0.70 | 0.76 | 0.73              | 0.77 | 0.63              |
| HP: sc umb var/cíclico                         | 0.66 | 0.72 | 0.68              | 0.72 | 0.61              |
| i860 sin BLAS: umbral/cíclico                  | 0.95 | 0.85 | 0.82              | 0.71 | 0.78              |
| i860 sin BLAS: sc umb fijo/cíclico             | 0.71 | 0.69 | 0.69              | 0.69 | 0.67              |
| $\overline{1860}$ sin BLAS: sc umb var/cíclico | 0.91 | 0.84 | 0.80              | 0.76 | 0.75              |
| i860 con BLAS: umbral/cíclico                  | 0.95 |      | 0.82              |      | 0.78              |
| i860 con BLAS: sc umb fijo/cíclico             | 0.76 | 0.72 | 0.72              | 0.64 | 0.70              |
| $i860$ con BLAS: sc umb var/cíclico            | 1.06 | 0.95 | 0.92              | 0.76 | 0.83              |

Tabla 1.6.9: Ganancia con los distintos métodos respecto al cíclico por filas.

#### Otras posibles mejoras y aplicaciones 1.6.4

Se han realizado algunos otros experimentos intentando acelerar la convergencia del método, pero sin éxito:

- 1. Ordenando los elementos que se van a anular (en vez de semiordenando) se consigue una mayor reduccion en el numero de anulaciones necesarias para alcanzar la convergencia, pero esta reduccion no compensa (al menos en los experimentos realizados) el tiempo de ejecucion adicional necesario para realizar la ordenacion, con lo que los tiempos de ejecucion que se obtienen son peores ordenando.
- 2. Utilizando el método propuesto en [69] se reduce aún más el número de anulaciones necesarias para alcanzar la convergencia, pero a costa de un mayor

tiempo de ejecucion en cada subbarrido, con lo que se obtienen peores tiempos de ejecucion. Este metodo consiste en tomar el maximo de cada columna en valor absoluto, ordenar estos valores maximos y aplicar las rotaciones en este orden, no anulando elementos en una la o columna donde ya se ha anulado previamente otro elemento (el metodo esta pensado para Multiprocesadores con Memoria Compartida, por lo que se toma una secuencia de pares de índices que permita aplicar las rotaciones en paralelo). Esta manera de proceder hace que cada barrido se divida en al menos  $n$  subbarridos, y el trabajo adicional en cada subbarrido tiene un coste de  $\frac{n^2}{2}+n\;log_2 n,$  con lo que el coste por barrido que hay que sumar a los  $3n^2$  hops es del orden  $O(n^2)$ . Combinando este metodo con el método semiclásico se obtiene una pequeña reducción en el tiempo de ejecución en algunos casos [22, 27], lo que hace que pensemos que utilizando una buena técnica de ordenación (o semiordenación) en paralelo se pueda obtener un método apropiado para Memoria Compartida.

También se podría tratar de aplicar ideas similares a un método de Jacobi para el Problema Simetrico de Valores Propios Generalizado, pero utilizando el metodo tipo Jacobi que se propone en [80] no se obtiene reducción en el tiempo de ejecución [22].

#### $1.7$ Problemas con distintas condiciones

Hasta ahora hemos realizado experimentos generando los elementos de la matriz de manera uniforme, pero puede ser interesante estudiar tambien el comportamiento de problemas con otro tipo de condiciones. En particular, nos interesara conocer el comportamiento (en cuanto a numero de anulaciones y barridos necesarios para la convergencia, y la precision de los resultados obtenidos) de los algoritmos cuando los valores propios de la matriz A se concentran alrededor de uno o varios valores.

#### $1.7.1$ Generación de los problemas

Para generar los problemas con las condiciones mencionadas hemos seguido los siguientes pasos:

- 1. Se genera una matriz diagonal D con valores propios entre -1 y 1 distribuidos uniformemente.
- 2. Se elevan esos valores propios a un exponente, con lo que se obtiene, a mayor  $exponente$ , valores propios más cercanos a 0. Los valores usados de  $exponente$ han sido 1, 3, 5, 7 y 9.
- 3. Opcionalmente, se suman a distintas partes de la diagonal de  $D$  distintos valores  $v_i$ , con lo que en las partes donde se haya sumado  $v_i$  se tendrán valores cercanos

a  $v_i$  y más cercanos a mayor valor de *exponente*. Se han realizado experimentos con matrices con valores propios cercanos a  $1 \text{ y } -1$ , a  $1, 2, -1 \text{ y } -2$ , y a  $1, 2, 4, 8$ ,  $-1, -2, -4, y, -8.$ 

4. Por ultimo, y para obtener una matriz no diagonal con los mismos valores propios que  $D$ , se genera un vector unitario u y se realiza la actualización de rango dos  $de D$  utilizando u:

$$
D' = \left(I - 2uu^t\right)D\left(I - 2uu^t\right) \tag{1.7.1}
$$

En las restantes subsecciones de esta seccion mostraremos algunos de los resultados obtenidos con las matrices así generadas.

En las tablas se mostraran resultados obtenidos con distintos metodos: FIL es el método de Jacobi con ordenación cíclica por filas y sin usar umbral, SCd será el método semiclásico con valor de *DIVISION* indicado por el número d, KC será el método cíclico por filas cuando se usa el umbral variable de Kahan y Corneil, SCUFd será el método semiclásico con umbral fijo indicando d el valor de  $DIVISION$ , y SCKCd será el método semiclásico con umbral de Kahan-Corneil indicando d el valor de DIVISION.

Debido a que, como ya hemos visto, los tiempos de ejecucion de las distintas versiones del método semiclásico dependen en gran medida de las características de la máquina en que se esté trabajando, no estudiaremos los tiempos de ejecución, sino el número de anulaciones y barridos y la precisión.

Todos los experimentos se han realizado en una HP Apollo 700 pero, al no obtener tiempos de ejecución, los resultados serían similares en otras máquinas.

#### 1.7.2 Número de anulaciones

En la tabla 1.7.1 se muestra el numero de anulaciones, dividido por el numero de elementos no diagonales, necesarias para alcanzar la convergencia con distintos metodos y con distintos tamaños de matriz (con FIL coincidirá con el número de barridos) cuando la matriz A tiene todos sus valores propios cercanos a 0. Se utilizan valores de exponente 1, 3, 5 y 7 (al aumentar el valor de exponente se obtienen valores propios más próximos).

El valor de  $DIVISION$  que se utiliza en los métodos semiclásicos es 12, que es un valor intermedio que nos permite considerar que el numero de anulaciones con el valor de DIVISION óptimo estará alrededor del que aquí se muestra.

Se puede observar que al estar los valores propios más cerca aumenta el número de anulaciones con todos los métodos, siendo este aumento considerable en el caso de  $FIL$ . y bastante más pequeño en los demás casos, necesitando los métodos semiclásicos con umbral de menos anulaciones que el método cíclico que utiliza el umbral de Kahan-Corneil. Ademas, el metodo que menos anulaciones necesita es el semiclasico con

umbral de Kahan-Corneil. Aunque de esto no se pueda concluir que con los metodos semiclásicos se mejore el uso de umbral, sí se deduce que cuando los valores propios son cercanos tenemos resultados similares (en cuanto a número de anulaciones) a los que obteníamos generando la matriz  $A$  de manera uniforme, por lo que, también en este caso, cuál sea el método más rápido dependerá de la máquina a utilizar.

| $exponente=1$      | 128      | 192  | 256  | 320  |
|--------------------|----------|------|------|------|
| FIL                | 8        | 8    | 9    | 9    |
| KC                 | 4.21     | 4.25 | 4.25 | 4.22 |
| SCUF <sub>12</sub> | 3.81     | 3.80 | 3.81 | 3.64 |
| SCUV <sub>12</sub> | 3.52     | 3.43 | 3.47 | 3.46 |
| $exponente=3$      | 128      | 192  | 256  | 320  |
| FIL                | 11       | 13   | 11   | 14   |
| KC                 | 4.35     | 4.45 | 4.62 | 4.44 |
| SCUF <sub>12</sub> | 3.90     | 3.76 | 3.82 | 4.05 |
| SCUV12             | $3.65\,$ | 3.79 | 3.67 | 3.50 |
| $exponente=5$      | 128      | 192  | 256  | 320  |
|                    |          |      |      |      |
| FIL                | 13       | 17   | 18   | 16   |
| KС                 | 4.48     | 4.71 | 4.70 | 4.85 |
| SCUF <sub>12</sub> | 4.08     | 4.11 | 4.10 | 4.03 |
| SCUV <sub>12</sub> | 3.70     | 3.75 | 3.88 | 3.83 |
| exponente=7        | 128      | 192  | 256  | 320  |
| FIL                | 17       | 16   | 19   | 19   |
| KС                 | 4.93     | 5.02 | 5.00 | 5.45 |
| SCUF <sub>12</sub> | 4.05     | 4.45 | 4.32 | 5.28 |

Tabla 1.7.1: Número de anulaciones partido por número de elementos no diagonales, con distintos métodos de Jacobi y distintos tamaños de matriz, cuando los valores propios se acumulan alrededor de 0. En una HP Apollo 700.

Resultados similares se obtienen cuando hay varios puntos donde se acumulan los valores propios. En la tabla 1.7.2 se muestra el número de anulaciones partido por el numero de elementos no diagonales, cuando los valores propios estan cercanos a 1, 2, -1 y -2. A mayor valor de *exponente* los valores propios estarán más cercanos a esos cuatro puntos.

En este caso también aumenta el número de anulaciones al aumentar  $exponente$ , aunque en menor medida que lo hace en la tabla 1.7.1 al estar los valores propios mas dispersos. Hay un gran aumento en el número de anulaciones en FIL y un aumento

#### *INTRODUCCION* INTRODUCCION <sup>39</sup>

pequeño en los demás métodos. Este aumento es especialmente pequeño en KC, lo que hace que al aumentar la acumulacion de los valores propios alrededor de 1, 2, -1 y -2 KC sea preferible a los métodos semiclásicos, mientras que con exponente = 1 el menor número de anulaciones se obtiene con el método semiclásico usando el umbral de Kahan-Corneil.

| $exponente=1$      | 128  | 192  | 256  | 320  |
|--------------------|------|------|------|------|
| FIL                | 8    | 9    | 9    | 9    |
| KС                 | 3.79 | 3.81 | 3.77 | 3.77 |
| SCUF <sub>12</sub> | 3.77 | 3.67 | 3.80 | 3.74 |
| SCUV <sub>12</sub> | 3.64 | 3.55 | 3.60 | 3.46 |
| $exponente=3$      | 128  | 192  | 256  | 320  |
| <b>FIL</b>         | 10   | 10   | 10   | 12   |
| KС                 | 3.75 | 3.88 | 3.84 | 3.92 |
| SCUF <sub>12</sub> | 3.87 | 4.08 | 4.05 | 4.24 |
| SCUV12             | 3.63 | 3.61 | 3.77 | 3.68 |
|                    |      |      |      |      |
| $exponente=5$      | 128  | 192  | 256  | 320  |
| <b>FIL</b>         | 11   | 12   | 13   | 12   |
| KС                 | 3.69 | 3.80 | 3.96 | 3.74 |
| SCUF <sub>12</sub> | 4.20 | 4.13 | 4.44 | 4.49 |
| SCUV <sub>12</sub> | 3.80 | 3.93 | 3.88 | 4.00 |
| exponente=7        | 128  | 192  | 256  | 320  |
| FIL                | 11   | 12   | 13   | 16   |
| KС                 | 3.86 | 3.87 | 4.04 | 4.09 |
| SCUF <sub>12</sub> | 4.50 | 4.58 | 4.81 | 4.83 |

Tabla 1.7.2: Número de anulaciones partido por número de elementos no diagonales, con distintos métodos de Jacobi y distintos tamaños de matriz, cuando los valores propios se acumulan alrededor de 1, 2, -1 y -2. En una HP Apollo 700.

#### 1.7.3 Número de barridos

Aunque en los métodos que hasta ahora hemos visto una disminución en el número de anulaciones representa una disminución proporcional en el número de flops, no siempre es lo mas interesante reducir el numero de anulaciones. Esto pasa por ejemplo con los métodos semiclásicos y como veremos en la sección siguiente con un método por bloques. Algunas veces puede ser interesante reducir el número de barridos (el número

de veces que se trata cada uno de los elementos no diagonales ya sea anulandolo o no).

En la tabla 1.7.3 representamos el numero de barridos necesarios para alcanzar la convergencia con distintos métodos, distintos tamaños de matriz y distintos valores de exponente cuando los valores propios se acumulan alrededor de 0. En los metodos semiclásicos se utiliza  $DIVISION = 1$  porque este valor es el que nos da menor número de barridos que es lo que pretendemos reducir.

Se observa que el uso del umbral de Kahan-Corneil, aunque reduce el número de anulaciones, aumenta el número de barridos, mientras que la semiordenación de los elementos para anularlos en ese orden reduce el numero de barridos, especialmente si se usa umbral fijo para evitar anular elementos de valor absoluto muy pequeño. Este hecho lo aplicaremos en la sección siguiente para combinar el método semiclásico con un método por bloques de manera que se reduzca en algunos casos el número de barridos y por tanto el tiempo de ejecucion.

En la tabla 1.7.4 representamos el numero de barridos necesarios para alcanzar la convergencia cuando los valores propios se acumulan alrededor de 1, 2, -1 y -2. Tambien en este caso es preferible un metodo semiclasico, y no esta claro si es preferible usar umbral fijo o no usar umbral. En cambio, sí está claro que el uso de umbral variable aumenta el número de barridos.

# 1.7.4 Precision de los resultados

Para comparar la precision con que se obtienen los resultados con los distintos metodos se han sumado los valores absolutos de la diferencia entre los valores propios generados y los obtenidos. En las tablas 1.7.5 y 1.7.6 se muestran estas sumas para distintos métodos, distintos tamaños de matriz, distintos valores de *exponente* y cuando los valores propios son cercanos a 0 (tabla 1.7.5) ó a 1, 2, -1 y -2 (tabla 1.7.6).

Para el estudio de estas tablas hay que hacer las siguientes consideraciones:

- 1. En todos los algoritmos se ha utilizado como cota para considerar que el metodo converge el valor 1015 . Esta cota podra ser menor obteniendose menores errores.
- 2. En todos los casos se evalúa of  $f(A)$  y se compara con dicho valor tras cada barrido.
- 3. En las tablas se muestran diferencias en valor absoluto entre los valores propios generados y los que obtienen los algoritmos, y estas diferencias se suman, con lo que se obtendrán valores mayores a mayor tamaño de la matriz.
- 4. Hay que tener en cuenta que en el caso de valores propios cercanos a 0 (tabla 1.7.5) los valores que se muestran estaran mas cercanos a 0 al aumentar el valor de *exponente*, pues en este caso los valores propios tienden a estar más cercanos a 0. Por el mismo motivo los valores que se muestran deben ser menores en la tabla 1.7.5 que en la 1.7.6.

| $exponente=1$               | $\overline{1}28$ | 192             | 256 | 320    |
|-----------------------------|------------------|-----------------|-----|--------|
| $\overline{\text{FIL}}$     | 8                | 8               | 9   | 9      |
| KC                          | 9                | 9               | 9   | $10\,$ |
| $\overline{SC1}$            | 7                | 7               | 8   | 7      |
| SCUF1                       | 7                | 7               | 7   | 7      |
| <b>SCUV1</b>                | 11               | $\overline{12}$ | 12  | 12     |
| $exponente=3$               | 128              | 192             | 256 | 320    |
| <b>FIL</b>                  | 11               | 13              | 11  | 14     |
| KC                          | 14               | 15              | 16  | 16     |
| $\overline{SC1}$            | 10               | 12              | 12  | 14     |
| SCUF1                       | 8                | 10              | 11  | 11     |
| $\overline{\mathrm{SCUV1}}$ | $\overline{12}$  | 14              | 12  | 12     |
|                             |                  |                 |     |        |
| $exponente=5$               | 128              | 192             | 256 | 320    |
| FIL                         | 13               | 17              | 18  | 16     |
| KC                          | 13               | 15              | 18  | 16     |
| $\overline{SC1}$            | 11               | 11              | 13  | 13     |
| SCUF1                       | 10               | 12              | 12  | 14     |
| SCUV1                       | 13               | 16              | 16  | 15     |
| exponente=7                 | 128              | 192             | 256 | 320    |
| FIL                         | 17               | 16              | 19  | 19     |
| $\overline{\mathrm{KC}}$    | 15               | $\overline{17}$ | 17  | 20     |
| $\overline{SC1}$            | 12               | 13              | 16  | 16     |
| SCUF1                       | 15               | 14              | 14  | 15     |

Tabla 1.7.3: Número de barridos, con distintos métodos de Jacobi y distintos tamaños de matriz, cuando los valores propios se acumulan alrededor de 0. En una HP Apollo 700.

| $exponente=1$               | 128             | 192 | 256 | 320 |
|-----------------------------|-----------------|-----|-----|-----|
| <b>FIL</b>                  | 8               | 9   | 9   | 9   |
| KC                          | 10              | 9   | 10  | 11  |
| SC1                         | 7               | 7   | 7   | 7   |
| $\operatorname{SCUF1}$      | 7               | 7   | 7   | 7   |
| SCUV1                       | 12              | 13  | 13  | 13  |
| $exponente=3$               | 128             | 192 | 256 | 320 |
| <b>FIL</b>                  | 10              | 10  | 10  | 12  |
| $\overline{\mathrm{KC}}$    | 10              | 11  | 11  | 12  |
| $\overline{SC1}$            | 8               | 9   | 9   | 9   |
| $\mathrm{SCUF}\overline{1}$ | 7               | 9   | 10  | 10  |
| SCUV1                       | 14              | 13  | 13  | 14  |
|                             |                 |     |     |     |
| exponente=5                 | 128             | 192 | 256 | 320 |
| $\overline{\text{F}}$ il    | 11              | 12  | 13  | 12  |
| KC                          | 11              | 12  | 14  | 13  |
| $\overline{\mathrm{SC1}}$   | 10              | 11  | 10  | 11  |
| SCUF1                       | 9               | 10  | 11  | 12  |
| SCUV1                       | 13              | 13  | 16  | 15  |
| exponente=7                 | 128             | 192 | 256 | 320 |
| <b>FIL</b>                  | 11              | 12  | 13  | 16  |
| $\overline{\mathrm{KC}}$    | $\overline{11}$ | 14  | 14  | 16  |
| SC1                         | 10              | 10  | 11  | 13  |
| SCUF1                       | 10              | 11  | 12  | 12  |

Tabla 1.7.4: Número de barridos, con distintos métodos de Jacobi y distintos tamaños de matriz, cuando los valores propios se acumulan alrededor de 1, 2, -1 y -2. En una HP Apollo 700.

A la vista de estas tablas se pueden sacar algunas conclusiones:

- La precision obtenida se puede considerar satisfactoria en todos los casos.
- El metodo que presenta mayor imprecision es el que usa la ordenacion cclica por filas. Esto puede ser debido a que en los demás métodos se realizan menos anulaciones y por lo tanto menos acumulación de error.
- La anulacion de elementos de entre los de mayor valor absoluto contribuye a una reduccion en la imprecision. De este modo, el uso de umbral es preferible cuando se quieren obtener valores propios de una manera muy precisa.
- La acumulacion de los valores propios produce un aumento en la imprecision, siendo este aumento muy pequeño en el caso de usar umbrales.

### 1.8 Uso de BLAS 3

Una metodología de trabajo con la que es posible obtener buenos resultados en problemas matriciales numéricos consiste en el diseño de algoritmos por bloques, reorganizando las operaciones para obtener algoritmos ricos en operaciones matriciales de alto nivel, y realizar estas operaciones con rutinas optimizadas, por ejemplo, rutinas de BLAS 3 [36]. De este modo, se pueden resolver problemas matriciales numericos de una manera muy eficiente y realizar programas independientes de la máquina, si suponemos que el BLAS 3 esta disponible para la maquina en que queremos ejecutar los programas. Esta técnica se viene usando recientemente para la obtención de algoritmos eficientes y portables [3, 4, 15, 28, 30, 31].

En este apartado desarrollaremos un algoritmo de Jacobi rico en multiplicaciones matriciales, con lo que se obtendrá una gran reducción en el tiempo de ejecución cuando estas multiplicaciones se hagan usando BLAS 3. Se usara la ordenacion par-impar para determinar los movimientos de bloques, y dentro de cada bloque se anularan los elementos usando una ordenación cíclica por filas.

#### 1.8.1 Idea general

Si la matriz A se divide en filas y columnas de bloques cuadrados de tamaño  $t$ , es posible hacer un barrido sobre estos bloques usando algún orden de Jacobi (aquí se usará el orden par-impar que se muestra en la figura 1.3.1). De este modo, con  $n = 8t$ . los bloques se tratan en el orden indicado por los números en la figura 1.8.1, donde el traba jo se hace en la parte triangular inferior de la matriz. Dentro de cada bloque el algoritmo traba ja haciendo un barrido sobre los elementos en el bloque, lo que quiere decir que se anulará una vez cada elemento del bloque usando algún orden

## 44 INTRODUCCION

| $exponente=1$                         | 128                | 192     | 256                | 320                |
|---------------------------------------|--------------------|---------|--------------------|--------------------|
| $\overline{\mathrm{FIL}}$             | $2e-12$            | 7e 12   | $1e-11$            | $2e-11$            |
| KC                                    | $3e-13$            | 8e-13   | 1e-12              | $2e-11$            |
| $\overline{SC1}$                      | 8e-13              | $5e-11$ | $1e-11$            | $2e-11$            |
| SC12                                  | $3e-13$            | $9e-13$ | $2e-12$            | $2e-12$            |
| SCUF1                                 | 8e-13              | $5e-11$ | 1e-11              | $2e-11$            |
| SCUF12                                | $3e-13$            | $1e-12$ | $2e-12$            | 6e-12              |
| SCUV1                                 | $2e-13$            | 7e-13   | 1e-12              | $2e-12$            |
| $\overline{\mathrm{SCUV12}}$          | $3e-13$            | 6e-13   | $1e-12$            | $1e-12$            |
| $exponente=3$                         | 128                | 192     | 256                | $\overline{320}$   |
| FIL                                   | $1e-11$            | $1e-11$ | 1e-11              | $6e-11$            |
| $\overline{\mathrm{KC}}$              | $3e-13$            | 5e-13   | $1e-11$            | $1e-11$            |
| SC1                                   | $1e-12$            | $4e-12$ | 1e11               | $8e-12$            |
| $\overline{\mathrm{SC12}}$            | $\overline{2e-13}$ | $1e-12$ | 8e-13              | $1e-12$            |
| SCUF1                                 | $2e-1\overline{2}$ | $1e-11$ | $2e-11$            | $1e-11$            |
| $\overline{\mathrm{SCUF12}}$          | $5e-13$            | $7e-13$ | 8e-13              | $2e-12$            |
| SCUV1                                 | $2e-13$            | $4e-13$ | 8e-13              | $1e-12$            |
| $\overline{\mathrm{SC}}$ UV12         | $2e-13$            | $4e-12$ | 6e-13              | $1e-12$            |
|                                       |                    |         |                    |                    |
| $exponente=5$                         | 128                | 192     | 256                | 320                |
| $\overline{\text{FIL}}$               | $3e-12$            | $4e-11$ | $1e-10$            | $1e-10$            |
| $\overline{\mathrm{KC}}$              | 1e-13              | $4e-13$ | 8e-12              | $1e-11$            |
| $\overline{SC1}$                      | $5e-13$            | 7e-12   | 4e-12              | $1e-11$            |
| SC12                                  | $2e-10$            | $2e-12$ | 1e-12              | $1e-12$            |
| SCUF1                                 | $1e-12$            | $2e-12$ | $\overline{5e-12}$ | $\overline{2e-11}$ |
| SCUF <sub>12</sub>                    | $2e-13$            | $4e-13$ | $1e-12$            | $2e-12$            |
| SCUV1                                 | 1e-13              | $3e-13$ | 6e-13              | $1e-12$            |
| $\mathrm{SCU}\overline{\mathrm{V}12}$ | $1e-13$            | $3e-13$ | $5e-13$            | $9e-13$            |
| exponente=7                           | 128                | 192     | 256                | 320                |
| $\overline{\text{FIL}}$               | $1e-11$            | $4e-11$ | 8e-10              | $2e-10$            |
| $\overline{\mathrm{KC}}$              | $3e-13$            | $4e-13$ | $1e-11$            | $1e-11$            |
| SC1                                   | $1e-12$            | $3e-12$ | 6e-12              | 1e-11              |
| SC12                                  | 1e-12              | 8e-13   | 1e-12              | 8e-13              |
| SCUF1                                 | 1e-12              | 4e-12   | $1e-11$            | $1e-11$            |
| SCUF12                                | $3e-13$            | $3e-12$ | 6e-13              | $1e-12$            |
| SCUV1                                 | $1e-13$            | $2e-13$ | $5e-13$            | $1e-12$            |

Tabla 1.7.5: Suma de las diferencias en valor absoluto entre los valores propios generados y los obtenidos, con distintos métodos de Jacobi y distintos tamaños de matriz, cuando los valores propios se acumulan alrededor de 0. En una HP Apollo 700.

# INTRODUCCION <sup>45</sup>

| $exponente=1$                                  | 128                 | 192                     | 256            | 320     |
|------------------------------------------------|---------------------|-------------------------|----------------|---------|
| <b>FIL</b>                                     | $2e-10$             | $4e-11$                 | $6e-11$        | $3e-10$ |
| KC                                             | $1e-12$             | 3e-12                   | 6e-12          | $1e-11$ |
| $\overline{SC1}$                               | $7e-12$             | $2e-11$                 | $3e-11$        | $7e-11$ |
| $\overline{SC12}$                              | $1e-12$             | $3e-12$                 | 6e-12          | $1e-11$ |
| SCUF1                                          | $7e-12$             | $2e-11$                 | $3e-11$        | $7e-11$ |
| SCUF12                                         | $1e-12$             | 5e-12                   | 8e-12          | $1e-11$ |
| SCUV1                                          | $1e-12$             | 3e 12                   | 6e 12          | $1e-11$ |
| $\overline{\mathrm{SCUV12}}$                   | $1e-12$             | $3e-12$                 | $6e-12$        | $1e-11$ |
| $exponente=3$                                  | 128                 | 192                     | 256            | 320     |
| <b>FIL</b>                                     | $4e-11$             | $7e-11$                 | $2e-10$        | $7e-10$ |
| $\overline{\mathrm{KC}}$                       | 1e-12               | $3e-12$                 | $7e-12$        | $1e-11$ |
| SC1                                            | $1e-11$             | $1e-10$                 | $1e-10$        | $2e-10$ |
| $\overline{\mathrm{SC12}}$                     | $7e-12$             | 6e-12                   | $9e-12$        | $1e-11$ |
| SCUF1                                          | 8e-10               | $5e-11$                 | $7e-11$        | $4e-10$ |
| SCUF12                                         | $3e-12$             | 6e-12                   | $9e-12$        | $1e-11$ |
| SCUV1                                          | $1e-12$             | $3e-12$                 | 6e-12          | $1e-11$ |
| $\overline{{\rm SCUV}}$ 12                     | $1e-12$             | $3e-12$                 | $7e-12$        | $1e-11$ |
|                                                |                     |                         |                |         |
| exponente=5                                    | 128                 | 192                     | 256            | 320     |
| $\overline{\mathrm{FIL}}$                      | $3e-11$             | 8e-10                   | $2e-8$         | $1e-8$  |
| $\overline{\mathrm{KC}}$                       | $1e-12$             | $4e-12$                 | $7e-12$        | $1e-11$ |
| $\overline{SC1}$                               | $1e-11$             | 5e 9                    | $7e-11$        | $3e-10$ |
| SC12                                           | $\overline{4}$ e-11 | $1e-9$                  | $9e-12$        | $1e-11$ |
| SCUF1                                          | $3e-11$             | $4e-11$                 | $4e-10$        | $4e-10$ |
| SCUF12                                         | $2e-12$             | $4e-11$                 | $7e-11$        | $5e-11$ |
| SCUV1                                          | $1e-12$             | $4e-12$                 | $7e-12$        | $1e-11$ |
| SCUV <sub>12</sub>                             | $1e-12$             | $3e-12$                 | $7e-12$        | $1e-11$ |
| exponente=7                                    | 128                 | 192                     | 256            | 320     |
| $\overline{\mathrm{FIL}}$                      | $5e-11$             | 8e-10                   | 5e-9           | $1e-9$  |
| $\overline{\rm KC}$                            | $2e-12$             | $\overline{4e\cdot 12}$ | 8e-12          | $1e-11$ |
| SC1                                            | $1e-8$              | $1e-10$                 | $3e-10$        | $3e-10$ |
| SC12                                           | $3e-12$             | $7e-12$                 | 1e-11          | $7e-10$ |
| SCUF1                                          | 1e-12               | $4e-12$                 | $1e-11$        | $1e-11$ |
| $\mathrm{SCU}\overline{\mathrm{F}12}$          | 2e-12               | $1e-9$                  | $3e-11$        | $1e-10$ |
| SCUV1<br>$\mathrm{SCU}\overline{\mathrm{V}12}$ | $1e-12$<br>1e-12    | $4e-12$<br>$4e-12$      | 8e-12<br>8e-12 | $1e-11$ |

Tabla 1.7.6: Suma de las diferencias en valor absoluto entre los valores propios generados y los obtenidos, con distintos métodos de Jacobi y distintos tamaños de matriz, cuando los valores propios se acumulan alrededor de 1, 2, -1 y -2. En una HP Apollo 700.

predeterminado (para programar el método se ha utilizado un orden por filas). Pero hay algunos elementos no diagonales que no pertenecen a ninguno de los bloques cuadrados numerados en la figura 1.8.1 (los elementos subdiagonales en bloques en la diagonal principal). Para anular estos elementos, los bloques 1, 2, 3 y 4 de la figura 1.8.1 se consideran de tama~no 2t - 2t a~nadiendo a cada uno de estos bloques los dos bloques diagonales adyacentes y el bloque simétrico (figura 1.8.2).

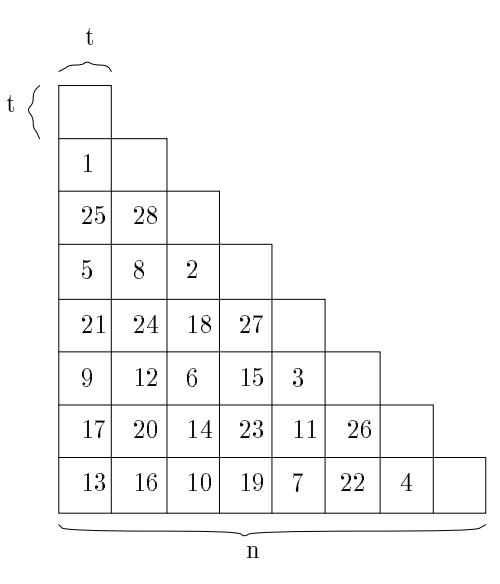

Figura 1.8.1: Orden par-impar por bloques.

El algoritmo procesa los bloques en el orden 1, 2, 3, 4, ..., hasta que se completa un barrido, y realiza sucesivos barridos hasta que alcanza la convergencia.

Es posible diseñar un algoritmo rico en operaciones del nivel  $3$  (en este caso multiplicaciones matriciales) realizando un subbarrido sobre el bloque 1, explotando la simetría de la matriz y usando BLAS 1. Después de esto, si se acumulan las rotaciones sobre una matriz Q de tama~no 2t - 2t, se puede actualizar la primera columna de bloques 2t - 2t postmultiplicando Q por esta columna, y esta multiplicacion de matrices se puede realizar usando BLAS 3. El algoritmo trabaja sobre los bloques 2, 3 y 4 de manera similar (con los bloques 2 y 3 habra que hacer pre y postmultiplicaciones por la matriz de rotaciones, y con el bloque 4 solo premultiplicaciones).

Después de esto se lleva a cabo un movimiento de filas y columnas, de acuerdo con el orden par-impar. Esto es un trabajo adicional pero produce como resultado que los siguientes bloques de tama~no 2t - 2t que se van a anular queden en la diagonal, con lo

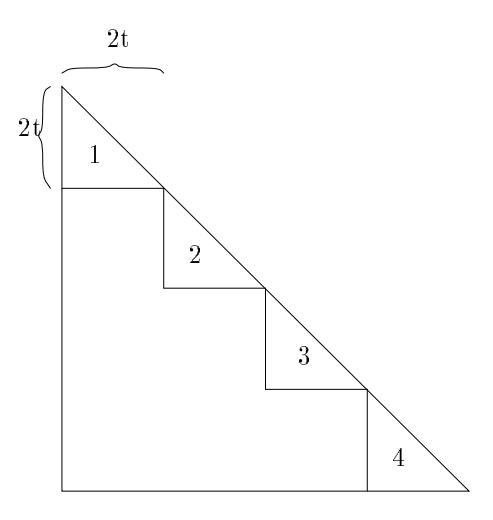

Figura 1.8.2: Bloques triangulares.

que será posible trabajar con estos bloques del mismo modo como se había hecho con los bloques 1, 2, 3 y 4, aunque en este caso los elementos a anular están en bloques de tamanto t : t a difficile de bloques diagoniales de taminon 20 : t 201

De este modo, si inicialmente los pares de índices son  $\{(1, 2), (3, 4), (5, 6), (7, 8)\}\,$ tras el intercambio de índices se obtiene un nuevo conjunto de pares  $\{(1,4), (3,6), (5,8)\}\,$ e intercambiando filas y columnas de bloques del mismo modo que se hizo con los índices se obtiene una nueva distribución de los bloques (figura 1.8.3). Ahora el trabajo se hace sobre los bloques diagonales de tama~no 2t - 2t que aparecen en la gura 1.8.3, pero anulando unicamentos elementos en los bloques di elementos tamanano territos en los portes de esto, el algoritmo trabaja de una manera similar con el resto de los bloques hasta que se completa un barrido.

El intercambio de filas y columnas se puede hacer eficientemente usando BLAS 1 para intercambiar y copiar partes de las filas (si la matriz  $A$  se almacena por filas) como se muestra en las figuras 1.8.4 y 1.8.5, donde se muestran los intercambios y las copias que se hacen tras iteraciones impares y pares. En estas figuras una flecha ! representa un intercambio y una echa ! una copia. Parte de este movimiento de datos puede evitarse, ya que consiste en la pre y postmultiplicacion de la matriz actualizada  $A = QAQ<sup>t</sup>$  por una matriz de permutación P, y estas multiplicaciones se pueden reorganizar agrupando en la forma  $(PQ)A(Q^tP^t)$ , de modo que se puede evitar el movimiento de datos en A y hacerlo en Q que tiene casi todos sus elementos nulos, con lo que sólo habría que mover datos en los bloques no nulos de  $Q$  (bloques en la diagonal principal de bloques).

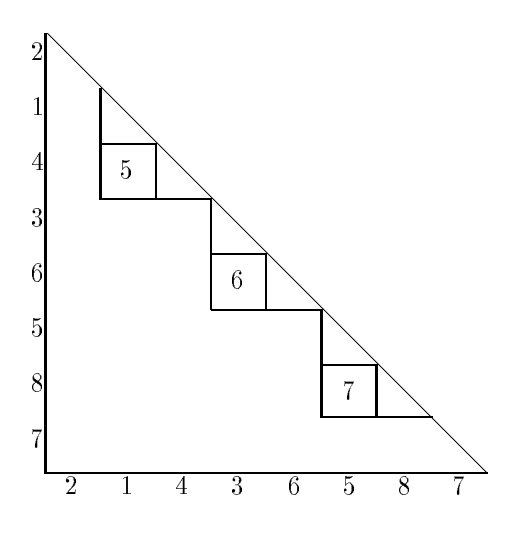

Figura 1.8.3: Trabajo sobre bloques cuadrados.

Figura 1.8.4: Movimiento de bloques. Paso impar.

Figura 1.8.5: Movimiento de bloques. Paso par.

#### 1.8.2 Demostración de la convergencia

La convergencia del método se puede demostrar fácilmente utilizando algunos de los resultados que aparecen en [75, 87].

Para hacer la demostración necesitaremos de algunas definiciones y resultados de dichos artículos.

**Definición 1.8.1** Ordenes equivalentes. Sean  $O_1$  y  $O_2$  dos órdenes cíclicos, con  $T_1$  y  $T_2$  productos de transformaciones de la forma  $T_{ij}$  que representan un barrido del método de Jacobi con dichos órdenes. Se dice que  $O_1$  y  $O_2$  son equivalentes si  $T_1$  se puede transformar en  $T_2$  por un conjunto de transposiciones de pares de transformaciones  $T_{ij}$ que conmuten.

Definición 1.8.2 Método de Jacobi por bloques. Se obtiene un método de Jacobi por  $\emph{b}$ loques si se considera la matriz A como una matriz $\emph{b} \times \emph{b}$  con  $\emph{b}^-$  bloques cada uno de tamano a  $\times$  a,  $y$  un par de mattes  $(i, j)$  taentifica un bloque no atagonal  $A_{ij}$  at que se asocia la submatriz

$$
P = \left(\begin{array}{cc} A_{ii} & A_{ij} \\ A_{ji} & A_{jj} \end{array}\right) \tag{1.8.1}
$$

y se resuelve el subproblema en P por medio de un barrido de rotaciones de Jacobi en alguno o todos los elementos de la matriz P y se acumulan las rotaciones obteniendo una "matriz de rotaciones" que se aplica a las filas y columna de bloques i y j.

Definición 1.8.3 Orden Antidiagonal. Un orden antidiagonal es aquel en que una rotación  $(i, j)$  con  $1 \leq i \leq j \leq n$  va seguida por

$$
(i + 1, j - 1) \t si j - i > 2
$$
  
\n
$$
(1, i + j) \t si j - i \le 2, i + j \le n
$$
  
\n
$$
(i + j + 1 - n, n) \t si j - i \le 2, n < i + j < 2n - 1
$$
  
\n
$$
(1, 2) \t si j = n y i = n - 1
$$
\n(1.8.2)

**Definición 1.8.4** Orden cíclico frontal. Si en un orden cíclico  $O$  de los pares  $\{(i, j), 1 \le i < j \le n\}$  llamamos  $I(i, j)$  el índice en que aparece  $(i, j)$ , diremos que O es un orden cíclico frontal si se cumple

$$
I(i, j - 1) < I(i, j) < I(i + 1, j) \tag{1.8.3}
$$

para todo  $1 \leq i < j \leq n$ .

## Proposición 1.8.1 [75].

Los órdenes par-impar y por antidiagonales son equivalentes.

## Proposición 1.8.2 [87].

Un orden de Jacobi cíclico es equivalente al orden cíclico por filas si y sólo si es un orden cíclico frontal.

## Proposición 1.8.3 [87].

Sean  $M_1$  y  $M_2$  dos métodos de Jacobi por bloques que usan los órdenes  $O_1$  y  $O_2$ para elegir los subproblemas. El orden usado en los subproblemas y la forma en que la matriz es dividida en subbloques son los mismos en los dos métodos. Si  $M_2$  converge y  $O_1$  es equivalente a  $O_2$ , entonces  $M_1$  converge.

Proposición 1.8.4 El método de Jacobi por bloques aquí propuesto converge.

## Demostración

Para demostrar la convergencia de nuestro método por bloques es suficiente con determinar unos métodos  $M_1$  y  $M_2$  con órdenes  $O_1$  y  $O_2$  a los que se les pueda aplicar la proposición 1.8.3 siendo  $M_1$  nuestro método por bloques.

El metodo por bloques que explicamos en la subseccion anterior, y que consideraremos que es el método  $M_1$  de la proposición, es un método por bloques según la de nicional de la matriz A de tamaña de tamaña de tamaña de tamaña de tamaña de tamaña de tamaña de tama drados de tama~no t - t, y se traba ja dentro de cada subbloque anulando los elementos por un orden cíclico por filas (en algunos bloques se anulan todos los elementos no diagonales y en otros se anula una parte de esos elementos no diagonales). El orden que se usa para generar los subproblemas es el par-impar, por tanto, en la proposicion 1.8.3  $O_1$  será el orden par-impar.

Consideraremos  $O_2$  la ordenación por antidiagonales y  $M_2$  el método por bloques obtenido generando los subproblemas con el orden  $O<sub>2</sub>$  y anulando los elementos en los subproblemas asociados a cada bloque de la misma forma que se hace en  $M_1$ .

El método cíclico  $M_2$  converge pues es frontal, y  $O_1$  es equivalente a  $O_2$ . Por tanto, y como consecuencia de la proposición 1.8.3,  $M_1$  converge.

#### 1.8.3 Costes teóricos

Para estudiar el coste del algoritmo sólo consideraremos el número de flops, aunque habra un tiempo adicional debido al movimiento de datos.

Como se ve en la figura 1.8.1, el número de bloques de tamaño  $t \times t$   $(q=\frac{n}{t})$  es

$$
\frac{\frac{n}{t}\left(\frac{n}{t} - 1\right)}{2} = \frac{q\ (q - 1)}{2} \tag{1.8.4}
$$

Los primeros  $\frac{q}{2}$  bloques son bloques triangulares de tamaño  $2t \times 2t,$  con lo que se necesitan  $3(Zt)^\tau$  nops para realizar un barrido sobre un bloque y  $3(Zt)^\tau$  nops para acumular las rotaciones, con lo que se obtienen  $\mathfrak{d}(2t)$  - nops.

 $\mathop{\rm En}\nolimits$  el resto de los bloques solo se anulan  $t^+$  elementos, con lo que se necesitan 24 $t^+$ flops por bloque.

De este modo, el número total de flops necesarios para llevar a cabo un barrido sobre todos los bloques es:

$$
\frac{q}{2}6(2t)^3 + \left(\frac{q^2}{2} - q\right)24t^3 = 12n^2t \qquad flops \qquad . \tag{1.8.5}
$$

Los dos valores extremos de t son  $1 \vee \frac{n}{2}$ , con lo que los valores extremos en  $(1.8.5)$ son 12 $n^2$  y 6 $n^3$ , pero se obtienen tiempos de ejecución óptimos con valores moderados de t (tal como veremos en los resultados experimentales).

En el algoritmo se realizan también actualizaciones de filas y columnas de bloques. Despues de un barrido sobre un bloque de tama~no 2t - 2t, se actualizan matrices de taman a control and interest and interest and interested in the set of the set of the set of the set of the se actualizaciones se realizante pre y postmultiplicando por matrices de tamanente de tama este de lo que se necesitan  $2(2t)^{-}$   $(n-2t) = 8t^{2}$   $(n-2t)$  flops. Como la cantidad de bloques  $t \times t$  es  $\frac{q(q-1)}{2}$  $2^{n-1}$ 

$$
\frac{q(q-1)}{2} 8t^2 (n-2t) = 4n^3 - 12n^2t + 8nt^2 \text{ flops.}
$$
 (1.8.6)

De esta manera, sumando las formulas (1.8.5) y (1.8.6) se obtiene el coste del algoritmo (si t es pequeño), pero es importante observar que la fórmula (1.8.5) está afectada por un coeficiente correspondiente al nivel 1, y la  $(1.8.6)$  por un coeficiente correspondiente al nivel 3. Asi, se obtiene un coste de  $4n^\circ$  nops, pero este coste es obtenido con operaciones de nivel 3, y es posible que se obtenga una reduccion en el tiempo de ejecucion con respecto al obtenido con una version del metodo de Jacobi que use operaciones de nivel 1. La mejora obtenida depende de las implementaciones de BLAS 1 y BLAS 3 disponibles en la maquina donde se ejecute el programa pero, si  $t$  es pequeña en comparación con n (como se deduce de los resultados experimentales). el cociente entre los tiempos de ejecucion usando BLAS 1 y BLAS 3 sera

$$
\frac{3k_1}{4k_3} \tag{1.8.7}
$$

donde  $k_1$  y  $k_3$  son constantes que afectan al coste en flops cuando se usa BLAS 1 y BLAS 3, respectivamente, y que dependen tambien de la maquina.

## 1.8.4 Cálculo de vectores propios

Para calcular los vectores propios es necesario acumular las transformaciones ortogonales, y esto se puede hacer usando multiplicaciones matriciales. Despues de un subbarrido sobre un bloque de tamana 2t-c-2t, es necesario multiplicar la matriz 2t-ano 2tdonde se han acumulado las transformaciones y las filas correspondientes de la matriz  $Q$  donde se obtendrán los vectores propios. Para hacer esto eficientemente es necesario un movimiento de filas en Q después de cada paso de la ordenación, y este movimiento se hace para agrupar bloques que van a ser tratados juntos en el siguiente paso. Igual que en el cálculo de los valores propios, este movimiento se hace permutando filas en la matriz 2t - 2t donde se acumularon las rotaciones antes de multiplicar la matriz por  $Q$ .

El coste de actualizar Q en cada iteración es  $2(2t)^2 n = 8t^2 n$ , y son necesarios  $\frac{q(q-1)}{2}$ pasos por barrido. Con lo que el coste por barrido de actualizar Q es:

$$
4n^3 - 4n^2t \qquad flops \tag{1.8.8}
$$

Por tanto, el coste por barrido cuando se computan los valores y los vectores propios es:

$$
8k_3n^3 + (12k_1 - 16k_3)n^2t + 8k_3nt^2
$$
 flops (1.8.9)

y en este caso se obtiene el mismo cociente (1.8.7) que se obtenía en el cálculo de los valores propios.

## 1.8.5 Resultados experimentales

Los resultados que presentamos aquí se han obtenido en un procesador i860. Las matrices han sido generadas aleatoriamente con elementos entre -10 y 10, y los programas se han hecho en C usando doble precision. El numero de barridos necesarios para alcanzar la convergencia es similar al obtenido con otros métodos cíclicos, y es aproximadamente  $log_2 n$ , por tanto, sólo estudiaremos tiempos por barrido.

#### *INTRODUCCION* INTRODUCCION <sup>53</sup>

En la tabla 1.8.1 se muestran los tiempos de ejecucion por barrido en segundos, cuando sólo se calculan los valores propios. Los tiempos que se muestran son los obtenidos con el algoritmo que usa BLAS 1 y con el que usa BLAS 3 con distintos tamaños de bloque. En la tabla se marcan los valores óptimos obtenidos. El valor óptimo del tamaño de los bloques aumenta al aumentar el tamaño de la matriz, y con las matrices usadas se sitúa entre 16 y 32.

| tamano | B <sub>1</sub> | <b>B3.4</b> | B3.8   | B3.16  | B <sub>3</sub> .32 | B3.64  |
|--------|----------------|-------------|--------|--------|--------------------|--------|
| 128    | 1.14           | 1.27        | 0.92   | 0.89   | 1.10               |        |
| 256    | 9.25           | 8.86        | 5.73   | 4.92   | 5.48               | 7.64   |
| 384    | 35.36          | 28.77       | 17.44  | 14.18  | 15.10              | 21.12  |
| 512    | 88.54          | 68.09       | 40.11  | 30.83  | 31.81              | 43.62  |
| 640    | 179.20         | 128.87      | 74.65  | 57.21  | 57.72              | 76.37  |
| 768    | 306.29         | 220.16      | 126.73 | 94.15  | 92.30              | 117.47 |
| 896    | 505.91         | 344.50      | 196.94 | 146.41 | 141.28             | 175.10 |
| 1024   | 738.13         | 510.51      | 291.65 | 211.12 | 207.18             | 244.39 |
| 1152   | 1128.88        | 718.58      | 407.78 | 298.87 | 279.90             | 332.86 |

Tabla 1.8.1: Tiempo de ejecución por barrido en segundos de los algoritmos que usan BLAS 1 y BLAS 3 con diferentes tamaños de bloque, en un procesador i860, cuando se calculan únicamente los valores propios.

La tabla 1.8.2 muestra los tiempos por barrido cuando se computan los valores y los vectores propios. Solo se muestran tiempos obtenidos con el algoritmo que usa BLAS 3, y se marcan los valores optimos obtenidos.

| tamaño | <b>B3.4</b> | <b>B3.8</b> | <b>B3.16</b> | B3.32 | B3.64  |
|--------|-------------|-------------|--------------|-------|--------|
| 128    | 2.08        | 1.33        | 1.15         | 1.27  |        |
| 256    | 17.47       | 9.87        | 7.56         | 7.38  | 9.06   |
| 384    | 59.40       | 32.05       | 23.59        | 21.96 | 26.53  |
| 512    | 143.53      | 75.88       | 53.57        | 48.23 | 57.15  |
| 640    |             | 144.92      | 102.84       | 91.48 | 104.01 |

Tabla 1.8.2: Tiempo de ejecucion por barrido en segundos del algoritmo que usa BLAS 3 con diferentes tamaños de bloque, en un procesador i860, cuando se calculan los valores y los vectores propios.

En este caso, el valor óptimo de  $t$  aumenta más rápidamente que cuando sólo se calculan los valores propios, y esto es debido a que la cantidad de computacion

es mayor cuando se calculan los valores y los vectores propios, con lo que es posible obtener mayores prestaciones usando BLAS 3.

La tabla 1.8.3 muestra el cociente entre los tiempos de ejecución que se obtienen usando BLAS 3 con tamaño óptimo de bloque y usando BLAS 1, cuando sólo se calculan los valores propios. Este cociente tiende a = cuando aumenta el tamaño de la matriz.

| tamaño   128   256   384   512   640   768   896   1024   1152        |  |  |  |  |  |
|-----------------------------------------------------------------------|--|--|--|--|--|
| $\sqrt{\text{cociente}}$ 0.78 0.53 0.40 0.34 0.31 0.30 0.27 0.28 0.24 |  |  |  |  |  |

Tabla 1.8.3: Cociente entre los tiempos de ejecucion usando BLAS 3 y BLAS 1, en un procesador i860, cuando se calculan los valores propios.

La tabla 1.8.4 muestra los Mflops que se obtienen con el algoritmo que usa BLAS 3 con tamaño de bloque óptimo, y cuando se calculan valores propios y valores y vectores propios. Se puede observar en esta tabla que se obtienen mejores prestaciones cuando se calculan los valores y los vectores propios, debido a un mayor coste aritmetico en este último caso.

| $\sim$<br>tamano | .28   | 256                                    | 384           | 512 | 640   | 768       | 896   | 1024  | 1152   |
|------------------|-------|----------------------------------------|---------------|-----|-------|-----------|-------|-------|--------|
| valores          |       | $9.42$   13.64   15.97   17.41   18.32 |               |     |       | $19.63$ 1 | 20.36 | 20.73 | -21.84 |
| val-vec          | 14.58 | 18.18                                  | 20.62   22.26 |     | 22.92 |           |       |       |        |

Tabla 1.8.4: Mflops obtenidos usando BLAS 3 con tamaño de bloque óptimo, en un procesador i860.

Finalmente, decir que se han realizado otros experimentos intentando mejorar los resultados obtenidos con este algoritmo, pero estos experimentos no han tenido exito:

- 1. Cuando se traba ja siempre con bloques de tama~no 2t 2t (haciendo cada subbarrido sobre estos bloques como un barrido completo y no como un barrido sobre los subbloques de tama~no t - t). En algunos casos, con tama~no peque~no de las matrices, se ha obtenido una reducción de 1 ó 2 barridos, pero el tiempo de ejecucion total ha sido peor que con el algoritmo presentado.
- 2. Cuando se aumenta el número de barridos que se hace sobre cada bloque en los barridos iniciales, también se obtiene una pequeña reducción en el número de barridos en algunos casos cuando la matriz es pequeña, pero se sigue teniendo un peor tiempo de ejecución.

#### 1.8.6 Problemas con distintas condiciones

Al igual que hicimos con los métodos que no trabajan por bloques, podría ser interesante analizar el comportamiento de este metodo por bloques con distintas condiciones del problema, por lo que se han realizado el mismo tipo de experimentos que se realizo con los algoritmos que no trabajan por bloques y se han obtenido resultados similares:

- El numero de barridos necesarios para la convergencia aumenta al aumentar la proximidad de los valores propios, y este aumento en el numero de barridos es similar al que se obtenía con el método cíclico por filas.
- La precision que se obtiene es similar a la que se obtena con los metodos que no trabajan por bloques.

En las tablas 1.8.5 y 1.8.6 se muestran, respectivamente, en número de barridos para alcanzar la convergencia y la suma de los valores absolutos de la diferencia entre los valores propios generados y los obtenidos cuando se generan las matrices como se explicó en la sección anterior. Los resultados han sido obtenidos en un procesador i860.

|               | 128 | 256 | 384 |
|---------------|-----|-----|-----|
| $exponente=1$ |     |     |     |
| $exponente=3$ |     | 13  | 14  |
| $exponente=5$ | 13  | 17  | 18  |
| $exponente=7$ |     | 1 Q | 20  |

Tabla 1.8.5: Numero de barridos necesarios para la convergencia con el metodo por bloques con tamaño de bloque óptimo para matrices con valores propios cercanos, en un procesador i860.

|               | 128   | 256   | 384   |
|---------------|-------|-------|-------|
| $exponente=1$ | 6e 12 | 2e-11 | 1e-10 |
| $exponente=3$ | 7e-12 | 3e-11 | 9e-11 |
| $exponente=5$ | 5e-11 | 1e-10 | 2e 9  |
| $exponente=7$ | 5e-11 | 1e-10 | 7e-10 |

Tabla 1.8.6: Suma de los valores absolutos de la diferencia entre los valores propios generados y los calculados con el método por bloques con tamaño de bloque óptimo para matrices con valores propios cercanos, en un procesador i860.

## 1.8.7 Combinación con el método semiclásico

Las ideas del método semiclásico y del trabajo por bloques usando BLAS 3 son totalmente contrapuestas pues en un caso se acelera la convergencia traba jando elemento a elemento y en otro se reduce el tiempo de ejecucion traba jando por bloques de elementos. De cualquier modo, hemos intentado combinar estas dos ideas de manera que el traba jo se siga haciendo por bloques con el mismo esquema que hemos estudiado, pero el orden en que se anulen los elementos dentro de cada bloque se determine realizando una semiordenación de los datos en el bloque. El trabajo sobre cada bloque se puede realizar con distintos valores de DIV ISION y realizando una cantidad determinada de subbarridos (SB) sobre cada bloque antes de realizar los intercambios de bloque. De este modo, si por ejemplo  $DIVISION = 2$  y  $SB = 4$  sobre cada bloque se hará el doble de anulaciones que se hacía en el algoritmo por bloques previamente estudiado. Valores de DIVISION altos deberían contribuir a una mayor aceleración de la convergencia aunque a costa de unos tiempos adicionales por la semiordenacion de los elementos (tal como pasaba en el método semiclásico), y valores de SB altos contribuirán a un mayor aprovechamiento del uso de los bloques pues se realizarán más anulaciones antes de realizar los intercambios de bloques, pero haran que se postponga el traba jo sobre los bloques que no estan siendo tratados y por tanto la anulacion de los mayores elementos en valor absoluto en esos bloques, haciendo que se ralentice la convergencia necesitando de mas barridos para alcanzarla.

Hemos realizado experimentos con distintos valores de DIV ISION y SB y estos experimentos conrman las ideas que hemos expuesto. Los mejores resultados se han obtenido con  $DIVISION = 1$  y  $SB = 1$ . En la tabla 1.8.7 se muestran los resultados obtenidos en un i860. Aparecen los tiempos en segundos y los barridos necesarios para la convergencia usando el metodo por bloques (BLAS 3) y el metodo hbrido  $(BLAS 3.sem)$  cuando se calculan los valores propios y con tamaño de bloque 16 y 32. Se observa que en algunos casos se consigue una pequeña reducción en el tiempo de ejecución usando el método híbrido y que esta reducción es debida al ahorro de un barrido para alcanzar la convergencia.

# 1.9 Conclusiones

Hemos estudiado los metodos de Jacobi para resolver el Problema de Valores Propios Simetrico en Monoprocesadores. Se ha hecho un resumen de los diferentes metodos y se han analizado algunas ideas para la obtención de métodos eficientes. Algunas de las ideas son ampliamente conocidas y otras tienen algo de nuevo o son aplicaciones a este problema de ideas que se han aplicado con exito a otros problemas.

En concreto, se han utilizado como métodos para reducir el tiempo de ejecución, las siguientes técnicas:

1. Uso de umbrales. Esta técnica es bien conocida y puede llegar a producir una

| método | BLAS <sub>3</sub> |        |          |         | BLAS 3.sem |        |          |        |
|--------|-------------------|--------|----------|---------|------------|--------|----------|--------|
| bloque | 16                |        | 32       |         | 16         |        | 32       |        |
|        | barridos          | tiempo | barridos | tiempo  | barridos   | tiempo | barridos | tiempo |
| 128    | 9                 | 7.70   | 10       | 10.31   | 9          | 8.18   |          | 9.10   |
| 256    | 10                | 49.06  | 10       | 53.59   |            | 46.62  | 9        | 50.65  |
| 384    | 10                | 144.43 | 11       | 162.20  | 10         | 148.35 | 10       | 156.51 |
| 512    | 11                | 346.78 | 11       | 344.42  | 10         | 325.77 | 10       | 329.23 |
| 640    |                   |        | 11       | 628.29  | 10         | 604.41 | 10       | 601.55 |
| 768    |                   |        | 11       | 1012.94 | 10         | 999.24 | 10       | 956.28 |

Tabla 1.8.7: Combinación del método por bloques y el semiclásico. Tiempos en segundos y numero de barridos obtenidos en un i860.

reducción de un 33% en el tiempo de ejecución, aunque el porcentaje de reducción depende de la máquina en que se ejecute el programa. Una buena técnica es la de usar el umbral variable propuesto por Kahan y Corneil [82].

- 2. Uso de BLAS 1. Consiste en utilizar rutinas optimizadas de nivel 1, lo que se puede hacer facilmente con la rutina drot de BLAS 1 [37]. Utilizando este tipo de rutinas se obtiene una reduccion de alrededor del 33%, y se deja parte del trabajo de obtener algoritmos eficientes a la implementación de estas rutinas.
- 3. Metodo semiclasico. Es un nuevo metodo [23, 50] aunque se han aplicado ideas semejantes en otros casos [69, 84]. La reduccion obtenida en el tiempo de ejecucion depende ampliamente de la maquina y de las opciones de compilacion. En los experimentos realizados se llega a obtener unas reducciones de entre el 30% y el 40%.
- 4. Uso de BLAS 3. Consiste en utilizar rutinas optimizadas de nivel 3. En este caso no es tan sencilla la utilizacion de estas rutinas como en el caso de BLAS 1, sino que hay que rediseñar el algoritmo para obtener un esquema por bloques que de lugar a un metodo rico en operaciones del tipo matriz-matriz [51]. Hemos visto como hacer esto realizando las operaciones de nivel 3 (multiplicaciones de matrices) con BLAS 3, con lo que se obtiene una reduccion en el tiempo de ejecucion de hasta el 75% y los algoritmos que se obtienen de esta manera son muy portables al dejarse el trabajo de obtener una buena eficiencia en las rutinas de BLAS 3.

Algunas de estas tecnicas se pueden combinar para obtener mejores prestaciones. De este modo se puede combinar el uso de BLAS 1 con el de umbrales o con el método semiclásico.

Sin embargo, la combinación del uso de umbrales con el método semiclásico no está tan clara, y puede dar buenos resultados o no dependiendo de la máquina. En el caso de una HP Apollo 700 los resultados experimentales muestran que los mejores resultados en la combinación de estas dos técnicas se obtienen usando umbral variable, pero que los resultados que se obtienen son similares a los obtenidos usando unicamente umbral. En un i860 los mejores resultados se obtienen utilizando umbral fijo con el método semiclásico.

El mejor método es el de diseñar un algoritmo rico en operaciones de nivel 3 y utilizar BLAS 3. Este metodo da buenos resultados en Monoprocesadores y puede darlos tambien en Multiprocesadores con Memoria Compartida siempre que se disponga del BLAS 3 optimizado para esa maquina (en el captulo 3 se vera como hacerlo). Ideas similares se pueden utilizar para diseñar algoritmos en Multiprocesadores con Memoria Distribuida (en el capítulo 6 se estudiará un algoritmo por bloques en una malla de procesadores).

La combinación del método por bloques con las técnicas de umbralización y con el metodo semiclasico no parece que llegue a dar buenos resultados, aunque hemos mostrado que un método híbrido usando BLAS 3 y el método semiclásico puede reducir en algunos casos muy ligeramente el tiempo de ejecución que se obtiene usando sólo BLAS<sub>3</sub>.

# INTRODUCCION

# Capítulo 2 ARQUITECTURAS PARALELAS

En este capítulo presentamos una panorámica general de los sistemas Multiprocesadores con los que vamos a traba jar en el resto de la tesis. Nuestro ob jetivo principal es obtener algoritmos paralelos eficientes para la resolución del Problema Simétrico de Valores Propios de matrices densas de tamaño elevado. Para conseguir este objetivo, utilizaremos Multiprocesadores con Memoria Compartida (Multiprocesadores) y con Memoria Distribuida (Multicomputadores). Intentaremos también diseñar algoritmos que sean validos para Maquinas Masivamente Paralelas, ya que esta es una de las tendencias actuales en el campo del Procesamiento Paralelo. Se analizaran estos sistemas de una manera general y se describirán los equipos con los que se ha trabajado. En el caso de Multicomputadores analizaremos las distintas topologías que se han usado en el diseño de los algoritmos que se estudian (anillo, hipercubo y malla), detallando los procedimientos de comunicacion de datos que se han usado en los algoritmos implementados.

En la primera sección se analizan las características generales de los sistemas Multiprocesadores tanto con Memoria Compartida como Distribuida así como de las maquinas comerciales utilizadas para obtener resultados experimentales de los algoritmos diseñados.

En la segunda sección se estudian las características generales de las comunicaciones en los sistemas Multicomputadores que se han usado, y las primitivas de comunicacion utilizadas en los algoritmos diseñados para estos sistemas.

#### 2.1 Multiprocesadores 2.1

# 2.1.1 Memoria Compartida

## Características generales

Las características principales de los sistemas de Memoria Compartida son [63, 66, 70]:

- 1. Todos los procesadores comparten una memoria global y cada uno de ellos dispone de una memoria local de menor dimension. Por este motivo, los sistemas se llaman fuertemente acoplados.
- 2. Los procesadores comparten los datos y la comunicacion entre ellos se realiza por medio de esta memoria global.
- 3. El acceso a esta memoria se realiza por medio de un bus común, una red crossbar o una red multietapa.
- 4. Son sistemas del tipo MIMD y adecuados para paralelismo de grano grueso.
- 5. Suelen tener procesadores vectoriales, con lo que se puede obtener paralelismo a dos niveles: de forma global dividiendo el traba jo entre los procesadores, y en cada procesador utilizando procesamiento vectorial.

Por tanto, las ideas generales a tener en cuenta a la hora de desarrollar algoritmos paralelos para estos sistemas seran:

- 1. Division del traba jo de forma global, evitando los con
ictos de acceso a memoria y propiciando la reusabilidad de los datos por los procesadores.
- 2. Organizacion del traba jo en cada procesador para aprovechar al maximo el procesamiento vectorial.
- 3. El uso de nucleos computacionales del mayor nivel posible, lo que hara que los programas sean más eficientes y portables. Esto producirá la necesidad de rediseñar los algoritmos para obtener el mayor provecho de dichos núcleos.

# Equipos comerciales

El equipo de Memoria Compartida que se ha usado es un Alliant FX/80 [104]. Este es un Multiprocesador tpico de Memoria Compartida por lo que tiene todas las características enumeradas usando una arquitectura de bus. Consta de 8 procesadores con capacidad vectorial y el compilador usado tiene opciones de compilacion para paralelizar y/o vectorizar los programas. Se pueden utilizar tambien nucleos computacionales como BLAS [105].

#### 2.1.2 Memoria Distribuida

# Características generales

Las características principales de los sistemas de Memoria Distribuida son [63, 66, 70]:

- 1. El sistema esta formado por varios procesadores cada uno con una memoria local. Por este motivo, los sistemas se llaman débilmente acoplados.
- 2. Los procesadores comparten los datos por medio de paso de mensajes. Para estudiar el tiempo de las comunicaciones en estos sistemas se consideran dos parametros: el tiempo de inicio de la comunicacion (start-up time) que designaremos por  $\beta$ , y el tiempo de transmisión de un dato (sending word time) que designaremos por  $\tau$ . El coste de enviar N datos desde un procesador a otro vecino será  $\beta + \tau N$ .
- 3. La comunicacion entre los distintos procesadores se hace utilizando una red de interconexion por la que circulan los mensa jes. Esta red de interconexion determina la topología del sistema.
- 4. Son sistemas del tipo MIMD y adecuados para paralelismo de grano grueso.
- 5. Para obtener paralelismo sera necesario determinar el esquema de division del traba jo entre los procesadores y el tiempo de comunicacion que conlleva esa división.

## Equipos comerciales

Los sistemas de Memoria Distribuida que se han usado para obtener los resultados experimentales que se muestran en este trabajo son:

- 1. Un Supernodo PARSYS SN-1040 basado en Transputers T800 en el que se pueden usar hasta 16 procesadores.
- 2. Un Intel iPSC/2 con 4 procesadores.
- 3. Dos Intel iPSC/860, uno con 8 procesadores y otro con 32.
- 4. Un Intel Touchstone DELTA con 512 procesadores.

De estos sistemas describimos a continuación las características principales:

## Supernodo

Un Supernodo es un Multicomputador basado en Transputers [106]. El que hemos usado para obtener resultados experimentales de las implementaciones de los algoritmos que aquí se presentan es un PARSYS SN-1040 con 23 Transputers T800. En los experimentos realizados se han utilizado hasta 18 Transputers, uno como HOST, 16 como nodos, con 4 Mb de memoria RAM cada uno, y un Transputer auxiliar que ha sido usado de puente entre dos nodos del sistema para traba jar en un hipercubo de dimension 4. Cada Transputer tiene cuatro enlaces por los que se puede realizar comunicaciones, conectados a una red crossbar (Backplane Switch) con la que se implementa la topología de la red de interconnexión. Además hay otra red crossbar (C004 Switch) que permite la comunicación con el mundo exterior a través de un PC (figura 2.1.1).

Un estudio de las prestaciones del Supernodo se puede encontrar en [2].

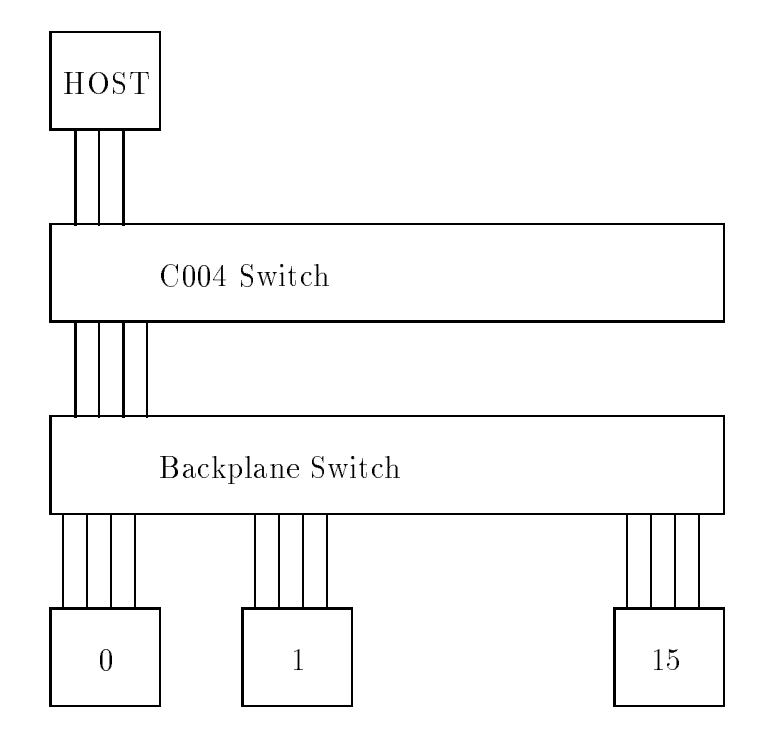

Figura 2.1.1: Arquitectura de un Supernodo.

Por medio del Backplane Switch se pueden configurar distintas topologías. En la figura 2.1.2 se tiene un hipercubo de dimensión 3.

En cada procesador se pueden declarar varios procesos que trabajarían compartiendo el tiempo de ejecución y enviando mensajes utilizando enlaces lógicos. Los enlaces lógicos y las conexiones entre enlaces físicos que quedan libres se hacen utilizando un lengua je especial para ese fin [110].

Traba jando en OCCAM [?] la declaracion de distintos procesos se hace de forma natural y es posible hacer transferencias y recepciones de datos al mismo tiempo, pero hemos traba jado con 3L C [110] y considerado que las comunicaciones son simples (es decir, consideraremos que cada procesador, en un momento dado, puede enviar o recibir datos, pero no las dos cosas a la vez, y que esta recepción o envío se realiza por un único canal). Se podra haber asociado a cada procesador, aparte del proceso que realiza el trabajo aritmético, otros procesos para recepción y envío de mensajes, con lo que las comunicaciones no seran simples pero habra mas procesos compartiendo el tiempo

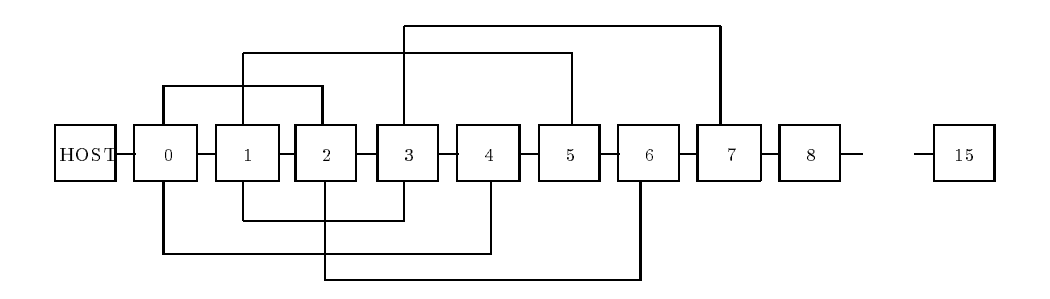

Figura 2.1.2: Hipercubo de dimension 3 en un Supernodo.

de ejecución y necesitaríamos sincronización en cada procesador entre el proceso que realiza el trabajo aritmético y los procesos auxiliares.

## Intel iPSC/2

Un iPSC/2 [108] tiene topología de hipercubo y puede constar de hasta 128 procesadores 80386, cada uno con una memoria local de 1, 4, 8 o 16 Mb, un coprocesador numerico 80387 que puede ser sustituido por un procesador SX para acelerar la aritmética en coma flotante, y se puede añadir un procesador vectorial VX (en este caso la máxima memoria permitida es de 8 Mb). Además, en cada procesador hay un DCM (Direct-Connect Module) encargado de llevar a cabo las comunicaciones, y que posibilita el ver el sistema como completamente conectado, pues al encargarse este DCM de las comunicaciones no se necesita "store and forward" para transmitir los mensa jes. De este modo, se pueden ejecutar los algoritmos para cualquier topología en un i $PSC/2$ sin tener en cuenta que éste tiene topología de hipercubo, aunque el olvidarnos de esta característica reducirá un poco las prestaciones de los programas.

Un System Resource Manager (SRM) sirve como interface entre el usuario y los nodos. En él se ejecutan los comandos que manejan el sistema: reserva de cubos, carga de programas en los procesadores reservados, liberacion del cubo, etc...

Va acompañado por compiladores de C y  $FORTRAN$  con algunas funciones para paso de mensajes. El lenguaje que se ha usado para implementar los algoritmos ha sido C [107].

El iPSC/2 que se ha utilizado consta de cuatro nodos, cada uno con 8 Mb de memoria y un procesador escalar, y un HOST que es un PC.

Un estudio de las prestaciones del iPSC/2 se puede encontrar en [18].

## Intel iPSC/860

Un iPSC/860 [109], al igual que el iPSC/2, tiene topología de hipercubo de dimension hasta 7. En este caso el procesador de cada uno de los nodos es un i860. Cada nodo tiene una memoria local que puede variar en tamaño. También tiene un

DCM que se encarga de las comunicaciones pudiendo tratarse por tanto el sistema como completamente conectado.

Tambien en este caso un SRM realiza las mismas funciones que en el iPSC/2, y se dispone de compiladores C y FORTRAN con las mismas características que en el iPSC/2 [109].

Se han utilizado dos iPSC/860, uno con 8 nodos y otro con 32, el primero con 16 Mb de memoria local en cada nodo y el segundo con 8 Mb, y en ambos casos el HOST es una estacion SUN.

Estudios de las prestaciones de esta máquina se pueden encontrar en [40, 56, 62].

## Intel Touchstone DELTA

En el Touchstone Delta [111] cada nodo tiene un procesador i860 (como el iPSC/860), pero el sistema esta organizado como una malla de 16 por 32 procesadores. Cada procesador tiene asociado un MRC (Mesh Routing Chip) con lo que el sistema se puede ver también en este caso como completamente conectado. Los MRC se encargan de las comunicaciones enviando los datos primero en la fila de procesadores y una vez que se ha llegado a la columna destino moviendo los datos en esta columna.

También en este caso un SRM realiza las mismas funciones que en los iPSC, y se dispone de compiladores C y FORTRAN con las mismas características que en estos sistemas.

La potencia aritmética de un iPSC/860 y el Touchstone Delta es la misma, pero con el Touchstone Delta se pueden obtener mejores prestaciones debido a la mejora en las comunicaciones [62].

#### 2.2 2.2 Comunicaciones en Multicomputadores

En esta seccion estudiaremos los procedimientos basicos de comunicacion que utilizamos en los algoritmos diseñados para Multicomputadores.

Las características principales de los procedimientos de comunicación que aquí se muestran y de su utilizacion en los programas realizados son las siguientes:

- Consideraremos que en cada procesador se ejecuta el mismo programa y que cada procesador tiene un identicador con lo que se podra decidir, testeando el identicador del procesador, que diferentes procesadores ejecuten partes distintas del programa.
- En los programas, cuando se va a realizar una comunicacion se realiza una llamada a una funcion de comunicacion del tipo de las que estudiaremos en esta seccion. Al trabajar los procesadores de forma asíncrona las llamadas a estas funciones de comunicacion no las hacen todos los procesadores al mismo tiempo, e incluso puede que no todos los procesadores se vean envueltos en esa comunicacion.
- Los procesadores comparten datos por medio de envo y recepcion de mensa jes. En los algoritmos que estudiaremos una petición de recepción de mensaje se mostrará con "recibir", y el envío de un mensaje se mostrará con "enviar". Estas primitivas ("recibir" y "enviar") tienen sus equivalentes en los sistemas utilizados, que son chan in message <sup>y</sup> chan out message en el PARSYS SN-1040 <sup>y</sup> crecv <sup>y</sup> csend en los iPSC y el Touchstone Delta.
- Cuando se realiza un envo se especica el procesador al que se enva. En el PARSYS SN-1040 esto se realiza con un parámetro de chan out message que es el canal por el que se realiza la comunicacion, y un canal une dos procesadores. En

los demas Multicomputadores utilizados se especica en csend el identicador del procesador destino. Después de que un procesador realice un envío el procesador puede seguir traba jando o esperar a que el procesador destino reciba los datos. En el PARSYS SN-1040 se espera a que los datos se reciban pero en los demás casos el procesador que envía puede seguir trabajando debido a que el DCM o el MRC se encargan de gestionar las comunicaciones. En los procedimientos que aquí estudiaremos suponemos que la comunicación es síncrona y que se realiza cuando el procesador origen y destino estan preparados.

- Cuando se realiza una recepcion se puede especicar o no cual es el procesador origen. En en PARSYS SN-1040 se especica el procesador origen al ser un parametro de chan in message el canal por el que se realiza la comunicacion. En los demas sistemas no se especica el origen como un parametro de crecv, pero se puede utilizar un parametro de crecv que indica el tipo de comunicacion para decir entre que dos procesadores se esta realizando. En algunos casos no es necesario conocer el origen de la comunicación, pero en la mayoría de los casos sí, por lo que consideraremos que en una recepción se especifica el procesador origen.
- Cuando un procesador realiza una peticion de recepcion no continua hasta que no ha recibido los datos que solicita. Esto se puede evitar en los iPSC y el Touchstone Delta utilizando procedimientos de comunicación asíncrona (isend e irecv), pero incluso si se realiza una recepción asíncrona, en los algoritmos que hemos implementado, cuando llega el momento de utilizar los datos que se han solicitado en dicha comunicacion hay que esperar su recepcion (por medio de una funcion como msgwait), por lo que supondremos que las comunicaciones son síncronas.
- En todos los procedimientos de comunicacion que estudiaremos cada procesador conocera el procesador o procesadores origen de la comunicacion y los destinos, pues estos datos dependerán de por donde vaya ejecutándose el programa. De este modo, cada procesador determina por medio de su identicador el traba jo que tiene que realizar en la función de comunicación.
- Una comunicacion supondremos que se realiza entre dos procesadores adyacentes según la topología que tengamos. En el PARSYS SN-1040 habrá que utilizar la topología determinada por los canales (físicos o lógicos) del sistema, y en los demás casos se trata de una topología lógica pues, aunque la topología física del sistema sea de hipercubo o malla, en estos casos al ser posible la comunicacion directa entre cualesquiera dos procesadores se puede considerar una red de interconexion completa.

 Aunque en algunos sistemas un procesador puede enviar y/o recibir por varios enlaces a la vez y estos envíos  $y/o$  recepciones se pueden realizar en los dos sentidos del canal (MLA: Multiple Link Assumption), en nuestro caso supondremos que en un momento dado un procesador solo puede enviar o recibir y que la comunicacion se hace por un solo enlace, y que por un enlace dado en un momento determinado los datos circulan en una única dirección (SLA: Single Link Assumption). Esto hará que los tiempos teóricos de comunicación que se obtengan sean cotas superiores de los que se obtendrían teniendo en cuenta las características del sistema. De cualquier modo, esto no es muy importante en los algoritmos implementados pues para poder obtener buenas prestaciones es necesario que el tiempo aritmetico sea de mayor orden que el de comunicaciones y el considerar SLA o MLA no modica el orden de las comunicaciones en los procedimientos de comunicación diseñados.

Estudiaremos los procedimientos basicos de comunicacion que utilizamos en los algoritmos y que son:

- 1. En anillo e hipercubo:
	- difusion simple (envoca de un mismo dato desde un processo los los los los demas),
	- acumulacion simple (dual de la difusion simple y que consiste en recibir en un único nodo información de todos los demás),
	- difusion multiple (consiste en una difusion simple desde cada uno de los nodos del sistema),
	- y comunicacion entre procesadores adyacentes en un anillo (en el caso del hipercubo, de un anillo inmerso en el hipercubo).
- 2. En malla:
	- difusion simple desde el procesador P00 (nos referiremos al procesador en la procesa al procesa al procesa al fila i, columna j, como  $P_{ij}$ , y numeraremos las filas y columnas empezando por 0) a todos los demas procesadores en el sistema,
	- acumulacion simple de todos los procesadores sobre el procesador P00,
	- difusion desde los procesadores en la diagonal o en la antidiagonal principal del sistema ( $F_{ii}$  o  $F_{i,r-1-i}$ , con  $i = 0, 1, ..., r-1$  y  $r^- = p$  siendo p el numero de procesadores en el sistema) a los demás procesadores en la misma fila y columna de procesadores (la llamaremos difusion multiple restringida),
	- y comunicacion entre procesadores adyacentes en el array lineal formado por cada fila o columna de procesadores.

Con los algoritmos básicos de comunicación que aquí estudiamos se obtienen resultados satisfactorios en cuanto a tiempo de ejecucion. Hay que tener en cuenta que los tiempos de ejecución teóricos que se obtendrán serán cotas superiores de los tiempos reales debido a las consideraciones que hemos hecho, y ademas estos procedimientos de comunicacion basicos se usaran siempre, en nuestras implementaciones, dentro de programas con partes de computación aritmética. Al trabajar el sistema de modo asíncrono, habrá solapamiento entre las partes de comunicación y las de cómputo aritmetico de los programas, por lo que para determinar las prestaciones reales de los algoritmos que se estudien será necesario realizar, además del estudio teórico, un estudio experimental.

Más referencias sobre funciones de comunicación pueden encontrarse para todas las topologías en [13], para la topología de hipercubo en [12, 60, 61], y para la de malla en [8, 9].

# 2.2.1 Anillo

Supongamos que tenemos p procesadores numerados  $0, 1, 2, \ldots, p-1$  y p enlaces entre los procesadores  $(i, (i + 1) \mod p)$ , con  $i = 0, 1, \ldots, p - 1$ . Cuando la comunicación por los enlaces es posible en un único sentido (de i a  $(i + 1)$  mod p) decimos que tenemos un anillo unidireccional (figura 2.2.1), y cuando la comunicación es posible en los dos sentidos (de *i* a  $(i + 1)$  mod *p* y de  $(i + 1)$  mod *p* a *i*) tenemos un anillo bidireccional  $(figura 2.2.2)$ .

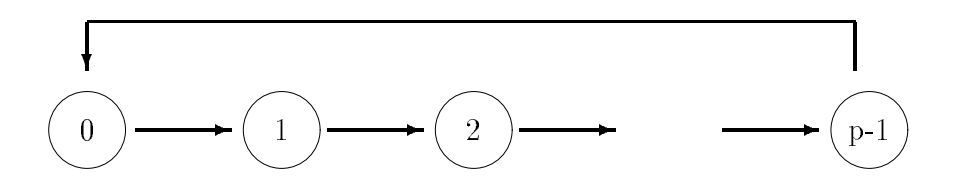

Figura 2.2.1: Anillo unidireccional.

El diámetro de un anillo unidireccional es  $p-1$ , pues para enviar un dato del procesador i al  $(i-1)$  mod p hay que recorrer un camino con  $p-1$  enlaces, sin embargo, el diámetro de un anillo bidireccional es  $\lceil \frac{p}{2} \rceil$ . Esto da idea de que las comunicaciones  $\overline{\phantom{a}}$ serán menos costosas en un anillo bidireccional.

## Difusion simple

Supogamos que se quiere enviar un paquete de N datos desde el procesador 0 a todos los demas procesadores. En el caso de un anillo unidireccional, como el diametro es

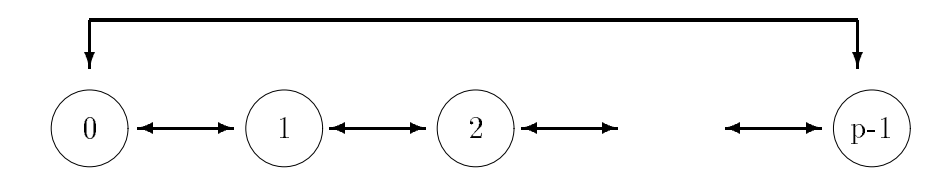

Figura 2.2.2: Anillo bidireccional.

 $p-1$ , los datos tendrán que pasar por  $p-1$  enlaces hasta llegar al procesador  $p-1$ , y tendrán que ser enviados sucesivamente por los procesadores  $0, 1, 2, \ldots, p - 2$ ; por tanto, tendremos  $p-1$  inicializaciones de transmisión y  $p-1$  envíos de los datos. El coste de la comunicacion sera

$$
(\beta + \tau N)(p - 1) \tag{2.2.1}
$$

Hay que tener en cuenta que, cuando este algoritmo se utilice dentro de otro programa, mientras unos procesadores estan realizando comunicaciones otros pueden estar realizando otros traba jos.

El codigo del algoritmo es:

```
Algoritmo 2.2.1 Difusión simple en anillo unidireccional.
```

```
EN PARALELO para r = 0, 1, ..., p - 1 en P_r:
  SI r = originenviar datos a (r + 1) \mod pEN OTRO CASO SI r \neq (origen - 1) \mod precibir datos de (r-1) mod p
     enviar datos a (r + 1) mod p
  EN OTRO CASO
     recibir datos de (r - 1) mod p
  FINSI
```
Para poder entender este algoritmo y los sucesivos en este capítulo hay que tener en cuenta las consideraciones hechas anteriormente:

- Todos los procesadores tienen el mismo codigo en el procedimiento de comunicacion, y la parte que cada procesador ejecuta se decide testeando su identicador  $(r \text{ en el algoritmo } 2.2.1).$
- Todos los procesadores saben, porque depende del paso de la ejecucion del programa en que se encuentren, cuál es el *origen* de la comunicación. De este modo se pueden determinar distintos conjuntos de procesadores que hacen distintas
operaciones: el procesador  $origen$ , el último al que llegan los datos y que sólo los recibe y no los manda a ningún otro procesador (procesador (*origen* - 1) mod p), y los procesadores intermedios que reciben y envían los datos ( $r \neq origin$  y  $r \neq (origen - 1) \mod p$ .

 Los envos y recepciones de datos se especican con las palabras "enviar" y "recibir", especicando en ambos casos los procesadores destino y origen, respectivamente.

En el caso de anillo bidireccional el procesador *origen* enviará a  $(origen + 1) mod p$ y (*origen* - 1) mod p, los procesadores (*origen* +  $\frac{p}{2}$  $\lfloor \frac{p}{2} \rfloor)$  mod p y (origen  $+ \lfloor \frac{p}{2} \rfloor$ <sup>2</sup> c+ 1) mod p recibirán de (*origen* +  $\frac{p}{q}$  $\lfloor \frac{p}{2} \rfloor - 1) \; mod \; p \; \mathrm y \; (origen+\lfloor \frac{p}{2} \rfloor)$ <sup>2</sup> c + 2) mod p respectivamente, y los demás procesadores reciben y envían según la figura 2.2.3 y el algoritmo 2.2.2.

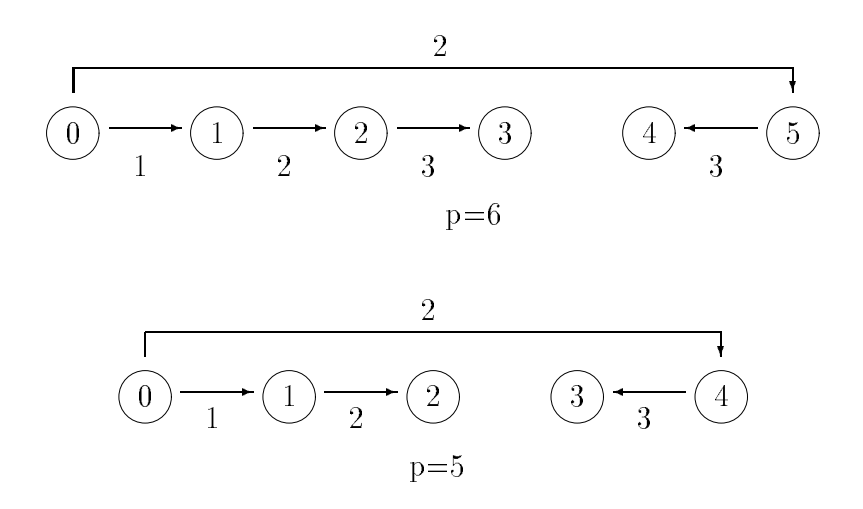

Figura 2.2.3: Difusion simple en anillo bidireccional.

Algoritmo 2.2.2 Difusión simple en anillo bidirecional.

```
EN PARALELO para r = 0, 1, ..., p - 1 en P_r:
    SI r = originenviar datos a (r + 1) \mod penviar datos a (r-1) \mod pEN OTRO CASO SI r entre (origen + 1) mod p y
      (\text{origen} + \lfloor \frac{p}{2} \rfloor - 1) \text{ mod } p\overline{\phantom{a}}recibir datos de (r-1) \mod penviar datos a (r + 1) \mod pEN OTRO CASO SI r entre (\text{origen} + \lfloor \frac{p}{2} \rfloor + 2) \text{ mod } p y
                                                         \overline{\phantom{a}}(origen - 1) mod p
```

```
recibir datos de (r + 1) mod p
   enviar datos a (r-1) mod p
EN OTRO CASO SI r = origin + \frac{p}{2}\overline{\phantom{a}}recibir datos de (r-1) mod p
EN OTRO CASO
   recibir datos de (r + 1) mod p
FINSI
```
Este algoritmo tiene un tiempo de ejecucion

$$
(\beta + \tau N) \left[\frac{p}{2}\right] \tag{2.2.2}
$$

## Acumulación simple

Tendremos un procesador destino al que todos los demás envían un paquete de  $N$  datos, y hay que realizar algún tipo de operación entre los  $pN$  datos (los datos en el procesador destino también se combinan), pudiendo realizarse esta combinación durante el camino de llegada al destino o una vez han llegado todos los datos. En el caso del anillo unidireccional el tiempo de comunicacion es igual que en la difusion simple, pues los datos que se envían desde  $(destino + 1) \mod p$  a destino deben pasar por  $p - 1$  enlaces y ser enviados por  $p-1$  procesadores, es decir:

$$
(\beta + \tau N)(p - 1) \tag{2.2.3}
$$

$$
(\beta + \tau N) \left[\frac{p}{2}\right] \tag{2.2.4}
$$

# Difusión múltiple

En este caso se trata de transferir un paquete de N datos desde cada uno de los procesadores del sistema a todos los demas, de modo que al nal todos dispongan de  $\log pN$  datos.

En un anillo unidireccional cada paquete de N datos tendrá que cruzar  $p-1$  enlaces y ser enviado por  $p-1$  procesadores, por lo que el coste de las comunicaciones resulta ser:

$$
(\beta + \tau N)(p - 1) \tag{2.2.5}
$$

El algoritmo correspondiente es el siguiente.

```
Algoritmo 2.2.3 Difusión múltiple en anillo unidireccional.
       EN PARALELO para r = 0, 1, ..., p - 1 en P_r:
          PARA i = 1, 2, ..., p - 1SI r es par
               recibir paquete (r - i) \mod p de (r - 1) \mod penviar paquete (r - i + 1) \mod p a (r + 1) \mod pEN OTRO CASO
               enviar paquete (r - i + 1) \mod p a (r + 1) \mod precibir paquete (r - i) \mod p de (r - 1) \mod pFINSI
          FINPARA
```
Como las transmisiones son simples (SLA), al no poderse hacer la transmision y recepcion a la vez, el coste es

$$
2(\beta + \tau N)(p - 1) \tag{2.2.6}
$$

Cuando el anillo es bidireccional el coste es el mismo si las comunicaciones son simples.

# Comunicacion entre procesadores adyacentes en un anillo

Esta comunicacion es muy simple pero la tratamos por ser una de las que aparecen en los algoritmos de los capítulos siguientes. Se trata de enviar un paquete de  $N$  datos desde cada nodo i a su nodo vecino  $(i + 1) \mod p$ .

Al ser las comunicaciones simples el coste sera

$$
2(\beta + \tau N) \tag{2.2.7}
$$

Algoritmo 2.2.4 Comunicación entre procesadores adyacentes en anillo.

EN PARALELO para  $r = 0, 1, ..., p - 1$  en  $P_r$ : SI r es par enviar datos a  $(r + 1) \mod p$ recibir datos de  $(r-1)$  mod p EN OTRO CASO recibir datos de  $(r - 1)$  mod p enviar datos a  $(r + 1) \mod p$ **FINSI** 

# 2.2.2 Hipercubo

Un hipercubo cero dimensional consta de un único nodo numerado con 0. Un hipercubo de dimensión  $k$  consta de  $p = 2^k$  nodos y se forma a partir de dos hipercubos de dimensión  $k - 1$ , conectando mediante un enlace bidireccional los nodos con la misma numeracion en los dos hipercubos. Los nodos de uno de los dos hipercubos se renumeran con el número que tenían, en el hipercubo de dimensión  $k-1$ , mas  $2^{k-1}$  (figura 2.2.4).

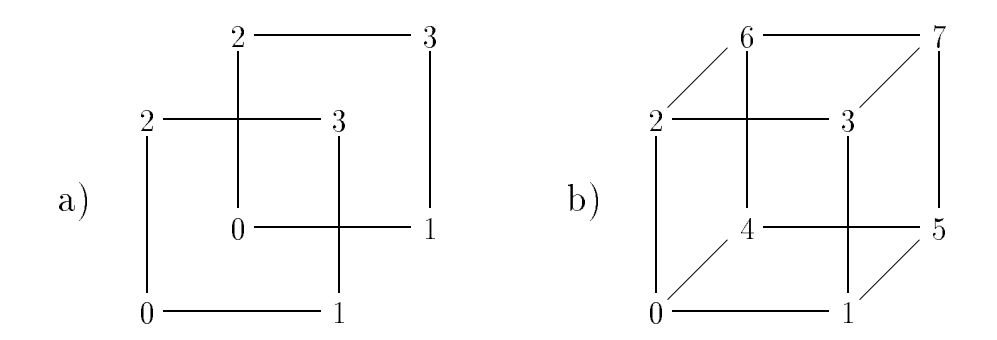

Figura 2.2.4: Construcción de un hipercubo tridimensional.

El diámetro de un hipercubo de p nodos es  $log_2$  p, por lo que las comunicaciones pueden ser menos costosas que en otras topologas (en concreto seran menos costosas que en anillo). Además, muchas topologías se pueden mapear sobre el hipercubo, en particular se puede mapear un anillo conectando los nodos utilizando el codigo de Gray:

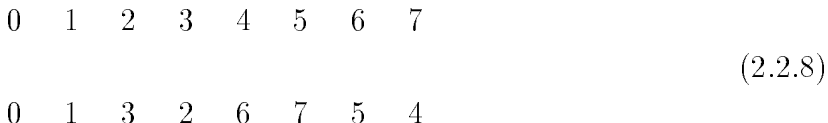

obteniéndose un anillo inmerso en el hipercubo tal como se muestra en la figura 2.2.5.

# Difusion simple

Supongamos que se quiere enviar un paquete de N datos desde el procesador cero a todos los demás procesadores. Como el diámetro es  $log_2$  p necesitaremos recorrer un camino de longitud  $log_2 p$ . En la figura 2.2.6 se muestra, en un hipercubo de dimensión 3, un método para realizar la difusión en ese orden de tiempo. El paquete lo envía 000 a 001, 010 y 100, en este orden; 001 lo envía a 011 y 101, en este orden.

De este modo, su coste es:

$$
(\beta + \tau N) \log_2 p \tag{2.2.9}
$$

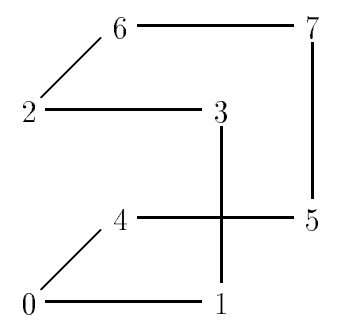

Figura 2.2.5: Anillo inmerso en un hipercubo.

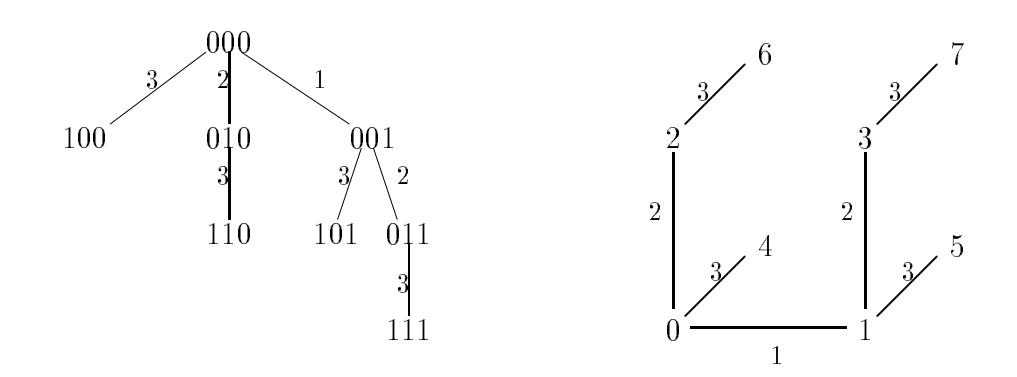

Figura 2.2.6: Difusion simple desde el nodo 0 en un hipercubo de dimension 3.

Un algoritmo podría ser el siguiente:

Algoritmo 2.2.5 Difusion simple en hipercubo. EN PARALELO para  $r = 0, 1, ..., p - 1$  en  $P_r$ :  $SI r = 0$ PARA  $i = 0, 1, ..., log_2 p - 1$ enviar datos al nodo  $2^i$ FINPARA EN OTRO CASO recibir datos  $s = min\{i/2^i > r\}$ PARA  $i = s, s + 1, \ldots \log_2 p - 1$ enviar datos al nodo  $r + 2<sup>i</sup>$ FINPARA FINSI

Aunque en los programas solo haremos difusiones simples con origen el nodo cero, si el origen fuera otro nodo se modificaría el árbol de la figura 2.2.6 haciéndose el or exclusivo del nuevo origen con cada nodo del árbol. La figura 2.2.7 corresponde, por ejemplo, al caso de *origen*  $= 101$ .

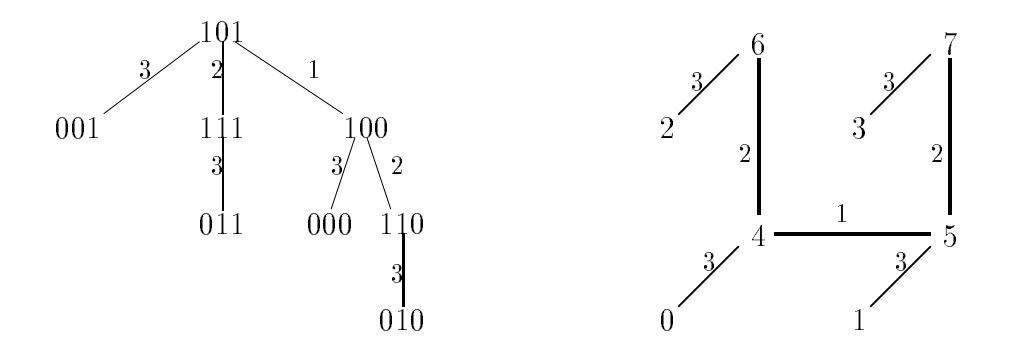

Figura 2.2.7: Difusión simple desde el nodo 5 en un hipercubo de dimensión 3.

## Acumulación simple

En este caso el proceso es el dual de la difusión simple y se representa en la figura 2.2.8. Se puede observar que es igual a la figura 2.2.6 pero cambiando los instantes en que se realizan las comunicaciones y siendo en este caso las comunicaciones en sentido ascendente.

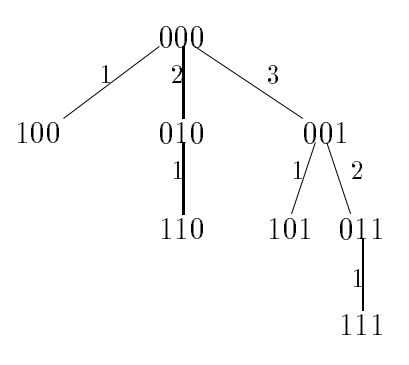

Figura 2.2.8: Acumulación simple en un hipercubo de dimensión 3.

Por tanto el coste de las comunicaciones es tambien

$$
(\beta + \tau N) \log_2 p \tag{2.2.10}
$$

El algoritmo resultante es el siguiente:

```
Algoritmo 2.2.6 Acumulación simple en hipercubo.
       EN PARALELO para r = 0, 1, ..., p - 1 en P_r:
          SI r = 0PARA i = log_2 p - 1, ..., 0recibir datos de 2^{i}FINPARA
          EN OTRO CASO
             s = min\{i/2^{i} > r\}PARA i = log_2 p - 1, ..., srecibir datos del nodo r + 2<sup>i</sup>FINPARA
             enviar datos al nodo r - 2^{s-1}FINSI
```
# Difusión múltiple

Se procederá intercambiando un paquete de  $N$  datos entre procesadores cuyo número diera en 2 <sup>0</sup> , a continuacion intercambiando dos paquetes entre procesadores que di neran en 2°, y así sucesivamente  $iog_2$   $p$  veces (ngura 2.2.9).

En cada paso cada nodo recibe y envía. Hay  $2log_2 p$  inicializaciones de comunicaciones. Se envían 1+2+4+...+ $\frac{p}{2}$  paquetes de N datos y se reciben la misma cantidad, por lo que en cada nodo se envían  $p-1$  paquetes y se reciben la misma cantidad, con

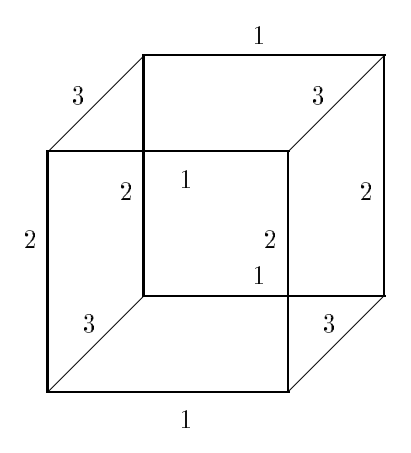

Figura 2.2.9: Difusión múltiple en un hipercubo de dimensión 3.

lo que el coste de envío y recepción de datos sería  $2(p-1)N$ . Por tanto, el coste de las comunicaciones es:

$$
2\beta \log_2 p + 2(p-1)\tau N \tag{2.2.11}
$$

Se comprueba que se obtiene mejora respecto al coste en anillo en el término que afecta a  $\beta$ .

El algoritmo correspondiente viene dado por:

# Algoritmo 2.2.7 Difusión múltiple en hipercubo.

```
EN PARALELO para r = 0, 1, ..., p - 1 en P_r:
  pos = rNnodo = rPARA i = 0, 1, ..., log_2 p - 1bit = nodo \mod 2SI bit = 0enviar datos pos a pos + 2^i N - 1 al nodo r + 2^irecibir datos pos + 2^i N a pos + 2^{i+1} N - 1 del nodo r + 2^iEN OTRO CASO
         recibir datos pos - 2^i N a pos - 1 del nodo r - 2^ienviar datos pos a pos + 2^{i}N - 1 al nodo r - 2^{i}pos = pos - 2^iNFINSI
     nodo = node\ div 2FINPARA
```
Donde suponemos que los datos se almacenan en cada procesador en un buffer de  $p$ bloques de datos de tamaño N, teniendo por tanto  $pN$  datos en el buffer, y que los datos a enviar por el procesador  $P_i$  están inicialmente entre las posiciones iN y  $(i+1)N-1$  de su buffer local, y que al final de la difusión múltiple cada procesador debe contener los  $p$  bloques de datos en su buffer local, estando los datos difundidos desde el procesador  $P_i$  entre las posiciones iN y  $(i + 1)N - 1$  de cada buffer local. La variable pos indica la posicion de inicio de los datos a enviar en cada paso del algoritmo.

## Comunicacion entre procesadores adyacentes en un anillo

El algoritmo sera igual al algoritmo 2.2.4, pero consideramos el anillo inmerso en el hipercubo, por lo que en el procesador  $r$  traba jaremos con su numeración en el anillo inmerso que es  $qinv(r)$ , y se enviarán datos a  $gray((qinv(r) + 1) mod p)$  y se recibirán de  $gray((qinv(r) - 1) mod p)$ . En la figura 2.2.10 tenemos un hipercubo de dimensión tres con la numeracion de los nodos en el hipercubo y la que tienen en el anillo inmerso y que se obtiene con la funcion ginv. Se observa, con el ejemplo de los nodos 1 y 3, como las formulas dadas determinan al nodo (con numeracion en el hipercubo) al que se envían los datos y del que se reciben.

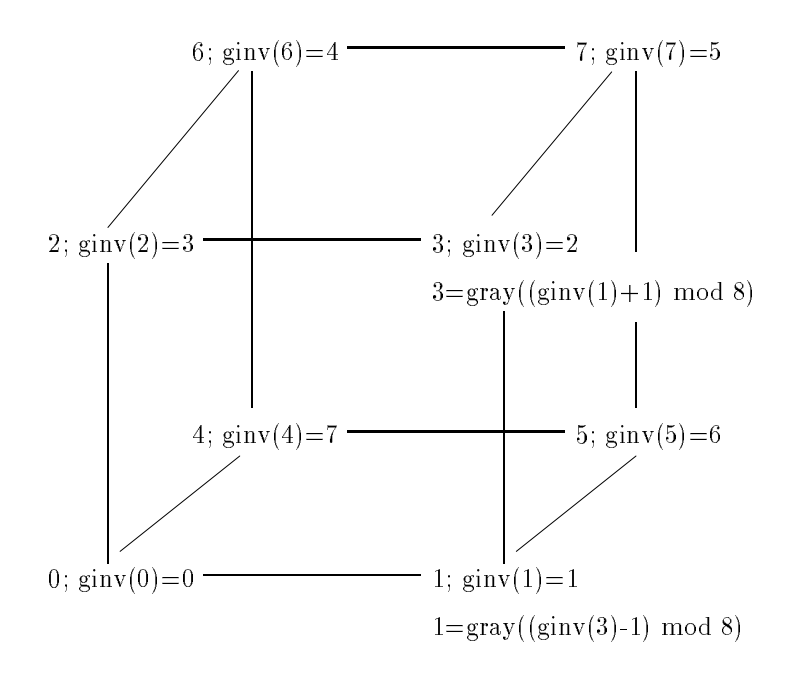

Figura 2.2.10: Uso de gray y ginv para la obtencion del anillo inmerso en un hipercubo.

Los iPSC tienen las funciones *ginv* y gray [108], siendo estas funciones la que proporciona el codigo de Gray (gray) y su inversa (ginv).

El algoritmo 2.2.4 se modica para dar lugar al siguiente algoritmo:

Algoritmo 2.2.8 Comunicación entre procesadores vecinos en un anillo inmerso en el hipercubo.

```
EN PARALELO para r = 0, 1, ..., p - 1 en P_r:
  SI qinv(r) es par
     enviar datos a gray((qinv(r) + 1) mod p)recibir datos de gray((ginv(r) - 1) \mod p)EN OTRO CASO
     recibir datos de gray((ginv(r) - 1) \mod p)enviar datos a gray((ginv(r) + 1) mod p)FINSI
```
El coste de comunicación será el mismo de la expresión 2.2.7.

# 2.2.3 Malla

En la gura 2.2.11 se muestran distintos tipos de mallas bidimensionales. La malla que se ha usado en este trabajo es una malla abierta cuadrada, aunque el esquema de almacenamiento de los datos que se utiliza puede servir para otros tipos de malla dependiendo de la ordenación que se utilice para diseñar el método de Jacobi.

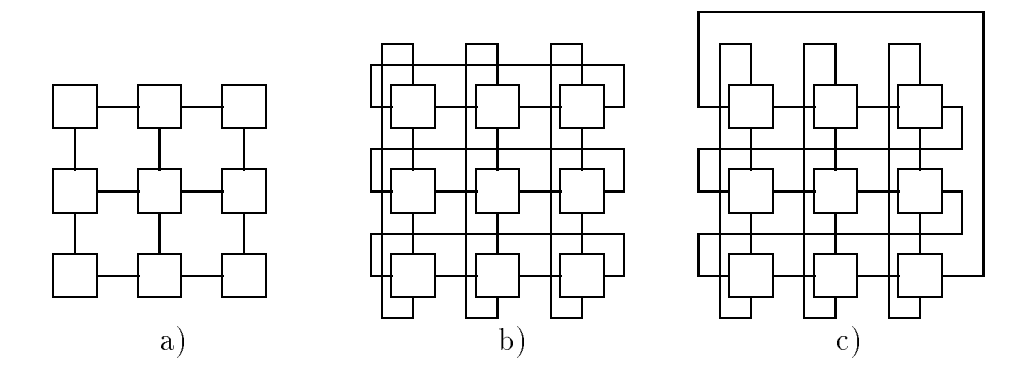

Figura 2.2.11: Mallas bidimensionales: a) malla abierta, b) toro, c) malla cerrada.

En este trabajo se presentarán esquemas de almacenamiento para anillo y para malla, y se estudiarán en anillo, hipercubo y malla. Los algoritmos para anillo e hipercubo difieren sólo en las comunicaciones al hacerse éstas teniendo en cuenta la topología en la que se esta traba jando, pero usaran los mismos esquemas de almacenamiento al traba jarse siempre con un anillo de procesadores (en el caso del hipercubo con un anillo

inmerso). En la topología de malla se usa otro esquema de almacenamiento distinto, lo que hace que las funciones de comunicacion que se utilizan no sean en algunos casos las típicas, por lo que para esta topología analizaremos los procedimientos de comunicación que se utilizarán en los algoritmos sobre malla.

# Difusion simple

Estudiaremos la difusión desde el procesador  $P_{00}$  a todos los demás procesadores de la malla. El esquema es bien simple y consiste en enviar los datos por la primera fila de procesadores y después hacerlos circular por cada columna de procesadores hasta llegar a la última fila.

Un algoritmo podría ser:

```
Algoritmo 2.2.9 Difusión simple en malla abierta.
```
EN PARALELO para  $i = 0, 1, ..., r - 1, j = 0, 1, ..., r - 1$ ,  $\text{con } r^* = p, \text{ en } F_{ij}$ : SI  $i = 0$  y  $j = 0$ enviar datos a  $P_{0,1}$ enviar datos a  $P_{1,0}$ EN OTRO CASO SI  $i = 0$  y  $j \neq r - 1$ recibir datos de  $P_{0,j-1}$ enviar datos a  $P_{0,j+1}$ enviar datos a  $P_{1,j}$ EN OTRO CASO SI  $i = 0$ recibir datos de  $P_{0,r-2}$ enviar datos a  $P_{1,r-1}$ EN OTRO CASO SI  $i \neq r-1$ recibir datos de  $P_{i-1,j}$ enviar datos a  $P_{i+1,j}$ EN OTRO CASO recibir datos de  $P_{r-2,j}$ FINSI

El coste de este procedimiento es

$$
2\left(\sqrt{p}-1\right)\left(\beta+\tau N\right) \qquad , \qquad (2.2.12)
$$

y corresponde al tiempo que tardan los datos en llegar desde el procesador  $P_{00}$  al  $P_{r-1,r-1}$ , para lo que atraviesan  $2\sqrt{p}-2$  enlaces.

## Acumulación simple

La acumulación simple sobre el procesador  $P_{00}$  sigue el esquema inverso a la difusión simple (algoritmo 2.2.9).

Algoritmo 2.2.10 Acumulación simple en malla abierta. EN PARALELO para  $i = 0, 1, ..., r - 1, j = 0, 1, ..., r - 1$ , con  $r = p$ , en  $r_{ij}$ : SI  $i = 0$  y  $j = 0$ recibir datos de  $P_{10}$ recibir datos de  $P_{01}$ EN OTRO CASO SI  $i = 0$  y  $j \neq r - 1$ recibir datos de  $P_{1i}$ recibir datos de  $P_{0,i+1}$ enviar datos a  $P_{0,j-1}$ EN OTRO CASO SI  $i = 0$ recibir datos de  $P_{1,r-1}$ enviar datos a  $P_{0,r-2}$ EN OTRO CASO SI  $i \neq r-1$ recibir datos de  $P_{i+1,j}$ enviar datos a  $P_{i-1,j}$ EN OTRO CASO enviar datos a  $P_{r-2,j}$ **FINSI** 

El coste en este caso es el mismo de (2.2.12), que corresponde al tiempo que tarda en llegar a  $P_{00}$  los datos enviados desde  $P_{r-1,r-1}$ .

# Difusión múltiple restringida

Como ya hemos dicho, estudiaremos la difusion de datos desde los procesadores en la diagonal principal  $(P_{ii})$  y en la antidiagonal principal  $(P_{i,r-1-i})$  a los procesadores en la misma fila y columna de procesadores.

Un esquema en el caso de difundir desde la diagonal principal podría ser:

Algoritmo 2.2.11 Difusión desde procesadores en la diagonal principal a los demás procesadores en la misma fila y columna, en una malla abierta.

EN PARALELO para  $i = 0, 1, ..., r - 1, j = 0, 1, ..., r - 1$ . con  $r = p$ , en  $r_{ij}$ : SI  $i = 0$  y  $j = 0$ enviar datos a  $P_{01}$ enviar datos a  $P_{10}$ 

EN OTRO CASO SI i = r 1 y j = r 1 character data below as  $r = 1, r$ carrier datos a  $r-2,r-1$ ======================= SI  $i < \frac{r}{2}$ enviar datos a  $r_{i,j+1}$ enviar datos a  $r_{i-1,j}$ enviar datos a  $r_{i,j-1}$ enviar datos a  $I_{i+1,j}$ EN OTRO CASO enviar datos a  $r_{i,j-1}$ enviar datos a  $I_{i+1,j}$ enviar datos a  $r_{i,j+1}$ enviar datos a  $r_{i-1,j}$ FINSI EN OTRO CASO SI  $i<\frac{r}{2}$ SI  $i < j$ recibil datos de  $I_{i,j-1}$ SI j 6= r 1 enviar datos recibidos a  $r_{i,j+1}$ FINSI recibir datos de  $r_{i+1,j}$ . . . . enviar datos recibidos a  $r_{i-1,j}$ FINSI EN OTRO CASO recibil datos de  $I_{i-1,j}$ enviar datos recibidos a  $r_{i+1,j}$ recibir datos de  $r_{i,j+1}$  $\sim$   $\sim$   $\sim$ enviar datos recibidos a  $r_{i,j-1}$ FINSI FINSI EN OTRO CASO SI  $i < j$ recibil datos de  $I_{i+1,j}$ enviar datos recibidos a  $r_{i-1,j}$ recibir datos de  $r_{i,j-1}$  $\sim$   $\sim$   $\sim$   $\sim$ enviar datos recibidos a  $r_{i,j+1}$ FINSI

```
EN OTRO CASO
      recibir datos de P_{i,j+1}SI j \neq 0enviar datos recibidos a P_{i,j-1}FINSI
      recibir datos de P_{i-1,j}SI i \neq r - 1enviar datos recibidos a P_{i+1,j}FINSI
   FINSI
FINSI
```
En la figura 2.2.12 se muestra cómo trabaja esta difusión en una malla abierta cuadrada con 16 procesadores. En esta figura un número al lado de una flecha indica el orden en que un procesador inicia la comunicacion correspondiente.

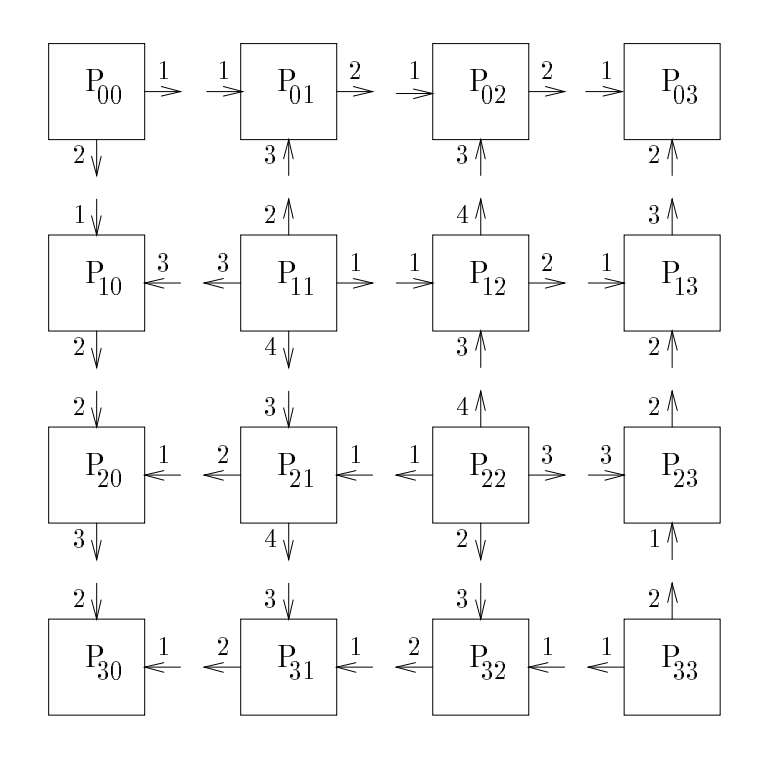

Figura 2.2.12: Difusion desde procesadores en la diagonal principal.

El coste de las comunicaciones con esta difusion es

$$
\sqrt{p} \left( \beta + \tau N \right) \tag{2.2.13}
$$

Y en el caso de difundir desde la antidiagonal principal:

Algoritmo 2.2.12 Difusión desde procesadores en la antidiagonal principal a los demás procesadores en la misma fila y columna, en una malla abierta.

```
EN PARALELO para i = 0, 1, ..., r - 1, j = 0, 1, ..., r - 1,\text{con } r^* = p, \text{ en } F_{ij}:
   SI j=0 y i=r-1enviar datos a P_{r-1,1}enviar datos a P_{r-2,0}EN OTRO CASO SI i = 0 y j = r - 1enviar datos a P_{0,r-2}enviar datos a P_{1,r-1}EN OTRO CASO SI i = r - 1 - jSI i < \frac{r}{2}enviar datos a P_{i,j-1}enviar datos a P_{i+1,j}enviar datos a P_{i,j+1}enviar datos a P_{i-1,j}EN OTRO CASO
         enviar datos a P_{i,j+1}enviar datos a P_{i-1,j}enviar datos a P_{i,j-1}enviar datos a P_{i+1,j}FINSI
   EN OTRO CASO SI i < \frac{r}{2}SI i < r - 1 - jrecibir datos de P_{i,j+1}SI j \neq 0enviar datos recibidos a P_{i,j-1}FINSI
         recibir datos de P_{i+1,j}SI i \neq 0enviar datos recibidos a P_{i-1,j}FINSI
      EN OTRO CASO
         recibir datos de P_{i-1,j}enviar datos recibidos a P_{i+1,j}recibir datos de P_{i,j-1}
```

```
SI j \neq r - 1enviar datos recibidos a P_{i,i+1}FINSI
   FINSI
EN OTRO CASO
   SI i < r - 1 - jrecibir datos de P_{i+1,j}enviar datos recibidos a P_{i-1,j}recibir datos de P_{i,j+1}SI j \neq 0enviar datos recibidos a P_{i,j-1}FINSI
   EN OTRO CASO
      recibir datos de P_{i,j-1}SI j \neq r-1enviar datos recibidos a P_{i,j+1}FINSI
      recibir datos de P_{i-1,j}SI i \neq r - 1enviar datos recibidos a P_{i+1,j}FINSI
   FINSI
FINSI
```
En la figura 2.2.13 se muestra cómo trabaja esta difusión en una malla abierta cuadrada con 16 procesadores. En esta figura un número al lado de una flecha indica el orden en que un procesador inicia la comunicacion correspondiente.

En este caso el coste de las comunicaciones es también el dado por la fórmula  $(2.2.13).$ 

# Comunicacion entre procesadores adyacentes

En este caso realizamos una comunicación de paquetes de  $N$  datos entre procesadores adyacentes en cada array lineal de procesadores formado por los procesadores en una la o columna, enviando y recibiendo cada procesador datos de sus procesadores vecinos en el array lineal, por lo que los procesadores extremos se comunican con un único procesador y los internos con dos.

El seudocódigo de la comunicación en una fila de procesadores puede ser:

Algoritmo 2.2.13 Comunicación entre procesadores adyacentes por filas en una malla abierta.

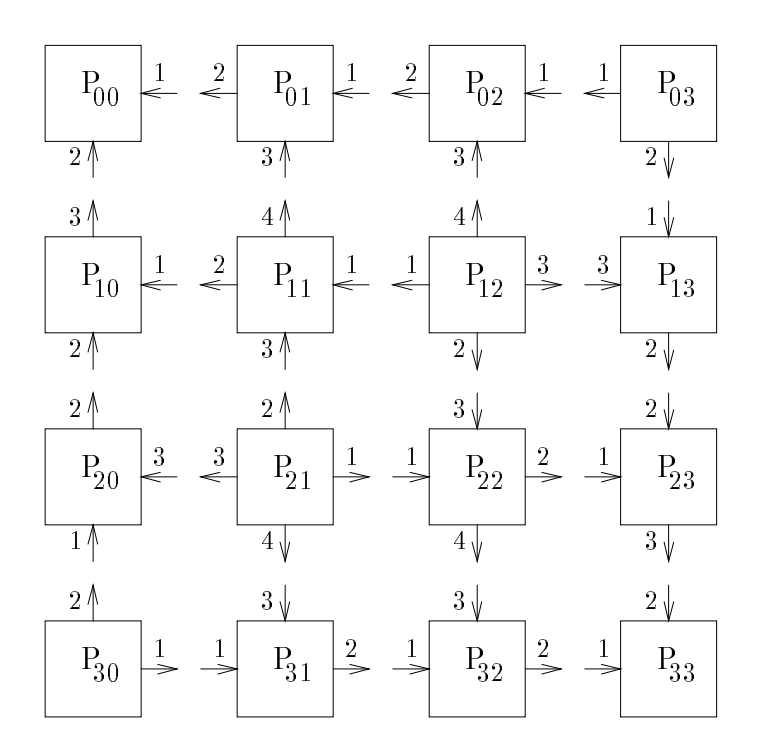

Figura 2.2.13: Difusion desde procesadores en la antidiagonal principal.

EN PARALELO para  $i = 0, 1, ..., r - 1, j = 0, 1, ..., r - 1$ , con  $r^{\perp} = p$ , en  $F_{ij}$ : SI  $j=0$ enviar datos a  $P_{i1}$ recibir datos de  $P_{i1}$ EN OTRO CASO SI  $j = r - 1$ recibir datos de  $P_{i,r-2}$ enviar datos a  $P_{i,r-2}$ EN OTRO CASO SI j mod  $2 = 0$ enviar datos a  $P_{i,j+1}$ recibir datos de  $P_{i,i-1}$ recibir datos de  $P_{i,j+1}$ enviar datos a  $P_{i,j-1}$ EN OTRO CASO recibir datos de  $P_{i,j-1}$ enviar datos a  $P_{i,j+1}$ enviar datos de  $P_{i,j-1}$ recibir datos de  $P_{i,j+1}$ FINSI FINSI

El coste de las comunicaciones es:

$$
4\beta + 4N\tau \quad . \tag{2.2.14}
$$

# 2.3 Conclusiones

En este captulo hemos hecho un analisis general de los sistemas multiprocesadores que se han utilizado para la obtencion de resultados experimentales. Se han analizado las características principales de los sistemas multiprocesadores en general, tanto de memoria compartida como memoria distribuida, y de los equipos comerciales sobre los que se han hecho las implementaciones. En el caso de los multicomputadores (memoria distribuida) se han enumerado las características que les suponemos a la hora del diseño y el analisis de los algoritmos que estudiamos.

# INTRODUCCION

# Capítulo 3 METODOS DE JACOBI EN **MULTIPROCESADORES**

En este captulo analizaremos distintas tecnicas de paralelizacion de metodos de Jacobi en Multiprocesadores, cuando se usan algoritmos basados en BLAS 1 y algoritmos por bloques basados en BLAS 3, y compararemos los resultados obtenidos con los que se obtienen usando LAPACK. Previamente estudiaremos algunas opciones de compilacion del FX/C [103], entre ellas las que nos permiten paralelizar y vectorizar de manera automatica (seccion 1).

La técnica más usada en Multiprocesadores con Memoria Compartida para explotar el paralelismo del sistema en la resolucion de problemas de Algebra Lineal suele ser la de diseñar algoritmos que hagan llamadas a rutinas básicas optimizadas para la maquina en que se este traba jando (rutinas tipo BLAS [36, 37]) de manera que si estas rutinas están optimizadas para esta máquina explotarán todas sus características de procesamiento vectorial y paralelo obteniendose programas ecientes y portables. Un problema con este tipo de aproximacion es que en algunos casos las rutinas de BLAS no están lo suficientemente optimizadas para explotar el paralelismo del sistema (para usar eficientemente todos los procesadores de que se dispone), lo que produce una reducción drástica en las prestaciones al aumentar el número de procesadores; mientras que se dispone de una versión secuencial eficiente de BLAS, lo que ocasiona que pueda ser preferible diseñar algoritmos por bloques basándose en el uso de la versión secuencial de BLAS, tal como se hace en [31] con la multiplicacion de matrices. De este modo, otra posibilidad de explotacion del paralelismo en este tipo de sistemas consiste en la división del trabajo entre los distintos procesadores del sistema y la utilización en cada procesador de las rutinas de BLAS. Esta aproximacion puede dar lugar a programas más eficientes, aunque esto será a costa de una menor portabilidad de los programas, al hacerse la división del trabajo entre los procesadores de manera distinta en distintas maquinas. De cualquier modo, esta reduccion de la portabilidad no es muy importante pues ligeras modificaciones en los programas diseñados para una determinada máquina produciran de una manera muy sencilla programas para un nuevo Multiprocesador de similares características.

En este captulo compararemos estas dos formas de paralelizacion en un Alliant FX/80, que es un Multiprocesador con 8 procesadores con Memoria Compartida a la que se accede por medio de un bus común.

# 3.1 El compilador FX/C

El compilador C del Alliant FX/80 (FX/C) permite diferentes opciones de optimizacion automatica, entre ellas las de vectorizacion y paralelizacion automatica. Una referencia completa se encuentra en [103].

La opción de optimización global (sin paralelizar ni vectorizar) se especifica con -Og en la línea de compilación. Esta opción realiza las siguientes optimizaciones: cálculo de constantes en tiempo de compilacion, eliminacion de expresiones redundantes, almacenamiento temporal en registros de variables referenciadas frecuentemente, eliminacion de variables no referenciadas, eliminacion de expresiones que dan lugar a una modi cacion constante en un bucle, reduccion de algunas operaciones de multiplicacion a sumas, extraccion de los bucles de codigo que produce siempre el mismo resultado, secuenciamiento de instrucciones para aprovechar el pipeline, eliminacion de ramas innecesarias, minimizacion de desplazamiento, y optimizacion de codigo eliminando tests y copias innecesarios y usando instrucciones más rápidas.

La opcion de vectorizacion automatica es -Ov. De esta manera se puede llegar a obtener una división por 4 en el tiempo de ejecución, cuando se usa un único procesador.

La opción de paralelización automática es -Oc. De esta manera el compilador intenta distribuir la ejecucion de los bucles entre los procesadores. Se puede llegar a obtener que con 8 procesadores la ejecución sea 8 veces más rápida que con un procesador.

Estas opciones se pueden combinar, con lo que el uso de -Ogvc realizará una compilacion global, con vectorizacion y paralelizacion automatica.

Con paralelización y vectorización automática se pueden llegar a conseguir unos tiempos de ejecución de entre 30 y 32 veces menores que cuando sólo se usa optimización global. Pero para conseguir que el compilador optimice de manera adecuada llegando a reducciones considerables en el tiempo de ejecucion es necesario preparar los programas de manera que sea posible la vectorizacion y paralelizacion automatica de los bucles que aparecen en el programa, lo que no siempre es posible debido a dependencias de datos. Ademas, el paralelismo que obtiene el compilador lo extrae siempre de los bucles, mientras que nosotros estamos interesados en una paralelización lo más global posible del problema, puesto que con ella se consiguen mejores tiempos de ejecucion. En este sentido, se puede utilizar una llamada al sistema concurrent call que permite la ejecucion concurrente de tantos procesos como procesadores estemos utilizando.

Esta aproximacion sera la que utilicemos para paralelizar nuestros programas. De

este modo, nuestros programas estaran divididos en una serie de pasos haciendose en cada uno de ellos una ejecucion concurrente con tantos procesos como procesadores tengamos. Utilizaremos la llamada concurrent call, estando pasos consecutivos del programa sincronizados pues no continuara la ejecucion del programa global que hace la llamada <sup>a</sup> concurrent call hasta que todos los procesadores no acaben de hacer el traba jo que se les ha encomendado. Con la llamada a concurrent call se ponen en marcha los procesadores y se les pasa una funcion que tienen que ejecutar, traba jando cada procesador sobre las variables que se les pasan como parametros, variables locales y variables globales. Como la matriz de datos estara en la memoria global, para obtener programas ecientes tendremos que determinar en cada paso de los algoritmos (en cada llamada a concurrent call) zonas disjuntas de la matriz y asignar estas zonas disjuntas a procesadores distintos, entendiendo que lo que se hace no es asignar datos a procesadores (pues los datos estan todos en la memoria global y todos los procesadores tienen acceso a ellos), sino que lo que se asigna a los procesadores es traba jo al determinar con que zonas de la matriz tiene que traba jar cada uno de ellos.

#### 3.2 Uso de BLAS 1

Como ya vimos en el captulo 1, en los metodos de Jacobi, la actualizacion de la matriz  $A(QAQ<sup>t</sup>)$  puede hacerse usando BLAS 1, obteniendose de este modo programas más eficientes. Esta actualización de la matriz consiste en la aplicación de la rotación a las filas y columnas i y j de A, y esta aplicación se puede hacer usando la rutina drot de BLAS 1, con tres llamadas a drot.

Trabajando de esta manera en el Alliant  $FX/80$  se obtendría un programa paralelo y que explota las características de vectorización y paralelización del sistema, dejándose el traba jo de vectorizar y paralelizar a BLAS 1. Para ver si puede ser conveniente la paralelizacion de otra manera alternativa a la del uso de BLAS 1 estudiaremos el funcionamiento de la rutina drot en el Alliant FX/80. En la tabla 3.2.1 mostramos la velocidad en Mflops obtenida ejecutando la rutina drot con distintos tamaños de vectores y utilizando distinto numero de procesadores. Se observa un comportamiento irregular en cuanto a las prestaciones al aumentar el tamaño de los vectores, lo cual es típico de esta máquina [48] y ocurre debido a que se obtienen mejores prestaciones con vectores cuyo tamaño se acomoda más al tamaño de la caché.

En las tablas  $3.2.2$  y  $3.2.3$  se muestran, respectivamente, el speed-up y la eficiencia obtenidas con drot, cuando se deja la extraccion del paralelismo y la vectorizacion exclusivamente al compilador y a BLAS. A lo largo de este captulo, y mientras no se diga otra cosa, obtendremos la eficiencia y el speed-up considerando como programa secuencial el que estamos paralelizando pero ejecutándolo en un único procesador.

En general, al aumentar el número de procesadores disminuyen las prestaciones,  $y$  esto se nota principalmente con 8 procesadores (la eficiencia está por debajo de 0.5, utilizando exclusivamente concurrencia), y se observa que con 2 y 4 procesadores se

| processadores |      | 2    | 4     | 8     |
|---------------|------|------|-------|-------|
| 8             | 0.66 | 0.70 | 0.75  | 0.70  |
| 16            | 1.14 | 1.34 | 1.38  | 1.29  |
| 32            | 1.70 | 2.25 | 2.42  | 2.43  |
| 64            | 1.97 | 3.55 | 4.04  | 4.64  |
| 128           | 2.17 | 3.75 | 6.50  | 9.26  |
| 256           | 2.74 | 4.79 | 9.06  | 7.62  |
| 512           | 2.81 | 6.62 | 14.07 | 10.32 |
| 1024          | 2.43 | 6.15 | 10.96 | 7.82  |
| 2048          | 2.84 | 7.07 | 14.88 | 9.28  |

Tabla 3.2.1: Melops obtenidos con la rutina **drot** para distintos tamaños de vector.

obtienen buenas prestaciones, obteniendose valores por encima del optimo teorico (por encima del numero de procesadores en el caso del speed-up y por encima de 1 en el caso de la eficiencia), lo que es una característica también típica de estos sistemas y es debido al trabajo en cada procesador con menos memoria al trabajar en paralelo. Esta reduccion en las prestaciones al aumentar el numero de procesadores apoya la idea de dividir el trabajo para hacer las llamadas a drot en cada nodo del sistema como alternativa a dejar todo el traba jo de paralelizacion y vectorizacion a BLAS 1.

| processadores | 2    | 4    | 8    |
|---------------|------|------|------|
| 8             | 1.06 | 1.13 | 1.06 |
| 16            | 1.17 | 1.21 | 1.13 |
| 32            | 1.32 | 1.42 | 1.42 |
| 64            | 1.80 | 2.05 | 2.35 |
| 128           | 1.72 | 2.99 | 4.26 |
| 256           | 1.74 | 3.30 | 2.78 |
| 512           | 2.35 | 5.00 | 3.67 |
| 1024          | 2.53 | 4.51 | 3.21 |
| 2048          | 2.48 | 5.23 | 3.26 |

Tabla  $3.2.2$ : Speed-up obtenida con la rutina drot para distintos tamaños de vector.

Estudiaremos a continuacion el comportamiento de BLAS 1 en el metodo de Jacobi para el Problema Simetrico de Valores Propios en el Alliant FX/80 comparando distintos algoritmos:

 Un metodo de Jacobi usando la ordenacion par-impar (PI), utilizando la idea de [91] para evitar movimientos de datos, haciendose estos en la actualizacion de la

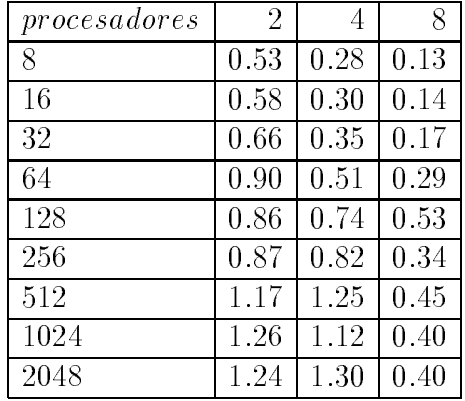

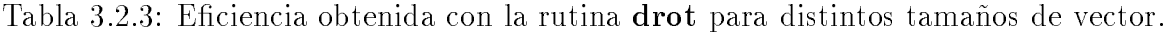

matriz. Se ha utilizado para analizar las prestaciones de la maquina en cuanto a paralelizacion cuando no se vectoriza.

- Un metodo de Jacobi usando la ordenacion par-impar y BLAS 1 (PIB1), realizando las actualizaciones con drot y posteriormente los movimientos de datos por medio de la rutina dswap, lo que producira un empeoramiento de las prestaciones, haciendo que no se obtengan las que se muestran en la tabla 3.2.1.
- Un metodo de Jacobi usando la ordenacional contra por la ordenacional por la ordenacional (FIBLA) para explotar las posibilidades de paralelizacion y vectorizacion, cuando se deja esta tarea al compilador. Sólo usará la rutina drot de BLAS 1, no habiendo intercambio de datos.
- Un metodo de Jacobi usando la ordenacion par-impar utilizando BLAS 1 en cada procesador de manera individual y balanceando la carga en la actualizacion de la matriz (PIBB1).
- Un metodo de Jacobi usando la ordenacion par-impar utilizando BLAS 1 en cada procesador de manera individual y distribuyendo el traba jo a los procesadores en la actualización de la matriz asignando los pares de filas o columnas cíclicamente (PICB1).

Explicaremos de una manera mas detallada la distribucion del traba jo entre los procesadores cuando se balancea la carga y cuando se distribuyen los datos cclicamente.

#### $3.2.1$ 3.2.1 Balanceo de la carga

Este es el método de distribución del trabajo utilizado en PI y PIBB1.

Cada barrido tiene el esquema:

Algoritmo 3.2.1 Esquema de un barrido en el método de Jacobi con ordenación parimpar.

PARA  $i = 1, 2, \ldots, \frac{n}{2}$  $\overline{\phantom{a}}$ calcular rotaciones in comparatives in particular constants in constants in the constant of the constant of the premultipicar por las rotaciones impares postmultiplicar por rotaciones impares calcular rotaciones pares premultipicar por las rotaciones pares postmultiplicar por rotaciones pares FINPARA

En el cálculo de rotaciones impares hay que calcular  $\frac{n}{2}$  rotaciones, calculando cada procesador  $\frac{n}{2p}$  rotaciones, si suponemos que n es múltiplo de 2p y siendo p el número de procesadores.

Para la premultiplicacion por las rotaciones impares se supone la matriz dividida en pares de filas consecutivas y se asigna a cada procesador el trabajo correspondiente a  $\frac{n}{2p}$ pares de filas (los elementos de la parte triangular inferior), asignándose al procesador  $P_i$  (numeraremos los procesadores de 0 a  $p-1$  y los pares de filas consecutivas de 0 a  $\frac{n}{2}-1)$  los pares de filas del  $i\frac{n}{4n}$  $\frac{n}{4p}$  al  $(i+1)\frac{n}{4p}-1$  y del  $\frac{n}{2}-(i+1)\frac{n}{4p}$  al  $\frac{n}{2}-i\frac{n}{4p}-1,$  tal como se muestra el la gura 3.2.1, donde se muestra una matriz de tama~no 32 - 32 (la parte triangular inferior) agrupando las las por pares, y suponemos que se dispone de 4 procesadores, con lo que a cada procesador le corresponden 4 pares de las.

Para la postmultiplicacion por las rotaciones impares se supone la matriz dividida en pares de columnas consecutivas y se asigna a cada procesador el trabajo correspondiente a  $\frac{n}{2}$  $2p$  pares de columnas (los elementos de la parte triangular inferior), asignándose al procesador  $P_i$  los pares de columnas del  $i\frac{n}{4}$  $\frac{n}{4p}$  al  $(i+1)\frac{n}{4p}-1$  y del  $\frac{n}{2}-(i+1)\frac{n}{4p}$  al  $\frac{n}{2}-i\frac{n}{4p}-1$ .

De esta manera, la actualizacion de la matriz en los pasos impares esta balanceada, necesitandose sincronizacion despues de cada uno de los tres procedimientos del paso, pero traba jando los procesadores en cada paso de manera independiente al traba jar con datos independientes.

En el calculo de las rotaciones pares un procesador calcula una rotacion menos que los demás, al tener que anularse  $\frac{n}{2} - 1$  elementos.

Del mismo modo, la premultiplicacion y la postmultiplicacion por las matrices de rotacion tampoco estara totalmente balanceada.

Para la premultiplicacion por las rotaciones pares se supone la matriz dividida en pares de filas consecutivas, tal como en los pasos impares pero habiendo en este caso  $\frac{n}{2}-1$  pares de filas, y se asigna a cada procesador el trabajo correspondiente a  $\frac{n}{2p}$  pares de filas (los elementos de la parte triangular inferior) salvo al procesador  $P_0$  al que se le asigna una menos.

Para la postmultiplicacion por las rotaciones pares se supone la matriz dividida en

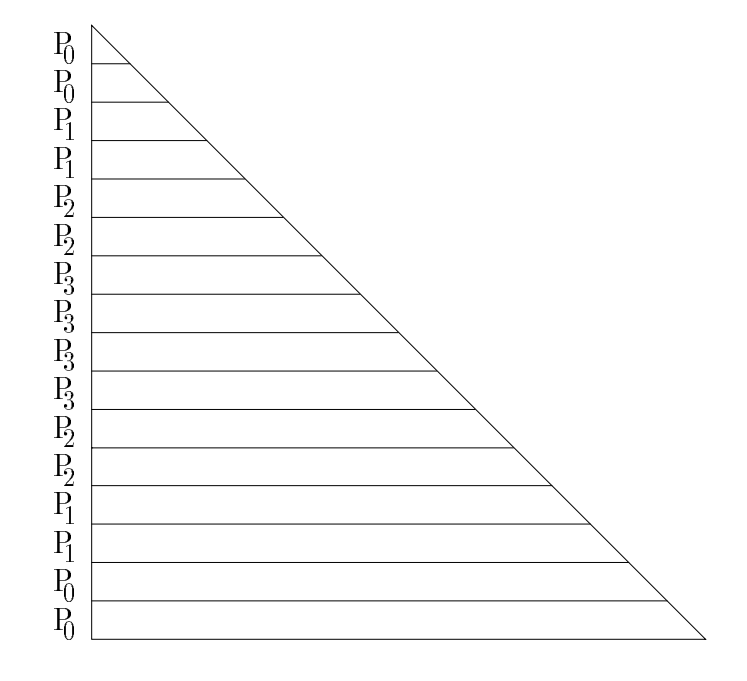

Figura 3.2.1: Distribución por balanceo de la carga

pares de columnas consecutivas, tal como en los pasos impares pero habiendo en este caso  $\frac{n}{2}{-}1$  pares de columnas, y se asigna a cada procesador el trabajo correspondiente a n  $2p$  pares de columnas (los elementos de la parte triangular inferior) salvo al procesario al procesa do la procesa do la procesa do la procesa do la procesa do la procesa do la procesa do la procesa do la procesa do la p P0 al que se le asigna una menos.

Después de un paso hay que hacer un intercambio de filas y columnas entre filas y columnas correspondientes a los índices de ese paso, pero estos intercambios consisten en la premultiplicacion y postmultiplicacion de la matriz resultado de la actualizacion  $(QAQ<sup>t</sup>)$  por una matriz de permutación P y su traspuesta.

En PI se puede agrupar la actualización de  $A$  por la matriz de rotaciones  $Q$  y la permutación de filas y columnas multiplicando por  $P$  de la forma:

$$
P(QAQt)Pt = (PQ)A(QtPt)
$$
\n(3.2.1)

por lo que si se realiza la multiplicación  $PQ$  antes de la actualización de A nos evitaremos la parte de intercambios de filas y columnas en  $A$  [91]. Esta multiplicación  $PQ$ consiste simplemente en considerar los bloques diagonales 2 - 2 de la matriz Q (que es una matriz con todos los elementos o salvo que estan en bloques diagonales 2 - correspondientes a las rotaciones de Givens) de la forma:

$$
\left(\begin{array}{cc} -s & c \\ c & s \end{array}\right) \tag{3.2.2}
$$

en vez de de la forma:

$$
\left(\begin{array}{cc} c & s \\ -s & c \end{array}\right) \tag{3.2.3}
$$

En PIBB1, al utilizarse la rutina drot en las actualizaciones, no se puede incluir el intercambio de filas y de columnas junto con las actualizaciones, por lo que después de cada llamada a drot habrá una llamada a la rutina dswap para intercambiar las filas o columnas que se acaban de actualizar, habiendo en este caso un traba jo adicional al de actualizacion de la matriz, lo que no ocurre en PI.

# 3.2.2 Distribución cíclica

Es el método de distribución del trabajo entre los procesadores usado en PICB1.

En el paso impar la matriz se divide en pares de filas consecutivas y se asigna a cada procesador el trabajo correspondiente a  $\frac{n}{2p}$  pares de filas (los elementos de la parte triangular inferior), asignándose al procesador  $P_i$  los pares de filas  $i, i+p, i+2p, ...$  $(figura 3.2.2)$ .

Para la postmultiplicacion por las rotaciones impares se supone la matriz dividida en pares de columnas consecutivas y se asigna a cada procesador el trabajo correspondiente a  $\frac{n}{2p}$  pares de columnas, asignándose al procesador  $P_i$  los pares de columnas  $i, i + p, i + 2p, \dots$ 

De modo similar es la actualizacion en los pasos impares.

# 3.2.3 Resultados experimentales

En esta subseccion estudiaremos experimentalmente el comportamiento de los algoritmos descritos (PI, PIB1, FIB1, PIBB1 y PICB1). Usaremos en todos los casos matrices con valores en doble precicion entre -10 y 10 generados aleatoriamente. En todas las tablas se mostrarán tiempos de ejecución en segundos por barrido, ya que el número de barridos necesarios para la convergencia es siempre el mismo y es del orden  $O(log_2 n)$ .

En la tabla 3.2.4 se muestran los tiempos obtenidos con el algoritmo PI para distintos tamaños de matriz y del sistema. Se muestra también la eficiencia. Se observan unas buenas prestaciones en cuanto a eficiencia obtenida, siendo en algunos casos mayor que 1 y teniendo valores alrededor de 0.98 con 2 procesadores, de 0.94 con 4 procesadores y 0.85 con 8 procesadores, siendo normal que al aumentar el número de procesadores disminuya la eficiencia. Los tiempos de ejecución no son muy buenos debido a que no se usa BLAS 1 ni se ha vectorizado el programa, por lo que los resultados de la tabla

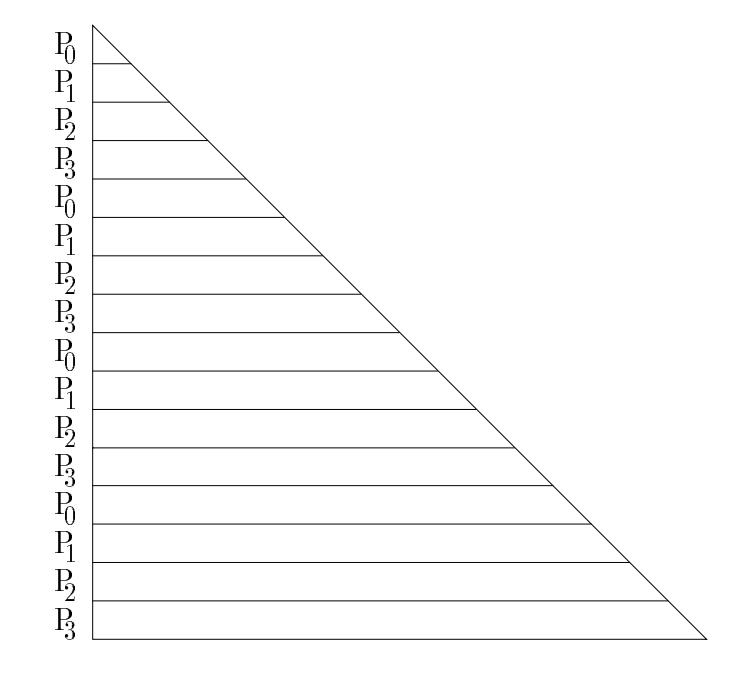

Figura 3.2.2: Distribución cíclica

3.2.4 solo nos sirven para ver el comportamiento del sistema en cuanto a paralelizacion y compararlo con el comportamiento con los demas programas.

En las tablas 3.2.5, 3.2.6 y 3.2.7 se muestran los resultados de tiempos de ejecucion y eficiencias obtenidos con PIBB1, PICB1 y FIB1, respectivamente. En general se observa un comportamiento mas irregular que el obtenido con PI, debido al uso de BLAS 1 (las rutinas drot y dswap en PIBB1 y PICB1, y la rutina drot en FIB1). Comparando los tiempos obtenidos en un procesador con PI y FIB1 (tablas 3.2.4 y 3.2.7) observamos que el uso de BLAS 1 produce una gran mejora en el tiempo de ejecucion debido al uso eficiente de los recursos de la máquina, entre ellos la vectorización, siendo FIB1 alrededor de 7 veces más rápido que PI en un procesador, pero se observa que mientras que con PI se obtienen buenas eficiencias con FIB1 estas son muy bajas, principalmente al aumentar el numero de procesadores. Comparando PI con PIBB1 y PICB1 se observa tambien una reduccion en el tiempo de ejecucion, pero en este caso los programas PIBB1 y PICB1 llegan a ser sólo aproximadamente 3 veces más rápidos que PI en un procesador, pero hay que tener en cuenta que en este caso se están creando procesos con la llamada concurrent\_call para llevar a cabo cada uno de los 6 procedimientos en cada paso del barrido, y que tras las actualizaciones se hace un intercambio de filas y de columnas, lo cual es bastante costoso en este tipo de sistemas, produciendo un tiempo de ejecucion adicional que puede ser importante.

|               |         | tiempos        |        | $e$ <i>ficiencia</i> |      |      |      |
|---------------|---------|----------------|--------|----------------------|------|------|------|
| processadores |         | $\overline{2}$ | 4      | 8                    | 2    | 4    | 8    |
| 128           | 17.51   | 8.65           | 4.22   | 2.50                 | 1.01 | 1.05 | 0.87 |
| 192           | 59.26   | 30.25          | 15.18  | 7.65                 | 0.97 | 0.97 | 0.96 |
| 256           | 140.88  | 71.43          | 36.89  | 19.65                | 0.98 | 0.95 | 0.89 |
| 320           | 276.97  | 139.32         | 72.87  | 39.68                | 0.99 | 0.95 | 0.87 |
| 384           | 488.01  | 252.02         | 127.03 | 70.03                | 0.96 | 0.96 | 0.87 |
| 448           | 773.54  | 398.51         | 206.40 | 113.31               | 0.97 | 0.93 | 0.85 |
| 512           | 1190.47 | 606.77         | 321.38 | 183.42               | 0.98 | 0.92 | 0.81 |
| 576           | 1658.82 | 846.82         | 443.80 | 248.83               | 0.97 | 0.93 | 0.83 |
| 640           | 2282.27 | 1168.21        | 625.31 | 347.11               | 0.97 | 0.91 | 0.82 |

Tabla 3.2.4: Tiempos de ejecución por barrido en segundos y eficiencia, con PI.

En cuanto a la eficiencia, se observa que con FIB1 se obtienen unas eficiencias muy pobres al paralelizarse solo a nivel de las llamadas a drot, en las que se paraleliza y vectoriza, y además se obtiene la mayor eficiencia en un punto concreto (alrededor de tamaño de la matriz 384) y a partir de ahí la eficiencia vuelve a caer, lo que puede ser debido a que el trabajo con unos ciertos tamaños de matriz permita a BLAS hacer un mejor uso de la caché. También se observa una gran reducción en la eficiencia al utilizar 8 procesadores, lo que se corresponde con el mal funcionamiento de drot al aumentar el tamaño del sistema, lo que se había mostrado en las tablas  $3.2.2$  y  $3.2.3$ . En cualquier caso, no se pueden extrapolar los resultados obtenidos con drot a los metodos de Jacobi que estamos estudiando, ya que en la tabla 3.2.1 mostrabamos los Mflops obtenidos con unos tamaños de vector fijos y estando los datos almacenados en posiciones contiguas de memoria, pero en los metodos de Jacobi, en cada paso de un barrido tenemos 3 procedimientos, uno de ellos es de calculo de rotaciones, donde no se usa BLAS, otro es de actualizacion de la matriz premultiplicando por las rotaciones obtenidas, lo que se hace sobre vectores almacenados en posiciones contiguas de memoria, pero de tamaños variables, teniendo vectores desde tamaño 2 hasta  $n - 2$ , y en el procedimiento de actualización de la matriz postmultiplicando se trabaja sobre vectores de distinto tamaño y además almacenados en posiciones no contiguas de memoria (siendo la distancia entre dos elementos consecutivos de un vector de n posiciones de memoria). En la tabla 3.2.8 se muestran los Mflops obtenidos con PICB1, que es el mejor algoritmo de los que usa BLAS. Si comparamos con la tabla 3.2.1 se observan unas prestaciones mucho peores que las que se obtienen con drot, lo que es debido a lo que hemos mencionado además de al movimiento de datos en memoria usando **dswap** en PICB1. Ademas, en PICB1 se produce una gran reduccion en las prestaciones al aumentar el tamaño de la matriz y del sistema debido a que la carga no está totalmente balanceada entre los procesadores, y este desbalanceo se nota mas al aumentar

## INTRODUCCION

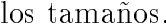

|               |        | tiempos |        | $e$ ficiencia |      |      |      |
|---------------|--------|---------|--------|---------------|------|------|------|
| processadores |        | 2       | 4      | 8             | 2    | 4    | 8    |
| 128           | 5.83   | 2.32    | 1.53   | 0.66          | 1.25 | 0.95 | 1.10 |
| 192           | 17.52  | 8.93    | 5.41   | 3.11          | 0.98 | 0.80 | 0.70 |
| 256           | 39.94  | 20.08   | 12.39  | 8.18          | 0.99 | 0.80 | 0.61 |
| 320           | 76.18  | 39.57   | 23.26  | 15.77         | 0.96 | 0.81 | 0.60 |
| 384           | 132.04 | 69.04   | 45.04  | 33.03         | 0.95 | 0.73 | 0.49 |
| 448           | 216.33 | 130.89  | 76.37  | 50.56         | 0.82 | 0.70 | 0.53 |
| 512           | 410.39 | 233.34  | 158.47 | 127.38        | 0.87 | 0.64 | 0.40 |
| 576           | 488.82 | 256.82  | 193.81 | 121.83        | 0.87 | 0.57 | 0.46 |
| 640           | 751.26 | 382.64  | 272.80 | 220.10        | 0.98 | 0.68 | 0.42 |

Tabla 3.2.5: Tiempos de ejecución por barrido en segundos y eficiencia, con PIBB1.

|               |        | tiempos        |        | $\overline{eficiencia}$ |                |      |      |
|---------------|--------|----------------|--------|-------------------------|----------------|------|------|
| processadores | 1      | $\overline{2}$ | 4      | 8                       | $\overline{2}$ | 4    | 8    |
| 128           | 5.83   | 2.32           | 1.56   | 0.67                    | 1.25           | 0.93 | 1.08 |
| 192           | 17.54  | 8.93           | 4.56   | 3.29                    | 0.98           | 0.96 | 0.66 |
| 256           | 39.95  | 20.12          | 11.81  | 7.38                    | 0.99           | 0.84 | 0.67 |
| 320           | 76.11  | 39.64          | 23.13  | 15.79                   | 0.96           | 0.82 | 0.60 |
| 384           | 132.22 | 77.63          | 41.15  | 27.56                   | 0.85           | 0.80 | 0.59 |
| 448           | 221.15 | 118.66         | 81.30  | 50.02                   | 0.93           | 0.68 | 0.55 |
| 512           | 414.56 | 226.35         | 145.99 | 110.04                  | 0.91           | 0.70 | 0.47 |
| 576           | 545.80 | 252.48         | 148.17 | 122.74                  | 1.08           | 0.92 | 0.55 |
| 640           | 714.04 | 354.53         | 208.35 | 160.45                  | 1.00           | 0.85 | 0.55 |

Tabla 3.2.6: Tiempos de ejecución por barrido en segundos y eficiencia, con PICB1.

Comparando los tiempos de ejecucion obtenidos con PIBB1 y PICB1 (tablas 3.2.5 y 3.2.6) se observa que, aunque en PIBB1 el trabajo está más balanceado que en PICB1, en este último los tamaños de los vectores con los que trabajan los procesadores en las actualizaciones de la matriz son más uniformes, lo que produce un uso más equilibrado de BLAS 1 obteniendose mejores tiempos de ejecucion generalmente, y principalmente cuando se aumenta el tamaño del sistema.

En la tabla 3.2.9 se muestran los cocientes entre los tiempos de ejecucion obtenidos con PIBB1 y PICB1 y los obtenidos con FIB1 (PIBB1/FIB1 y PICB1/FIB1), indicando un valor mayor que 1 que FIB1 tiene mejor tiempo de ejecución y un valor menor que 1 que tiene peor tiempo de ejecucion. Se muestran tambien los cocientes medios

|               |        | $t$ <i>i</i> $empos$ |        | $e$ ficiencia |      |                |      |
|---------------|--------|----------------------|--------|---------------|------|----------------|------|
| processadores |        | $\overline{2}$       | 4      | 8             | 2    | $\overline{4}$ | 8    |
| 128           | 3.15   | 2.27                 | 2.32   | 2.32          | 0.69 | 0.23           | 0.16 |
| 192           | 11.82  | 8.06                 | 5.61   | 5.65          | 0.73 | 0.52           | 0.26 |
| 256           | 26.34  | 16.50                | 11.80  | 11.18         | 0.79 | 0.55           | 0.29 |
| 320           | 49.32  | 30.93                | 22.41  | 19.85         | 0.79 | 0.55           | 0.31 |
| 384           | 107.01 | 51.04                | 37.04  | 32.04         | 1.04 | 0.72           | 0.41 |
| 448           | 152.01 | 94.27                | 59.39  | 50.23         | 0.80 | 0.63           | 0.37 |
| 512           | 280.11 | 192.97               | 160.89 | 155.58        | 0.72 | 0.43           | 0.22 |
| 576           | 222.79 | 248.77               | 170.80 | 209.75        | 0.44 | 0.32           | 0.13 |
| 640           | 317.87 | 311.07               | 249.97 | 197.27        | 0.51 | 0.31           | 0.20 |

Tabla 3.2.7: Tiempos de ejecución por barrido en segundos y eficiencia, con FIB1.

| processadores | 1    | 2    | 4    | 8    |
|---------------|------|------|------|------|
| 128           | 1.07 | 2.71 | 4.03 | 9.39 |
| 192           | 1.21 | 2.37 | 4.65 | 6.45 |
| 256           | 1.25 | 2.50 | 4.26 | 6.82 |
| 320           | 1.29 | 2.47 | 4.25 | 6.22 |
| 384           | 1.28 | 2.18 | 4.12 | 6.16 |
| 448           | 1.21 | 2.27 | 3.31 | 5.39 |
| 512           | 0.97 | 1.77 | 2.75 | 3.65 |
| 576           | 1.05 | 2.27 | 3.86 | 4.67 |
| 640           | 1.10 | 2.21 | 3.77 | 4.90 |

Tabla 3.2.8: Mflops con PICB1.

obtenidos para cada tamaño del sistema y de la matriz, y se marca en cada caso la mejor de las medias obtenidas, correspondiendo ésta en la gran mayoría de los casos a PICB1/FIB1. Se observa que los mejores tiempos de ejecución se obtienen con PIBB1 y PICB1, con lo que podemos concluir que en algunos casos es preferible, para obtener mejores tiempos de ejecucion en un Multiprocesador, paralelizar dividiendo el traba jo entre los procesadores y utilizar BLAS 1 en cada procesador en vez de dejar todo el trabajo de paralelización y vectorización a BLAS 1. Además, y tal como ya hemos dicho, algunas veces es preferible no balancear perfectamente la carga en la distribucion de los datos entre los procesadores sino que permitiendo un ligero desbalanceo de la carga que permita un uso mas equilibrado de BLAS se pueden obtener mejores tiempos de ejecucion (el cociente correspondiente a PICB1 es menor que el correspondiente a PIBB1 en la tabla 3.2.9 en la mayoría de los casos).

|              | PIBB1/FIB1     |      |      |       |                |      | PICB1/FIB1 |       |
|--------------|----------------|------|------|-------|----------------|------|------------|-------|
| procesadores | $\overline{2}$ | 4    | 8    | media | $\overline{2}$ | 4    | 8          | media |
| 128          | 1.02           | 0.65 | 0.28 | 0.65  | 1.02           | 0.67 | 0.28       | 0.66  |
| 192          | 1.10           | 0.96 | 0.55 | 0.87  | 1.10           | 0.81 | 0.58       | 0.83  |
| 256          | 1.21           | 1.05 | 0.73 | 1.00  | 1.21           | 1.00 | 0.66       | 0.96  |
| 320          | 1.27           | 1.03 | 0.79 | 1.03  | 1.28           | 1.03 | 0.79       | 1.03  |
| 384          | 1.35           | 1.21 | 1.03 | 1.19  | 1.52           | 1.11 | 0.86       | 1.16  |
| 448          | 1.38           | 1.28 | 1.00 | 1.22  | 1.25           | 1.36 | 0.99       | 1.20  |
| 512          | 1.20           | 0.98 | 1.03 | 1.07  | 1.17           | 0.90 | 0.70       | 0.93  |
| 576          | 1.03           | 1.13 | 0.58 | 0.92  | 1.01           | 0.86 | 0.58       | 0.82  |
| 640          | 1.23           | 1.09 | 1.11 | 1.14  | 1.13           | 0.83 | 0.81       | 0.93  |
| media        | 1.19           | 1.04 | 0.79 | 1.00  | 1.18           | 0.96 | 0.70       | 0.95  |

Tabla 3.2.9: Cocientes entre los tiempos de ejecucion obtenidos con PIBB1 y PICB1 y

Finalmente, en la tabla 3.2.10 mostramos los tiempos de ejecución por barrido y las eficiencias obtenidas con PIB1. Comparando los resultados de las tablas 3.2.7 y 3.2.10 observamos que los tiempos de ejecucion son mucho mejores con FIB1 que con PIB1, a pesar de dejar en los dos casos la explotacion del paralelismo del sistema en el BLAS 1. Esto se explica porque con PIB1, después de cada llamada a la rutina drot, se utiliza la rutina dswap para intercambiar las filas o columnas que se acaban de actualizar. Esto explica tambien la venta ja tan reducida que se obtiene con PICB1 al compararlo con FIB1 (tabla 3.2.9), ya que en FIB1 no se realiza el intercambio de datos que se lleva a cabo en PIB1 y PICB1.

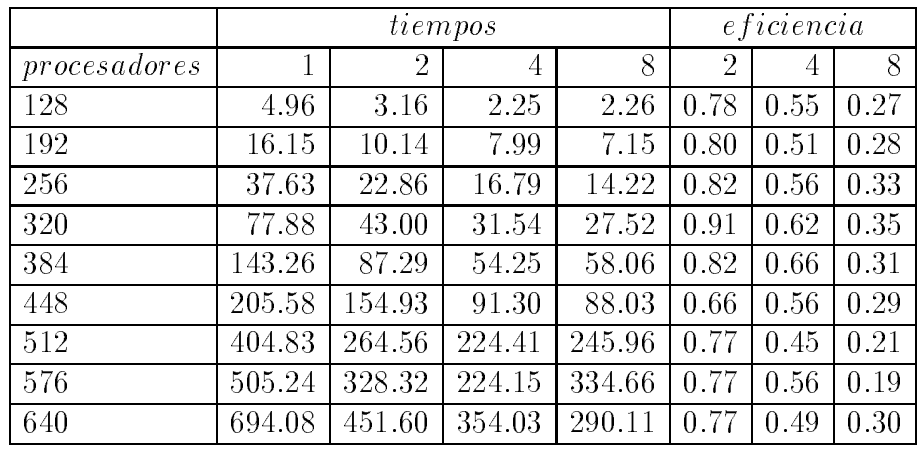

Tabla 3.2.10: Tiempos de ejecución por barrido en segundos y eficiencia, con PIB1.

#### 3.3 Uso de BLAS 3

En esta seccion estudiaremos la utilizacion del metodo de Jacobi por bloques para la solución del Problema Simétrico de Valores Propios, que se estudió en el capítulo 1, en el Multiprocesador Alliant  $FX/80$ . Las implementaciones que se estudiarán son:

- Un metodo que deja la explotacion de las caractersticas del sistema en BLAS 3 (B3). Que es el metodo secuencial estudiado cuando se deja la tarea de explotar el paralelismo y la vectorizacion a BLAS 3.
- Un metodo que divide el traba jo entre los procesadores de manera cclica y usa BLAS 3 en cada procesador (B3C).
- Un metodo que divide el traba jo entre los procesadores balanceando la carga y con bloques adyacentes y usa BLAS 3 en cada procesador (B3B).
- Un metodo que divide el traba jo entre los procesadores balanceando la carga y de manera cíclica y usa BLAS 3 en cada procesador (B3CB).
- Un metodo que divide el traba jo ente los procesadores balanceando la carga de manera cclica y que traba ja con la parte triangular inferior de la matriz utilizando la parte triangular superior como auxiliar para evitar copias de datos (B3M).

El esquema basico de todos los metodos es el algoritmo que se muestra en el captulo 1. Este algoritmo traba ja por bloques generando los bloques a tratar con la ordenacion par-impar (por lo que las ideas de la seccion anterior se pueden aplicar en este caso si consideramos cada bloque como un elemento de la matriz de bloques) y anulando los elementos de cada bloque con una ordenación cíclica por filas.

Compararemos el algoritmo por bloques dejando la explotacion del paralelismo a BLAS 3 (B3) con otros metodos en los que se explota el paralelismo por division del trabajo entre los procesadores y haciendo llamadas a la rutina **dgemm** de BLAS 3 en cada procesador (B3C, B3B, B3CB y B3M).

Los métodos en los que se divide el trabajo entre los procesadores se diferencian en la forma en que se realiza esta division. El traba jo se divide en B3C asignando a los procesadores pares de filas (o columnas) de bloques de forma cíclica, tal como se muestra en la figura 3.2.2 para BLAS 1. En B3B se divide balanceando la carga asignando a cada procesador una serie de filas (o columnas) consecutivas de la mitad superior de la matriz y otra de la mitad inferior, tal como se muestra en 3.2.1 para BLAS 1. De esta manera, en B3C se consigue una buena distribución en cuanto al trabajo con BLAS 3, al hacerse las actualizaciones sobre matrices de tamaños similares, pero esto es a costa de un desequilibrio de la carga; mientras en B3B tenemos un mejor balanceo de la carga pero hay una mayor diferencia en los tamaños de matrices que actualiza cada procesador, lo que puede producir un uso mas desequilibrado de BLAS 3. Para buscar un punto intermedio entre B3C y B3B se puede utilizar una distribucion cíclica balanceada (B3CB) dividiendo la matriz en dos partes, la superior formada por la primera mitad de filas (o columnas) de bloques y la inferior formada por la segunda mitad; de esta forma se asignan a los procesadores pares de filas de bloques de manera cíclica siguiendo el orden  $P_0, P_1, ..., P_{p-1}$  en la parte superior y el orden  $P_{p-1}, P_{p-2}, ...,$  $P_0$  en la parte inferior. En B3M se utiliza la misma división del trabajo que en B3CB y se utiliza la parte triangular superior de la matriz como auxiliar para evitar las copias que hay que hacer con dcopy (BLAS 1) tras cada llamada a dgemm (BLAS 3) al no permitir esta última rutina sobreescribir la matriz que se está actualizando.

# 3.3.1 Prestaciones de BLAS 3

En esta subseccion analizaremos las prestaciones que se pueden obtener con la rutina dgemm de BLAS 3 ya que con esta rutina se actualiza la matriz, siendo esta la parte del algoritmo que ocasiona que tengamos un coste de 4n3 por barrido. La rutina dgemm multiplica dos matrices dando como resultado una tercera, no pudiendo utilizarse como zona de almacenamiento en la memoria para la matriz resultado zonas ocupadas por las matrices a multiplicar, lo que producirá que en la mayoría de los algoritmos implementados que una llamada a dgemm sea seguida de una copia (con llamadas a drot) de la matriz resultado sobre una de las matrices a multiplicar.

En la tabla 3.3.1 se muestran los Mflops obtenidos con **dgemm** con distinto número de procesadores (se deja la explotacion del paralelismo a BLAS 3) y con distintos tamaños de matrices (en esta tabla y en las  $3.3.2$  y  $3.3.3$  cada fila corresponde a Mflops obtenidos al multiplicar matrices de tamaños los que se indica en la primera columna de la tabla). Se observa que se obtienen buenas eficiencias, principalmente al aumentar el tamaño de las matrices que se multiplican. Pero el algoritmo por bloques presenta un par de inconvenientes:

- 1. La rutina dgemm no nos permite sobreescribir la matriz que estamos actualizando, por lo que en la mayoría de los métodos que estudiamos se necesitará de una copia de datos usando dcopy tras cada llamada a dgemm, lo que producira una reduccion en las prestaciones que podemos esperar. En la tabla 3.3.2 se muestran los Mflops obtenidos cuando tras la llamada a **dgemm** se realiza una copia de la matriz resultado realizando sucesivas llamadas a dcopy. Comparando los resultados de esta tabla con los de la tabla 3.3.1 se puede observar la reduccion en las prestaciones que hemos comentado.
- 2. Al aumentar el tamaño de los subbloques aumenta el trabajo a realizar con BLAS 1 al hacerse los subbarridos para obtener las matrices de rotaciones sobre subbloques mayores, lo que hara disminuir las prestaciones que se obtienen usando BLAS 3. Por tanto, los resultados óptimos se obtendrán normalmente con tamaños de bloque pequeños (entre 8 y 32). Además, los resultados que se muestran en la tabla 3.3.1 han sido obtenidos con matrices muy grandes, pero en la actualización de la matriz hay que actualizar bloques de tamaños muy diferentes al actualizarse sólo la parte triangular inferior. De este modo, resultados más realistas de acuerdo a los tamaños de matrices con los que se va a trabajar son los que se muestran en la tabla 3.3.3, donde podemos ver que los buenos resultados de eficiencia que se obtenían en las tablas 3.3.1 y 3.3.2 se han reducido considerablemente, por lo que puede ser aconsejable la division del traba jo entre los procesadores y el uso de BLAS 3 en cada procesador.

| $\vert$ procesadores :                                                   | $-1$ | $-2$ 1                       | $-4$ $\perp$ | - 6 L | $\mathbb{R}^+$ |
|--------------------------------------------------------------------------|------|------------------------------|--------------|-------|----------------|
| $8 \times 8, 8 \times 512$                                               |      | 5.60   12.39   22.26   31.76 |              |       | 30.58          |
| $16 \times 16, 16 \times 256$   7.39   15.13   36.65   35.17             |      |                              |              |       | 71.14          |
| $32 \times 32$ , $32 \times 128$   10.32   18.47   33.47   97.66   58.47 |      |                              |              |       |                |
| $64 \times 64, 64 \times 64$   10.05   19.97   47.51   62.42   100.86    |      |                              |              |       |                |

Tabla 3.3.1: Mflops con dgemm. Para distintos tamaños de las dos matrices a multiplicar.

#### 3.3.2 Resultados experimentales

En esta subseccion analizaremos los resultados obtenidos con los distintos metodos por bloques implementados (B3, B3C, B3B, B3CB y B3M), comparándolos entre sí y con los metodos que usan BLAS 1. Todos los resultados se han obtenido con matrices de reales de doble precision generados aleatoriamente, y los programas se han hecho en el

| $\mid processadores:$                                                                   | $\overline{1}$ |  |                                       |  |
|-----------------------------------------------------------------------------------------|----------------|--|---------------------------------------|--|
| $8 \times 8, 8 \times 512$                                                              |                |  | $4.43$   9.06   16.94   19.89   21.15 |  |
| $16 \times 16, 16 \times 256$   6.37   12.94   25.53   29.09   37.62                    |                |  |                                       |  |
| $132 \times 32, 32 \times 128$   8.23   15.96   25.60   44.44   46.90                   |                |  |                                       |  |
| $\mid 64 \times 64, 64 \times 64 \mid 9.02 \mid 17.21 \mid 44.98 \mid 46.59 \mid 46.60$ |                |  |                                       |  |

Tabla 3.3.2: Mflops con dgemm seguido de copia de la matriz resultado usando dcopy. Para distintos tamaños de las dos matrices a multiplicar.

| processadores:                | $\mathbf{1}$ | $\overline{2}$ | 4     | 6     | 8     |
|-------------------------------|--------------|----------------|-------|-------|-------|
| $8 \times 8, 8 \times 8$      | 1.45         | 1.77           | 1.95  | 1.95  | 2.05  |
| $8 \times 8, 8 \times 32$     | 2.87         | 4.02           | 5.11  | 6.18  | 6.23  |
| $8 \times 8, 8 \times 128$    | 3.58         | 6.75           | 10.60 | 12.71 | 16.30 |
| $8 \times 8, 8 \times 512$    | 4.43         | 9.06           | 16.98 | 19.89 | 21.15 |
| $16 \times 16, 16 \times 8$   | 2.95         | 3.90           | 4.51  | 4.65  | 4.73  |
| $16 \times 16, 16 \times 32$  | 5.08         | 8.12           | 11.38 | 12.37 | 13.78 |
| $16 \times 16, 16 \times 128$ | 5.99         | 11.84          | 22.37 | 24.56 | 35.95 |
| $16 \times 16, 16 \times 512$ | 6.17         | 13.31          | 26.25 | 30.79 | 33.04 |
| $32 \times 32, 32 \times 8$   | 5.05         | 7.23           | 9.61  | 9.21  | 9.52  |
| $32 \times 32, 32 \times 32$  | 7.53         | 12.13          | 17.93 | 24.20 | 29.79 |
| $32 \times 32, 32 \times 128$ | 8.23         | 15.96          | 25.60 | 44.44 | 46.90 |
| $32 \times 32, 32 \times 512$ | 8.25         | 19.49          | 30.98 | 71.39 | 46.08 |

Tabla 3.3.3: Mflops con dgemm seguido de copia de la matriz resultado usando dcopy. Para distintos tamaños de las dos matrices a multiplicar.
lengua je C. Los tiempos que se mostraran seran en todos los casos tiempos en segundos y por barrido, ya que el número de barridos es en todos los casos del orden de  $log_2 n$ .

Los resultados se han obtenido con tamaños de matriz desde 128 a 640 y variando el tamaño de 64 en 64, y para tamaños de bloque 8, 16, 24, 32, ..., siempre que el tamaño de la matriz fuera múltiplo del tamaño del bloque. En las tablas no se mostrarán todos los resultados debido a la gran cantidad de datos que se han generado, sino que se presentarán los más significativos.

En la tabla 3.3.4 se muestran los tiempos de ejecucion obtenidos cuando se deja la explotación del paralelismo exclusivamente a BLAS 3 (B3). Se representan tiempos de ejecución para 1, 2, 4, 6 y 8 procesadores, tamaños de matriz 256, 384, 512 y 640 y diversos tamaños de bloque. Se marcan los tiempos óptimos obtenidos para cada número de procesadores y tamaño de matriz. Observando esta tabla se pueden sacar algunas conclusiones:

- 1. En cuanto al tamaño de bloque óptimo, este está en todos los casos entre 16 y 32, aumentando al aumentar el tamaño de la matriz. Además, los tiempos de ejecución cuando se toman tamaños de bloque cercanos al óptimo son muy parecidos.
- 2. Se observa que al aumentar el numero de procesadores disminuye en general el tiempo de ejecución, aunque las eficiencias que se obtienen son muy bajas (tal como pasaba cuando se dejaba la explotacion del paralelismo a BLAS 1, tabla 3.2.7), debido a la pobre utilizacion de los recursos del sistema que se hace cuando se deja todo el trabajo a BLAS 3.
- 3. Comparando los resultados con los de la tabla 3.2.7 observamos que se obtiene una reduccion en el tiempo de ejecucion usando BLAS 3 en vez de BLAS 1 al aumentar el tamaño de la matriz (tamaños mayores que 256) y que esta reducción aumenta al aumentar el tamaño de la matriz.

En las tablas 3.3.5, 3.3.6 y 3.3.7 se muestran los tiempos de ejecucion obtenidos con los programas B3C, B3B y B3CB, respectivamente, para los mismos tamaños de sistema y matriz mostrados en la tabla 3.3.4.

Algunas conclusiones que se pueden sacar observando las tablas y comparando con la tabla 3.3.4 son:

- 1. En cuanto al tamaño de bloque óptimo, es en casi todos los casos 16, aumentando al aumentar el tamaño de la matriz. En este caso el tamaño de bloque óptimo es menor que con B3. Además, los tiempos de ejecución cuando se toman tamaños de bloque cercanos al optimo son muy parecidos, tal como ocurra con B3.
- 2. Las eficiencias que se obtienen están lejos de ser óptimas pero son mucho mayores que las que se obtenían con B3, lo que produce que, aunque los tiempos de

|                  |                     |                    | 1 procesador |                    |  |  |  |
|------------------|---------------------|--------------------|--------------|--------------------|--|--|--|
| bloque:          | 8                   | 16                 | 32           | 64                 |  |  |  |
| 256              | 23.56               | 20.61              | 22.78        | 30.90              |  |  |  |
| 384              | 70.01               | 57.81              | 59.97        | 76.66              |  |  |  |
| $\overline{512}$ | 154.20              | 121.41             | 123.22       | 152.16             |  |  |  |
| 640              | 281.29              | 215.63             | 213.90       | 253.13             |  |  |  |
|                  |                     | 2 procesadores     |              |                    |  |  |  |
| bloque:          | 8                   | 16                 | 32           | 64                 |  |  |  |
| 256              | 18.56               | 15.94              | 16.96        | 20.71              |  |  |  |
| 384              | 53.02               | 43.28              | 42.21        | 50.95              |  |  |  |
| 512              | 111.21              | 86.06              | 82.42        | 95.63              |  |  |  |
| 640              | 198.27              | 149.70             | 140.37       | 158.76             |  |  |  |
|                  | 4 procesadores      |                    |              |                    |  |  |  |
| bloque:          | 8                   | 16                 | 32           | $\overline{64}$    |  |  |  |
| 256              | 16.56               | 14.67              | 14.11        | 16.85              |  |  |  |
| 384              | 44.00               | 35.38              | 33.53        | 38.59              |  |  |  |
| $\overline{512}$ | 90.20               | $69.\overline{25}$ | 64.18        | $70.\overline{46}$ |  |  |  |
| 640              | 158.28              | 115.50             | 105.93       | 114.72             |  |  |  |
|                  |                     | 6 procesadores     |              |                    |  |  |  |
| bloque:          | 8                   | 16                 | 32           | 64                 |  |  |  |
| 256              | 15.56               | $\overline{12.38}$ | 12.67        | 15.09              |  |  |  |
| 384              | 41.01               | 31.81              | 30.47        | 33.69              |  |  |  |
| 512              | 84.21               | 62.53              | 59.43        | 65.08              |  |  |  |
| 640              | 148.25              | 105.72             | 97.18        | 104.22             |  |  |  |
|                  |                     | 8 procesadores     |              |                    |  |  |  |
| bloque:          | 8                   | 16                 | 32           | $\overline{64}$    |  |  |  |
| 256              | 15.57               | $\overline{13.42}$ | 13.59        | 15.08              |  |  |  |
| 384              | 41.04               | 32.17              | 30.60        | 33.59              |  |  |  |
| $\overline{512}$ | 82.21               | 62.12              | 56.82        | 61.32              |  |  |  |
| 640              | $142.\overline{25}$ | 102.23             | 93.02        | 98.53              |  |  |  |

Tabla 3.3.4: Tiempos de ejecucion por barrido en segundos de B3.

ejecucion en un procesador son muy parecidos con los cuatro programas debido a que se basan todos en el mismo algoritmo, se obtenga una gran reduccion en el tiempo de ejecución usando la técnica de utilización de BLAS 3 en cada procesador de manera individual, aumentando esta reducción al aumentar el número de procesadores y llegándose a obtener programas entre dos y tres veces más rápidos con ocho procesadores.

3. El mejor de los tres métodos parece B3CB (dividir de manera cíclica y balanceando), pero las diferencias no son muy grandes por lo que no se pueden obtener conclusiones denitivas.

Para analizar con más detalle cómo evoluciona el tamaño de bloque óptimo, representamos este tamaño en la tabla 3.3.8 para los distintos tamaños de matriz con que se ha experimentado, 2, 4, 6 y 8 procesadores y los programas B3, B3C, B3B y B3CB. Se pueden hacer los siguientes comentarios:

- 1. El uso que BLAS 3 hace de la jerarquía de memorias hace que el tamaño de bloque óptimo no evolucione uniformemente con el tamaño de la matriz. Esto se observa principalmente con B3.
- 2. En B3 los tamaños de bloque óptimo son casi siempre 32 ó 64, a pesar de haber experimentado con tamaños que no son potencias de 2. Este comportamiento debe ser ocasionado por el uso que de la memoria hace BLAS.
- 3. En los programas B3C, B3B y B3CB se observa que el aumento del tamaño de la matriz produce un ligero aumento en el tamaño de bloque óptimo, y que un aumento en el número de procesadores produce una disminución en el tamaño de bloque óptimo, aunque se puede considerar que un tamaño de bloque de 16 puede ser el adecuado.

Para comparar los metodos por bloques presentados (B3, B3C, B3B y B3CB) mostramos en la tabla 3.3.9 los cocientes de los tiempos de ejecucion obtenidos con B3C, B3B y B3CB con relación a los obtenidos con B3, utilizando siempre el tamaño de bloque óptimo. Un valor mayor de 1 indicaría que B3 es mejor que el método con el que se esta comparando. Se observa que los metodos que se basan en llamadas a dgemm en cada procesador son claramente mejores que B3 al ser todos los valores de la tabla menores que 1. Los metodos con balanceo de la carga (B3B y B3CB) son algo mejores que el que utiliza una distribución cíclica, pero no se encuentra una diferenciacion clara entre ellos. En la tabla 3.3.10 se muestra la media de los cocientes de la tabla 3.3.9 para cada uno de los métodos y los distintos tamaños de matriz, y en la tabla 3.3.11 se hace lo mismo para los distintos numeros de procesadores. Los resultados de estas tablas conrman las apreciaciones que hemos hecho sobre la comparacion de B3C, B3B y B3CB. Se observa que al aumentar el tamaño de las matrices la ganancia

|         |                     |                   |                  | 1 procesador       |        |                    |  |  |
|---------|---------------------|-------------------|------------------|--------------------|--------|--------------------|--|--|
| bloque: | 8                   | 16                | 24               | 32                 | 40     | 48                 |  |  |
| 256     | 25.25               | 22.01             |                  | 23.97              |        |                    |  |  |
| 384     | 71.32               | 58.88             | 59.27            | 61.60              |        | 68.86              |  |  |
| 512     | 153.97              | 121.72            |                  | 124.29             |        |                    |  |  |
| 640     | $\overline{285}.32$ | 218.64            |                  | 217.00             | 229.23 |                    |  |  |
|         |                     |                   | 2 procesadores   |                    |        |                    |  |  |
| bloque: | 8                   | 16                | 24               | 32                 | 40     | 48                 |  |  |
| 256     | 13.41               | 11.75             |                  | 14.27              |        |                    |  |  |
| 384     | 37.67               | 31.91             | 33.15            | $\overline{34.82}$ |        | 41.60              |  |  |
| 512     | 80.58               | 65.43             |                  | 69.43              |        |                    |  |  |
| 640     | 149.30              | 116.58            |                  | 119.70             | 129.33 |                    |  |  |
|         | 4 procesadores      |                   |                  |                    |        |                    |  |  |
| bloque: | 8                   | 16                | 24               | 32                 | 40     | 48                 |  |  |
| 256     | 7.48                | 6.70              |                  | 8.35               |        |                    |  |  |
| 384     | 20.82               | 18.99             | 19.74            | 24.26              |        | 25.97              |  |  |
| 512     | 44.87               | 36.63             |                  | 41.22              |        |                    |  |  |
| 640     | 83.72               | 66.18             |                  | 75.31              | 78.30  |                    |  |  |
|         |                     |                   | $6$ procesadores |                    |        |                    |  |  |
| bloque: | 8                   | 16                | 24               | 32                 | 40     | 48                 |  |  |
| 256     | $\overline{5.50}$   | 6.20              |                  | 8.33               |        |                    |  |  |
| 384     | 15.88               | 14.09             | 17.88            | 17.71              |        | 28.17              |  |  |
| 512     | 34.97               | 30.08             |                  | 38.94              |        |                    |  |  |
| 640     | 62.87               | 53.21             |                  | 61.54              | 71.80  |                    |  |  |
|         |                     |                   | 8 procesadores   |                    |        |                    |  |  |
| bloque: | 8                   | 16                | 24               | 32                 | 40     | 48                 |  |  |
| 256     | 4.51                | $\overline{4.35}$ |                  | 9.15               |        |                    |  |  |
| 384     | 13.90               | 13.21             | 13.51            | 17.63              |        | $\overline{27.22}$ |  |  |
| 512     | 30.00               | 25.77             |                  | 29.65              |        |                    |  |  |
| 640     | 52.89               | 44.60             |                  | $\overline{55.17}$ | 55.32  |                    |  |  |

Tabla 3.3.5: Tiempos de ejecucion por barrido en segundos de B3C.

|         |                   |                    | 1 procesador     |        |                     |                    |  |  |
|---------|-------------------|--------------------|------------------|--------|---------------------|--------------------|--|--|
| bloque: | 8                 | 16                 | 24               | 32     | 40                  | 48                 |  |  |
| 256     | 24.25             | $\overline{21.16}$ |                  | 23.23  |                     |                    |  |  |
| 384     | 70.31             | 58.13              | 59.47            | 60.89  |                     | 69.27              |  |  |
| 512     | 154.95            | 121.74             |                  | 120.95 |                     |                    |  |  |
| 640     | 281.30            | 215.25             |                  | 214.23 | $\overline{2}26.55$ |                    |  |  |
|         |                   |                    | 2 procesadores   |        |                     |                    |  |  |
| bloque: | 8                 | 16                 | 24               | 32     | 40                  | 48                 |  |  |
| 256     | 13.40             | 12.01              |                  | 13.87  |                     |                    |  |  |
| 384     | 36.66             | $\overline{31.02}$ | 32.05            | 34.69  |                     | 39.74              |  |  |
| 512     | 78.55             | 63.08              |                  | 66.17  |                     |                    |  |  |
| 640     | 148.23            | 114.22             |                  | 118.82 | 124.35              |                    |  |  |
|         | 4 procesadores    |                    |                  |        |                     |                    |  |  |
| bloque: | 8                 | 16                 | 24               | 32     | 40                  | 48                 |  |  |
| 256     | 7.47              | $\overline{7.20}$  |                  | 9.40   |                     |                    |  |  |
| 384     | 19.82             | 18.90              | 17.54            | 24.81  |                     | $\overline{26.28}$ |  |  |
| 512     | 43.85             | 35.32              |                  | 38.93  |                     |                    |  |  |
| 640     | 80.71             | 66.64              |                  | 76.28  | 69.26               |                    |  |  |
|         |                   |                    | $6$ procesadores |        |                     |                    |  |  |
| bloque: | 8                 | 16                 | 24               | 32     | 40                  | 48                 |  |  |
| 256     | $\overline{5.50}$ | 6.22               |                  | 8.30   |                     |                    |  |  |
| 384     | 13.87             | 12.31              | 17.80            | 17.33  |                     | 25.90              |  |  |
| 512     | 34.95             | 30.85              |                  | 40.08  |                     |                    |  |  |
| 640     | 64.86             | 53.13              |                  | 55.40  | 73.13               |                    |  |  |
|         |                   |                    | 8 procesadores   |        |                     |                    |  |  |
| bloque: | 8                 | 16                 | 24               | 32     | 40                  | 48                 |  |  |
| 256     | $\overline{3.51}$ | 3.95               |                  | 8.77   |                     |                    |  |  |
| 384     | 13.89             | 13.48              | 14.30            | 17.76  |                     | 26.69              |  |  |
| 512     | 26.99             | 21.70              |                  | 28.76  |                     |                    |  |  |
| 640     | 53.92             | 47.23              |                  | 59.54  | 54.34               |                    |  |  |

Tabla 3.3.6: Tiempos de ejecucion por barrido en segundos de B3B.

|         |                    |                   | 1 procesador     |                    |        |                    |  |  |  |
|---------|--------------------|-------------------|------------------|--------------------|--------|--------------------|--|--|--|
| bloque: | 8                  | 16                | 24               | 32                 | 40     | 48                 |  |  |  |
| 256     | $\overline{23.26}$ | 20.47             |                  | 22.71              |        |                    |  |  |  |
| 384     | 69.32              | 57.57             | 58.60            | 60.69              |        | 68.72              |  |  |  |
| 512     | 152.97             | 121.08            |                  | 122.69             |        |                    |  |  |  |
| 640     | 287.29             | 215.44            |                  | 213.33             | 226.79 |                    |  |  |  |
|         |                    |                   | 2 procesadores   |                    |        |                    |  |  |  |
| bloque: | 8                  | 16                | $\overline{24}$  | 32                 | 40     | 48                 |  |  |  |
| 256     | 13.41              | 12.10             |                  | 14.00              |        |                    |  |  |  |
| 384     | 35.67              | 30.18             | 32.15            | 33.84              |        | 39.89              |  |  |  |
| 512     | 80.58              | 64.25             |                  | 67.02              |        |                    |  |  |  |
| 640     | 147.29             | 114.16            |                  | 118.29             | 124.10 |                    |  |  |  |
|         | 4 procesadores     |                   |                  |                    |        |                    |  |  |  |
| bloque: | 8                  | 16                | 24               | $\overline{32}$    | 40     | 48                 |  |  |  |
| 256     | 6.48               | $\overline{6.21}$ |                  | 8.47               |        |                    |  |  |  |
| 384     | 18.83              | 18.00             | 16.89            | 24.21              |        | 25.69              |  |  |  |
| 512     | 42.87              | 34.49             |                  | 36.56              |        |                    |  |  |  |
| 640     | 80.73              | 65.62             |                  | $\overline{7}5.78$ | 68.17  |                    |  |  |  |
|         |                    |                   | $6$ procesadores |                    |        |                    |  |  |  |
| bloque: | 8                  | 16                | 24               | 32                 | 40     | 48                 |  |  |  |
| 256     | 5.50               | 6.25              |                  | 8.32               |        |                    |  |  |  |
| 384     | 13.88              | 12.38             | 17.92            | 16.55              |        | $\overline{25.41}$ |  |  |  |
| 512     | 33.96              | 30.53             |                  | 39.40              |        |                    |  |  |  |
| 640     | 63.88              | 52.66             |                  | 56.78              | 73.03  |                    |  |  |  |
|         |                    |                   | 8 procesadores   |                    |        |                    |  |  |  |
| bloque: | 8                  | 16                | 24               | 32                 | 40     | 48                 |  |  |  |
| 256     | $\overline{3.51}$  | 3.98              |                  | 8.80               |        |                    |  |  |  |
| 384     | 12.90              | 12.94             | 13.81            | 16.42              |        | $\overline{26.43}$ |  |  |  |
| 512     | $\overline{27.01}$ | 22.09             |                  | 29.44              |        |                    |  |  |  |
| 640     | 53.93              | 47.33             |                  | 60.18              | 54.01  |                    |  |  |  |

Tabla 3.3.7: Tiempos de ejecucion por barrido en segundos de B3CB.

|     |                | B <sub>3</sub> |    |    | B3C |    |    |    | B3B             |    | B <sub>3</sub> C <sub>B</sub> |    |                |    |    |    |
|-----|----------------|----------------|----|----|-----|----|----|----|-----------------|----|-------------------------------|----|----------------|----|----|----|
|     | $\overline{2}$ | 4              | 6  | 8  | 2   | 4  | 6  | 8  | $\overline{2}$  | 4  | 6                             | 8  | $\overline{2}$ | 4  | 6  | 8  |
| 128 | 16             | 16             | 32 | 32 | 8   | 8  | 8  | 8  | 8               | 16 | 8                             | 8  | 8              | 16 | 8  | 8  |
| 192 | 64             | 64             | 64 | 64 | 16  | 24 | 8  | 8  | 16 <sup>1</sup> | 24 | 8                             | 8  | 16             | 24 | 16 | 8  |
| 256 | 16             | 32             | 16 | 16 | 16  | 16 | 8  | 16 | 16              | 16 | 8                             | 8  | 16             | 16 | 8  | 8  |
| 320 | 64             | 64             | 64 | 64 | 16  | 16 | 16 | 8  | 16              | 8  | 16                            | 8  | 16             | 8  | 16 | 8  |
| 384 | 32             | 32             | 32 | 32 | 16  | 16 | 16 | 16 | 16              | 24 | 16                            | 16 | 16             | 24 | 16 | 8  |
| 448 | 32             | 64             | 64 | 64 | 16  | 16 | 16 | 16 | 16              | 16 | 16                            | 16 | 16             | 16 | 16 | 16 |
| 512 | 16             | 32             | 32 | 32 | 16  | 16 | 16 | 16 | 16              | 16 | 16 <sup>1</sup>               | 16 | 16             | 16 | 16 | 16 |
| 576 | 32             | 64             | 64 | 64 | 16  | 16 | 16 | 16 | 32              | 32 | 24                            | 24 | 16             | 24 | 24 | 24 |
| 640 | 32             | 32             | 32 | 32 | 16  | 16 | 16 | 16 | 16              | 16 | 16                            | 16 | 16             | 16 | 16 | 16 |

Tabla 3.3.8: Tamaño de bloque óptimo con los diferentes algoritmos que trabajan por bloques.

que se obtiene distribuyendo el traba jo disminuye, lo que es normal al hacer B3 un mejor uso de las características paralelas del sistema con mayor tamaño de matriz. Sin embargo, al aumentar el tamaño del sistema la ganancia que se obtiene distribuyendo el traba jo entre los procesadores es mayor, y tambien es mayor la mejora obtenida por balanceo de la carga.

Para obtener una versión más eficiente modificamos B3CB para obtener un método en el que se eviten las copias que se hacen en los metodos estudiados despues de cada llamada a dgemm. De este modo se puede obtener una reduccion en el tiempo de ejecución; y usando la parte triangular superior de la matriz como auxiliar utilizándola como destino en las premultiplicaciones por matrices de rotacion y como origen (y la parte triangular inferior como destino) en las postmultiplicaciones se consigue ademas un pequeño ahorro de memoria al no necesitar la memoria auxiliar donde se almacenaban los resultados de las multiplicaciones. Este metodo es el que hemos llamado B3M, y su comportmiento es similar al de B3CB en cuanto a tamaño de bloque óptimo. Los tiempos de ejecución por barrido de este método se muestran en la tabla 3.3.12, siendo estos tiempos los obtenidos con el tamaño de bloque óptimo. Comparando con la tabla 3.3.7 se observa una reducción en el tiempo de ejecución con B3M, reducción que aumenta al aumentar el tamaño de las matrices y que se llega a situar alrededor de un diez por ciento.

Comparamos las prestaciones de B3M con las de PICB1, mostrando en la tabla 3.3.13 el cociente de los tiempos de B3M en relacion a los de PICB1. En esta tabla se observa una mejora relativa de B3M respecto a PICB1 tanto al aumentar el tamaño de la matriz como el del sistema, llegandose a obtener que B3M es cerca de 4 veces mas rápido que PICB1 con tamaños de matriz y de sistema grandes.

|     |                  | $\mathcal{D}_{\mathcal{L}}$ |                               |                  |      |                               |                  | 6    |                               |                  | 8    |                               |
|-----|------------------|-----------------------------|-------------------------------|------------------|------|-------------------------------|------------------|------|-------------------------------|------------------|------|-------------------------------|
|     | B <sub>3</sub> C | B3B                         | B <sub>3</sub> C <sub>B</sub> | B <sub>3</sub> C | B3B  | B <sub>3</sub> C <sub>B</sub> | B <sub>3</sub> C | B3B  | B <sub>3</sub> C <sub>B</sub> | B <sub>3</sub> C | B3B  | B <sub>3</sub> C <sub>B</sub> |
| 128 | 0.59             | 0.59                        | 0.59                          | 0.35             | 0.21 | 0.21                          | 0.35             | 0.35 | 0.35                          | 0.36             | 0.36 | 0.36                          |
| 192 | 0.83             | 0.86                        | 0.86                          | 0.58             | 0.57 | 0.57                          | 0.56             | 0.35 | 0.43                          | 0.55             | 0.35 | 0.55                          |
| 256 | 0.73             | 0.75                        | 0.75                          | 0.47             | 0.51 | 0.44                          | 0.44             | 0.44 | 0.44                          | 0.33             | 0.26 | 0.26                          |
| 320 | 0.74             | 0.73                        | 0.74                          | 0.58             | 0.60 | 0.60                          | 0.49             | 0.49 | 0.49                          | 0.51             | 0.50 | 0.45                          |
| 384 | 0.75             | 0.73                        | 0.71                          | 0.56             | 0.52 | 0.53                          | 0.46             | 0.40 | 0.40                          | 0.43             | 0.44 | 0.42                          |
| 448 | 0.78             | 0.76                        | 0.76                          | 0.64             | 0.61 | 0.60                          | 0.52             | 0.53 | 0.55                          | 0.45             | 0.40 | 0.39                          |
| 512 | 0.75             | 0.77                        | 0.74                          | 0.57             | 0.55 | 0.53                          | 0.50             | 0.51 | 0.51                          | 0.45             | 0.38 | 0.38                          |
| 576 | 0.81             | 0.78                        | 0.80                          | 0.64             | 0.61 | 0.64                          | 0.53             | 0.48 | 0.47                          | 0.51             | 0.52 | 0.52                          |
| 640 | 0.82             | 0.81                        | 0.81                          | 0.62             | 0.62 | 0.61                          | 0.54             | 0.54 | 0.54                          | 0.47             | 0.50 | 0.50                          |

Tabla 3.3.9: Cocientes de los tiempos de ejecucion con los diferentes metodos con distribución de trabajo entre los procesadores y B3.

|       | B <sub>3</sub> C | B3B  | B <sub>3</sub> C <sub>B</sub> |
|-------|------------------|------|-------------------------------|
| 128   | 0.41             | 0.37 | 0.37                          |
| 192   | 0.63             | 0.53 | 0.60                          |
| 256   | 0.49             | 0.49 | 0.47                          |
| 320   | 0.58             | 0.58 | 0.57                          |
| 384   | 0.55             | 0.52 | 0.51                          |
| 448   | 0.59             | 0.57 | 0.57                          |
| 512   | 0.56             | 0.55 | 0.54                          |
| 576   | 0.62             | 0.59 | 0.60                          |
| 640   | 0.61             | 0.61 | 0.61                          |
| total | 0.56             | 0.53 | 0.54                          |

Tabla 3.3.10: Media de los cocientes de los tiempos de ejecucion con los diferentes métodos con distribución de trabajo entre los procesadores y B3, para los distintos tamaños de matriz variando el número de procesadores.

|       | B3C  | B3B  | B <sub>3</sub> C <sub>B</sub> |
|-------|------|------|-------------------------------|
| 2     | 0.75 | 0.75 | 0.75                          |
|       | 0.55 | 0.53 | 0.52                          |
| 6     | 0.48 | 0.45 | 0.46                          |
| 8     | 0.45 | 0.41 | 0.42                          |
| total | 0.56 | 0.53 | 0.54                          |

Tabla 3.3.11: Media de los cocientes de los tiempos de ejecucion con los diferentes métodos con distribución de trabajo entre los procesadores y B3, para los distintos tamaños del sistema variando el tamaño de la matriz.

|     | 1      | 2      | 4     | 6     | 8     |
|-----|--------|--------|-------|-------|-------|
| 128 | 4.64   | 1.58   | 0.63  | 0.60  | 0.43  |
| 192 | 9.68   | 5.66   | 2.70  | 1.72  | 1.72  |
| 256 | 20.00  | 11.41  | 5.00  | 5.50  | 3.51  |
| 320 | 34.29  | 17.88  | 11.19 | 7.96  | 7.24  |
| 384 | 54.06  | 28.43  | 16.41 | 11.53 | 10.91 |
| 448 | 78.63  | 41.36  | 24.38 | 19.49 | 14.81 |
| 512 | 111.26 | 57.61  | 31.06 | 25.84 | 18.42 |
| 576 | 148.37 | 79.43  | 47.62 | 32.75 | 31.76 |
| 640 | 195.80 | 102.08 | 57.97 | 46.25 | 39.84 |

Tabla 3.3.12: Tiempos de ejecución en segundos y por barrido con B3M.

|     | 1        | 2        | 4    | 8        |
|-----|----------|----------|------|----------|
| 128 | 0.79     | 0.68     | 0.40 | 0.64     |
| 192 | 0.55     | 0.63     | 0.59 | 0.52     |
| 256 | 0.50     | 0.56     | 0.42 | 0.47     |
| 320 | 0.45     | 0.45     | 0.48 | 0.45     |
| 384 | 0.40     | 0.36     | 0.39 | 0.39     |
| 448 | 0.35     | 0.34     | 0.29 | 0.29     |
| 512 | 0.26     | 0.25     | 0.21 | 0.16     |
| 576 | 0.27     | 0.31     | 0.32 | 0.25     |
| 640 | $0.27\,$ | $0.28\,$ | 0.27 | $0.24\,$ |

Tabla 3.3.13: Cociente de los tiempos de ejecucion de B3M entre PICBB1.

En la tabla 3.3.14 se muestran los Mflops obtenidos con B3M para distintos tamaños de matrices y de sistema y usando tamaño de bloque óptimo. Las prestaciones son similares a las que se muestran en [48] para otros problemas de algebra lineal. La ganancia respecto a PICB1 es mayor que la que se muestra en la tabla 3.3.13 (comparar con la tabla 3.2.8) ya que los metodos que no traba jan por bloques tienen un coste por barrido de 5 $n<sup>2</sup>$  nops, y los que traba jan por bloques lo tienen de 4 $n<sup>2</sup>$  nops.

|     | 1    | $\overline{2}$ | 4     | 6     | 8     |
|-----|------|----------------|-------|-------|-------|
| 128 | 1.80 | 5.27           | 13.30 | 13.90 | 19.22 |
| 192 | 2.92 | 4.99           | 10.45 | 16.45 | 16.39 |
| 256 | 3.35 | 5.88           | 13.39 | 12.19 | 19.08 |
| 320 | 3.82 | 7.32           | 11.71 | 16.45 | 18.08 |
| 384 | 4.18 | 7.96           | 13.79 | 19.64 | 20.74 |
| 448 | 4.57 | 8.69           | 14.74 | 18.44 | 24.27 |
| 512 | 4.82 | 9.31           | 17.28 | 20.77 | 29.13 |
| 576 | 5.15 | 9.62           | 16.05 | 23.33 | 24.06 |
| 640 | 5.35 | 10.27          | 18.08 | 22.67 | 26.31 |

Tabla 3.3.14: Mflops obtenidos con B3M con tamaño de bloque óptimo.

## 3.4 Comparación con LAPACK

Puede ser interesante comparar los tiempos de ejecucion obtenidos con nuestros algoritmos con los que se obtienen utilizando las rutinas de LAPACK. Hay que tener en cuenta que el coste de la rutina de LAPACK para calcular los valores propios de una matriz simetrica es  $\frac{2}{3}n^{3}+O(n^{2})$ , por lo que los tiempos obtenidos con LAPACK seran claramente mejores que los que se obtienen con el mejor de nuestros algoritmos (B3M). Por tanto, el análisis de los tiempos obtenidos con LAPACK y su comparación con los obtenidos con B3M sera interesante para comprobar si la paralelizacion que se ha hecho en B3M es eficiente.

En la tabla 3.4.15 se muestran los tiempos de ejecucion (en segundos) cuando se obtienen los valores propios de una matriz densa, simetrica con valores reales, con números generados aleatoriamente entre -10 y 10, y con distinto número de procesadores. Y en la tabla 3.4.16 se muestran los tiempos de ejecución cuando lo que se calculan son los valores y los vectores propios.

En la tabla 3.4.17 mostramos los cocientes de los tiempos de ejecucion obtenidos con B3M con un barrido y los obtenidos con LAPACK (tablas 3.3.12 y 3.4.15). Se observa que el calculo de los valores propios con LAPACK es mas rapido que con B3M. Como para calcular los valores propios con B3M se necesitan entre 8 y 10 barridos (con los tamaños de matriz que hemos experimentado) y los cocientes de la tabla  $3.4.17$ 

|     | 1      | 2     | 4     | 6     | 8     |
|-----|--------|-------|-------|-------|-------|
| 128 | 1.75   | 1.03  | 0.69  | 0.65  | 0.55  |
| 192 | 4.54   | 2.64  | 1.70  | 1.58  | 1.31  |
| 256 | 9.30   | 5.31  | 3.40  | 3.14  | 2.59  |
| 320 | 16.81  | 9.48  | 5.96  | 5.47  | 4.41  |
| 384 | 26.89  | 15.65 | 9.72  | 8.81  | 7.02  |
| 448 | 42.35  | 24.09 | 14.89 | 13.44 | 10.69 |
| 512 | 61.01  | 34.79 | 21.55 | 19.35 | 15.52 |
| 576 | 85.54  | 48.40 | 29.93 | 26.79 | 21.62 |
| 640 | 115.32 | 65.49 | 40.02 | 35.93 | 29.10 |

Tabla 3.4.15: Tiempo de ejecución, en segundos, en el cálculo de valores propios usando LAPACK.

|     | 1      | 2      | 4      | 6      | 8      |
|-----|--------|--------|--------|--------|--------|
| 128 | 5.65   | 3.38   | 2.24   | 2.01   | 1.77   |
| 192 | 17.86  | 10.33  | 6.65   | 5.68   | 4.85   |
| 256 | 41.73  | 23.96  | 14.74  | 12.67  | 10.46  |
| 320 | 80.42  | 46.28  | 27.58  | 23.11  | 19.82  |
| 384 | 135.83 | 78.47  | 45.70  | 37.69  | 32.66  |
| 448 | 218.72 | 124.21 | 73.77  | 60.81  | 51.84  |
| 512 | 321.43 | 183.95 | 107.32 | 89.05  | 75.55  |
| 576 | 456.62 | 262.34 | 152.42 | 123.22 | 107.99 |
| 640 | 615.61 | 354.69 | 203.22 | 167.80 | 143.45 |

Tabla 3.4.16: Tiempo de ejecución, en segundos, en el cálculo de valores y vectores propios usando LAPACK.

estan casi siempre entre 1.5 y 2, obtenemos que el calculo de los valores propios con B3M es entre 12 y 20 veces más lento que con LAPACK. El resultado no es extraño teniendo en cuenta que el coste teorico del algoritmo de LAPAUN es  $\frac{1}{3}n^3$  y el de B3M es log  $n$   $3n^{\circ}$ . Ademas, en general, la ganancia que se obtiene con LAPACK respecto a B3M disminuye al aumentar el número de procesadores, con lo se confirma una de las principales ventajas del método de Jacobi, que es lo adecuado que es para obtener buenos rendimientos en paralelo. Ademas, cuando se calculan los valores y los vectores propios con LAPACK los tiempos de ejecucion son entre 3 y 5 veces los que se obtiene cuando se calculan solo los valores propios (tablas 3.4.15 y 3.4.16), mientras que el calculo de los valores y vectores propios con algoritmos del tipo de Jacobi es algo menos que el doble de lento que el calculo de los valores propios (tablas 1.8.1 y 1.8.2), con lo que LAPACK es alrededor de 7 veces mas rapido que un algoritmo de Jacobi del tipo B3M en el calculo de los valores y vectores propios. Esto hace pensar que los metodos tipo Jacobi pueden ser competitivos con otro tipo de algoritmos basados en la reducción a forma tridiagonal en el caso en que la matriz esté muy cercana a la diagonal (en cuyo caso el numero de barridos necesarios en los metodos de Jacobi es muy pequeño  $[1]$ ) y en el caso en que se utilicen muchos procesadores.

|     | 1    | 2    | 4    | 6    | 8    |
|-----|------|------|------|------|------|
| 128 | 2.65 | 1.22 | 0.91 | 0.92 | 0.78 |
| 192 | 2.13 | 2.14 | 1.59 | 1.09 | 1.31 |
| 256 | 2.15 | 2.15 | 1.47 | 1.75 | 1.36 |
| 320 | 2.04 | 1.89 | 1.88 | 1.46 | 1.64 |
| 384 | 2.01 | 1.82 | 1.69 | 1.31 | 1.55 |
| 448 | 1.86 | 1.72 | 1.64 | 1.45 | 1.39 |
| 512 | 1.82 | 1.66 | 1.47 | 1.34 | 1.19 |
| 576 | 1.73 | 1.64 | 1.59 | 1.22 | 1.47 |
| 640 | 1.70 | 1.56 | 1.45 | 1.29 | 1.37 |

Tabla 3.4.17: Cociente entre los tiempos de ejecucion de un barrido de B3M, y el del calculo de los valores propios con LAPACK.

#### 3.5 Conclusiones

En este captulo hemos estudiado metodos de Jacobi para el Problema Simetrico de Valores Propios en el multiprocesador Alliant FX/80.

Se han comparado métodos que trabajan por bloques con otros que no trabajan por bloques, obteniendose unos resultados mucho mejores con los metodos que traba jan por bloques cuando aumentan los tamaños de las matrices y el número de procesadores.

El metodo por bloques propuesto en el captulo 1 para Monoprocesadores es valido tambien en Multiprocesadores con Memoria Compartida si se deja la explotacion del paralelismo a BLAS 3, pero en algunos casos se pueden obtener mejores prestaciones dividiendo el traba jo entre los procesadores y usando una version secuencial de BLAS 3 en cada procesador [31], por lo que se ha adecuado dicho método a las características del Multiprocesador en estudio [6, 103, 104], obteniendo distintas versiones que se diferencian en la manera de distribuir el trabajo entre los procesadores (de forma cíclica en B3C, balanceando el trabajo en B3B, y con una distribución cíclica balanceada en B3CB) y siendo la versión más eficiente de las implementadas aquella en la que se utiliza la parte triangular superior de la matriz como auxiliar para evitar copias de datos tras el uso de la rutina dgemm de BLAS 3.

Las prestaciones que se obtienen son similares a las obtenidas en [1, 48] con otros problemas de algebra lineal. En la comparacion con LAPACK se comprueba que el método de Jacobi es muy adecuado para programación paralela, acercándose su tiempo de ejecucion al de LAPACK al aumentar el numero de procesadores, y tambien cuando se calculan valores y vectores propios.

El principal inconveniente con los metodos por bloques es que no sabemos a priori el tamaño de bloque óptimo, aunque un tamaño de bloque pequeño (entre 8 y 32) da buenos resultados, pareciendo lo más adecuado utilizar un tamaño de bloque alrededor de 16 cuando el tamaño de la matriz es grande.

## INTRODUCCION

## Capítulo 4

# ALGORITMOS DE JACOBI EN **MULTICOMPUTADORES**

En este captulo analizaremos dos metodos de Jacobi en Multicomputadores, uno para topología de anillo y otro para topología de malla. Estos métodos no explotan la simetría, con lo que la máxima eficiencia teórica que se puede alcanzar con ellos es del 50%. El ob jetivo principal de esta tesis es el estudio de la explotacion de la simetra en multicomputadores en metodos de Jacobi paralelos para el Problema Simetrico de Valores Propios, por lo que este captulo esta dedicado a mostrar las tecnicas tradicionales en el diseño de métodos de Jacobi en multicomputadores y a resaltar el inconveniente principal de estas tecnicas tradicionales (la no explotacion de la simetra) para en capítulos posteriores estudiar cómo es posible solventar ese problema para obtener una eficiencia teórica del 100%.

#### $4.1$ Introducción

 $\overline{\phantom{a}}$ 

El método de Jacobi ha mostrado tener un alto grado de paralelismo intrínseco, lo que motivo que fuese utilizado en los primeros traba jos, de comienzos de los 70, sobre algoritmos paralelos de calculo de valores propios o valores singulares [85]. Sin embargo, es a partir de principios de los ochenta [19] cuando empiezan a aparecer de manera ininterrumpida traba jos sobre el metodo de Jacobi en paralelo en multiprocesadores con memoria distribuida o con memoria compartida y procesadores sistolicos.

Los diferentes metodos de Jacobi se diferencian en el orden en que se eligen los elementos no diagonales para anularlos.

Como ya vimos en el capítulo 1, en el método clásico (algoritmo 1.1.1) se elige el elemento mayor en valor absoluto entre los no diagonales. Esto produce que el número de anulaciones para que converja sea menor que en otros metodos, pero que cada anulación sea más costosa al tener que obtener previamente el mayor (en valor absoluto) de  $\frac{n(n-1)}{2}$  elementos. El método clásico parece poco apropiado para programación paralela, pues este maximo que se calcula antes de cada anulacion habra que calcularlo tambien de forma distribuida con el consiguiente costo de las comunicaciones. Hay, sin embargo, algunos estudios sobre modificaciones del método clásico que sugieren la posibilidad de hacerlo apropiado para multiprocesadores [69]. Ademas, se sabe que el método clásico no es el mejor método secuencial.

Por todo esto, parece más apropiado realizar sucesivos barridos de modo que en cada barrido se anule una vez cada elemento no diagonal, con lo que en cada barrido se realizarían  $\frac{n(n-1)}{2}$  $2$  anula cuando en un barrido se ha anulado se ha anulado un elemento se ha anulado un elemento se ha anulado un elemento se ha anulado un elemento se ha anulado un elemento se ha anulado un elemento se ha anulado un ele en el siguiente barrido ese elemento puede volver a ser distinto de cero, con lo que es necesario realizar multiples barridos para que el metodo converja.

Han sido propuestas multitud de ordenaciones para la eleccion de los elementos a anular. Para algunas de ellas se ha demostrado la convergencia del metodo ba jo ciertas condiciones [41, 42, 75, 77, 87], y para otras no. Algunas son más apropiadas que otras para programacion en Memoria Distribuida o para una determinada topologa.

### Notación:

En el resto del traba jo nos referiremos a los algoritmos que se estudian por medio de la notación que aquí se indica. El nombre de cada algoritmo estará formado por un maximo de 16 letras AaBbCcDdEeFfGgHh; siendo Aa=Ja, indicando que es un metodo de Jacobi; Bb=Es o Ge, indicando que se trata de un algoritmo para el Problema de Valores Propios Simetrico Estandar o Generalizado, respectivamente; Cc=Se o Pa, indicando que se trata de un algoritmo Secuencial o Paralelo, respectivamente; Dd=Si ó Ns, indicando que se trata de un algoritmo que explota la Simetría o que No explota la simetría, respectivamente; Ee=Fi, Pi, Rr ó Eb, si el algoritmo es secuencial, indicando que usa la ordenación por Filas, Par-impar, Round-robin, o de Eberlein, respectivamente; si el algoritmo es paralelo,  $E = An$ , Hi ó Ma, indica que es un algoritmo para Anillo, Hipercubo o Malla, respectivamente;  $Ff=Co$ , Cu, An, Ma ó Pl, que el almacenamiento de los datos en los procesadores se hace por Columnas, submatrices Cuadradas, Antidiagonales, Marcos o Plegaminento, respectivamente; y  $Gg = Pi$ , Rr ó Eb, que se usa la ordenacion Par-impar, Round-robin, o de Eberlein, respectivamente. De este modo, los nombres de los algoritmos secuenciales constarán de un máximo de 10 letras: JaBbSeDdEe.

Por último, estos nombres pueden contener en algunos casos otros dos caracteres al nal (Ff en los algoritmos secuenciales y Hh en los paralelos) dando informacion adicional sobre las características del algoritmo, como puede ser B1 ó B3, que indicarán que se está usando Blas 1 o Blas 3.

Si en algún momento se varía esta notación se indicará en el lugar apropiado.

## 4.1.1 Nociones sobre la paralelizacion de metodos de Jacobi

Para analizar las posibilidades de paralelizacion de los metodos de Jacobi habra que desglosar el algoritmo en los distintos procedimientos para determinar que partes se pueden paralelizar y las necesidades de comunicacion.

Un esquema del método utilizando una ordenación cíclica podría ser el del algoritmo 1.1.2.

Para la paralelizacion del procedimiento de calculo de los parametros hay que tener en cuenta que dadas dos rotaciones de Givens  $Q_1$  y  $Q_2$  que anulan elementos  $a_{ij}$ ,  $a_{ks}$ , de ndices disjuntos, fi; jg **The Company's Company's Company's Company's Company's Company's Company's Company's Company's Company's Company's Company's Company's Company's Company's Company's Company's Company's Company's Company's Company's Company** fk; sg = ;, el calculo de sus parametros se puede hacer en paralelo puesto que dependen de elementos distintos de A.

Tambien es posible explotar el paralelismo existente en los calculos asociados a las actualizaciones de la matriz  $A, A_{l+1} = Q_l A_l Q_l^t$ . Por ejemplo, si  $n=4$  y

$$
Q_1 = \begin{bmatrix} \hat{Q}_1 & 0 \\ 0 & I \end{bmatrix} , Q_2 = \begin{bmatrix} I & 0 \\ 0 & \hat{Q}_2 \end{bmatrix}
$$
 (4.1.1)

donde  $Q_1, y_2$  representan rotaciones de Givens a nivel  $2 \times 2$ , entonces

$$
Q_1 Q_2 = Q_2 Q_1 = \begin{bmatrix} \hat{Q}_1 & 0 \\ 0 & \hat{Q}_2 \end{bmatrix} . \tag{4.1.2}
$$

La actualizacion de A mediante las correspondientes transformaciones de semejanza vendría dada por

$$
\begin{bmatrix}\n\hat{Q}_1 & 0 \\
0 & \hat{Q}_2\n\end{bmatrix}\n\begin{bmatrix}\nA_{11} & A_{12} \\
A_{21} & A_{22}\n\end{bmatrix}\n\begin{bmatrix}\n\hat{Q}_1^t & 0 \\
0 & \hat{Q}_2^t\n\end{bmatrix} =\n\begin{bmatrix}\n\hat{Q}_1 A_{11} \hat{Q}_1^t & \hat{Q}_1 A_{12} \hat{Q}_2^t \\
\hat{Q}_2 A_{21} \hat{Q}_1^t & \hat{Q}_2 A_{22} \hat{Q}_2^t\n\end{bmatrix} .\n(4.1.3)
$$

Se observa que la premuntiplicación por  $Q_i$  afecta solo a un par de más y la postmultiplicación por  $Q^t_i$  sólo a un par de columnas. Por tanto, estos cálculos pueden realizarse en paralelo si la matriz A se distribuye de forma adecuada. Una posibilidad es distribuir la matriz de manera que cada procesador contenga un par de columnas.

Para la actualización de A hay que difundir los parámetros de las rotaciones pues todos los procesadores necesitaran de ellos para actualizar los elementos que contienen de la matriz.

Tambien se necesitara de un movimiento de datos entre los procesadores para obtener las sucesivas agrupaciones de datos que vendran determinadas por la ordenacion que se use y por el esquema de almacenamiento de los datos.

## 4.2 En anillo

La ordenación que utilizaremos para obtener un método de Jacobi paralelo en un anillo de procesadores sin explotar la simetría será la **par-impar**, aunque de manera similar se podrían diseñar algoritmos usando alguno de los otros órdenes de Jacobi analizados en el captulo 1.

Mostraremos la version de la ordenacion par-impar que utilizamos, por medio de un ejemplo con  $n = 8$ . Si partimos del conjunto inicial de pares  $\{(0, 1), (2, 3), (4, 5), (6, 7)\}\,$ se formarán los conjuntos de pares:

k=1 {
$$
(0,1), (2,3), (4,5), (6,7)
$$
}  
\nk=2 { $(0,3), (2,5), (4,7), [6,1]$ }  
\nk=3 { $(0,5), (2,7), (4,6), (3,1)$ }  
\nk=4 { $(0,7), (2,6), [4,3], (5,1)$ }  
\nk=5 { $(0,6), (2,4), (5,3), (7,1)$ }  
\nk=6 { $(0,4), [2,5], (7,3), (6,1)$ }  
\nk=7 { $(0,2), (7,5), (6,3), (4,1)$ }  
\nk=8 { $[0,7], (6,5), (4,3), (2,1)$ }

Si suponemos que se dispone de un anillo con 4 procesadores y que el procesador  $P_i$  (i = 0,..., 3) contiene en cada paso las columnas correspondientes al *i*-ésimo par del correspondiente conjunto de Jacobi, se necesitará sólo comunicación unidireccional. En cada barrido hay  $n$  pasos pues en los pasos impares se hacen  $\frac{n}{2}$  anulaciones y en los pares  $\frac{n}{2} - 1$  (no se anulan los elementos correspondientes a pares entre corchetes).

Un algoritmo general que permite calcular estos conjuntos en el caso en que n es par y p representa el número de procesadores sería el siguiente. Denotamos por  $q_{i,j,k}$  al valor del j-ésimo elemento del *i*-ésimo par en la *k*-ésima iteración, con  $i = 0, \ldots, \frac{n}{2}$  – 1,  $j = 1, 2$  y  $k = 1, ..., n$ ; y suponemos que se conocen los valores correspondientes a  $k = 1, q_{i,j,1}.$ 

Algoritmo 4.2.1 Generación de índices en la ordenación par-impar.

```
S1 k = 1PARA i = 0, \ldots, \frac{n}{2} - 1q_{i,2,k+1} = q_{(i+1) \mod p,2,k}FINPARA
EN OTRO CASO SI k = nPARA i = 0, \ldots, \frac{n}{2} - 1q_{i,1,k+1} = q_{(i+1) \mod p,1,k}FINPARA
   PARA i = 0, \ldots, (n - k - 1) div 2 - 1q_{i,2,k+1} = q_{i+1,2,k}FINPARA
    q_{(n-k-1) \text{ div } 2,2,k+1} = q_{(n-k-1) \text{ div } 2+1,1,k}PARA i = (n - k - 1) div 2 + 1, ..., \frac{n}{2} - 2q_{i,1,k+1} = q_{i+1,1,k}
```
FINPARA  $q_{\frac{n}{2}-1,1,k+1} = q_{0,2,k}$ 

Hay que hacer notar que el *i*-ésimo par de la k-ésima iteración vendría dado por  $(q_{i,1,k}, q_{i,2,k})$ . Con este algoritmo sólo se modifica un elemento de cada par, quedando los elementos que no se modifican con el mismo valor que tenían en el paso anterior. Al acabar un barrido,  $k$  volvería a tomar el valor uno.

En el metodo de Jacobi secuencial para matrices simetricas se puede sacar provecho de la simetría de la matriz actualizando sólo la parte triangular superior obteniéndose un coste de 3 $n^\circ$  nops por barrido. Esto no es tan sencillo en metodos de Jacobi paralelos, en particular, con el esquema de distribucion de los datos por columnas (o por bloques consecutivos de columnas) se necesita de la actualizacion de toda la matriz y no solo de la parte triangular superior o inferior, ya que elementos simetricos se encuentran en distintos procesadores. Por esto, la máxima eficiencia que se puede alcanzar en el calculo de los valores propios utilizando este esquema es del 50%, y en el calculo de los valores y vectores propios del 66%.

## 4.2.1 Esquema del algoritmo

## Distribucion de los datos

Suponemos que se dispone de un sistema multiprocesador con una topología de anillo unidireccional constituido por p procesadores, numerados de 0 a  $p-1$ , con p par. La matriz inicial, cuyos valores propios se quiere calcular, es de tama~no n - n con n par, y ha sido designada como A y sus filas y columnas numeradas de 0 a  $n-1$ . Supondremos además que  $n = 2bp$  siendo b un número natural.

Utilizaremos una distribucion de la matriz por bloques de dos columnas

$$
A = [A_0, A_1, \dots, A_{\frac{n}{2} - 1}]
$$
\n(4.2.2)

donde inicialmente cada bloque  $A_i$  contiene las columnas  $2i \times 2i + 1$  de A, y está contenido en el procesador i div b.

De este modo, el procesador  $P_i$  contiene b bloques numerados localmente desde 0 a  $b-1$ , que serán los bloques  $bi, bi+1, \ldots, b(i+1)-1$  de la matriz A.

## Diseño del algoritmo

Para la implementación del algoritmo hay que tener en cuenta que se realizan barridos, anulando en cada barrido los elementos no diagonales, mientras no se alcance una cota determinada de  $\mathfrak{off}(A)$ .

Cada barrido constará de un número fijo de pasos (con el método par-impar n pasos) y, en cada paso, cada procesador tendra que calcular los parametros de las rotaciones asociadas a los pares correspondientes a las columnas que contiene, difundir dichos parametros a los demas procesadores, actualizar la parte de la matriz almacenada en el procesador y transferir columnas de manera que la distribucion de los índices corresponda al siguiente conjunto de pares de índices de la ordenación elegida (en este caso la par-impar). Además, al final de cada barrido, todos los procesadores intervendrán en el cálculo de  $off(A)$  para determinar si el método converge. Para las columnas que contiene, y compararla con  $\frac{COTA}{p}$ . Cuando en un procesador el valor<br>local de *off*(*A*) es menor que  $\frac{COTA}{p}$ , pone un testigo a 1 y lo envía a través del anillo. En otro caso el testigo se pone a 0. El algoritmo acaba cuando el testigo recorre dos veces el anillo conservando el valor 1.

## Código del algoritmo paralelo

Supongamos que se quiere calcular los valores propios y que tenemos los datos distribuidos en los procesadores tal como hemos indicado. Es decir, el bloque  $A_i$  contiene las columnas  $2i$  y  $2i + 1$ , y está situado en el procesador i div b. En todos los procesadores se ejecutará el mismo código.

Algoritmo 4.2.2 Esquema del método de Jacobi en un anillo de procesadores, sin explotar la simetría.

```
EN PARALELO para r = 0, 1, \ldots, p - 1 en P_r:
   REPETIR
      PARA i = 1, \ldots, ncalcular rotaciones (i, r)difundir rotaciones (r)
         actualizar matriz (i, r)transferir columnas (r)
      FINPARA
   HASTA off(A) < COTA
```
Los procedimientos utilizados en este algoritmo tienen los siguientes signicados.

```
Algoritmo 4.2.3 Cálcular rotaciones (i, r).
       SI i mod 2 = 1PARA j = 0, \ldots, b-1calcular rotación correspondiente a los índices del par (br + j)-ésimo
          FINPARA
       EN OTRO CASO
          PARA j = 0, ..., b - 1calcular rotación correspondiente a los índices del par (br + j)-ésimo,
               tomando c = 1 y s = 0 para el par ((n - i) div 2)-ésimo
```
## FINPARA FINSI

```
Algoritmo 4.2.4 Difundir rotaciones (r).
       PARA j = 1, \ldots, p - 1SI r \mod 2 = 0enviar parámetros a P_{(r-1) \mod p}recibir parámetros de P_{(r+1) \mod p}EN OTRO CASO
             recibir parámetros de P_{(r+1) \mod p}enviar parámetros a P_{(r-1) \mod p}FINSI
       FINPARA
```
Se puede observar que en el paso  $j = 1$  cada procesador envía los parámetros que ha calculado, y en los siguientes envía los últimos que ha recibido. Así, después de  $p-1$  pasos todos los procesadores disponen de los parámetros de todas las rotaciones.

```
Algoritmo 4.2.5 Actualizar matriz (i, r).
          PARA m = 0, ..., b - 1PARA q = 0, \ldots, \frac{n}{2} - 1"
                                   #
                                         "
                                                        . .
                                                                           \begin{bmatrix} c_{br+m} & -s_{br+m} \end{bmatrix}. .
                      \alpha uu \alpha ug \circ qu_0 u_15<sub>br+m</sub> C<sub>br+m</sub>a_{v0} a_{v1}g \circ qa_{v0} a_{v1}FINPARA
          FINPARA
```
En este algoritmo llamamos  $(u, v)$  al par q-ésimo, que vendrá determinado por el orden que se esté usando (en este caso la ordenación par-impar cuyos índices determina el algoritmo 4.2.1), y denotamos a las dos columnas de cada bloque 2 - <sup>2</sup> como a:0 <sup>y</sup>  $a_{,1}$ . Después de cada actualización de la matriz (en paralelo) se hará un movimiento de columnas de acuerdo a la ordenacion par-impar que se esta utilizando, con lo que, en cada paso, pares de columnas correspondientes a pares de índices en la ordenación estarán en un mismo bloque de columnas, pero no realizamos un movimiento de filas, con lo que la posición que ocupan las filas correspondientes al par de índices  $q$ -ésimo vendrá dada por  $(u, v)$ . De este modo, si consideramos las columnas agrupadas en b bloques, cada uno de ellos de 2 columnas, y numerados en cada procesador de 0 hasta  $b - 1$ , en el algoritmo 4.2.5 se utiliza el índice m para recorrer los bloques de pares de columnas, y  $q$  se utiliza para recorrer los  $\frac{n}{2}$  pares de índices de la ordenación en el paso *i*-ésimo, y obtener el par  $(u, v)$  de filas (y columnas) correspondientes a

ese par de niques, con lo que la matriz 2 - 1 de columnas a:0 y a:1 en el bloque m se actualiza premultiplicando por los parámetros correspondientes al  $q$ -ésimo par de índices y postmultiplicando por los correspondientes al par de índices  $(br + m)$ -ésimo.

```
Algoritmo 4.2.6 Transferir columnas (r).
       SI r \mod 2 = 0enviar columna a P_{(r-1) \mod p}recibir columna de P_{(r+1) \mod p}EN OTRO CASO
          recibir columna de P_{(r+1) \mod p}enviar columna a P_{(r-1) \mod p}FINSI
```
Aquí habría también transferencias de columnas entre bloques consecutivos, determinadas por el algoritmo de actualización de índices (algoritmo 4.2.1), pero sólo se realiza transferencia entre procesadores distintos cuando se transfieren columnas del bloque cero de cada procesador.

Usaremos el flop (tiempo necesario para ejecutar una operación en coma flotante) como unidad de medida para el tiempo aritmetico.

En cada paso del algoritmo, cada procesador calcula b rotaciones de Givens, siendo  $b = \frac{n}{2p}$ , con un coste de 11b flops y a continuación actualiza  $\frac{bn}{2}$  submatrices  $2 \times 2$ , lo que requiere 12nb flops. Además, al finalizar cada barrido, el cálculo de  $off(A)$  tiene un coste de  $\frac{n^2}{p} - \frac{n}{p}$  flops. Por tanto, el coste aritmético por barrido, despreciando los terminos de menor orden, viene dado por

$$
T_a = \frac{6n^3}{p} + \frac{13n^2}{2p} \qquad flops. \tag{4.2.3}
$$

Para evaluar el tiempo de comunicación suponemos que el envío de *n* datos desde un procesador a un procesador vecino cuesta un tiempo  $\beta + n\tau$ , donde  $\beta$  representa el tiempo de establecimiento de la señal y  $\tau$  el requerido para enviar un dato (traba jaremos con numeros reales en doble precision). Ademas, supondremos a lo largo de todo el traba jo que los enlaces son simples (un procesador solo puede enviar o recibir en un momento dado por un único enlace).

El coste de las comunicaciones en cada paso, utilizando los procedimientos difundir rotaciones y transferir columnas descritos en la subsección anterior será:  $(p-1)(2\beta + 4b\tau)$  para la difusión de los parámetros de las rotaciones,  $2\beta + 2n\tau$  para la transferencia de columnas, y al final de cada barrido  $4p(\beta + \tau)$  para el cálculo de  $\sigma ff(A)$ .

Por tanto, el coste de las comunicaciones por barrido viene dado por

$$
T_c = 2n(p+1)\beta + 4n^2\tau
$$
\n(4.2.4)

donde hemos despreciado los términos de orden inferior.

Como el coste aritmetico por barrido del algoritmo secuencial puede ser aproximado por  $T_1 \equiv 3n^2$  hops, podemos obtener la siguiente cota superior de la enciencia

$$
E_p = \frac{T_1}{p(T_a + T_c)} \le \frac{T_1}{pT_a} \le \frac{1}{2} \tag{4.2.5}
$$

El algoritmo estudiado se puede modicar ligeramente para implementarlo sobre un hipercubo. La distribución de los datos se hará según el esquema utilizado para un anillo pero considerando el anillo inmerso en el hipercubo. La única diferencia será el procedimiento difundir rotaciones, que en este caso será una difusión en la que se utilizan las características del hipercubo, con lo que tendrá un coste de  $2 \log_2 p\beta$  +  $4(p-1)b\tau$ . Los costes del algoritmo sobre hipercubo y sobre anillo sólo difieren en el término que aparece multiplicado por  $\beta$ , que viene dado en el caso de hipercubo por  $2n(1 + \log p)$ . Por tanto el algoritmo sobre hipercubo debe tener, teóricamente, mayor eficiencia que el de anillo para valores de  $p > 2$ .

Si se quiere calcular tambien los vectores propios habra que acumular las rotaciones haciendo la multiplicación  $Q_kQ_{k-1} \ldots Q_2Q_1$ , y esto se puede hacer almacenando todos los procesadores la matriz donde se acumulan las rotaciones por filas en el sistema de procesadores, es decir almacenando cada procesador  $\frac{n^2}{p}$  datos, lo que representa  $\frac{6n}{p}$  flops por actualización, y un coste adicional por barrido del orden de  $\frac{3n^2}{p}$  flops. De cualquier modo, como lo que nos interesa en este trabajo es la explotación de la simetría, y la acumulacion de las rotaciones se hace de manera identica tanto si se explota la simeta como si no se explota, no analizaremos (en general y salvo que se diga lo contrario) el calculo de los vectores propios.

## 4.2.3 Resultados experimentales

Hemos implementado el algoritmo para anillo unidireccional (JaEsPaNsAnCoPi) en un PARSYS SN-1040 basado en Transputers T800, un iPSC/2 y un iPSC/860.

Las implementaciones se han hecho asignando a cada procesador b bloques consecutivos, siendo  $b$  par y  $pb = \frac{n}{2}$  y por tanto las implementaciones servirán para valores de  $n$  múltiplos de cuatro. Esto no es un inconveniente pues, en otro caso, se pueden añadir las filas y columnas de ceros, con unos en la diagonal, que hagan falta.

Los resultados que se muestran han sido obtenidos con programas en C y primitivas de comunicacion. Corresponden en todos los casos, y a lo largo de todo el traba jo mientras no se diga lo contrario, a resultados obtenidos calculando solo los valores propios. Se han utilizado matrices densas de distintos tamaños generadas aleatoriamente, con datos en doble precision con valores entre -10 y 10.

| tamaños:          | 64   | 128   | 192   | 256    | -320   |
|-------------------|------|-------|-------|--------|--------|
| JaEsPaNsAnCoPi 2  | 3.75 | 29.12 | 97.12 | 226.12 | 439.77 |
| JaEsPaNsAnCoPi 4  | 195  | 14.69 | 49.37 | 116 12 | 219.66 |
| JaEsPaNsAnCoPi 8  | 1.08 | 7 73  | 24.90 | 58.14  | 112.18 |
| JaEsPaNsAnCoPi 16 | 0.66 | 4.23  | 13 60 | 31.10  | 59.71  |
| JaEsSeSiFi        | 346  | 27 11 | 91.49 | 217.91 | 424 38 |

Tabla 4.2.1: Tiempos de ejecucion por barrido (en segundos) del algoritmo JaEsPaNsAnCoPi. En el PARSYS SN-1040.

| tamaños:                                    |          |    | 102 | 256  | 320 | 384  | 448  | 512  |
|---------------------------------------------|----------|----|-----|------|-----|------|------|------|
| JaEsPaNsAnCoPi 2                            | 6        | 46 | 155 | -367 | 16  | 1233 | 1957 | 2022 |
| JaEsPaNsAnCoPi<br>$\boldsymbol{\varLambda}$ | 2        | 26 | 78  |      | 359 | 620  | 982  | 1464 |
| <b>JaEsSeSiFi</b>                           | к<br>t J |    |     | 342  | 668 | .56  | 838  |      |

Tabla 4.2.2: Tiempos de ejecucion por barrido (en segundos) del algoritmo JaEsPaNsAnCoPi. En el iPSC/2.

En la tabla 4.2.1 aparecen los resultados obtenidos en el PARSYS SN-1040 cuando se utilizan 2, 4, 8 y 16 Transputers y matrices cuadradas de tamaños 64, 128, 192, 256 y 320. Los resultados que aparecen en la tabla son tiempos de ejecucion por barrido y en segundos. También figuran los tiempos obtenidos con un algoritmo secuencial que explota la simetría (JaEsSeSiFi).

En la tabla 4.2.2 aparecen los resultados obtenidos en el iPSC/2 utilizando 2 y 4 procesadores. Los resultados que aparecen en la tabla son tiempos en segundos por barrido. También figuran los tiempos obtenidos con un algoritmo secuencial que explota la simetría.

En la tabla 4.2.3 aparecen los resultados obtenidos en el iPSC/860 utilizando 2, 4, 8 y 16 procesadores. Los resultados que aparecen en la tabla son tiempos en segundos por barrido, y se ha utilizado BLAS 1 en la actualización de la matriz. También figuran los tiempos obtenidos con un algoritmo secuencial que explota la simetra.

En la tabla 4.2.4 se muestran los valores obtenidos de la eficiencia en el PARSYS SN-1040. Se observa que no se llega a una eficiencia de 0.5, tal como se deduce del estudio teórico del algoritmo. También se aprecia que al aumentar el tamaño de las matrices aumenta la eficiencia pero al aumentar el número de procesadores disminuye. debido fundamentalmente a las difusiones de los parametros de las rotaciones.

En la tabla 4.2.5 se muestran los valores obtenidos de la eficiencia en el  $\text{PSC}/2$ , y en la 4.2.6 las eficiencias obtenidas en el iPSC/860. Se observan los mismos fenómenos

|                     | 64   | 28   | 192  | 256   | 320   | 384    | 448   | 512   |
|---------------------|------|------|------|-------|-------|--------|-------|-------|
| JaEsPaNsAnCoPiB1 2  | 0.99 | 2.14 | 5.48 | 12.00 | 22.20 | -37.77 | 59.03 | 93.16 |
| JaEsPaNsAnCoPiB14   | 1 19 | 1 73 | 3.13 | 6.93  | 12.41 | 20.34  | 31.55 | 48.13 |
| JaEsPaNsAnCoPiB1 8  | 0.78 | 142  | 2.63 | 481   | 7.76  | 12.38  | 18.34 | 27.48 |
| JaEsPaNsAnCoPiB1 16 | 0.78 | 120  | 2.01 | 4 1 7 | 6.21  | 9.19   | 12.63 | 1777  |
| JaEsSeSiFiB1        | 0.39 |      | 3.80 | 9.36  | 20.04 | 35.35  | 60.23 | 88 19 |

Tabla 4.2.3: Tiempos de ejecucion por barrido (en segundos) del algoritmo JaEsPaNsAnCoPiB1. En el iPSC/860.

|                   | 64    | 128   | 192    | 256   | 320   |
|-------------------|-------|-------|--------|-------|-------|
| JaEsPaNsAnCoPi 2  | 0.462 | 0.465 | 0.471  | 0.482 | 0.482 |
| JaEsPaNsAnCoPi 4  | 0.444 | 0.462 | 10.463 | 0.469 | 0.483 |
| JaEsPaNsAnCoPi 8  | 0.402 | 0.438 | 0.459  | 0.468 | 0.473 |
| JaEsPaNsAnCoPi 16 | 0.327 | 0.400 | 0.420  | 0.438 |       |

Tabla 4.2.4: Eciencia del algoritmo JaEsPaNsAnCoPi. En el PARSYS SN-1040.

que en el PARSYS SN-1040.

Las eficiencias obtenidas en los iPSC son menores que las obtenidas en el PARSYS SN-1040 debido a un mayor coste de las comunicaciones en relacion con el coste aritmetico en los iPSC. En el iPSC/860 el uso de BLAS 1 reduce el tiempo aritmetico, lo que produce un aumento del coste de las comunicaciones en relacion con el coste aritmético y por tanto una reducción en la eficiencia. Además, al usar más procesadores disminuye el tamaño de los vectores sobre los que actúa drot en la premultiplicación de los vectores fila, habiendo por tanto un peor uso de BLAS 1 (y también una reducción en la eficiencia) al aumentar el número de procesadores.

|                                                                               | 64 | 198 | 192 | 256 | 320                                                                                        | 384 | 448 | 512  |
|-------------------------------------------------------------------------------|----|-----|-----|-----|--------------------------------------------------------------------------------------------|-----|-----|------|
| JaEsPaNsAnCoPi 2   0.446   0.463   0.462   0.466   0.467   0.469   0.469   0. |    |     |     |     |                                                                                            |     |     | .469 |
| JaEsPaNsAnCoPi 4   0.403                                                      |    |     |     |     | $\mid$ 0.447 $\mid$ 0.457 $\mid$ 0.463 $\mid$ 0.464 $\mid$ 0.466 $\mid$ 0.468 $\mid$ 0.469 |     |     |      |

Tabla 4.2.5: Eciencia del algoritmo JaEsPaNsAnCoPi. En el iPSC/2.

|                     | 64                      |      | 192. | 256 l                                                    | 320  | 384  | 448. | 512   |
|---------------------|-------------------------|------|------|----------------------------------------------------------|------|------|------|-------|
| JaEsPaNsAnCoPiB12   | $-0.20$                 | 0.27 |      | $0.35 \pm 0.39 \pm 0.45 \pm 0.47 \pm 0.51 \pm 0.5$       |      |      |      | -0.47 |
| JaEsPaNsAnCoPiB14   | $\pm 0.10 \pm \pm 0.10$ | 0.16 |      | $0.30 \mid 0.34 \mid 0.40 \mid 0.43 \mid 0.48 \mid 0.46$ |      |      |      |       |
| JaEsPaNsAnCoPiB18   | $10.06 \pm 0.10$        |      |      | $0.18 \pm 0.24 \pm 0.32 \pm 0.36 \pm 0.41 \pm 0.32$      |      |      |      | 0.40  |
| JaEsPaNsAnCoPiB1 16 | $\pm 0.03$              | 0.05 |      | $0.12 \pm 0.14$                                          | 0.20 | 0.24 | 0.30 | 0.31  |

Tabla 4.2.6: Eciencia del algoritmo JaEsPaNsAnCoPiB1. En el iPSC/860.

#### 4.3 En malla

La ordenación que utilizaremos para obtener un método de Jacobi paralelo en una malla abierta y cuadrada de procesadores, sin explotar la simetría, será la Round-Robin (el algoritmo sera el JaEsPaNsMaCuRr). Esta ordenacion nos permite utilizar una malla abierta aunque a costa de algunos movimientos adicionales de datos (comunicación en los dos sentidos en las filas y columnas de procesadores). De manera similar se podrían diseñar algoritmos usando alguno de los otros órdenes de Jacobi analizados, necesitandose con algunos de ellos que la malla se encuentre cerrada formando la topología de toro.

Al igual que con el algoritmo para anillo estudiado, la máxima eficiencia que se puede alcanzar en el calculo de los valores propios utilizando este esquema sera del 50%, y en el calculo de los valores y vectores propios del 66%.

## 4.3.1 Esquema del algoritmo

## Distribución de los datos

Suponemos que se dispone de un multiprocesador con memoria distribuida formado por  $p = r^-$  procesadores, situados en r nías y r columnas numeradas de 0 a r  $-$  1. Denotaremos a cada procesador por su índice de fila y de columna en el sistema. Cada procesador  $P_{ij}$  está conectado a los procesadores  $P_{i-1,j}$ ,  $P_{i+1,j}$ ,  $P_{i,j-1}$  y  $P_{i,j+1}$ , con  $i - 1 \ge 0$ ,  $i + 1 \le r - 1$ ,  $j - 1 \ge 0$  y  $j + 1 \le r - 1$ .

La matriz A de tama~no n - n se divide en bloques de la forma

$$
A = \begin{bmatrix} A_{00} & A_{01} & \dots & A_{0k} \\ A_{10} & A_{11} & \dots & A_{1k} \\ \vdots & \vdots & \ddots & \vdots \\ A_{k0} & A_{k1} & \dots & A_{kk} \end{bmatrix}
$$
 (4.3.1)

con  $k = r - 1$ . Cada bloque  $A_{ij}$  tiene dimensión  $\frac{n}{r} \times \frac{n}{r}$ , y se asigna al procesador  $P_{ij}$ . Con esta distribución tendremos elementos simétricos en procesadores distintos y

#### *INTRODUCCION* International control of the control of the control of the control of the control of the control of the control of the control of the control of the control of the control of the control of the control of the control of th

no sera posible explotar la simetra.

## Diseño del algoritmo

Igual que en el algoritmo para anillo, el metodo consiste en realizar sucesivos barridos hasta que se alcanza la convergencia, de acuerdo a un criterio determinado, y en cada barrido cada elemento no diagonal es anulado una vez. Cada barrido esta dividido en un número fijo de pasos, que con la ordenación Round-Robin es  $n-1$  si el tamaño de la matriz es n - n. En el algoritmo para malla solo los procesadores en la diagonal principal de procesadores calculan rotaciones de Givens, por lo que en esta parte se produce un mal balanceo de la carga, y difunden los parametros que han calculado a los demás procesadores en la misma fila y columna de procesadores. Después de la difusion, la actualizacion de la matriz se realiza traba jando en paralelo todos los procesadores. Finalmente, se realiza una transferencia de columnas y de filas entre procesadores vecinos, para obtener la nueva agrupacion de datos de acuerdo a la nueva agrupación de índices de la ordenación Round-Robin.

De este modo, un esquema del algoritmo sería el siguiente.

Algoritmo  $4.3.1$  Esquema del método de Jacobi en una malla abierta de procesadores, sin explotar la simetría.

```
EN PARALELO: PARA i = 0, \ldots, r - 1; j = 0, \ldots, r - 1 EN P_{ij}:
  REPETIR
     PARA k = 1, \ldots, n - 1SI i = jCalcular rotaciones
        FINSI
        Difundir parámetros (i, j)Actualizar matriz
        Transferir columnas (i, j)Transferir filas (i, j)FINPARA
  HASTA of f(A) < COTA
```
En este caso el cálculo de  $of f(A)$  se llevará a cabo calculando cada procesador el valor de  $off(A)$  de la parte de matriz que contiene, haciéndose una acumulación para obtener of  $f(A)$  en el procesador  $P_{00}$ , y difundiendo desde  $P_{00}$  al resto de los procesadores la informacion sobre si se ha alcanzado o no la convergencia.

A diferencia del algoritmo para anillo (4.2.2), en el algoritmo para malla, después de la actualización de la matriz se realiza un movimiento de datos por filas y columnas. En este movimiento de filas y columnas habrá transferencias externas entre los procesadores, y movimientos de datos en la memoria de cada procesador, de manera que despues de la transferencia de datos las las y columnas deben estar almacenadas

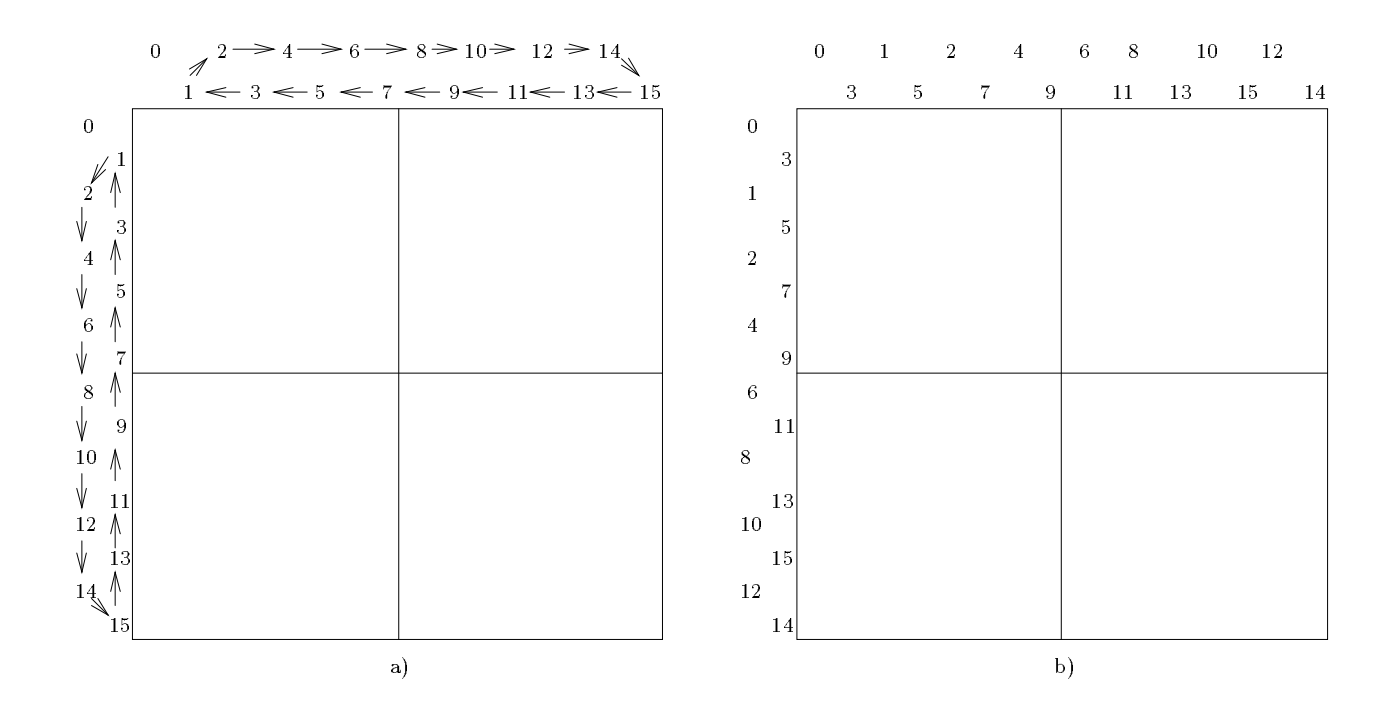

Figura 4.3.1: Movimiento de filas y columnas tras un paso del algoritmo para malla, con  $n = 16$  y  $p = 4$ : a) distribución de las filas y columnas antes del movimiento de datos, b) distribución después del movimiento de datos.

en el sistema de procesadores en el orden dado por el conjunto de pares de índices de ese paso. En la figura 4.3.1 se muestra el movimiento de datos cuando  $n = 16$  y tenemos una malla de 4 procesadores, suponiendo que inicialmente los pares de índices son  $\{(0,1), (2,3), (4,5), (6,7), (8,9), (10,11), (12,13), (14,15)\}$  (figura 4.3.1.a) y tras el movimiento de datos el nuevo conjunto de pares de índices es  $\{(0,3), (1,5), (2,7), (4,9), (6,11), (8,13), (10,15), (12,14)\}$  (figura 4.3.1.b). De este modo, los elementos a anular en cada paso (y los elementos necesarios para calcular los parametros de las rotaciones) se encuentran almacenados siempre en bloques de tama~no 2 - 2 dentro de la diagonal principal de bloques 2 - 2 de la memoria, con lo que no es necesario utilizar parametros en los procedimientos de calculo de rotaciones y actualizacion de la matriz que aparecen en el algoritmo 4.3.1.

## Código del algoritmo paralelo

Los procedimientos usados en este algoritmo tienen los siguientes signicados.

Algoritmo 4.3.2 Calcular rotaciones (Solo trabajan los procesadores diagonales).

PARA  $m = 0, 2, 4, \ldots, \frac{n}{r} - 2$ Computar parámetros de rotaciones que anulan  $a_{m,m+1}$  y  $a_{m+1,m}$ FINPARA

En el algoritmo 4.3.2 suponemos que cada matriz  $A_{ij}$  se almacena localmente como  $(a_{ij})_{i=0,1,\ldots,\frac{n}{r}-1;\;j=0,1,\ldots,\frac{n}{r}-1}.$ 

La difusión de los parámetros es una difusión desde procesadores en la diagonal principal a los demás procesadores en la misma fila y columna (algoritmo 2.2.11 y figura  $2.2.12$ ).

```
Algoritmo 4.3.3 Actualizar matriz.
               PARA m = 0, 1, 2, \ldots, \frac{n}{2r} - 1PARA q = 0, 1, 2, \ldots, \frac{n}{2r} - 1"
                  \left.\begin{array}{cc} a_{2m,2q} & a_{2m,2q+1} \ a_{2m+1,2q} & a_{2m+1,2q+1} \end{array}\right]"
                                                                                              # " \begin{bmatrix} a_{2m,2q} & a_{2m,2q+1} \ a_{2m+1,2q} & a_{2m+1,2q+1} \end{bmatrix} \begin{bmatrix} c_q & -s_q \ s_q & c_q \end{bmatrix}#
                     \omega_{2m,2q} \omega_{2m,2q+1}\mathfrak{m} sm
                                                                                                        \omega_{2m,2q} \omega_{2m,2q+1}\sim m \sim mFINPARA
               FINPARA
```
La transferencia de columnas se realiza como en el algoritmo de comunicación entre procesadores adyacentes por las (algoritmo 2.2.13), siendo los datos a enviar columnas de los bloques cuadrados que contienen los procesadores. La transferencia de filas se realiza de manera similar, consistiendo en una comunicación entre procesadores adyacentes por columnas.

#### $4.3.2$ Costes teóricos

En cada paso, cada procesador diagonal calcula  $\frac{n}{2r}$  rotaciones de Givens con un coste de  $\frac{11n}{2r}$  flops. Después, cada procesador actualiza  $\frac{n^2}{4p}$  submatrices  $2\times 2$  con un coste de  $\frac{6n^2}{p}$  flops. Además, después de cada barrido tendremos un coste de  $\frac{2n^2}{p}+2r-\frac{n}{p}-2$ flops, debido al cálculo de  $of f(A)$ .

Por tanto, el coste por barrido puede aproximarse por

$$
T_a = \frac{6n^3}{p} + \left(\frac{11}{2\sqrt{p}} - \frac{4}{p}\right)n^2 \qquad flops. \tag{4.3.2}
$$

En cada paso, la difusión de los parámetros de las rotaciones tiene un coste  $r\beta + n\tau$ , la transferencia de columnas tiene un coste 4 $\beta+\frac{4n}{r}\tau,$  y la transferencia de filas un coste  $4\beta+\frac{4n}{r}\tau$ . Al final de cada barrido tenemos un coste de  $2(r-1)(\beta+\tau)$  debido al cálculo de  $of f(A)$ .

De este modo, podemos aproximar el coste por barrido de las comunicaciones como

$$
T_c = (\sqrt{p} + 8)n\beta + \left(1 + \frac{8}{\sqrt{p}}\right)n^2\tau \tag{4.3.3}
$$

Se obtiene la misma cota superior para la eficiencia obtenida para el algoritmo JaEsPaNsAnCoPi (expresion 4.2.5).

#### $4.3.3$ Resultados experimentales

Hemos implementado el algoritmo JaEsPaNsMaCuRr en el PARSYS SN-1040, el iPSC/860 y el Touchstone DELTA.

Se ha realizado el mismo tipo de experimentos que con el algoritmo JaEsPaNsAn-CoPi: los programas se han hecho en C con primitivas de comunicacion, y se han hecho tests con matrices densas generadas aleatoriamente con datos entre -10 y 10 y con distintos tamaños de matriz.

En la tabla 4.3.1 aparecen los resultados obtenidos en el PARSYS SN-1040 cuando se utilizan mallas de 4, 9 y 16 Transputers. Los resultados que aparecen en la tabla corresponden a tiempos de ejecución en segundos por barrido. También figuran los tiempos obtenidos con un algoritmo secuencial que explota la simetra.

|                   | 96.   | 192   | 288    | -384   |
|-------------------|-------|-------|--------|--------|
| JaEsPaNsMaCuRr 4  | 6.92  | 52.12 | 172.65 | 405.04 |
| JaEsPaNsMaCuRr 9  | 3.49  | 24.81 | 80.40  | 186.79 |
| JaEsPaNsMaCuRr 16 | 2.15  | 14.62 | 46.69  | 107.59 |
| JaEsSeSiFi        | 10.82 | 84.89 | 285.48 |        |

Tabla 4.3.1: Tiempos de ejecucion por barrido (en segundos) del algoritmo JaEsPaNs-MaCuRr. En el PARSYS SN-1040.

En la tabla 4.3.2 aparecen los resultados obtenidos en el iPSC/860 utilizando 4 y 16 procesadores. Los resultados que aparecen en la tabla son tiempos en segundos por barrido, y se ha utilizado BLAS 1 en la actualización de la matriz. También figuran los tiempos obtenidos con un algoritmo secuencial que explota la simetra.

En la tabla 4.3.3 aparecen los resultados obtenidos en el Touchstone DELTA utilizando 4, 9 y 16 procesadores. Los resultados que aparecen en la tabla son tiempos en segundos por barrido, y se ha utilizado BLAS 1 en la actualizacion de la matriz. También figuran los tiempos obtenidos con un algoritmo secuencial que explota la simetría.

En la tabla 4.3.4 se muestran los valores obtenidos de la eficiencia en el PARSYS SN-1040. Se observa que no se llega a una eficiencia de 0.5, tal como se deduce del estudio teórico del algoritmo. Se aprecian los mismos fenómenos que con el algoritmo

|                     | 64   | -28             | l Q 2 | 256   | 320   | 384   | 448    | 512   |
|---------------------|------|-----------------|-------|-------|-------|-------|--------|-------|
| JaEsPaNsMaCuRrB14   | 0.79 | .53             | 3.55  | 17.45 | 13.82 | 23.16 | -36.97 | 54.96 |
| JaEsPaNsMaCuRrB1 16 | 0.79 | $\overline{01}$ | .82   | 3.29  | 5.02  | 8.03  | .69    | 16.41 |
| JaEsSeSiFiB1        |      |                 | .80   | 9.36  | 20.04 | 35.35 | 60.23  | 88.19 |

Tabla 4.3.2: Tiempos de ejecucion por barrido (en segundos) del algoritmo JaEsPaNs-MaCuRrB1. En el iPSC/860.

|                     | 192.  | 384   | 576.   | 768    | 960    |
|---------------------|-------|-------|--------|--------|--------|
| JaEsPaNsMaCuRrB14   | -3.01 | 22.76 | 81.29  | 193.60 | 409.18 |
| JaEsPaNsMaCuRrB19   | 1.59  | 10.23 | 33.38  | 81.31  | 15936  |
| JaEsPaNsMaCuRrB1 16 | 1 0 1 | 6.23  | 18.95  | 44.70  | 92.39  |
| JaEsSeSiFiB1        | 3.83  | 35.36 | 135.09 | 306.29 | 646-29 |

Tabla 4.3.3: Tiempos de ejecucion por barrido (en segundos) del algoritmo JaEsPaNs-MaCuRrB1. En el Touchstone DELTA.

para anillo: que al aumentar el tamaño de las matrices aumenta la eficiencia pero al aumentar el número de procesadores disminuye.

|                                     | 96    | 192                         |         |
|-------------------------------------|-------|-----------------------------|---------|
| JaEsPaNsMaCuRr 4                    | 0.391 | $\pm 0.407$                 | 1 0.414 |
| JaEsPaNsMaCuRr 9                    |       | $0.344 \pm 0.380 \pm 0.395$ |         |
| $JaEsPaNsMaCuRr$ 16   0.316   0.363 |       |                             | 1 0.382 |

Tabla 4.3.4: Eciencia del algoritmo JaEsPaNsMaCuRr. En el PARSYS SN-1040.

En la tabla  $4.3.5$  se muestran los valores obtenidos de la eficiencia en el i $PSC/860$ , y en la 4.3.6 las eficiencias obtenidas en el Touchstone DELTA. Los resultados son similares a los obtenidos con el PARSYS SN-1040, pero se obtienen mejores prestaciones (al aumentar el tamaño de las matrices) en el iPSC/860 y en el Touchstone DELTA, debido a que estas maquinas permiten realizar comunicaciones mas rapidas. Ademas, como ya vimos con JaEsPaNsAnCoPi, para un mismo tamaño de matriz y tamaños pequeños, se obtienen mejores eficiencias en el PARSYS SN-1040 por los motivos ya señalados. Aunque el iPSC/860 y el Touchstone DELTA estan basados en el procesador i860, se obtienen mejores eciencias en el Touchstone DELTA, principalmente al aumentar el tamaño del sistema, debido a que este permite un menor tiempo de comunicación.

|                                                                             | 128 | 192 <sub>1</sub> |  | $-256$   320   384   448   512 |  |
|-----------------------------------------------------------------------------|-----|------------------|--|--------------------------------|--|
| JaEsPaNsMaCuRrB1 4   0.12   0.19   0.27   0.31   0.36   0.38   0.41   0.40  |     |                  |  |                                |  |
| JaEsPaNsMaCuRrB1 16   0.03   0.07   0.13   0.18   0.24   0.28   0.32   0.34 |     |                  |  |                                |  |

Tabla 4.3.5: Eciencia del algoritmo JaEsPaNsMaCuRrB1. En el iPSC/860.

|                                                        | 192.     | 384 | -576 - | 768.                                       | 960 |
|--------------------------------------------------------|----------|-----|--------|--------------------------------------------|-----|
| JaEsPaNsMaCuRrB1 4                                     |          |     |        | $0.32 \pm 0.39 \pm 0.42 \pm 0.40 \pm 0.39$ |     |
| JaEsPaNsMaCuRrB19                                      | $0.27$ 1 |     |        | $0.38 \pm 0.45 \pm 0.42 \pm 0.45$          |     |
| JaEsPaNsMaCuRrB1 16   0.24   0.35   0.45   0.43   0.44 |          |     |        |                                            |     |

Tabla 4.3.6: Eciencia del algoritmo JaEsPaNsMaCuRrB1. En el Touchstone DELTA.

Para analizar las prestaciones de este algoritmo cuando aumenta el número de procesadores, mostramos en la tabla 4.3.7 los M
ops por nodo obtenidos al ejecutar el programa en el Touchstone DELTA con mallas de distintos tamaños y con dimensions de la matriz alrededor de 1100. Se observa que las prestaciones por nodo disminuyen al aumentar el tamaño de la malla. Esto es normal en computación paralela, pero en este caso esta reducción se puede deber en buena parte a que en sistemas de mayor número de procesadores cada procesador trabaja con submatrices más pequeñas obteniendose menos beneficio del uso de BLAS 1. De cualquier modo, el algoritmo para malla presenta buena escalabilidad.

#### Conclusiones  $4.4$

De la comparacion de los resultados obtenidos con los dos algoritmos en el PARSYS SN-1040 (tablas 4.2.1 y 4.3.1) e iPSC/860 (tablas 4.2.3 y 4.3.2) no se puede dedudir que uno de los dos algoritmos sea mejor que el otro, aunque al aumentar el número de procesadores el algoritmo para malla se comporta mejor que el de anillo, debido a la buena escalabilidad del algoritmo de malla (tabla 4.3.7). En la tabla 4.4.8 mostramos el cociente entre los tiempos obtenidos con el algoritmo para anillo y para malla en el iPSC/860. Se observa que al aumentar el número de procesadores este cociente aumenta, lo que da idea de la mejor escalabilidad del algoritmo para malla. Que no se note esta mejora con pocos nodos es comprensible si tenemos en cuenta que en el algoritmo de malla (aun siendo escalarmente mejor) hay zonas en que la carga no está balanceada. Además, en la transferencia de datos se hace transferencia de filas y columnas y, al usar la ordenacion Round-Robin, cada procesador (salvo los extremos)

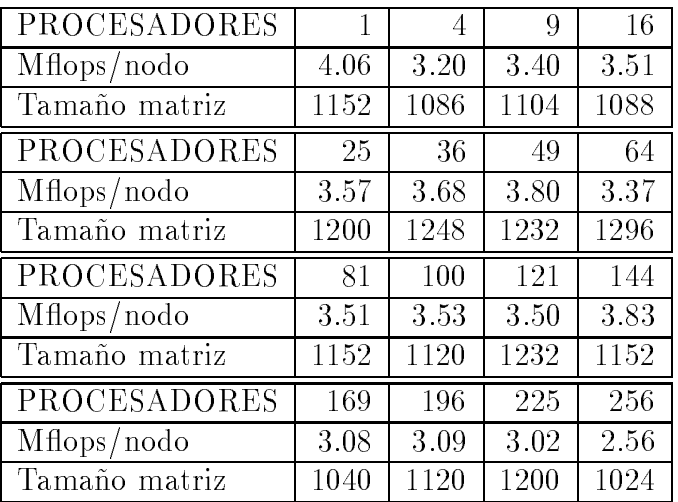

Tabla 4.3.7: Mflops por nodo obtenidos con el algoritmo JaEsPaNsMaCuRrB1. En el Touchstone DELTA.

envía y recibe datos en los dos sentidos, tanto en la comunicación de filas como en la de columnas.

|                                                                  |  | 64   128   192   256   320   384   448   512 |  |  |  |
|------------------------------------------------------------------|--|----------------------------------------------|--|--|--|
| 4 nodos   1.50   1.13   0.88   0.85   0.89   0.87   0.85   0.87  |  |                                              |  |  |  |
| 16 nodos   0.79   1.18   1.10   1.00   1.23   1.14   1.08   1.08 |  |                                              |  |  |  |

Tabla 4.4.8: Cociente entre los tiempos de ejecucion de los algoritmos JaEsPaNsAn-CoPiB1 y JaEsPaNsMaCuRrB1. En el iPSC/860.

Por otra parte, si hacemos un estudio teórico del speed-up escalado (speed-up cuando el número de procesadores y el tamaño del problema aumentan proporcionalmente [117, 72]), obtenemos que, si  $p = kn$  siendo p el número de procesadores, n el tamaño de la matriz y k una constante, el speed-up escalado del algoritmo de anillo es

$$
\frac{3k}{6+2k^2\beta+4k\tau} n \qquad , \qquad (4.4.4)
$$

y el del algoritmo de malla

$$
\frac{3k}{6+k\tau} n \qquad , \qquad (4.4.5)
$$

con lo que comprobamos que el algoritmo de malla presenta mejor escalabilidad.

## INTRODUCCION

# Capítulo 5 EXPLOTACION DE LA SIMETRIA EN ANILLO

En los algoritmos que hemos analizado en el captulo anterior no se explota la simetría de la matriz, por lo que la eficiencia está acotada superiormente por 0.5 cuando se calculan los valores propios, y por 0.66 cuando se calculan los valores y vectores propios. Para poder explotar la simetra de las matrices y obtener de este modo algoritmos teóricamente óptimos necesitaremos almacenar elementos simétricos en un mismo procesador, con lo que no sera necesaria la actualizacion de toda la matriz, sino sólo de la parte triangular superior o inferior. Mostraremos algunos esquemas de almacenamiento que nos permitiran explotar la simetra, dividiendo de este modo el coste aritmetico por dos, aunque esto se hara a costa de empeorar las comunicaciones. Por ello, con estos esquemas de almacenamiento se debe conseguir no solo la division por dos del tiempo aritmetico, sino tambien que el coste de las comunicaciones no aumente considerablemente con respecto a los algoritmos que no explotan la simetra.

#### $5.1$ 5.1 Esquemas de almacenamiento

En esta seccion estudiaremos algunos esquemas de almacenamiento que permitiran explotar la simetría de la matriz en anillo (o topologías relacionadas como array lineal, o anillo con un host conectado con todos los procesadores, anillo inmerso en hipercubo, ...). Analizaremos tres esquemas de almacenamiento, por codos, por marcos y por antidiagonales.

Para diseñar algoritmos utilizando estos esquemas de almacenamiento hay que tener en cuenta la ordenación que se utiliza en el método de Jacobi cíclico, por lo que es necesario combinar el esquema de almacenamiento, la ordenacion y la topología. Es necesario combinar estos tres factores porque cada uno de ellos influye en los demás. Por ejemplo, la ordenación que se use determinará el movimiento de datos entre dos pasos consecutivos del algoritmo, movimiento que vendra determinado por el movimiento de índices de la ordenación, y la cantidad de comunicaciones que implica este movimiento de datos vendra determinada por el esquema de almacenamiento, pues éste determina donde están los datos inicialmente y donde deben quedar después de la transferencia y, ademas, la forma en que se llevan a cabo las comunicaciones de datos viene determinada por la topología.

En las secciones sucesivas de este capítulo mostraremos cómo es posible combinar estos tres factores para diseñar algoritmos de Jacobi que exploten la simetría de la matriz en un anillo de procesadores. La diferencia en las prestaciones que se obtienen con los diferentes esquemas en anillo son mínimas, ya que con todas ellas se alcanza una eficiencia teórica del 100%, por lo que se diseñarán algoritmos que usan los esquemas de antidiagonales y marcos, y de manera similar se pueden diseñar algoritmos con el esquema por codos o con otros esquemas que permitan explotar la simetra.

Para obtener la topología óptima asociada a cada esquema de almacenamiento hay que tener en cuenta la ordenacion que se use y el esquema del algoritmo, que seguira siendo el que vimos en el captulo anterior en un anillo de procesadores (y usaremos la ordenacion par-impar), aunque habra que determinar el funcionamiento de cada uno de los procedimientos, lo que se hará cuando estudiemos el diseño de los algoritmos que utilizan los esquemas de almacenamiento que proponemos.

#### $5.1.1$ 5.1.1 Almacenamiento por codos

Para obtener este esquema se divide la matriz de tamaño  $n\times n$  en  $\frac{n}{2}$   $\bf{codos}$  (figura  $5.1.1)$ que llamaremos  $C_i$  con  $i=0,\ldots,\frac{n}{2}-1,$  conteniendo cada  ${\bf code}$  elementos de dos filas y dos columnas consecutivas. El codo  $C_i$  contendrá los elementos de las filas y columnas  $2i \times 2i + 1$  que no pertenezcan a ninguna fila o columna j con  $j = 0, \ldots, 2i - 1$ . Si se distribuye la matriz en los procesadores por **codos**, elementos simétricos estarán en un mismo procesador (por tanto solo hace falta almacenar la parte triangular superior o inferior de la matriz). Para que la distribucion de los datos sea balanceada agruparemos los **codos** por parejas que formarán un **bloque**, obteniendose de este modo  $\frac{n}{4}$  <code>bloques</code> que llamaremos  $B_i$ , siendo  $B_i = C_i \bigcup C_{\frac{n}{2}-1-i}$ , con  $i=0,\ldots,\frac{n}{4}-1$  (figura 5.1.1). De este modo se agrupan el mayor y el menor codo en el mismo bloque, etc ..., y si consideramos  $n = 4pb$  con p el número de procesadores y b un número natural, se pueden asignar a cada procesador b bloques consecutivos, conteniendo  $P_i$  los **bloques**  $B_j$  con  $j = ib, \ldots, (i + 1)b - 1$ , y estando el **bloque**  $B_i$  almacenado en  $P_i$  <sub>div p</sub> (figura 5.1.1).

## Topología asociada

Con este esquema la transferencia de columnas entre los **codos** no es suficiente. Por ejemplo, si suponemos una matrizia e siglial procesa y distribucion inicial del matriz e del monte del los datos  $\{(0,1), (2,3), (4,5), (6,7)\}\$ , y usamos la ordenación par-impar, inicialmente la distribución de los datos en los procesadores es la que se muestra en la figura  $5.1.2.a$ ),
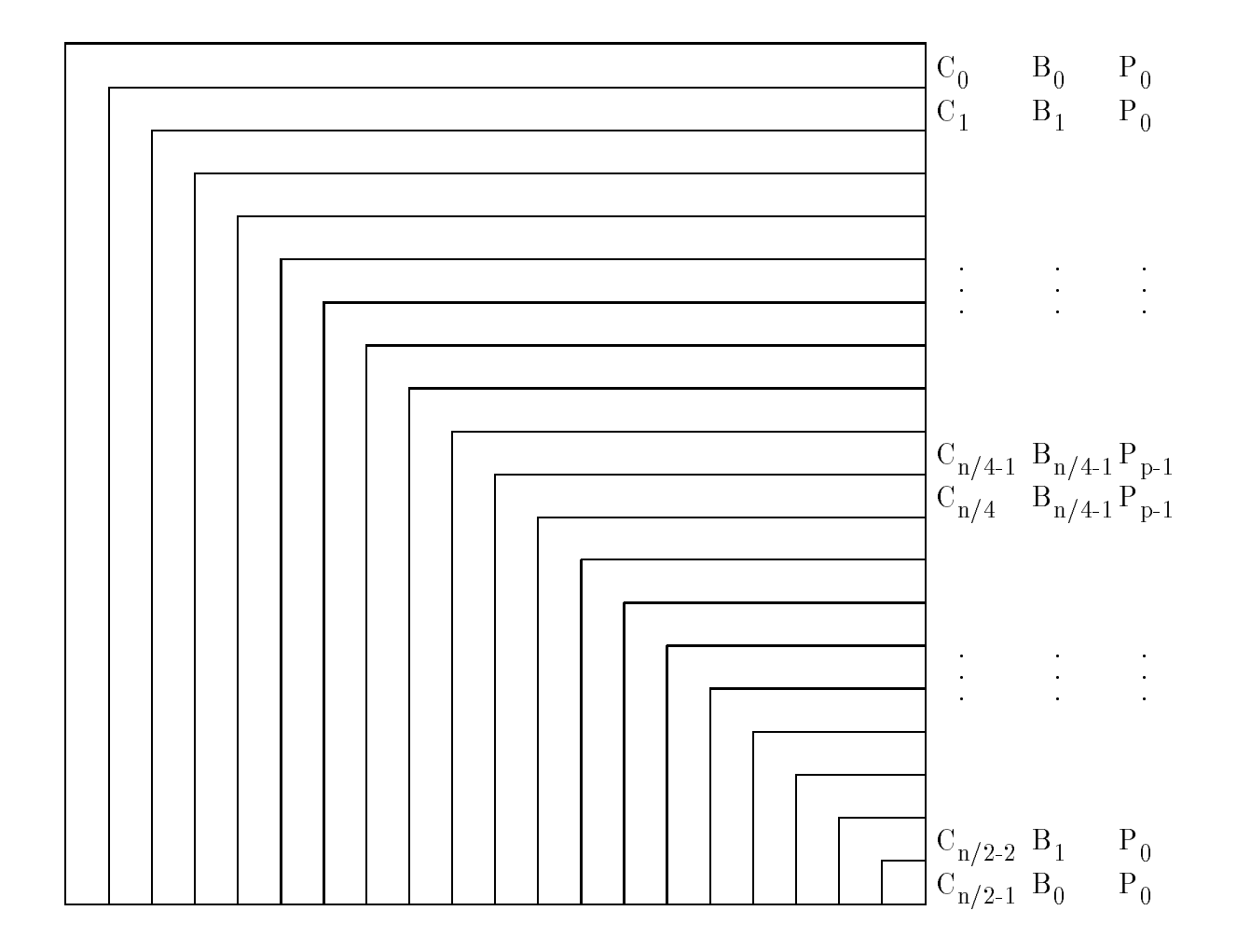

Figura 5.1.1: Esquema de almacenamiento por codos.

| a <sub>00</sub> a <sub>01</sub> a <sub>02</sub> a <sub>03</sub> a <sub>04</sub> a <sub>05</sub> a <sub>06</sub> a <sub>07</sub> | a <sub>00</sub> a <sub>03</sub> a <sub>02</sub> a <sub>05</sub> a <sub>04</sub> a <sub>07</sub> a <sub>06</sub> a <sub>01</sub> | a <sub>00</sub> a <sub>03</sub> a <sub>02</sub> a <sub>05</sub> a <sub>04</sub> a <sub>07</sub> a <sub>06</sub> a <sub>01</sub> |
|----------------------------------------------------------------------------------------------------|----------------------------------------------------------------------------------------------------|----------------------------------------------------------------------------------------------------|
| $a_{10}\,a_{11}\,a_{12}\,a_{13}\,a_{14}\,a_{15}\,a_{16}\,a_{17}\,\,\,$ $P_0$                                                    | $a_{10}$ $a_{13}$ $a_{12}$ $a_{15}$ $a_{14}$ $a_{17}$ $a_{16}$ $a_{11}$                                                         | $a_{30}$ $a_{33}$ $a_{32}$ $a_{35}$ $a_{34}$ $a_{37}$ $a_{36}$ $a_{31}$ $P_0$                                                   |
| $a_{20}a_{21}a_{22}a_{23}a_{24}a_{25}a_{26}a_{27}$                                                                              | $a_{20}$ $a_{23}$ $a_{22}$ $a_{25}$ $a_{24}$ $a_{27}$ $a_{26}$ $a_{21}$                                                         | $a_{20}$ $a_{23}$ $a_{22}$ $a_{25}$ $a_{24}$ $a_{27}$ $a_{26}$ $a_{21}$                                                         |
| $a_{30}$ $a_{31}$ $a_{32}$ $a_{33}$ $a_{34}$ $a_{35}$ $a_{36}$ $a_{37}$                                                         | $a_{30}$ $a_{33}$ $a_{32}$ $a_{35}$ $a_{34}$ $a_{37}$ $a_{36}$ $a_{31}$                                                         | $a_{50}$ $a_{53}$ $a_{52}$ $a_{55}$ $a_{54}$ $a_{57}$ $a_{56}$ $a_{51}$                                                         |
| $a_{40}a_{41}a_{42}a_{43}a_{44}a_{45}a_{46}a_{47}$                                                                              | $a_{40}$ $a_{43}$ $a_{42}$ $a_{45}$ $a_{44}$ $a_{47}$ $a_{46}$ $a_{41}$                                                         | $a_{40}$ $a_{43}$ $a_{42}$ $a_{45}$ $a_{44}$ $a_{47}$ $a_{46}$ $a_{41}$                                                         |
| $a_{50}$ $a_{51}$ $a_{52}$ $a_{53}$ $a_{54}$ $a_{55}$ $a_{56}$ $a_{57}$                                                         | $a_{50}$ $a_{53}$ $a_{52}$ $a_{55}$ $a_{54}$ $a_{57}$ $a_{56}$ $a_{51}$                                                         | $a_{70}$ $a_{73}$ $a_{72}$ $a_{75}$ $a_{74}$ $a_{77}$ $a_{76}$ $a_{71}$                                                         |
| a <sub>60</sub> a <sub>61</sub> a <sub>62</sub> a <sub>63</sub> a <sub>64</sub> a <sub>65</sub> a <sub>66</sub> a <sub>67</sub> | $a_{60}$ $a_{63}$ $a_{62}$ $a_{65}$ $a_{64}$ $a_{67}$ $\overline{a_{66}$ $\overline{a_{61}}$                                    | $a_{60}$ $a_{63}$ $a_{62}$ $a_{65}$ $a_{64}$ $a_{67}$ $\overline{a_{66}$ $\overline{a_{61}}$                                    |
| $a_{70}$ $a_{71}$ $a_{72}$ $a_{73}$ $a_{74}$ $a_{75}$ $a_{76}$ $a_{77}$                                                         | $a_{70}$ $a_{73}$ $a_{72}$ $a_{75}$ $a_{74}$ $a_{77}$ $a_{76}$ $a_{71}$                                                         | $a_{10}$ $a_{13}$ $a_{12}$ $a_{15}$ $a_{14}$ $a_{17}$ $a_{16}$ $a_{11}$                                                         |
|                                                                                                    |                                                                                                    |                                                                                                    |

Figura 5.1.2: Movimiento de filas y columnas para recomponer la simetría: a) distribucion inicial de los datos, b) distribucion de los datos tras el movimiento de columnas, c) distribución de los datos tras la transferencia de filas.

donde elementos simetricos estan en el mismo procesador, con lo que se puede explotar la simetría. Tras el movimiento de datos tendremos la nueva agrupación de índices  $\{(0,3), (2,5), (4,7), (6,1)\}\)$ , con lo que el primer **codo** debe contener elementos de las filas y columnas  $0 \, y \, 3$ , el segundo de las filas y columnas  $2 \, y \, 5$ , etc..., pero intercambiando sólo columnas se obtendría la distribución que se muestra en la figura 5.1.2.b), donde se ve que se ha perdido la simetra en el almacenamiento de los datos (por ejemplo, el elemento  $a_{31}$  está en  $P_1$  pero su simétrico,  $a_{13}$ , está en  $P_0$ ), por lo que es necesario un movimiento de filas de manera que se obtenga la distribución de la figura 5.1.2.c), con lo que se tienen de nuevo elementos simetricos en el mismo procesador.

Por tanto, se necesitara de un movimiento de columnas y el mismo movimiento de filas de acuerdo con la ordenación que se esté usando. De este modo se aumentaría el coste de las comunicaciones si se ejecuta el algoritmo de Jacobi, pero probablemente este coste es de menor orden que el coste aritmético, con lo que la eficiencia teórica de un algoritmo que use este esquema de almacenamiento sera del 100%.

Tras el movimiento de datos (de filas y columnas) los elementos con los que se calculan las nuevas rotaciones de Givens estan siempre en la misma posicion, en bloques de la diagonal principal de la matriz si esta se divide en bloques 2000 si esta se divide en bloques 2000.

Para determinar la topología a emplear es necesario estudiar las transferencias de filas y columnas, pues la comunicación de las rotaciones de Givens y de  $of f(A)$  se realizan por medio de difusiones.

La topología dependerá de la ordenación que se use además del esquema de almacenamiento. Ya que consideramos la ordenación par-impar, el **bloque**  $B_0$  transfiere una columna de  $C_0$  de la que deben transferirse datos a todos los demás codos y por lo tanto a todos los procesadores. Se necesita por tanto que un procesador este comu-

#### *INTRODUCCION* INTRODUCCION <sup>131</sup>

nicado con todos los demás. Para hacer esto de forma eficiente el **bloque**  $B_1$  transfiere datos a  $D_0$  y  $D_2$ , et  $D_2$  a  $D_1$  y  $D_3$ , etc ..., y et  $D_{\frac{4}{4}-1}$  a  $D_{\frac{4}{4}-2}$  y a st mismo.

De este modo, la topología adecuada para este esquema de almacenamiento usando la ordenación par-impar sería la de la figura 5.1.3 (con otras ordenaciones pueden ser necesarias otras topologías, por ejemplo con la Round-Robin sólo se necesitaría un array lineal).

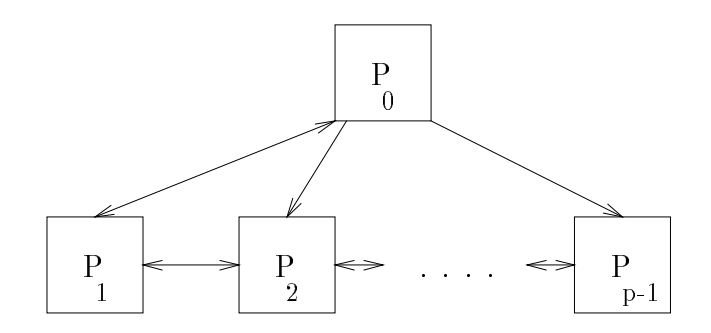

Figura 5.1.3: Topología asociada al esquema de almacenamiento por **codos** usando la ordenacion par-impar.

#### Costes teóricos

Para el estudio de los costes teóricos hay que tener en cuenta que el método de Jacobi que consideramos tiene el mismo esquema que el metodo sin explotacion de la simetra del captulo anterior, por lo que usa la ordenacion par-impar, aunque el esquema de almacenamiento es por codos.

Estudiamos el coste aritmetico y de las comunicaciones en el calculo de los valores propios, pues el del calculo de los vectores propios no vara con respecto a los algoritmos que no explotan la simetría.

Para estudiar el coste aritmético, si tenemos en cuenta que en cada procesador hay b bloques y que por cada bloque se calculan dos rotaciones de Givens, en cada procesador se calculan  $2b$  rotaciones de Givens, lo que se traduce en  $22b$  flops. Como el número de pasos por barrido es  $n$  (con la ordenación par-impar), el coste por barrido del cálculo de las rotaciones de Givens será 22 $bn = \frac{11n^2}{2p}$ .

En la actualizacion de la matriz, como cada bloque tiene n submatrices 2 - 2 de las que  $n\!-\!2$  son simétricas, tendremos que actualizar  $\frac{n}{2}\!+\!1$  matrices  $2\!\times\!2$ , necesitando de 24 flops para la actualización de cada una de ellas. Resulta entonces que por bloque se necesitan 12 $n+24$  flops, por procesador  $(12n+24)b = \frac{3n^2}{p} + \frac{6n}{p}$  flops, y por barrido  $\frac{3n^2}{p} + \frac{6n^2}{p}$  flops.

 $\sim$ 

El cálculo de  $off(A)$  se hace calculando  $2n-2$  cuadrados y sumas por **bloque**, lo que hace  $\frac{n^2-n}{p}$  flops por barrido.

Por tanto, el coste aritmético por barrido será

$$
T_a = \frac{3n^3}{p} + \frac{25n^2}{2p} \qquad flops. \tag{5.1.1}
$$

Para estudiar el coste de las comunicaciones llamaremos  $\beta_1$  y  $\beta_2$  a los costes de inicio de la comunicación en enlaces con el host (procesador  $P_0$ ) y en el array lineal respectivamente, y  $\tau_1$  y  $\tau_2$  a los costes de envío y recepción de un dato, también con el host y en el array lineal.

Cada procesador calcula  $2b$  rotaciones de Givens y las difunde a los demás procesadores, con lo que el coste de mandar los parametros de las rotaciones de Givens de un procesador a otro adyacente en el anillo será  $\beta_2 + 4b\tau_2$  y con el host  $\beta_1 + 4b\tau_1$ .

Supondremos que las comunicaciones entre procesadores del array lineal se hacen a través de este y las comunicaciones con el host por los enlaces directos.

De este modo, si un procesador sólo puede enviar o recibir un mensaje a la vez por un enlace (comunicaciones simples), el coste de la difusion de los parametros de las rotaciones en el array sería  $2(\beta_2+4b\tau_2)(p-2)$ , y si las comunicaciones son múltiples (un procesador puede recibir y enviar a la vez por un enlace) el coste se divide por dos. En lo que se refiere al host el coste será:  $(\beta_1 + 4b\tau_1)2$  si no puede enviar y recibir a la vez por un enlace (enlace con  $P_1$ ) y puede trabajar con todos los enlaces simultáneamente.  $(\beta_1 + 4b\tau_1)$  si puede enviar y recibir a la vez por un enlace y puede trabajar con todos los enlaces simultáneamente,  $(\beta_1 + 4b\tau_1)p$  si no puede enviar y recibir a la vez por un enlace y sólo puede utilizar un enlace cada vez, y  $(\beta_1 + 4b\tau_1)(p-1)$  si puede enviar y recibir a la vez por un enlace y sólo puede utilizar un enlace cada vez.

No consideraremos en adelante que se pueda o no enviar y recibir a la vez por un enlace pues esto solo afecta al coste en un factor constante.

En la transferencia de las columnas el host transfiere datos a los  $p-1$  procesadores restantes y transfiere  $\frac{n}{p}$  datos a cada uno de ellos, lo que lleva un tiempo  $\beta_1 + \frac{n}{p} \tau_1$ si puede transferir a todos los procesadores a la vez, ó  $(\beta_1 + \frac{n}{p} \tau_1)(p-1)$  si no puede transferir por todos los enlaces a la vez.

Los procesadores del array transfieren  $n$  datos a un procesador adyacente, una parte al procesador siguiente y otra al anterior. En el caso más desfavorable de que no se pueda transferir simultáneamente por los dos enlaces el coste será  $2\beta_2 + n\tau_2$ .

Una vez transferidas las columnas se transfieren las filas, con lo que el coste de la transferencia de datos es dos veces el coste de la transferencia de columnas.

El coste de la transferencia de filas y columnas es  $max\{2(\beta_1+\frac{n}{p}\tau_1),2(2\beta_2+n\tau_2)\}$ o ma $x\{2(\beta_1+\frac{n}{p}\tau_1)(p-1),2(2\beta_2+n\tau_2)\},$  dependiendo de que el host pueda comunicar con todos los procesadores al mismo tiempo o no.

De este modo, el coste por iteración será:  $max\{2\beta_{1}+\frac{2n}{p}\tau_{1},2\}$  $\left(\beta_2+\frac{n}{p}\tau_2\right)$  $\blacksquare$  $max\{2\beta_1+\frac{2n}{p}\tau_1,4\beta_2+2n\tau_2\}$  si el host puede comunicar con todos los procesadores a la

#### INTRODUCCION

 $\cdots$   $\cdots$   $\cdots$  $\left(\beta_1+\frac{n}{p}\tau_1\right)$   $\cdot$   $\left(\beta_2+\frac{n}{p}\tau_2\right)$  $\sim$  $\mathbf{p}$   $\mathbf{p}$   $\mathbf{$  $\left(2\beta_1+\frac{n}{p}\tau_1\right)$   $\sum_{i=1}^{n}$   $\sum_{i=1}^{n}$   $\sum_{i=1}^{n}$   $\sum_{i=1}^{n}$   $\sum_{i=1}^{n}$   $\sum_{i=1}^{n}$   $\sum_{i=1}^{n}$   $\sum_{i=1}^{n}$ si el host no puede comunicar con todos los procesadores a la vez. A este coste hay que sumarle el coste de las comunicaciones en el cálculo de  $of f(A)$ . Pero este coste no aumenta el orden, por lo que el coste por barrido es de orden  $O(n^2)$ , menor que el orden del coste aritmetico (expresion 5.1.1).

El inconveniente de las comunicaciones con este esquema es que no en todos los nodos se hacen del mismo modo y no estan equilibradas las transferencias que se hacen por los distintos enlaces.

Si comparamos los resultados con los obtenidos con el esquema que no explota la simetría en un anillo (expresiones  $4.2.3$  y  $4.2.4$ ), vemos que se divide por dos el coste aritmetico sin empeorar el orden del coste de las comunicaciones. De cualquier modo, con el esquema por **codos** se pueden obtener algoritmos teóricamente óptimos tal como hemos visto con la ordenación par-impar.

### 5.1.2 Por marcos

Para obtener este esquema se divide la matriz de tamaño  $n \times n$  en  $\frac{n}{4}$  marcos (figura 5.1.4) que llamaremos  $M_i$  con  $i=0,\ldots,\frac{n}{4}-1,$  conteniendo cada  ${\bf macro}$  elementos de cuatro filas y cuatro columnas. El marco  $M_i$  contendrá los elementos de las filas y columnas  $2i, 2i+1, n-1-2i$  y  $n-2-2i$  que no pertenezcan a ninguna fila o columna j con  $j = 0, \ldots, 2i-1$  ó  $j = n-2i, \ldots, n-1$ . Si se distribuye la matriz en los procesadores por marcos, elementos simétricos estarán en un mismo procesador, y por tanto no es necesario almacenarlos. Para que la distribucion de los datos sea balanceada agruparemos los marcos por parejas que formaran un bloque, obteniendose de este modo  $\frac{n}{8}$  bloques que llamaremos  $B_i,$  siendo  $B_i=M_i\bigcup M_{\frac{n}{4}-1-i},$  con  $i=0,\ldots,\frac{n}{8}-1$  (figura 5.1.4). De este modo se agrupan el mayor y el menor marco en el mismo bloque, etc ..., y si consideramos  $n = 8pb$  con p el número de procesadores y b un número natural, se pueden asignar a cada procesador b bloques consecutivos, conteniendo  $P_i$ los bloques  $B_j$  con  $j = ib, ..., (i + 1)b - 1$ , y estando el bloque  $B_i$  almacenado en  $P_{i \ div p}$  (figura 5.1.4).

### Topología asociada

Por identicas razones que en la seccion anterior, es necesario hacer transferencias de filas y columnas, y para determinar la topología a utilizar es suficiente con estudiar estas transferencias.

Seguimos considerando la ordenación par-impar. De este modo, de  $B_0$  se transfieren datos a  $B_1$ , de  $B_1$  a  $B_0$  y  $B_2$ , de  $B_2$  a  $B_1$  y  $B_3$ , y así con los demás **bloques**, hasta el  $D_{\frac{8}{8}-2}$  que transiere al  $D_{\frac{8}{8}-3}$  y al  $D_{\frac{8}{8}-1}$ , y el  $D_{\frac{8}{8}-1}$  que transiere al  $D_{\frac{8}{8}-2}$ , por lo que será suficiente con un array lineal con comunicaciones en los dos sentidos (figura 5.1.5).

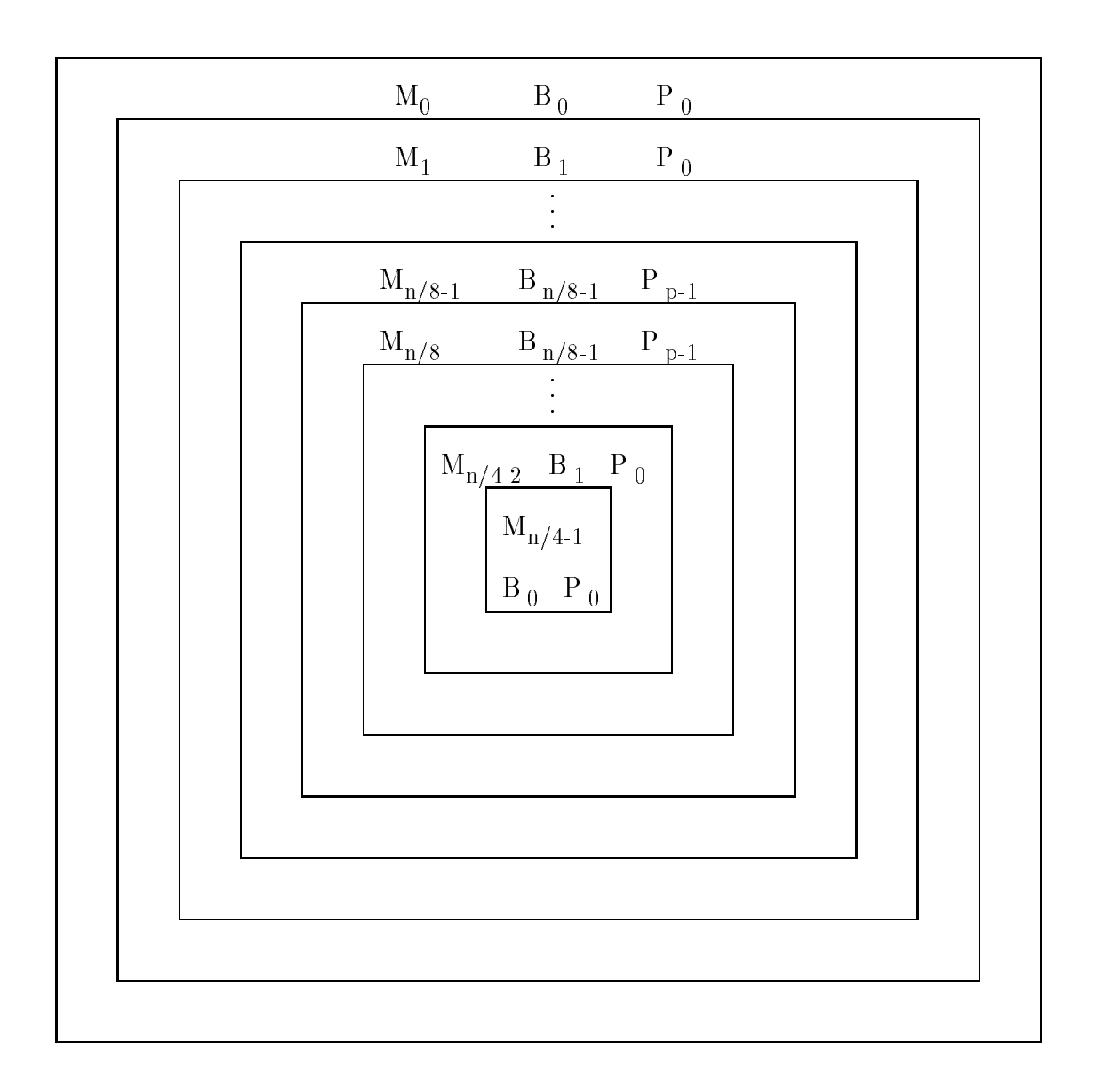

Figura 5.1.4: Esquema de almacenamiento por marcos.

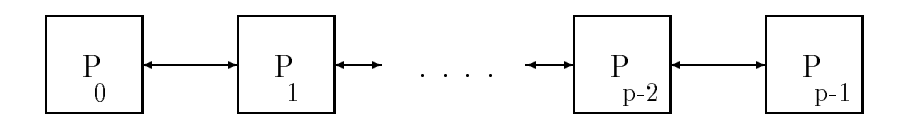

Figura 5.1.5: Topología asociada al esquema de almacenamiento por marcos usando la ordenación par-impar.

#### INTRODUCCION <sup>135</sup>

#### Costes teóricos

Tambien en este caso el metodo de Jacobi que consideramos tiene el mismo esquema que el metodo sin explotacion de la simetra del captulo anterior, por lo que usa la ordenacion par-impar, aunque el esquema de almacenamiento es por marcos.

Estudiamos el coste aritmetico y de las comunicaciones en el calculo de los valores propios.

Para estudiar el coste aritmetico, si tenemos en cuenta que en cada procesador hay b bloques y que por cada bloque se calculan cuatro rotaciones de Givens, entonces cada procesador calcula 4b rotaciones de Givens, con un coste de 44b flops. Como el número de pasos por barrido es  $n$  (con la ordenación par-impar), el coste por barrido del cálculo de las rotaciones de Givens será 44 $bn = \frac{11n^2}{2p}.$ 

En la actualizacion de la matriz, como cada bloque tiene 2n submatrices 2 - 2 de las que 2n 4 son simetricas dos a dos, tendremos que actualizar n + 2 matrices 2 - 2, necesitando de 24 flops para la actualización de cada una de ellas. Resulta entonces que por **bloque** se necesitan 24n + 48 flops, por procesador  $(24n + 48)b = \frac{3n^2}{p} + \frac{6n}{p}$ flops, y por barrido  $\frac{3n^{\circ}}{p} + \frac{6n^2}{p}$  flops.

El calculo de of f (A) se hace calculando 4n 4 cuadrados y sumas por bloque, lo que hace  $\frac{n^2-n}{p}$  flops por barrido.

Por tanto, el coste aritmético por barrido será el mismo de la expresión 5.1.1.

El coste de las comunicaciones es en este caso más sencillo de estudiar que con el esquema por codos, pues ahora todos los nodos presentan las mismas características.

Cada procesador calcula 4b rotaciones de Givens y las difunde a los demas procesadores, y el coste de enviar los parametros de las rotaciones a un procesador vecino sera  $\beta + 8b\tau$ . Dependiendo de las características de la topología, si se pueden enviar y recibir datos simultáneamente por los enlaces el coste de la difusión es  $(\beta + 8b\tau)(p - 1)$ , y si sólo se puede enviar o recibir por un enlace en un instante el coste es  $2(\beta + 8b\tau)(p-1)$ . pero esta característica no influirá en el orden de las comunicaciones.

En la transferencia de columnas el procesador  $P_i$  transfiere  $n-4bi$  datos de la columna mayor al procesador  $P_{i-1}$  y  $4b+4bi$  datos de la columna mayor de los marcos menores al procesador  $P_{i+1}$ , siendo  $1 \leq i \leq p-2$ .

El procesador  $P_0$  transfiere al  $P_1$  4 $b=\frac{n}{2p}$  datos y el  $P_{p-1}$  al  $P_{p-2}$   $n-4b(p-1)=$  $n(p+1)$ 

2p  $2\beta + \frac{n(p+1)\tau}{2p}$  si los enlaces permiten comunicaciones en los dos sentidos al mismo tiempo,

y si sólo se permiten comunicaciones en un sentido cada vez el coste es  $4\beta + \frac{n(p+1)\tau}{p}$ . El coste por barrido será en el peor caso

$$
T_c = n\left(\left(2\beta + \frac{n\tau}{p}\right)(p-1) + 4\beta + \frac{n\left(p+1\right)\tau}{p}\right) \tag{5.1.2}
$$

que es de orden  $O(n^2)$ , menor que el orden del coste aritmetico.

Seguimos teniendo el problema de que en los nodos no esta balanceado el volumen de las transferencias que se hace por cada uno de los enlaces pero hemos evitado el tener nodos de distinto tipo, y además la topología es ahora más simple.

Se trataría por tanto de un algoritmo teóricamente óptimo.

## 5.1.3 Por antidiagonales

$$
A = \begin{bmatrix} A_{00} & A_{01} & \dots & A_{0k} \\ A_{10} & A_{11} & \dots & A_{1k} \\ \vdots & \vdots & \ddots & \vdots \\ A_{k0} & A_{k1} & \dots & A_{kk} \end{bmatrix}
$$
 (5.1.3)

con  $k=\frac{n}{2}-1,$  y se agrupan estas submatrices por **antidiagonales** (figura 5.1.6) que llamaremos  $A_i$  con  $i\,=\,0,\ldots,\frac{n}{2}-1.$  Cada  $\,$ anti $\,$ di $\,$ agonal  $\,A_i\,$ está formada por las submatrices  $A_{jk}$  con  $i = (j + k) \mod \frac{n}{2}$ . Si se distribuye la matriz en los procesadores  $\overline{\phantom{a}}$ por antidiagonales elementos simetricos estaran en un mismo procesador, y por tanto no es necesario almacenarlos. El calculo de las rotaciones de Givens se realiza utilizando datos en las submatrices  $A_{ii}$ , por lo que, para balancear este cálculo, agruparemos las antidiagonales por parejas adyacentes que formarán un bloque, obteniéndose de este modo  $\frac{n}{4}$  bloques que llamaremos  $B_i$ , siendo  $B_i = A_{2i} \bigcup A_{2i+1}$ , con  $i = 0, \ldots, \frac{n}{4}$  (figura 5.1.6). Si consideramos  $n = 4pb$  con p el número de procesadores y b un número natural, se pueden asignar a cada procesador b bloques consecutivos, conteniendo  $P_i$ los bloques  $B_j$ , con  $j = ib, ..., (i + 1)b - 1$ , y estando el bloque  $B_i$  almacenado en  $P_{i \ div p}$  (figura 5.1.6).

#### Topología asociada

Tanto si  $n$  es múltiplo de cuatro como si no lo es las transferencias de filas y columnas se hacen de un **bloque** al anterior (con el módulo correspondiente y si seguimos utilizando la ordenación par-impar) con lo que es suficiente una topología de anillo unidireccional.

#### Costes teóricos

Tambien en este caso el metodo de Jacobi que consideramos tiene el mismo esquema que el método sin explotación de la simetría del capítulo anterior, por lo que usa la ordenacion par-impar, aunque el esquema de almacenamiento es por antidiagonales.

Estudiaremos el coste en el caso de calcular los valores propios.

Consideraremos *n* múltiplo de 4, con lo que tendremos  $\frac{n}{4}$  **bloques** y en cada procesador *b* **bloques** siendo  $n = 4pb$ .

| $A_0$ $B_0$<br>$\mathbf{P}_0$                            | $P_0$                                                                                                    | $\begin{vmatrix} A_1 & B_0 & A_2 & B_1 & A_3 & B_1 \end{vmatrix}$<br>$P_0$                                                                                                    | $P_0$                                   |                                                                                   |                                                                                                    | $B_{n/4-1}P_{p-1}P_{n/4-1}P_{p-1}$                                                                                                    | $A_{n/2-2}$ $A_{n/2-1}$                                                                                  |
|----------------------------------------------------------|----------------------------------------------------------------------------------------------------|----------------------------------------------------------------------------------------------------|-----------------------------------------|-----------------------------------------------------------------------------------|----------------------------------------------------------------------------------------------------|----------------------------------------------------------------------------------------------------|----------------------------------------------------------------------------------------------------|
| $\mathbf{P}_0$                                           | $A_1$ $B_0$ $A_2$ $B_1$ $A_3$ $B_1$<br>$\vert \hspace{.12cm} \mathsf{P}_0$                                                    | $P_0$                                                                                                    |                                         |                                                                                   |                                                                                                    | $A_{n/2-2}$ $A_{n/2-1}$ $A_0$ $B_0$<br>$\left  \text{B}_{\text{n}/\,4\text{-}1} \text{P}_{\text{p-1}} \right  \text{B}_{\text{n}/\,4\text{-}1} \text{P}_{\text{p-1}} \left  \text{ } \right. \hspace{3mm} \text{P}_{\text{0}}$ |                                                                                                    |
| $A_2$ $B_1$ $A_3$ $B_1$<br>$\mathrm{P}_0$                | $P_0$                                                                                                    |                                                                                                    |                                         |                                                                                   | $A_{n/2-2}$   $A_{n/2-1}$   $A_0$ $B_0$   $A_1$ $B_0$<br>$\begin{array}{c c c} \mathbf{B}_{n/4\text{-}1} \mathbf{P}_{\text{p-1}} & \mathbf{B}_{n/4\text{-}1} \mathbf{P}_{\text{p-1}} & P_0 \end{array}$ |                                                                                                    | $P_0$                                                                                                    |
| $\mathbf{A}_3$ $\qquad$ $\mathbf{B}_1$<br>$\mathbf{P}_0$ |                                                                                                    |                                                                                                    |                                         | $B_{n/4\text{-}1}P_{p\text{-}1}\left B_{n/4\text{-}1}P_{p\text{-}1}\right  - P_0$ | $\begin{array}{c ccccc} A_{n/2-2} & A_{n/2-1} & A_0 & B_0 & A_1 & B_0 \end{array}$                                                                                                    | $\vert \hspace{.12cm} \vert P_0 \rangle$                                                                                                    | $A_2$ $B_1$<br>$P_0$                                                                                     |
|                                                          |                                                                                                    |                                                                                                    | $B_{n/4-1}P_{p-1}P_{n/4-1}P_{p-1}P_{0}$ |                                                                                   | $A_{n/2-2}$   $A_{n/2-1}$   $A_0$   $B_0$   $A_1$   $B_0$   $A_2$   $B_1$  <br>$\vert \hspace{.15cm} P_0$                                                                                               | $P_0$                                                                                                    | $A_3$ $B_1$<br>$P_0$                                                                                     |
|                                                          |                                                                                                    | $A_{n/2-2}$ $A_{n/2-1}$ $A_0$ $B_0$<br>$\boldsymbol{B}_{\!\!n/4\text{-}1}\boldsymbol{P}_{\!\!p\text{-}1}\left \boldsymbol{B}_{\!\!n/4\text{-}1}\boldsymbol{P}_{\!\!p\text{-}1}\right  - \boldsymbol{P}_0 \qquad \Big \quad \boldsymbol{P}_0$ |                                         | $A_1 \qquad B_0$                                                                  | $A_2 \qquad B_1 \qquad A_3 \qquad B_1$<br>$\vert \hspace{.15cm} P_0$                                                                                                    | $P_0$                                                                                                    |                                                                                                    |
|                                                          | $A_{n/2-2}$ $A_{n/2-1}$ $A_0$ $B_0$                                                                                           | $B_{n/4-1}{}^P{}_{P-1}\left[\begin{matrix} B_{n/4-1}{}^P{}_{P-1} \end{matrix}\right] \quad P_0 \qquad \left[ \begin{matrix} & P_0 \end{matrix}\right]$                                                                                       | $A_1$ $B_0$                             | $A_2 \qquad B_1 \qquad A_3 \qquad B_1$<br>$P_0$                                   | $P_0$                                                                                                    |                                                                                                    |                                                                                                    |
|                                                          | $\mathbf{B}_{n/4-1}\mathbf{P}_{p-1}\begin{vmatrix} & & & \mathbf{P}_0 & & \mathbf{P}_0 \\ & & & \mathbf{P}_0 & \end{vmatrix}$ | $A_{n/2-1}$ $A_0$ $B_0$ $A_1$ $B_0$ $A_2$ $B_1$                                                                                                    | $P_0$                                   | $A_3$ $B_1$<br>$P_0$                                                              |                                                                                                    |                                                                                                    | $A_{n/2-2}$<br>$\mathbf{B}_{\!\!n/4\text{-}1}\!\!\!{\phantom{1}^{\mathrm{P}}_{\mathrm{P}^{\mathrm{-}1}}$ |

Figura 5.1.6: Esquema de almacenamiento por antidiagonales.

En cada procesador se calculan 2b rotaciones de Givens, lo que se hace en  $22b = \frac{11n}{2n}$ 2p flops, requiriéndose  $\frac{11n^2}{2p}$  flops por barrido en el cálculo de las rotaciones.

En la actualizacion de la matriz, como cada bloque tiene n submatrices 2 - 2 de las que  $n-2$  son simétricas, tendremos que actualizar  $\frac{n}{2}+1$  submatrices  $2\times 2,$  lo que se hace en  $12n + 24$  flops.

Por tanto, el coste aritmetico por barrido sera el mismo de la expresion 5.1.1.

Cada procesador calcula  $2b$  rotaciones de Givens y las difunde a los demás procesadores, y el coste de enviar los parametros de las rotaciones a un procesador vecino será  $\beta + 4b\tau$ . Al ser el anillo bidireccional el coste de la difusión será  $2(\beta + 4b\tau)(p-1)$ .

En la transferencia de columnas un procesador transfiere al anterior columnas de las submatrices más próximas al procesador destino, en el caso más favorable en todas las submatrices la misma columna (la primera o la segunda) con lo que el tiempo será  $\beta + n\tau$ , y en otros casos de las primeras submatrices la columna segunda y de las últimas la primera. Si se copian las columnas a enviar en una columna auxiliar antes de la transmisión y se transmite esta columna el tiempo será  $\beta + n\tau$ , pero si se transfieren en dos partes el tiempo será  $2\beta + n\tau$  (lo mismo ocurre con la transferencia de filas).

Por tanto, el coste de las comunicaciones por barrido sera

$$
T_c = 2n(p+2)\beta + 2\left(2n^2 - \frac{n^2}{p}\right)\tau \tag{5.1.4}
$$

También con este esquema se obtiene un algoritmo teóricamente óptimo.

El coste de las comunicaciones se puede mejorar si tenemos en cuenta que solo es necesario traba jar con la parte triangular superior (o triangular inferior) de la matriz, con lo que se puede evitar el envío de datos en la parte que no se esté usando. Estudiaremos estas comunicaciones con mas detalle en las siguientes secciones.

### 5.1.4 Comparación

Con los tres esquemas llegamos a alcanzar un speed-up de  $p$  y una eficiencia del 100%. y en los tres se hace a costa de empeorar las comunicaciones con respecto al algoritmo que no explota la simetría en un factor constante, al hacerse transferencia de filas y columnas.

Los esquemas por marcos y por antidiagonales necesitan de una topología más simple (si usamos la ordenación par-impar), pero con los esquemas de **codos** y **marcos** se puede obtener una ligera mejora en las comunicaciones si se pueden enviar y recibir datos a la vez por un mismo enlace y por los distintos enlaces de un procesador. Ademas, estos esquemas producen un almacenamiento mas compacto de los datos, por lo que es más fácil usar BLAS eficientemente. Más adelante veremos cómo se puede usar BLAS eficientemente con el esquema por marcos.

En los tres esquemas la memoria necesaria en cada procesador se reduce aproximadamente a la mitad al utilizar el hecho de que la matriz es simetrica.

El esquema menos restrictivo en cuanto a la dimension de la matriz es el de antidiagonales en el que es suficiente con que  $n$  sea un número par, después el de codos en el que  $n$  debe ser múltiplo de 4 y por último el de **marcos** en el que debe ser múltiplo de 8. En cualquier caso, esta no es una restriccion importante pues basta con construir una matriz añadiendo filas y columnas de ceros con unos en la diagonal hasta obtener la dimension necesaria.

# 5.2 Algoritmo con almacenamiento por antidiagonales

### 5.2.1 Descripción

El algoritmo simetrico que presentamos esta basado en las siguientes consideraciones. La matriz A de tama~no n - n, siendo n un numero par, se divide en bloques 2 - 2

$$
A = \begin{bmatrix} A_{00} & A_{01} & \dots & A_{0k} \\ A_{10} & A_{11} & \dots & A_{1k} \\ \vdots & \vdots & & \vdots \\ A_{k0} & A_{k1} & \dots & A_{kk} \end{bmatrix}
$$
 (5.2.1)

donde  $k~=~\frac{n}{2}~-~1.~$  Supongamos que disponemos de  $p~=~\frac{n}{2}~$  procesadores de modo que asignamos, de manera cíclica, a cada procesador todos los bloques situados en una misma **antidiagonal**. Parece evidente que, por la simetría de la matriz, en cada procesador solo es necesario almacenar aquellos bloques pertenecientes a una misma antidiagonal que están situados en o por encima de la diagonal principal de bloques. es decir, del tipo  $A_{ij}$  con  $i \leq j$ , pero, como veremos más adelante, dependiendo de la ordenación que se use será necesario almacenar algunos bloques adicionales. La ordenación que usaremos es la par-impar, y será necesario almacenar los bloques  $A_{i,i-1}$ con  $i = 1, 2, \ldots, k$ . Si en cada paso únicamente anulamos elementos no diagonales situados en bloques  $A_{ii}$ , en los procesadores impares hay que calcular dos rotaciones de Givens y en los pares ninguna, como se observa en el ejemplo de la figura 5.2.1, donde los ceros indican los elementos a anular y el procesador en que se encuentra cada bloque se representa por  $P_i$ .

Para tratar de mejorar el balanceo de la carga, supongamos que se dispone de  $p = \frac{n}{4}$  $\overline{\phantom{a}}$ procesadores y que asignamos cíclicamente a cada procesador todos los bloques situados en dos **antidiagonales** consecutivas. En el ejemplo de la figura 5.2.2 puede comprobarse que con esta distribucion cada procesador calcula dos rotaciones de Givens.

En el caso general, si  $n = 2bp$ , tendremos que asignar a cada procesador los bloques situados en b antidiagonales consecutivas. Si b es par se conseguirá balancear el

| $\overline{0}$<br>$\star$ | $\star$             | $\star$ | $\star$  | $\star$ | $\star$  | $\star$        |
|---------------------------|---------------------|---------|----------|---------|----------|----------------|
| $P_0$                     |                     | $P_{1}$ | $P_{2}$  |         |          | $P_3$          |
| 0                         | $\star$<br>$^\star$ | $\star$ | $\star$  | $\star$ | $\star$  | $\star$        |
| $\star$                   | $\star$<br>$\star$  | 0       | $\star$  | $\star$ | $\star$  | $\star$        |
| $P_{1}$                   |                     | $P_{2}$ | $P_3$    |         |          | $P_0$          |
| $\star$                   | $\star$             | $\star$ | $^\star$ | $\star$ | $\star$  | $^\star$       |
| $\star$                   | $\star$<br>$\star$  | $\star$ | $\star$  | U       | $\star$  | $\star$        |
| $P_{2}$                   |                     | $P_3$   | $P_0$    |         |          | $P_1$          |
| $\star$                   | $\star$<br>$^\star$ | $\star$ |          | $\star$ | $^\star$ | $\star$        |
| $\star$                   | $\star$<br>$\star$  | $\star$ | $\star$  | $\star$ | $\star$  | 0              |
| $P_3$                     |                     | $P_0$   | $P_{1}$  |         |          | P <sub>2</sub> |
| $\star$                   | $\star$<br>$^\star$ | $\star$ | $^\star$ | $\star$ | 0        | $^\star$       |

Figura 5.2.1: n=8, k=3, p=4, b=1.

| 0              | $\star$  | $\star$  | $\star$  |
|----------------|----------|----------|----------|
| $\star$        | $\star$  | $\star$  | $\star$  |
| $P_0$          | $P_0$    | $P_1$    | $P_1$    |
| $\overline{0}$ | $^\star$ | $\star$  | $\star$  |
| $^\star$       | $\star$  | $\star$  | $^\star$ |
| $\star$        | 0        | $\star$  | $\star$  |
| $\star$        | $\star$  | $\star$  | $\star$  |
| $P_0$          | $P_1$    | $P_1$    | $P_0$    |
| $\star$        | 0        | $^\star$ | $\star$  |
| $^\star$       | $\star$  | $\star$  | $^\star$ |
| $\star$        | $\star$  | 0        | $\star$  |
| $\star$        | $\star$  | $\star$  | $\star$  |
| $P_1$          | $P_1$    | $P_0$    | $P_0$    |
| $\star$        | $\star$  | 0        | $^\star$ |
| $\star$        | $^\star$ | $\star$  | $^\star$ |
| $\star$        | $\star$  | $\star$  | 0        |
| $\star$        | $\star$  | $\star$  | $\star$  |
| $P_1$          | $P_0$    | $P_0$    | $P_1$    |
| $\star$        | $^\star$ | $\star$  | $\star$  |
| $^\star$       | $^\star$ | $^\star$ |          |

Figura 5.2.2: n=8, k=3, p=2, b=2.

calculo de las rotaciones de Givens, calculandose en cada procesador b rotaciones.

De este modo, el procesador  $F_r$  contendra los bloques 2  $\times$  2  $A_{ij}$  y  $A_{kl}$ , donde los índices  $i, j, k, l$ , se calculan por medio del siguiente algoritmo.

Algoritmo 5.2.1 Calculo de las submatrices 2 - 2 que se almacenan en el procesador  $P<sub>r</sub>$  utilizando el esquema de almacenamiento por **antidiagonales**.

PARA  $m = 0, 1, \ldots, b - 1$  $t = br + m$ PARA  $i = 0, \ldots, t$  div 2  $j = t - i$ FINPARA  $t = br + m + 1$ PARA  $i = t, ..., (t-1) \ div 2 + \frac{n}{4}$  $j = t - i - 1 + \frac{n}{2}$  $-$ FINPARA FINPARA

Sólo se almacenan los bloques  $A_{ij}$ ,  $i \leq j$ . Y los  $A_{i,i-1}$  se conocen por sus simétricos. Llamaremos q-ésima antidiagonal del procesador  $P_r$  a los bloques de la matriz A generados en el algoritmo anterior para  $m = q$ .

Por otro lado, un bloque  $A_{ij}$  con  $i \leq j + 1$  estará contenido en el procesador  $P_r$ siendo

$$
r = (i + j) \text{ div } b, \qquad si \ i + j < \frac{n}{2}
$$
\n
$$
r = (i + j - \frac{n}{2}) \text{ div } b, \quad si \ i + j \ge \frac{n}{2}.
$$
\n
$$
(5.2.2)
$$

 $-$ 

En el apartado siguiente suponemos que la distribucion de la matriz en el sistema multiprocesador sigue este esquema.

 $\overline{\phantom{a}}$ 

### 5.2.2 Algoritmo

#### Transferencia de filas y columnas

Después del cálculo de las rotaciones de Givens que anulan elementos no diagonales situados en bloques de la forma  $A_{ii}$  es necesaria su difusión para la actualización de la matriz. En este caso sólo necesitamos actualizar la mitad de sus elementos pues los elementos simetricos se encuentran en un mismo procesador.

Con esta distribución de los datos, y para seguir teniendo elementos simétricos en un mismo procesador, necesitamos transferir columnas y las, como se muestra en el siguiente ejemplo para  $n = 8$ ,  $b = p = 2$ .

Consideramos el conjunto inicial de pares  $\{(0, 1), (2, 3), (4, 5), (6, 7)\}\)$ , por lo que el estado inicial de la matriz será el de la figura 5.2.3.

| $a_{00}$     |       | $a_{01}$ | $a_{02}$      |       | $a_{03}$ | $a_{04}$      |       | $a_{05}$   | $a_{06}$     |       | $a_{07}$   |
|--------------|-------|----------|---------------|-------|----------|---------------|-------|------------|--------------|-------|------------|
|              | $P_0$ |          |               | $P_0$ |          |               | $P_1$ |            |              | $P_1$ |            |
| $a_{\rm 10}$ |       | $a_{11}$ | $a_{12}$      |       | $a_{13}$ | $a_{\rm\,14}$ |       | $a_{\,15}$ | $a_{16}$     |       | $a_{17}$   |
| $a_{20}$     |       | $a_{21}$ | $a_{\rm\,22}$ |       | $a_{23}$ | $a_{24}$      |       | $a_{25}$   | $a_{26}$     |       | $a_{27}$   |
|              | $P_0$ |          |               | $P_1$ |          |               | $P_1$ |            |              | $P_0$ |            |
| $a_{30}$     |       | $a_{31}$ | $a_{32}$      |       | $a_{33}$ | $a_{34}$      |       | $a_{35}$   | $a_{36}$     |       | $a_{37}$   |
| $a_{40}$     |       | $a_{41}$ | $a_{\,42}$    |       | $a_{43}$ | $a_{44}$      |       | $a_{45}$   | $a_{46}$     |       | $a_{\,47}$ |
|              | $P_1$ |          |               | $P_1$ |          |               | $P_0$ |            |              | $P_0$ |            |
| $a_{50}$     |       | $a_{51}$ | $a_{52}$      |       | $a_{53}$ | $a_{54}$      |       | $a_{55}$   | $a_{56}$     |       | $a_{57}$   |
| $a_{60}$     |       | $a_{61}$ | $a_{62}$      |       | $a_{63}$ | $a_{64}$      |       | $a_{65}$   | $a_{66}$     |       | $a_{67}$   |
|              | $P_1$ |          |               | $P_0$ |          |               | $P_0$ |            |              | $P_1$ |            |
| $a_{70}$     |       | $a_{71}$ | $a_{72}$      |       | $a_{73}$ | $a_{74}$      |       | $a_{75}$   | $a_{\rm 76}$ |       | $a_{77}$   |

Figura 5.2.3:  $n=8$ ,  $b=p=2$ .

Tras anular, mediante rotaciones planas, los elementos señalados, pasaríamos a realizar la transferencia de columnas, utilizando el algoritmo de modicacion de pares de la ordenacion par-impar. Esto es equivalente a postmultiplicar la matriz anterior por la matriz de permutación  $P = [e_1, e_4, e_3, e_6, e_5, e_8, e_7, e_2]$ , siendo  $e_i$  el *i*-ésimo vector columna unitario de  $R^+$ . Con esto se obtiene la distribución que aparece en la figura 5.2.4.

Se puede observar que algunos elementos simétricos están situados en procesadores distintos (por ejemplo,  $a_{05}$  está en  $P_0$  y  $a_{50}$  en  $P_1$ ), por lo que es necesario realizar una transferencia de filas. Para ello basta con premultiplicar por la misma matriz de permutación P, obteniéndose como resultado la distribución que aparece en la figura

A continuación se podría llevar a cabo el siguiente paso, con el conjunto de pares de índices  $\{(0, 3), (2, 5), (4, 7), [6, 1]\}.$ 

Se sobreentiende que los elementos de cada bloque  $A_{ij}$  van variando conforme avanza el algoritmo. Por ejemplo, en el caso particular que estamos considerando, con  $n = 8$  y  $b = p = 2$ , el bloque  $A_{00}$  vendría dado inicialmente por

$$
\left[\begin{array}{cc} a_{00} & a_{01} \\ a_{10} & a_{11} \end{array}\right]
$$

Tras la anulación de  $a_{01}$ ,  $a_{10}$  y la transferencia de columnas se convierte en

$$
\left[\begin{array}{cc} a_{00} & a_{03} \\ 0 & a_{33} \end{array}\right]
$$

y por último tras la transferencia de filas en

| $a_{00}$     |         | $\boldsymbol{a}_{03}$ | $a_{02}$   |         | $a_{\,05}$       | $a_{\rm 04}$ |         | $a_{\rm 07}$      | $a_{06}$   |             | U                   |
|--------------|---------|-----------------------|------------|---------|------------------|--------------|---------|-------------------|------------|-------------|---------------------|
|              | $P_{0}$ |                       |            | $P_0$   |                  |              | $P_{1}$ |                   |            | $P_1$       |                     |
| 0            |         | $a_{\rm\,13}$         | $a_{12}$   |         | $a_{\, 15}$      | $a_{\,14}$   |         | $a_{\rm\,17}$     | $a_{16}$   |             | $a_{\rm\,11}$       |
| $a_{20}$     |         | U                     | $a_{22}$   |         | $a_{\,25}$       | $a_{24}$     |         | $a_{\rm\,27}$     | $a_{26}$   |             | $a_{\rm 21}$        |
|              | $P_0$   |                       |            | $P_{1}$ |                  |              | $P_{1}$ |                   |            | $P_{\rm 0}$ |                     |
| $a_{30}$     |         | $a_{33}$              | $\pmb{0}$  |         | $a_{35}$         | $a_{\,34}$   |         | $a_{\rm \,37}$    | $a_{36}$   |             | $a_{\rm \,31}$      |
|              |         |                       |            |         |                  |              |         |                   |            |             |                     |
| $a_{\rm 40}$ |         | $a_{\,43}$            | $a_{\,42}$ |         | $\boldsymbol{0}$ | $a_{\,44}$   |         | $a_{\,47}$        | $a_{\,46}$ |             | $a_{\rm 41}$        |
|              | $P_{1}$ |                       |            | $P_{1}$ |                  |              | $P_{0}$ |                   |            | $P_0$       |                     |
| $a_{50}$     |         | $a_{53}$              | $a_{52}$   |         | $a_{55}$         | 0            |         | $a_{\mathrm{57}}$ | $a_{56}$   |             | $a_{\rm \small 51}$ |
| $a_{60}$     |         | $a_{63}$              | $a_{62}$   |         | $a_{65}$         | $a_{64}$     |         | U                 | $a_{66}$   |             | $a_{61}$            |
|              | $P_{1}$ |                       |            | $P_0$   |                  |              | $P_0$   |                   |            | $P_{1}$     |                     |

Figura 5.2.4: n=8, b=p=2.

| $a_{00}$ |         | $\boldsymbol{a}_{03}$ | $a_{02}$          |         | $a_{\,05}$ | $a_{\rm 04}$ |         | $a_{\rm\,07}$     | $a_{06}$        |         | U              |
|----------|---------|-----------------------|-------------------|---------|------------|--------------|---------|-------------------|-----------------|---------|----------------|
|          | $P_{0}$ |                       |                   | $P_{0}$ |            |              | $P_1$   |                   |                 | $P_1$   |                |
| $a_{30}$ |         | $a_{\rm \,33}$        | $\pmb{0}$         |         | $a_{35}$   | $a_{\,34}$   |         | $a_{\rm \,37}$    | $a_{\rm \,36}$  |         | $a_{\rm \,31}$ |
| $a_{20}$ |         | U                     | $a_{\rm\,22}$     |         | $a_{25}$   | $a_{24}$     |         | $a_{\rm\,27}$     | $a_{26}$        |         | $a_{\rm\,21}$  |
|          | $P_0$   |                       |                   | $P_1$   |            |              | $P_1$   |                   |                 | $P_0$   |                |
| $a_{50}$ |         | $a_{\mathrm{53}}$     | $a_{\mathrm{52}}$ |         | $a_{55}$   | 0            |         | $a_{\mathrm{57}}$ | $a_{56}$        |         | $a_{51}$       |
| $a_{40}$ |         | $a_{\,43}$            | $a_{\,42}$        |         | U          | $a_{\,44}$   |         | $a_{\,47}$        | $a_{\rm\,46}$   |         | $a_{\rm 41}$   |
|          | $P_{1}$ |                       |                   | $P_1$   |            |              | $P_0$   |                   |                 | $P_{0}$ |                |
| $a_{70}$ |         | $a_{\rm 73}$          | $a_{72}$          |         | $a_{75}$   | $a_{74}$     |         | $a_{\rm 77}$      | 0               |         | $a_{71}$       |
| $a_{60}$ |         | $a_{63}$              | $a_{62}$          |         | $a_{65}$   | $a_{64}$     |         | 0                 | $a_{\rm \, 66}$ |         | $a_{\rm \,61}$ |
|          | $P_{1}$ |                       |                   | $P_0$   |            |              | $P_{0}$ |                   |                 | $P_{1}$ |                |
| 0        |         | $a_{\rm\,13}$         | $a_{12}$          |         | $a_{15}$   | $a_{14}$     |         | $a_{\rm\,17}$     | $a_{\rm\,16}$   |         | $a_{11}$       |

Figura 5.2.5: n=8, b=p=2.

$$
\left[\begin{array}{cc}\na_{00} & a_{03} \\
a_{30} & a_{33}\n\end{array}\right]
$$

Las transferencias de datos realizadas se efectuan mediante envíos de una **anti**diagonal de bloques a la antidiagonal inmediata superior. En la "transferencia de columnas - se envian datos de cada bloque  $A_{ij}$  al bloque  $A_{i,(j-1)}$  mod  $\frac{n}{2}$ , y en la - transferencia de filas" del bloque  $A_{ij}$  al bloque  $A_{(i-1) \mod \frac{n}{2},j}$ . De este modo, tanto en la transferencia de las como en la de columnas, solo los datos de bloques situados en la primera **antidiagonal** de cada procesador se envían a un procesador distinto (del procesador  $P_i$  al  $P_{(i-1) \mod p}$ , como se puede observar en el dibujo de la figura 5.2.6.

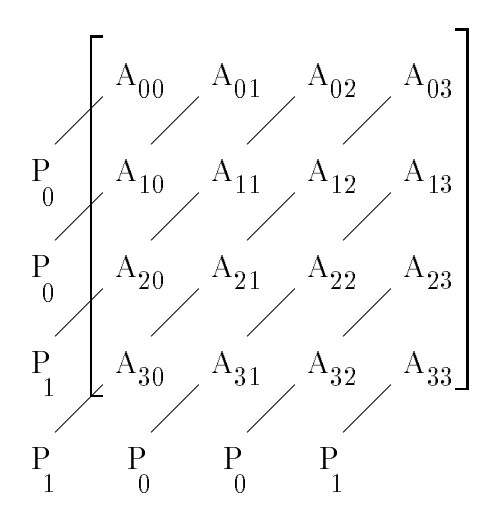

Figura 5.2.6:  $n=8$ ,  $b=p=2$ .

Si se hace primero la transferencia de columnas y después la transferencia de filas, tendremos un coste de comunicación de  $4\beta + 4n\tau$ . Este coste se puede mejorar si tenemos en cuenta que, por la simetra, solo necesitamos conocer el triangulo superior de la matriz. Para ilustrar estas ideas acudamos de nuevo al ejemplo de las figuras 5.2.3, 5.2.4, 5.2.5 y 5.2.6, analizando como podemos reorganizar las comunicaciones para obtener la distribucion indicada en la gura 5.2.5, pero limitandonos a los bloques  $A_{ij}$  con  $i \leq j$ . Los datos correspondientes de estos bloques son sustituidos, en la transferencia de más, por datos provenientes de bioques de la forma  $A(i+1) \mod \frac{n}{2}, j$ . En efecto, representemos, en la figura 5.2.7, cada bloque  $A_{ij}$  de la matriz de la figura 5.2.4 mediante  $X_i$  ó  $F_i$ , donde el subíndice indica el procesador donde se encuentra almacenado dicho bloque.

Los datos que provienen de la segunda fila de los bloques señalados con  $F$  son los únicos que sustituyen a datos de los bloques  $A_{ij}$  con  $i \leq j$  (cada bloque  $F_i$  modifica

$$
\begin{bmatrix} X_0 & X_0 & X_1 & F_1 \ F_0 & F_1 & F_1 & F_0 \ X_1 & F_1 & F_0 & F_0 \ X_1 & X_0 & F_0 & F_1 \end{bmatrix}
$$

Figura 5.2.7:  $n=8$ ,  $b=p=2$ .

el bloque inmediato superior situado en su misma columna). Como en la transferencia entre procesadores sólo intervienen datos de la primera antidiagonal de cada procesador, se puede comprobar que cada procesador sólo necesita transferir  $\frac{n}{2}$  datos.

Del análisis realizado sobre la transferencia de filas, se deduce que en la transferencia de columnas bastara con enviar datos de bloques que modiquen bloques del tipo  $A_{ij}$  con  $i-1 \leq j$ . Por tanto, se enviarán datos de los bloques  $A_{ij}$  con  $i \leq j$  y de  $A_{i0}$  con  $i=0,1,\ldots,\frac{n}{2}-1.$  Para fijar ideas, en la figura 5.2.8 representamos cada bloque  $A_{ij}$  de la matriz de la figura 5.2.3 (suponiendo que ya hemos anulado los elementos señalados) mediante  $X_i$  ó  $C_i$ , donde el subíndice indica el procesador donde se encuentra almacenado dicho bloque. Los datos que provienen de la segunda columna de los bloques señalados con  $C$  son los únicos que modifican a los bloques situados en el triangulo superior y en la subdiagonal principal de subdiagonal de subdiagonal de subdiagonal de subdiagona notar que los bloques  $A_{i0}$  con  $i=1,2,\ldots,\frac{n}{2}-1$  no es necesario almacenarlos pues se conocen por sus simetricos, pero tras la transferencia de columnas se pierde la simetra (figura 5.2.4), por lo que al hacer la transferencia de filas el contenido de los bloques  $A_{i,i-1}$  no se puede deducir del de sus simétricos, lo que hace necesario el trabajo directo con los bloques  $A_{i,i-1}$  y por tanto tenerlos almacenados en la memoria.

| $C_0$   | $C_0$   | $C_{1}$ | $C_{1}$ |
|---------|---------|---------|---------|
| $C_0$   | $C_{1}$ | $C_{1}$ | $C_0$   |
| $C_1$   | $X_1$   | $C_0$   | $C_0$   |
| $C_{1}$ | $X_0$   | $X_0$   | C4      |

Figura 5.2.8:  $n=8$ ,  $b=p=2$ .

Puede comprobarse que, con esta transferencia de columnas, cada procesador sólo tiene que enviar  $\frac{n}{2} + 4$  datos, en el peor de los casos.

Con esta estrategia de transferencia de columnas y filas el coste de las comunicaciones en la transferencia de datos será

$$
4\beta + (2n+8)\tau \tag{5.2.3}
$$

#### Código del algoritmo

Para el calculo de los valores propios, con los datos distribuidos por antidiagonales, el esquema es similar al del algoritmo que no explota la simetría pero con transferencia de columnas y de filas (de parte de las columnas y de las filas).

En todos los procesadores se ejecutará el mismo código

```
Algoritmo 5.2.2 Esquema del algoritmo JaEsPaSiAnAnPi.
       EN PARALELO para r = 0, 1, \ldots, p - 1 en P_r:
          REPETIR
             PARA i = 1, \ldots, ncalcular rotaciones (i, r)difundir rotaciones (r)
                actualizar matriz (r)
               transferir columnas (i, r)transferir filas (i, r)FINPARA
             calcular \sigma ff(A)HASTA off(A) < COTA
```
Los procedimientos utilizados en este algoritmo tienen los siguientes significados.

```
Algoritmo 5.2.3 Cálculo de rotaciones (i, r).
        SI i mod 2 = 1PARA j = 0, ..., b - 1SI j mod 2 = 0calcular rotación correspondiente a los índices del par
                      ((br + j) div 2)-ésimo
                      (*utilizando los datos en el bloque A_{(br+j) \ div 2,(br+j) \ div 2}^*)
                  calcular rotación correspondiente a los índices del par
                      ((br + j) div 2 + \frac{n}{4})-ésimo
                      (*utilizando los datos en el bloque A_{(br+j) \ div 2+\frac{n}{4},(br+j) \ div 2+\frac{n}{4}}*)
               FINSI
           FINPARA
        EN OTRO CASO
           PARA i = 0, \ldots, b-1SI j mod 2 = 0calcular rotación correspondiente a los índices del par
                      ((br + j) div 2)-ésimo
                      (*utilizando los datos en el bloque A_{(br+j) \ div 2,(br+j) \ div 2}^*)
                  calcular rotación correspondiente a los índices del par
                      ((br + i) div 2 + \frac{n}{4})-ésimo
                                          \overline{\phantom{a}}
```
(\*utilizando los datos en el bloque  $A(br+j)$  div  $2+\frac{n}{4}$ ,  $(br+j)$  div  $2+\frac{n}{4}$ ) (\*Hacer los calculos tomando c = 1 y s = 0 para el par ((n i) div 2)-esimo.\*) **FINSI** FINPARA FINSI

La difusión de los parámetros es igual a la del algoritmo que no explota la simetría, ya que se trata de un broadcast usando la topología de anillo (algoritmo 4.2.4).

**Algorithmo 5.2.4** Actualizar matrix (r).  
\nPARA 
$$
j = 0, ..., b - 1
$$
  
\n $k = br + j$   
\nPARA  $q = 0, ..., k$  div 2  
\n $m = k - q$   
\n
$$
\begin{bmatrix}\na_{2q,2m} & a_{2q,2m+1} \\
a_{2q+1,2m} & a_{2q+1,2m+1}\n\end{bmatrix} = \begin{bmatrix}\nc_q & s_q \\
-s_q & c_q\n\end{bmatrix} \begin{bmatrix}\na_{2q,2m} & a_{2q,2m+1} \\
a_{2q+1,2m} & a_{2q+1,2m+1}\n\end{bmatrix} \begin{bmatrix}\nc_m & -s_m \\
s_m & c_m\n\end{bmatrix}
$$
\n(\* $A_{qm} = Q_q A_{qm} Q_m^{t*}$ )  
\nFINPARA  
\n $k = br + j + 1$   
\nPARA  $q = k, ..., (k - 1)$  div  $2 + \frac{n}{4}$   
\n $m = k - q - 1 + \frac{n}{2}$   
\n
$$
\begin{bmatrix}\na_{2q,2m} & a_{2q,2m+1} \\
a_{2q+1,2m} & a_{2q+1,2m+1}\n\end{bmatrix} = \begin{bmatrix}\nc_q & s_q \\
-s_q & c_q\n\end{bmatrix} \begin{bmatrix}\na_{2q,2m} & a_{2q,2m+1} \\
a_{2q+1,2m} & a_{2q+1,2m+1}\n\end{bmatrix} \begin{bmatrix}\nc_m & -s_m \\
s_m & c_m\n\end{bmatrix}
$$
\n(\* $A_{qm} = Q_q A_{qm} Q_m^t^*)$   
\nFINPARA  
\nFINPARA  
\n

Obviamente, en el algoritmo 5.2.4 la actualizacion se hace sobre valores obtenidos en cada  $A_{ij}$ , pero estos valores cambian en cada iteración al aplicar los procedimientos de transferencia de columnas y de filas.

Algoritmo 5.2.5 Transferencia de columnas  $(i, r)$ . PARA todos los bloques  $A_{jk}$  en  $P_r$ :  $\mathcal{O}$ I  $A_{j,(k-1)}$  mod  $\frac{n}{2}$  IIO esta en I<sub>r</sub> enviar columna  $m$  del bloque  $A_{jk}$  a  $P_{(r-1) \mod p}$  $SI b = 1$ recibir columna del bloque  $A_{j,(k+1)}$  mod  $\frac{n}{2}$  y almacenaria en la columna m del bloque  $A_{ik}$ EN OTRO CASO

```
A_{jk}(.,\mu\mu) = A_{j,(k+1) \mod \frac{n}{2}}(.,\mu\mu)EN OTRO CASO
         A_{j,(k-1) \mod \frac{n}{2}}(.,m) = A_{jk}(.,m)\mathfrak{O}1 A_{j,(k+1)} mod \frac{n}{2} \mathfrak{O}1 esta en \Gamma_rrecibir columna del bloque A_{j,(k+1)} mod \frac{n}{2} y almacenaria
                 en la columna m de A_{jk}EN OTRO CASO
             \Lambda_{jk}(\cdot, m) = \Lambda_{j,(k+1) \mod \frac{n}{2}}(\cdot, m)FINSI
    FINSI
FINPARA
```
En este algoritmo el valor de m para  $A_{jk}$  es

$$
m = 1, \t si k = 0, 1, ..., (n - i - 1) \t div 2 m = 0, \t si k = (n - i - 1) \t div 2 + 1, ..., \frac{n}{2} - 1.
$$
\t(5.2.4)

Hay que hacer notar que los bloques  $A_{ik}$  en  $P_r$  se deben referenciar en el bucle de modo que no se pierda informacion al hacer la asignacion de columnas, es decir, por filas y dentro de cada fila en orden creciente de columnas. Los bloques de la forma  $A_{ij}$  con  $i > j$  de los que se necesita transferir columnas son conocidos gracias a sus simétricos.

```
Algoritmo 5.2.6 Transferencia de filas (i,r).
         PARA todos los bloques A_{ik} en P_i:
              \mathcal{M}(j-1) mod \frac{n}{2},k no esta en I_renviar fila m del bloque A_{jk} a P_{(r-1) \mod p}SI b = 1recibir ina del bloque A_{(j+1) \mod \frac{n}{2},k} y almacenaria
                         en la fila m del bloque A_{jk}\tilde{\phantom{a}}EN OTRO CASO
                      A_{jk}(m,.) = A_{(j+1) \mod \frac{n}{2},k}(m,.)\overline{\phantom{a}}FINSI
             EN OTRO CASO
                  A(j-1) \mod \frac{n}{2}, k(m, \cdot) = A_{jk}(m, \cdot)SI A_{(j+1)} mod \frac{n}{2},k no está en P_rrecibir fila del bloque A_{(j+1) \mod \frac{n}{2},k} y almacenarla
                         en la fila m del bloque A_{jk}EN OTRO CASO
                      (A_{jk})(m,.) = A_{(j+1) \mod \frac{n}{2},k}(m,.)FINSI
                                                      –
```
FINSI FINPARA

En este algoritmo el valor de m para  $A_{jk}$  es

$$
m = 1, \t si j = 0, 1, ..., (n - i - 1) \t div 2 m = 0, \t si j = (n - i - 1) \t div 2 + 1, ..., \frac{n}{2} - 1.
$$
\t(5.2.5)

Hay que hacer notar que los bloques  $A_{jk}$  en  $P_r$  se deben referenciar en el bucle de modo que no se pierda información al hacer la asignación de filas, es decir, por columnas, y dentro de cada columna en orden creciente de filas.

#### $5.2.3$ Costes teóricos

Suponemos  $n = 2bp$ , con lo que en cada procesador tendremos b antidiagonales consecutivas.

El coste aritmético del cálculo de las rotaciones de Givens y de  $of f(A)$  no varía respecto al del algoritmo que no explota la simetría, pero el de la actualización de la matriz sí varía. Al tener en este caso  $\frac{n^2+2n}{8p}$  bloques  $2\times 2$  en cada procesador, el coste aritmético por barrido, despreciando los términos de menor orden, viene dado por

$$
T_a = \frac{3n^3}{p} + \frac{25n^2}{2p} \qquad flops. \tag{5.2.6}
$$

El coste de las comunicaciones en la difusion de los parametros de las rotaciones y en el cálculo de *of*  $f(A)$  es igual al del algoritmo no simétrico, pero el de la transferencia de columnas es  $2\beta + (n + 8)\tau$ , y el de la transferencia de filas  $2\beta + n\tau$ , con lo que el coste de las comunicaciones por barrido viene dado por

$$
T_c = 2n(p+1)\beta + 4n^2\tau \tag{5.2.7}
$$

donde hemos despreciado los términos de orden inferior.

También se puede diseñar este algoritmo para hipercubo utilizando el anillo inmerso en el hipercubo, pero utilizando en las difusiones la topología de hipercubo, obteniéndose de este modo que el término que afecta a  $\beta$  sería de  $2n(2 + log_2 p)$ .

De cualquier modo, en el algoritmo que explota la simetría la cota superior que se obtiene para la eficiencia es

$$
E_p = \frac{T_1}{p(T_a + T_c)} \le \frac{T_1}{pT_a} \le 1.
$$
\n(5.2.8)

### 5.2.4 Resultados experimentales

En este apartado presentaremos los resultados del algoritmo que explota la simetra en anillo (JaEsPaSiAnAnPi). Analizaremos estos resultados y los compararemos con los que se obtienen con el algoritmo que no explota la simetra, estudiado en el captulo anterior (JaEsPaNsAnCoPi).

Se mostrarán resultados obtenidos en el PARSYS SN-1040 basado en Transputers T800, el iPSC/2 y el iPSC/860.

Hemos utilizado una topología de anillo unidireccional, y hemos hecho las implementaciones asignando a cada procesador b bloques consecutivos, con lo que  $pb = \frac{n}{4}$  y por tanto las implementaciones servirán para valores de  $n$  múltiplos de cuatro. Esto no es un inconveniente pues siempre se pueden añadir las filas y las columnas de ceros con unos en la diagonal que hagan falta.

En las implementaciones usamos el orden par-impar en un anillo unidireccional pues, aunque se necesitan n pasos en cada barrido y se podría hacer en  $n-1$  pasos usando otras ordenaciones, hemos considerado que cuando n crece la diferencia de un paso no es significativa, y que el método par-impar tiene la ventaja de que, utilizado con el esquema de almacenamiento por antidiagonales, necesita de un anillo unidireccional y en la transferencia de datos cada procesador envía datos a uno de sus vecinos y recibe del otro, mientras que con otras ordenaciones se necesitara de mas comunicaciones (ordenacion Round-Robin) o de un anillo bidireccional (ordenacion de Eberlein).

En la tabla 5.2.1 aparecen los resultados obtenidos en un PARSYS SN-1040 utilizando topología de anillo unidireccional cuando se utilizan 2, 4, 8 y 16 Transputers y matrices densas generadas aleatoriamente con datos entre  $-10 \times 10 \times \text{con}$  tamaños 64, 128, 192, 256 y 320. En todos los casos ejecutamos los mismos programas paralelos que hemos llamado JaEsPaNsAnCoPi y JaEsPaSiAnAnPi, coincidiendo el numero de procesos con el de nodos de la red (un proceso en cada nodo). La implementacion se ha hecho en 3L C y los resultados que aparecen en la tabla son tiempos por barrido, en segundos. También figuran los tiempos obtenidos con un algoritmo secuencial que explota la simetra y el cociente entre los tiempos de JaEsPaSiAnAnPi y JaEsPaNsAnCoPi. Idealmente este cociente debera ser 0.5 puesto que con JaEsPaSiAnAnPi traba jamos aproximadamente con la mitad de la matriz, mientras que con JaEsPaNsAnCoPi trabajamos con toda la matriz (al no explotar la simetría), pero lo que se observa en la tabla es que cuando el tamaño de la matriz crece el cociente tiende a estar alrededor de 0.6. Esto es debido a dos razones:

- 1. El programa correspondiente a JaEsPaSiAnAnPi presenta mayor "overhead" que el JaEsPaNsAnCoPi debido a que la distribucion de los datos en los procesadores es más irregular.
- 2. En JaEsPaSiAnAnPi se realizan transferencias de filas y columnas produciéndose por esto mayor contencion en las sincronizaciones.

|                   | 64     | 128    | 192    | 256    | 320    |
|-------------------|--------|--------|--------|--------|--------|
| JaEsPaNsAnCoPi 2  | 3.75   | 29.12  | 97.12  | 226.12 | 439.77 |
| JaEsPaSiAnAnPi 2  | 2.61   | 18.02  | 57.71  | 133.55 | 256.71 |
| Cociente 2        | 0.6969 | 0.6188 | 0.5941 | 0.5906 | 0.5837 |
| JaEsPaNsAnCoPi 4  | 1.95   | 14.69  | 49.27  | 116.12 | 219.66 |
| JaEsPaSiAnAnPi 4  | 1.46   | 9.64   | 30.06  | 69.05  | 130.52 |
| Cociente 4        | 0.7465 | 0.6562 | 0.6089 | 0.5946 | 0.5941 |
| JaEsPaNsAnCoPi 8  | 1.08   | 7.73   | 24.90  | 58.14  | 112.18 |
| JaEsPaSiAnAnPi 8  | 0.90   | 5.41   | 14.41  | 37.19  | 69.17  |
| Cociente 8        | 0.8344 | 0.6993 | 0.6558 | 0.6396 | 0.6166 |
| JaEsPaNsAnCoPi16  | 0.66   | 4.23   | 13.60  | 31.10  | 59.71  |
| JaEsPaSiAnAnPi 16 | 0.65   | 3.36   | 9.49   | 20.61  | 37.70  |
| Cociente 16       | 0.9762 | 0.7928 | 0.6979 | 0.6628 | 0.6313 |
| JaEsSeSiFi        | 3.46   | 27.11  | 91.49  | 217.91 | 424.38 |

Tabla 5.2.1: Tiempos de ejecucion por barrido (en segundos) de los algoritmos JaEsPaNsAnCoPi y JaEsPaSiAnCoPi. En el PARSYS SN-1040.

Vemos (tabla 5.2.1) que cuando el numero de nodos aumenta la mejora de JaEs-PaSiAnAnPi respecto a JaEsPaNsAnCoPi disminuye y cuando el tamaño de la matriz disminuye se reduce la mejora obtenida con JaEsPaSiAnAnPi. Esto se debe a que aunque el coste aritmetico es de mayor orden que el de las comunicaciones y en JaEs-PaSiAnAnPi se mejora el coste aritmético a costa de empeorar las comunicaciones, cuando las matrices son pequeñas el coste de las comunicaciones es muy importante en comparacion con el aritmetico. Esto produce que en pruebas que hemos hecho con tamaños menores de 64 se llega a obtener mejores resultados con JaEsPaNsAnCoPi que con JaEsPaSiAnAnPi.

En las tablas 5.2.2 y 5.2.3 se muestran los valores obtenidos del speed-up y de la eficiencia. Se observa que mientras con JaEsPaNsAnCoPi no se llega a una eficiencia de 0.5, con JaEsPaSiAnANPi se sobrepasa ampliamente aunque esta bastante alejada de 1 por los motivos señalados. Se aprecia que al aumentar el tamaño de las matrices aumenta la eficiencia pero al aumentar el número de procesadores disminuye, debido fundamentalmente a las difusiones de los parametros de las rotaciones.

En la tabla 5.2.4 se muestra la eficiencia obtenida con JaEsPaSiAnCoPi y JaEs-PaSiAnAnPi en iPSC/2, y en la tabla 5.2.5 la obtenida en iPSC/860. Estos resultados confirman los obtenidos en el PARSYS SN-1040.

## 152 INTRODUCCION

|                   | 64    | 128   | 192   | 256    | 320    |
|-------------------|-------|-------|-------|--------|--------|
| JaEsPaNsAnCoPi 2  | 0.923 | 0.931 | 0.942 | 0.964  | 0.965  |
| JaEsPaSiAnAnPi 2  | 1.324 | 1.504 | 1.585 | 1.632  | 1.653  |
| JaEsPaNsAnCoPi 4  | 1.775 | 1.846 | 1.853 | 1.877  | 1.932  |
| JaEsPaSiAnAnPi 4  | 2.377 | 2.813 | 3.043 | 3.156  | 3.251  |
| JaEsPaNsAnCoPi 8  | 3.218 | 3.506 | 3.674 | 3.748  | 3.783  |
| JaEsPaSiAnAnPi 8  | 3.857 | 5.014 | 5.601 | 5.859  | 6.135  |
| JaEsPaNsAnCoPi 16 | 5.225 | 6.406 | 6.725 | 7.008  | 7.107  |
| JaEsPaSiAnAnPi 16 | 5.352 | 8.080 | 9.635 | 10.573 | 11.257 |

Tabla 5.2.2: Speed-up de los algoritmos JaEsPaNsAnCoPi y JaEsPaSiAnAnPi. En el PARSYS SN-1040.

|                   | 64    | 128   | 192   | 256   | 320   |
|-------------------|-------|-------|-------|-------|-------|
| JaEsPaNsAnCoPi 2  | 0.462 | 0.465 | 0.471 | 0.482 | 0.482 |
| JaEsPaSiAnAnPi 2  | 0.662 | 0.752 | 0.793 | 0.816 | 0.827 |
| JaEsPaNsAnCoPi 4  | 0.444 | 0.462 | 0.463 | 0.469 | 0.483 |
| JaEsPaSiAnAnPi 4  | 0.594 | 0.703 | 0.761 | 0.789 | 0.813 |
| JaEsPaNsAnCoPi 8  | 0.402 | 0.438 | 0.459 | 0.468 | 0.473 |
| JaEsPaSiAnAnPi 8  | 0.482 | 0.627 | 0.700 | 0.732 | 0.767 |
| JaEsPaNsAnCoPi 16 | 0.327 | 0.400 | 0.420 | 0.438 | 0.444 |
| JaEsPaSiAnAnPi 16 | 0.334 | 0.505 | 0.602 | 0.661 | 0.704 |

Tabla 5.2.3: Eciencia de los algoritmos JaEsPaSiAnAnPi y JaEsPaNsAnCoPi. En el PARSYS SN-1040.

|                                  | 64                | 128.         | 192   | 256.                    | 320   | 384                   | 448.  | 512   |
|----------------------------------|-------------------|--------------|-------|-------------------------|-------|-----------------------|-------|-------|
| JaEsPaNsAnCoPi 2                 | 0.446             | $\mid$ 0.463 |       | $0.462 \pm 0.466$       | 0.467 | 0.469                 | 0.469 | 0.469 |
| JaEsPaSiAnAnPi 2                 | $0.702 \pm 0.806$ |              | 0.837 | $\pm 0.856 \pm 0.866$   |       | $\pm 0.874 \pm 0.874$ | 0.879 | 0.882 |
| JaEsPaNsAnCoPi 4   0.403   0.447 |                   |              |       | $0.457 \mid 0.463 \mid$ | 0.464 | 10.466                | 0.468 | 0.469 |
| JaEsPaSiAnAnPi 4                 | 0.574             | $\pm 0.750$  | 0.806 | 0.837                   | 0.850 | 0.861                 | 0.868 |       |

Tabla 5.2.4: Eciencia de los algoritmos JaEsPaSiAnAnPi y JaEsPaNsAnCoPi. En iPSC/2.

|                         | 64   | 128        | 192  | 256               | 320             | 384  | 448   | 512  |
|-------------------------|------|------------|------|-------------------|-----------------|------|-------|------|
| JaEsPaNsAnCoPi 2   0.23 |      | 0.38       | 0.44 | 0.51              | 0.57            | 0.59 | 0.63  | 0.59 |
| JaEsPaSiAnAnPi 2   0.21 |      | $\pm 0.45$ | 0.61 | 0.74              | 0.84            | 0.92 | -1.00 | 0.95 |
| JaEsPaNsAnCoPi 4   0.08 |      | 0.26       | 0.38 |                   | $0.44 \pm 0.52$ | 0.55 | 0.59  | 0.56 |
| JaEsPaSiAnAnPi 4        | 0.09 | 0.28       | 0.47 | 0.61              | 0.72            | 0.79 | 0.90  | 0.87 |
| JaEsPaNsAnCoPi 8        | 0.04 | 0.13       | 0.24 | 0.32 <sub>1</sub> | 0.40            | 0.43 | 0.51  | 0.51 |
| JaEsPaSiAnAnPi 8        | 0.03 | 0.13       | 0.26 | 0.37              | 0.49            | 0.61 |       |      |

Tabla 5.2.5: Eciencia de los algoritmos JaEsPaSiAnAnPi y JaEsPaNsAnAnPi. En iPSC/860.

## 5.3 Algoritmo con almacenamiento por marcos

Si dividimos la matriz  $A$  de tamaño  $n\times n$  en  $\frac{n}{2}$  marcos  $(M_0,\ M_1,\ \dots\ ,\ M_{\frac{n}{2}-1})$  tal como se vio en 5.1.2 y agrupamos los marcos  $M_i$  y  $M_{\frac{n}{2}-1-i}$  en un mismo bloque  $D_i$ y disponemos de  $p = \frac{n}{4b}$  procesadores, podemos asignar al procesador  $P_i$  los bloques  $B_j$  con  $j = ib, ib + 1, ..., (i + 1)b - 1$ . Por la simetría de la matriz sólo es necesario almacenar en cada procesador  $P_i$  aquellos elementos de los bloques  $B_i$  que pertenezcan a la parte triangular superior de la matriz (o la parte triangular inferior) pero, tal como sucedía con el esquema por **antidiagonales**, será necesario almacenar algunos elementos de la parte triangular inferior dependiendo de la ordenación que se use y de las necesidades de comunicacion que dicha ordenacion genere. Vamos a utilizar en nuestra implementacion la ordenacion de Eberlein.

Si consideramos la matriz A dividida en bloques 2 - 2 las rotaciones de Givens se calcularan en cada caso en bloques diagonales (tal como en el esquema por antidiagonales), necesitandose por tanto un movimiento de las y columnas entre dos pasos consecutivos del algoritmo.

#### $5.3.1$ 5.3.1 Algoritmo

El esquema del metodo es el mismo del algoritmo 4.2.2 pero consistiendo en este caso la transferencia de datos entre procesadores vecinos en una transferencia de columnas y posteriormente una transferencia de las. Ademas se usara la ordenacion de Eberlein por lo que cada barrido constará de  $n-1$  pasos en vez de los n que se necesitan con la ordenacion par-impar.

#### Almacenamiento de los datos

Como ya indicamos al analizar el esquema de distribucion por marcos, la matriz se divide en marcos que se agrupan en bloques de manera que todos los bloques contengan el mismo número de elementos. En la figura 5.3.1 mostramos cómo se almacenan estos marcos en los procesadores. Consideramos los bloques externos de filas y columnas (parte de esas filas y columnas) asociados a un procesador como un bloque de  $\frac{n}{4p}$  filas y columnas, y lo mismo con los bloques internos. En la figura se representan los bloques almacenados en el procesador  $P_1$ . Hay que tener en cuenta que la parte triangular inferior de la matriz no se almacena pero se conoce al estar elementos simetricos en un mismo procesador. Cada uno de los bloques interno y externo se divide en dos subbloques que llamamos norte y este, con lo que en un procesador tendremos 4 bloques que namaremos  $A_{en}$ ,  $A_{ee}$ ,  $A_{in}$  y  $A_{ie}$ . Estos bloques, en el procesador  $P_r$  tendrán dimensiones  $\frac{n}{4p} \times$  $\left(n-\frac{n}{2p}i\right)$  $\sim$  $\left(n-\frac{n}{2p}i-\frac{n}{4p}\right)$  $\sim$  $\times \frac{n}{4p}, \frac{n}{4p}$  $4p$  –  $\binom{n}{n}$  $\frac{n}{2p}i+\frac{n}{2p}$  $\sim$ y  $\left(\frac{n}{2}\right)$   $\frac{n}{2p}i+\frac{n}{4p}\big)\times\frac{n}{4p}$ , respectivamente.

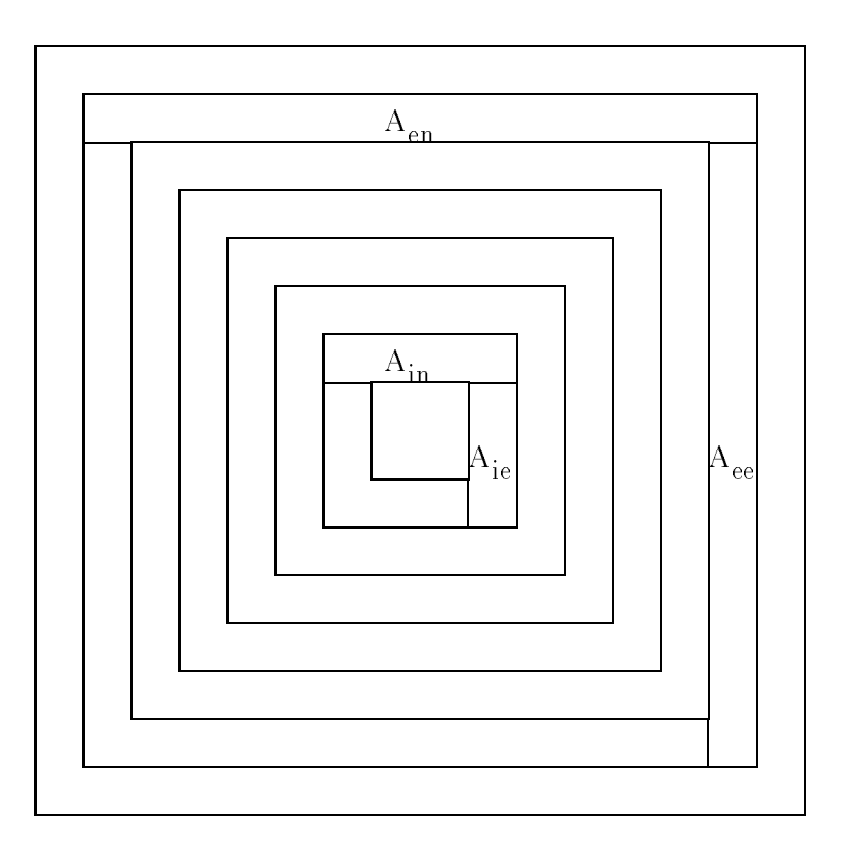

Figura 5.3.1: Almacenamiento de datos con el esquema por marcos.

#### Calculo de rotaciones

Todos los procesadores calculan el mismo número de rotaciones,  $\frac{n}{2p},$  calculando  $\frac{n}{8p}$  en cada una de las submatrices  $(A_{kl} \text{ con } k = e, i; l = n, e)$  que contiene. El código sería:

Algoritmo 5.3.1 Cálculo de rotaciones  $(r)$ . En el esquema por marcos. PARA  $j = 0, \ldots, b-1$ calcular rotación ( $r \frac{n}{8p} + j$ )-ésima que anule el elemento  $A_{en}[2j,2j+1]$ FINPARA PARA  $j = 0, \ldots, b-1$ calcular rotación  $(\frac{n}{4}\!-\!(r+1)\frac{n}{8p}\!+\!j)$ -ésima que anule el elemento  $A_{in}[2j,2j+1]$ FINPARA PARA  $j = 0, \ldots, b-1$ calcular rotación ( $\frac{n}{4}+r\frac{n}{8p}+j$ )-ésima que anule el elemento  $A_{ie}[filas(A_{ie}) - columns(A_{ie}) + 2j, 2j + 1]$ FINPARA PARA  $j = 0, \ldots, b-1$ calcular rotación ( $\frac{n}{2}-(r+1)\frac{n}{8p}+j$ )-ésima que anule el elemento  $A_{ee}[filas(A_{ee}) - columns(A_{ee}) + 2j, 2j + 1]$ FINPARA (\*siendo  $b = \frac{n}{8p}$ \*)

En este algoritmo usamos las funciones  $filas y$  columnas que nos devuelven, respectivamente, el número de filas y columnas de una matriz.

#### Difusion de las rotaciones

La difusion de las rotaciones puede ser una difusion normal pero teniendo en cuenta que los parametros que cada procesador calcula no corresponden a elementos adyacentes en la diagonal principal, por lo que tras la recepcion de estos parametros cada procesador debe reorganizarlos.

Por otro lado, el esquema de almacenamiento por marcos permite un pequeño ahorro en la difusion de los parametros ya que no todos los procesadores necesitan de todos los parámetros, así, todos los procesadores necesitan los parámetros que se calculan para anular elementos de las submatrices  $A_{in}$  y  $A_{ie}$ , pero los parámetros calculados para anular elementos en  $A_{en}$  y  $A_{ee}$  en el procesador  $P_r$  no los necesitan los procesadores  $P_i$  con  $r + 1 \leq i \leq p - 1$ .

El coste de las difusiones usando una difusión normal sería de 2 $(p-1)\beta + (2n - \frac{2n}{p})\tau,$ y haciendo una difusion adecuada al esquema por marcos tal como hemos indicado sería 2 $(p-1)\beta + (2n -\frac{\mathfrak{d}n}{2p})\tau.$  Más importante que el pequeño ahorro que se pueda obtener en los tiempos teóricos de ejecución puede ser el solapamiento que se puede producir. Ilustramos la realización de una difusión de este tipo en la figura 5.3.2, donde se muestran, para 4 procesadores, los tres pasos de la difusión. Se indica en una flecha con un número el número de procesador que ha calculado los parámetros que se están mandando, y los subíndices indican de que bloque son las rotaciones que se envían (interior o exterior).

Un algoritmo que utiliza esta idea es:

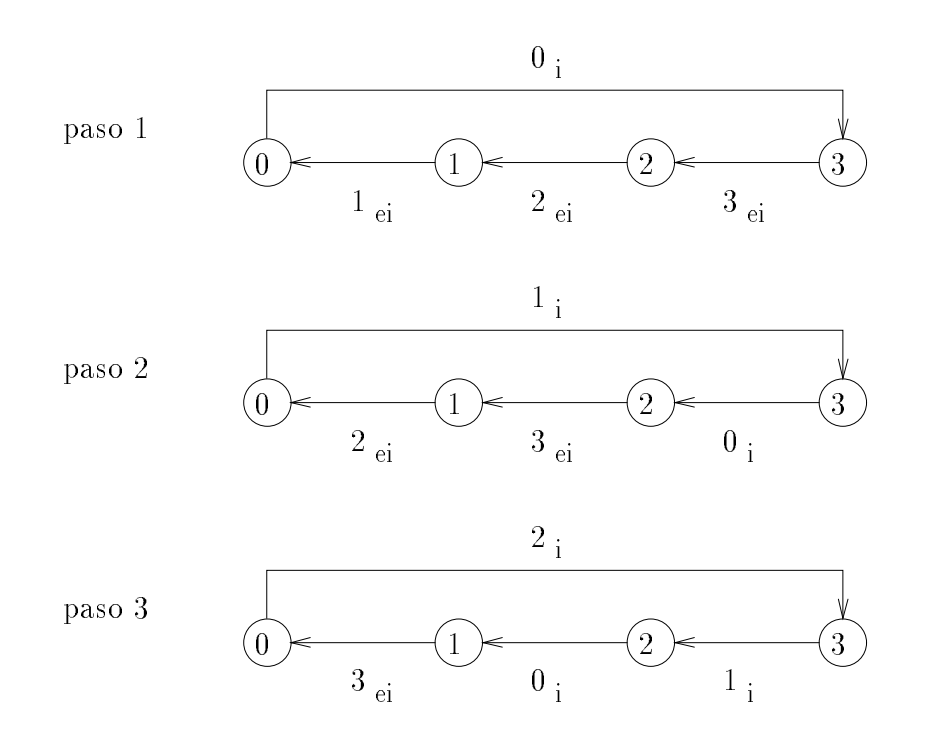

Figura 5.3.2: Difusión de los parámetros en el esquema por marcos.

Algoritmo 5.3.2 Difusión de las rotaciones  $(r)$ . En el esquema por marcos.  $frontera = p - 1$ PARA  $j=1,\ldots,p-1$  $SI r = 0$ enviar parámetros calculados en  $A_{in}$  y  $A_{ie}$  a  $P_{n-1}$ recibir parámetros calculados en  $A_{en}$ ,  $A_{ee}$ ,  $A_{in}$  y  $A_{ie}$  de  $P_1$ EN OTRO CASO SI  $r =$  frontera  $SI r \mod 2 = 0$ enviar parámetros calculados en  $A_{en}$ ,  $A_{ee}$ ,  $A_{in}$  y  $A_{ie}$  a  $P_{(r-1) \mod p}$ recibir parámetros calculados en  $A_{in}$  y  $A_{ie}$  de  $P_{(r+1) \mod p}$ EN OTRO CASO recibir parámetros calculados en  $A_{in}$  y  $A_{ie}$  de  $P_{(r+1) \mod p}$ enviar parámetros calculados en  $A_{en}$ ,  $A_{ee}$ ,  $A_{in}$  y  $A_{ie}$  a  $P_{(r-1) \mod p}$ FINSI EN OTRO CASO SI  $r >$  frontera  $SI r \mod 2 = 0$ enviar parámetros calculados en  $A_{in}$  y  $A_{ie}$  a  $P_{(r-1) \mod p}$ recibir parámetros calculados en  $A_{in}$  y  $A_{ie}$  de  $P_{(r+1) \mod p}$ EN OTRO CASO recibir parámetros calculados en  $A_{in}$  y  $A_{ie}$  de  $P_{(r+1) \mod p}$ enviar parámetros calculados en  $A_{in}$  y  $A_{ie}$  a  $P_{(r-1) \mod p}$ FINSI EN OTRO CASO SI  $r \mod 2 = 0$ enviar parámetros calculados en  $A_{en}$ ,  $A_{ee}$ ,  $A_{in}$  y  $A_{ie}$  a  $P_{(r-1) \mod p}$ recibir parámetros calculados en  $A_{en}$ ,  $A_{ee}$ ,  $A_{in}$  y  $A_{ie}$  de  $P_{(r+1) \mod p}$ EN OTRO CASO recibir parámetros calculados en  $A_{en}$ ,  $A_{ee}$ ,  $A_{in}$  y  $A_{ie}$  de  $P_{(r+1) \mod p}$ enviar parámetros calculados en  $A_{en}$ ,  $A_{ee}$ ,  $A_{in}$  y  $A_{ie}$  a  $P_{(r-1) \mod p}$ FINSI FINSI  $frontera = frontera - 1$ FINPARA

La variable *frontera* la usaremos para determinar, en cada paso del algoritmo, qué procesadores envían o reciben todos los parámetros de las rotaciones y cuales envían o reciben solo la mitad de los parametros.

#### Actualizacion de la matriz

En la actualizacion todos los procesadores realizan la misma cantidad de traba jo actualizando cada uno las cuatro submatrices  $A_{kl}$ , con  $k = e, i; l = n, e$ , que contiene, utilizando para ello las rotaciones que ha recibido.

No veremos el codigo de este procedimiento pues es similar al del esquema por antidiagonales (algoritmo 5.2.4), pero en este caso el esquema de almacenamiento es más compacto, lo que hace que se puedan usar las rutinas de BLAS 1 para reducir facilmente el tiempo de ejecucion.

#### Transferencia de filas y columnas

Para seguir teniendo elementos simetricos en un mismo procesador, necesitamos transferir columnas y filas, pues si sólo se transfieren columnas se perdería la simetría y además los nuevos elementos a anular no estarían en la diagonal principal de bloques <u>2. . . 2.</u>

Analizaremos la transferencia de filas y columnas considerando  $p = 4$  procesadores y  $p = \frac{n}{4b}$ , con lo que cada procesador contendrá  $b$  bloques de **marcos** (cada bloque constituido por un marco interno y otro externo, y estando formado cada marco por elementos de dos filas y columnas).

Empezamos analizando la transferencia en un paso impar. En el algoritmo se realizará primero la transferencia de columnas y después la de filas, por lo que analizaremos primero la de filas y después la de columnas, tal como hicimos con el esquema de almacenamiento por antidiagonales.

En la figura 5.3.3 se muestra cómo se realizaría la transferencia de filas en este caso (suponemos que  $b \ge 2$ ). Se representan los ocho **marcos** constituido cada uno de ellos por b marcos de pares de filas y columnas, cada procesador contiene dos marcos en la figura, uno interno y otro externo, y los números escritos dentro de los **marcos** representan el número de procesador donde está almacenado el marco. Aunque en la figura se representa toda la matriz consideraremos que sólo se trabaja con la parte triangular superior y posiblemente con algunos elementos de la parte triangular inferior que se necesiten para la transferencia de datos. Habra un movimiento de datos de acuerdo con la ordenación de Eberlein, con lo que se moverán los datos de la fila 1 a las posiciones de la fila 2 (consideramos las filas y columnas numeradas de 0 a  $n-1$ ), los de la fila 2 a la 4, etc. algunos de estos movimientos de datos serán entre procesadores y por tanto conllevarán comunicaciones, pero otros serán internos; además, sólo se necesitara mover datos que vayan a parar a la zona triangular superior de la matriz, que es la que necesitamos tener actualizada tras el movimiento de datos (la transferencia de columnas y filas). Así, en cada marco aparecen rectángulos que corresponden a transferencias de datos entre los procesadores. Cada rectángulo representa una fila que debe ser transferida de acuerdo con el movimiento de índices de la ordenación de Eberlein en los pasos impares. Cada rectangulo tiene asociada una expresion que representa el numero de elementos que contiene. Ademas del movimiento de datos entre los procesadores, representado en la figura, habría otro movimiento de datos interno en cada uno de los procesadores. Por ejemplo, las filas que se representan como

rectángulos continúan hacia la derecha en la figura y los elementos en esta continuación deben moverse a la misma fila a la que se mueven los elementos en los rectángulos, pero ese movimiento es interno. Se observa que las comunicaciones no están balanceadas en la transferencia de filas debido a que los procesadores extremos realizan menos comunicaciones que los internos, así, el procesador  $P_0$  envía  $n-2\frac{n}{4p}$  datos y recibe  $2\frac{n}{4p},$ el procesador  $P_1$  envía  $n-2\frac{n}{4}$  $\frac{n}{4p}$  datos y recibe  $n+2\frac{n}{4p}$ , el procesador  $P_2$  envía  $n-2\frac{n}{4p}$ datos y recibe  $n+2\frac{n}{4p}$ , y el procesador  $P_3$  envía  $6\frac{n}{4p}$  datos y recibe  $n-6\frac{n}{4p}$ ; por tanto,  $4p$ , por tanto, el coste de la transferencia de filas en un paso impar es de  $2\beta + 2n\tau$ .

En la figura 5.3.4 se muestra cómo se realizaría la transferencia de columnas en un paso impar. En cada marco aparecen rectangulos que corresponden a transferencias de datos entre los procesadores. Cada rectangulo representa una columna que debe ser transferida de acuerdo con el movimiento de índices de la ordenación de Eberlein en los pasos impares. Cada rectángulo tiene asociada una expresión que representa el numero de elementos que contiene. Ademas del movimiento de datos entre los procesadores, representado en la figura, habría otro movimiento de datos interno en cada uno de los procesadores, tal como explicamos en la transferencia de filas. Los rectángulos de longitud dos corresponden a dos elementos de la parte triangular inferior que deben transferirse entre procesadores para actualizar datos de la parte triangular superior, y estos elementos de la parte triangular inferior los conocen los procesadores correspondientes porque contienen sus simetricos al usarse un almacenamiento por  $P_0$  envía  $2\frac{n}{4p} + 2$  datos y recibe  $n - 2\frac{n}{4p} + 2$ , el procesador  $P_1$  envía  $n + 2\frac{n}{4p} + 4$  datos y recibe  $n-2\frac{n}{4p}+4$ , el procesador  $P_2$  envía  $n+2\frac{n}{4p}+4$  datos y recibe  $n-2\frac{n}{4p}$  $4p$   $\longrightarrow$ y el procesador  $P_3$  envía  $n-6\frac{n}{4p}+2$  datos y recibe  $6\frac{n}{4p}+2;$  por tanto, el coste de la transferencia de filas en un paso impar es de  $2\beta + (2n + 8)\tau$ .

En la figura 5.3.5 se muestra cómo se realizaría la transferencia de filas en los pasos pares. Habra un movimiento de datos de acuerdo con la ordenacion de Eberlein, con lo que se moverán los datos de la fila 1 a las posiciones de la fila  $n-1$ , los de la fila 3 a la 1, etc , algunos de estos movimientos de datos seran entre procesadores y por tanto conllevarán comunicaciones, pero otros serán internos; además, sólo se necesitará mover datos que vayan a parar a la zona triangular superior de la matriz, que es la que necesitamos tener actualizada tras el movimiento de datos (la transferencia de columnas y las). Ademas del movimiento de datos entre los procesadores, representado en la figura, habría otro movimiento de datos interno en cada uno de los procesadores. En esta transferencia de filas se envían datos de la parte triangular inferior (los que estan en triangulos de base 2), por lo que en la transferencia de columnas habra que tener en cuenta que deben actualizarse, ademas de los elementos de la parte triangular superior, los elementos de la parte triangular inferior que se usan en la transferencia de filas para actualizar elementos de la parte triangular superior. Tampoco en este caso las comunicaciones están balanceadas. El procesador  $P_0$  envía  $2\frac{n}{4p}+2$  datos y recibe  $n-2\frac{n}{4p}+2,$  el procesador  $P_1$  envía  $n+2\frac{n}{4p}+4$  datos y recibe  $n-2\frac{n}{4p}+4,$  el procesador

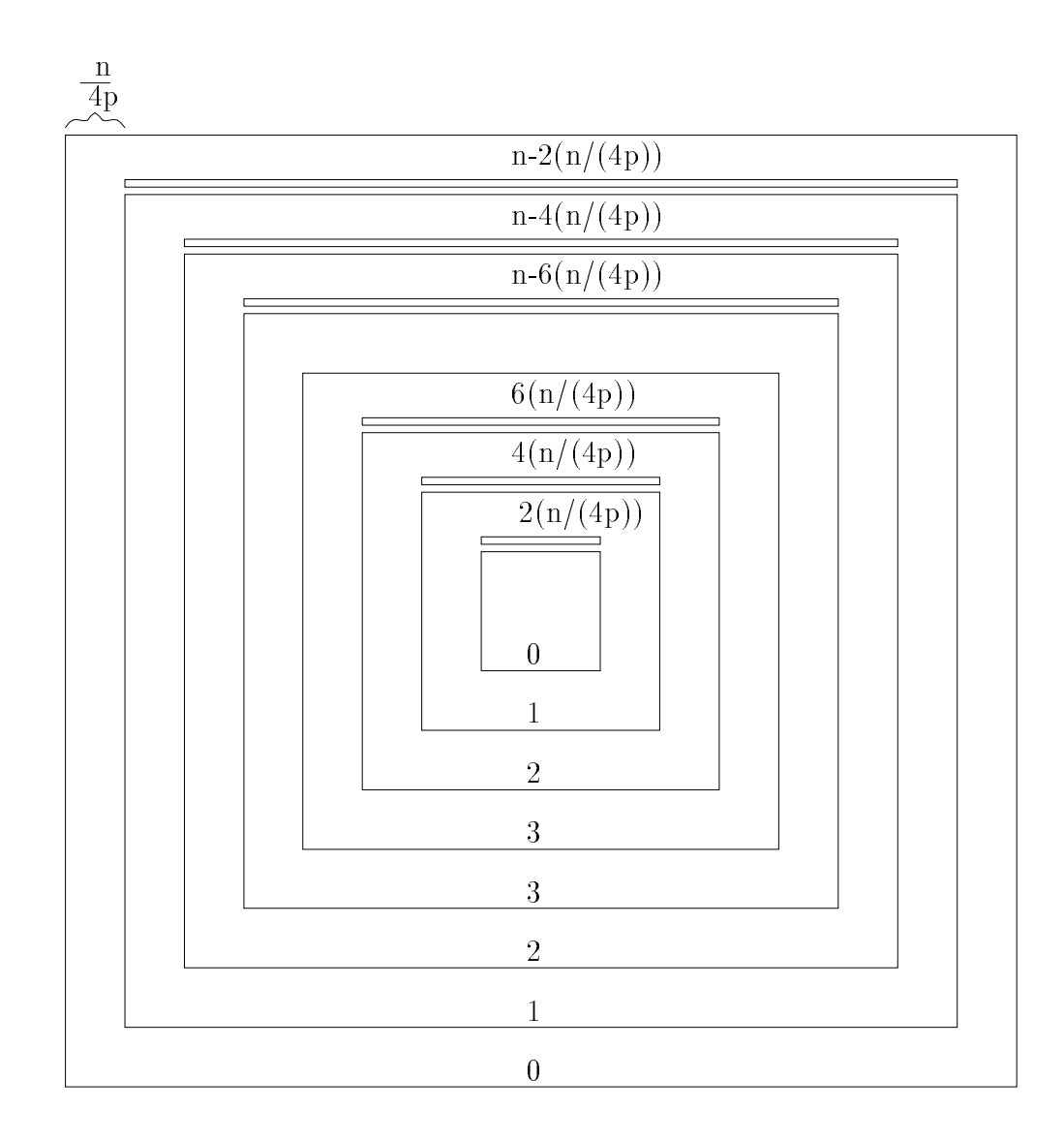

Figura 5.3.3: Transferencia de filas en un paso impar con el almacenamiento por marcos y la ordenacion de Eberlein

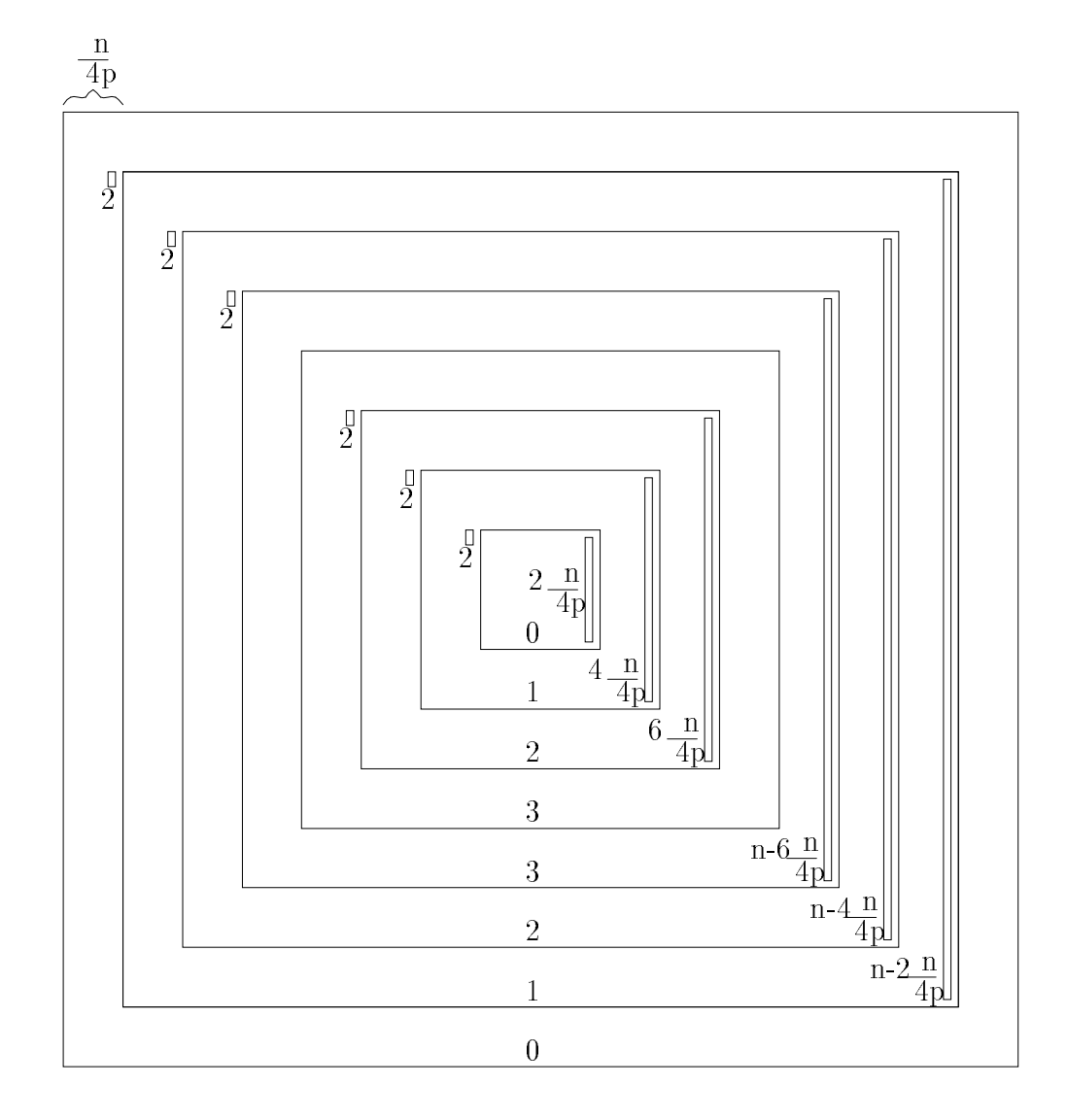

Figura 5.3.4: Transferencia de columnas en un paso impar con el almacenamiento por marcos y la ordenación de Eberlein

 $P_2$  envía  $n+2\frac{n}{4p}+4$  datos y recibe  $n-2\frac{n}{4p}+4,$  y el procesador  $P_3$  envía  $n-6\frac{n}{4p}$ datos y recibe  $6\frac{n}{4p} + 2$ ; por tanto, el coste de la transferencia de filas en un paso par es de  $2\beta + (2n+8)\tau$ .

Por último, en la figura 5.3.6 se muestra cómo se realizaría la transferencia de columas en los pasos pares. Ademas del movimiento de datos entre los procesadores, representado en la figura, habría otro movimiento de datos interno en cada uno de los procesadores. En esta transferencia de columnas se envían datos de la parte triangular inferior (los que actualizan datos de los bloques de tamaño  $2$  en la figura 5.3.5). Tampoco en este caso las comunicaciones estan balanceadas. El procesador P0 enva  $n-2\frac{n}{4p}+2$  datos y recibe  $2\frac{n}{4p}+2,$  el procesador  $P_1$  envía  $n-2\frac{n}{4p}$  $n+2\frac{n_p}{4p}+4$ , el procesador  $P_2$  envía  $n-2\frac{n}{4p}+4$  datos y recibe  $n+2\frac{n_p}{4p}+4$ , y el procesador  $P_3$  envía  $6\frac{n}{4p}+2$  datos y recibe  $n-6\frac{n}{4p}+2$ ; por tanto, el coste de la transferencia de  $4p$  + 2; por tanto, el coste de la transferencia de columnas en un paso impar es de  $2\beta + (2n + 8)\tau$ .

Por tanto, al haber  $n-1$  pasos en cada barrido,  $\frac{n}{2}$  pasos impares y  $\frac{n}{2}-1$  pares, el coste total por barrido de las comunicaciones en la transferencia de filas y columnas sera:

$$
(4n - 4)\beta + (4n^2 + 8n - 16)\tau \tag{5.3.1}
$$

### 5.3.2 Costes teóricos

Para el cálculo del coste aritmético por barrido hay que tener en cuenta que se calculan n  $\frac{n}{2p}$  rotaciones por procesador en cada paso, lo que representa un coste de  $\frac{11n}{2p}$  flops, y que cada procesador actualiza  $\frac{n(n+1)}{2p}$  datos en cada paso, lo que representa  $\frac{3n(n+1)}{p}$  flops. De este modo, tenemos un coste de  $\frac{3n^2}{p} + \frac{17n}{2p}$  flops por cada paso, y hay un total de  $n-1$  pasos por barrido. Además, al final de cada barrido hay que añadir  $\frac{n^2}{p}-\frac{n}{p}$  del cálculo de  $off(A)$ . En total tendremos un coste aritmético por barrido de:

$$
T_a = \frac{3n^3}{p} + \frac{12n^2}{p} - \frac{15n}{2p} \qquad flops \tag{5.3.2}
$$

El coste de las comunicaciones, teniendo en cuenta los costes de las difusiones y de la transferencia de los datos (estudiados en subsecciones anteriores) y que en el calculo y comunicación de *of f*(*A*) se tiene un coste de  $4p(\beta + \tau)$  y que sólo representamos los términos de mayor orden, sería:

$$
T_c = 2np\beta + \left(6n^2 - \frac{2n^2}{p}\right)\tau\tag{5.3.3}
$$

si se usa la difusion normal, y:

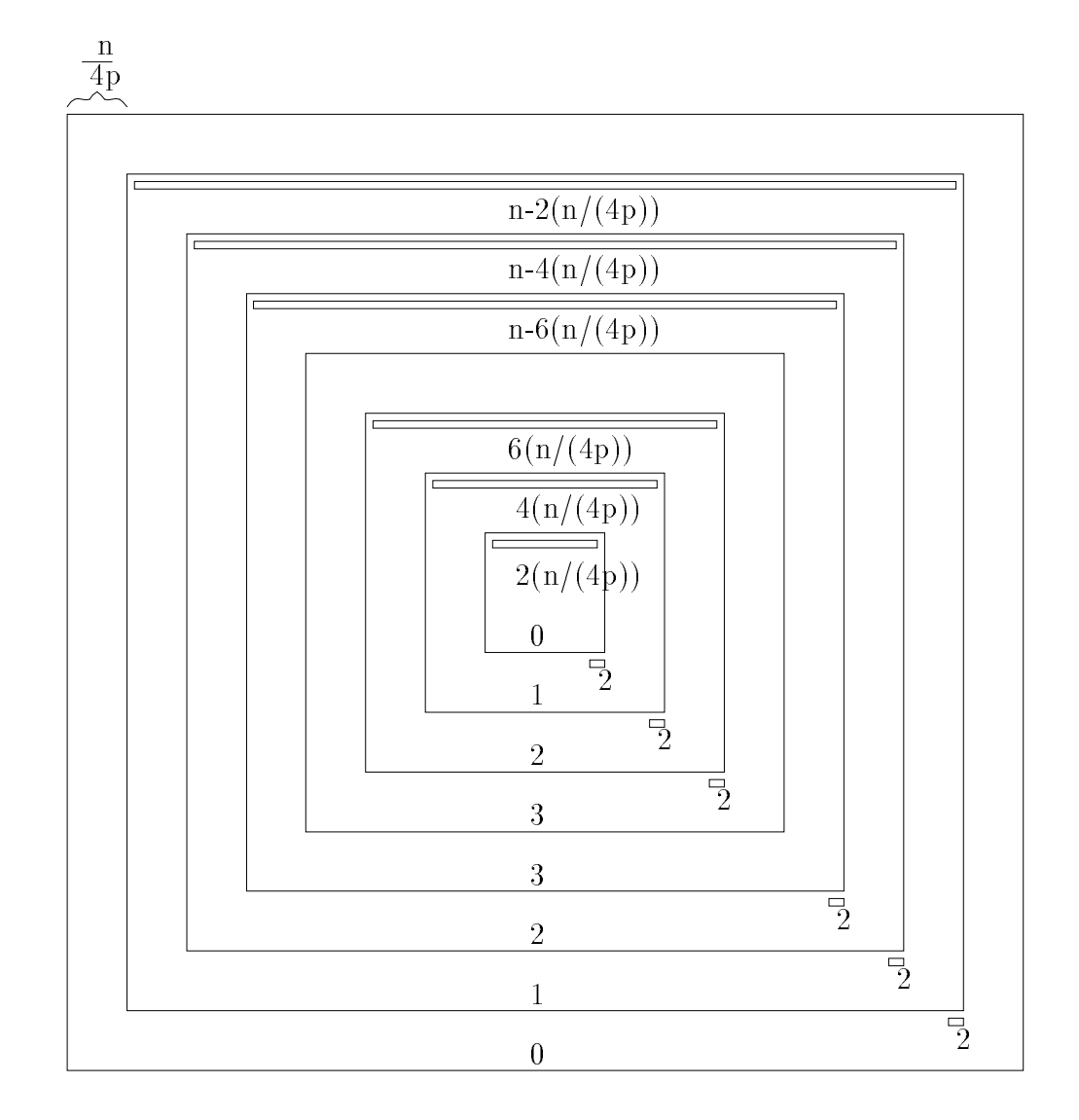

Figura 5.3.5: Transferencia de filas en un paso par con el almacenamiento por marcos y la ordenacion de Eberlein

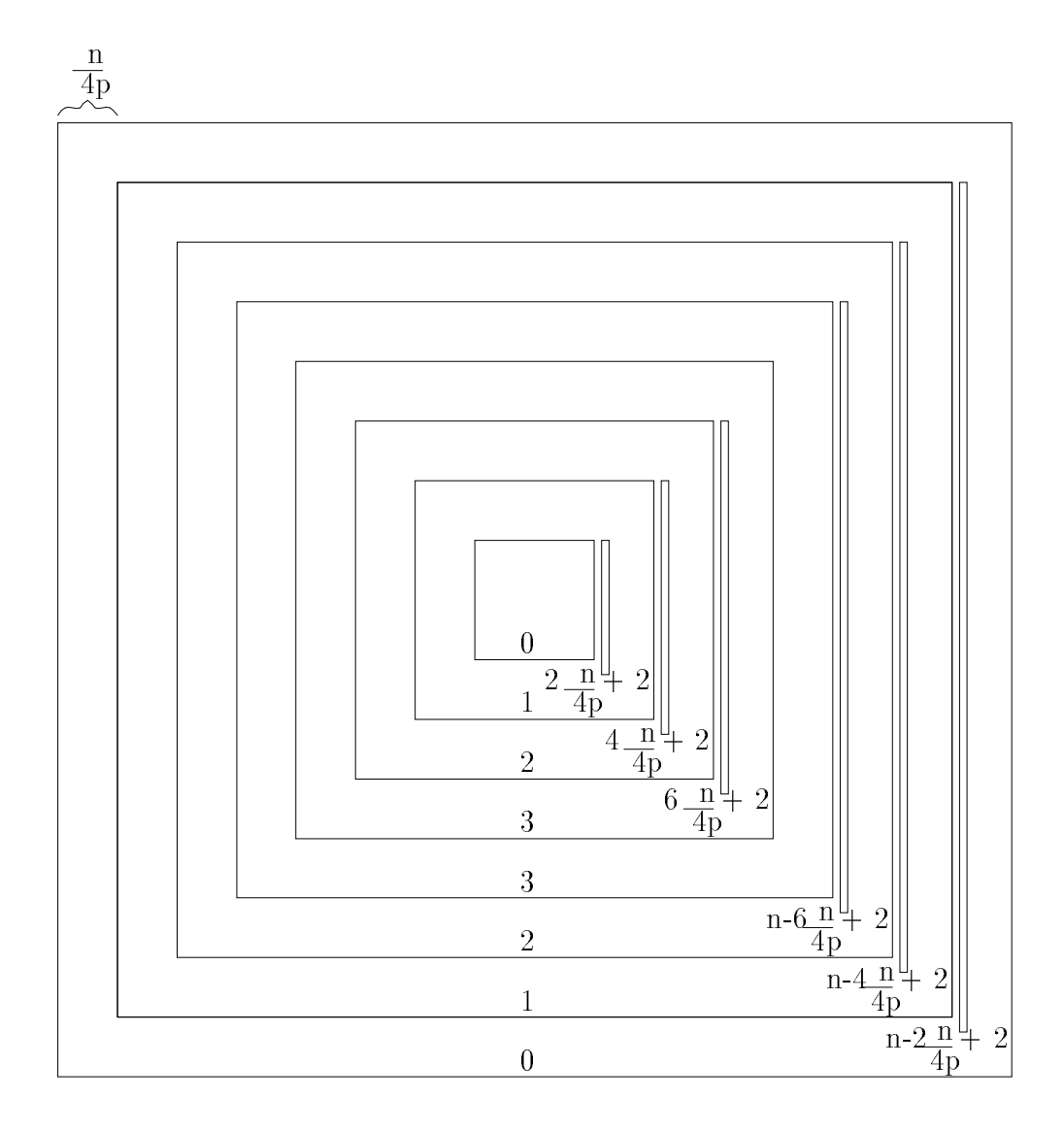

Figura 5.3.6: Transferencia de columnas en un paso par con el almacenamiento por marcos y la ordenación de Eberlein
$$
T_c = 2np\beta + \left(6n^2 - \frac{5n^2}{2p}\right)\tau\tag{5.3.4}
$$

si se usa la difusion adecuada al esquema de almacenamiento que estamos usando. Los costes son prácticamente los mismos en los dos casos habiendo diferencias sólo en términos de menor orden.

## 5.3.3 Resultados experimentales

Presentamos resultados experimentales obtenidos en un iPSC/860 con programas en C con primitivas de comunicacion, y con matrices densas generadas aleatoriamente con valores entre -10 y 10. Se mostrarán tiempos de ejecución en segundos por barrido, ya que el numero de barridos es el mismo con los distintos algoritmos y es del orden de  $log_2 n$ .

En la tabla 5.3.1 se representan los tiempos obtenidos con un algoritmo secuencial que explota la simetría (JaEsSeSiFi), con el algoritmo que explota la simetría usando el esquema por antidiagonales con la ordenacion par-impar (JaEsPaSiAnAnPi) y con el algoritmo que explota la simetría usando el esquema de almacenamiento por marcos y la ordenacion de Eberlein (JaEsPaSiAnMaEb). Se puede observar que JaEsPaSiAnMaEb da mejores prestaciones que JaEsPaSiAnAnPi, y esto es debido a dos factores: que la ordenación de Eberlein es óptima y la par-impar no, y que el esquema por marcos produce un almacenamiento mas compacto y por tanto un mejor uso de la memoria. De este modo, con JaEsPaSiAnMaEb se llegan a obtener buenas eficiencias (tabla 5.3.2). En algunos casos se llegan a tener eficiencias por encima de 1, a causa de que al usar más procesadores se utiliza menos memoria en cada uno de ellos y los accesos a memoria son más rápidos.

|                   | 128  | 192  | 256   | 320   | 384   | 448   | 512    |
|-------------------|------|------|-------|-------|-------|-------|--------|
| JaEsPaSiAnAnPi 2  | 1.86 | 4.80 | 9.43  | 17.34 | 28.04 | 43.05 | 66.70  |
| JaEsPaSiAnMaEb 2  | 1.59 | 3.59 | 7.43  | 13.63 | 22.23 | 34.60 | 50.64  |
| JaEsPaSiAnAnPi 4  | 1.50 | 3.09 | 5.71  | 10.15 | 16.26 | 23.97 | 36.55  |
| JaEsPaSiAnMaEb 4  | 1.39 | 2.99 | 5.59  | 9.19  | 14.39 | 21.21 | 30.97  |
| JaEsPaSiAnAnPi 8  | 1.67 | 2.80 | 4.68  | 7.45  | 10.64 | 15.24 | 22.22  |
| JaEsPaSiAnMaEb 8  | 1.64 | 2.80 | 4.90  | 7.21  | 10.40 | 14.59 | 19.99  |
| <b>JaEsSeSiFi</b> | 1.67 | 5.85 | 13.96 | 29.13 | 51.54 | 86.26 | 126.67 |

Tabla 5.3.1: Tiempos de ejecucion por barrido (en segundos) de los algoritmo JaEs-PaSiAnAnPi y JaEsPaSiAnMaEb. En iPSC/860.

|                                                                   | 192. | $256$   320 | -384 | 448. | .512    |
|-------------------------------------------------------------------|------|-------------|------|------|---------|
| JaEsPaSiAnMaEb 2   0.53   0.81   0.94   1.07   1.16   1.25   1.25 |      |             |      |      |         |
| JaEsPaSiAnMaEb 4   0.30   0.49   0.62   0.79   0.90   1.02   1.02 |      |             |      |      |         |
| JaEsPaSiAnMaEb 8   0.13   0.26   0.36   0.51   0.62   0.74        |      |             |      |      | $-0.79$ |

Tabla 5.3.2: Eciencia del algoritmo JaEsPaSiAnMaEb. En iPSC/860.

En la tabla 5.3.3 comparamos los resultados obtenidos con el algoritmo que usa el broadcast normal (JaEsPaSiAnMaEbBn) y el que usa el broadcast mejorado (JaEs-PaSiAnMaEb). Se observan unas pequeñas diferencias a favor de JaEsPaSiAnMaEb cuando el número de procesadores y el tamaño de la matriz crecen, pero estas diferencias no se pueden considerar signicativas.

|                     | 128  | 192  | 256  | 320   | 384   | 448   | 512   |
|---------------------|------|------|------|-------|-------|-------|-------|
| JaEsPaSiAnMaEbBn 2  | 1.78 | 3.79 | 7.81 | 13.81 | 22.80 | 34.76 | 52.00 |
| JaEsPaSiAnMaEb 2    | 1.59 | 3.59 | 7.43 | 13.63 | 22.23 | 34.60 | 50.64 |
| JaEsPaSiAnMaEbBn 4  | 1.54 | 3.18 | 5.59 | 9.38  | 14.94 | 21.98 | 31.19 |
| JaEsPaSiAnMaEb 4    | 1.39 | 2.99 | 5.59 | 9.19  | 14.39 | 21.21 | 30.97 |
| JaEsPaSiAnMaEbBn 8  | 1.59 | 2.86 | 4.66 | 7.14  | 10.39 | 14.61 | 20.21 |
| JaEsPaSiAnMaEb 8    | 1.64 | 2.80 | 4.90 | 7.21  | 10.40 | 14.59 | 19.99 |
| JaEsPaSiAnMaEbBn 16 |      |      | 5.07 |       | 9.45  |       | 16.15 |
| JaEsPaSiAnMaEb 16   |      |      | 4.74 |       | 9.36  |       | 15.97 |

Tabla 5.3.3: Tiempos de ejecucion por barrido (en segundos) de los algoritmos JaEs-PaSiAnMaEbBn y JaEsPaSiAnMaEb. En iPSC/860.

Como ya hemos dicho, el esquema de almacenamiento por marcos nos proporciona un esquema de almacenamiento compacto con el que se sacara provecho del uso de BLAS 1 en la actualizacion de la matriz. Esto se muestra en la tabla 5.3.4, donde se muestran los tiempos obtenidos no usando BLAS (JaEsPaSiAnMaEb) y usando BLAS 1 en el movimiento de datos y en la aplicacion de las rotaciones de Givens (JaEsPaSi-AnMaEbB1). Se observa que el uso de BLAS permite una reduccion importante en el tiempo de ejecución cuando el tamaño de la matriz aumenta, al ser en ese caso el BLAS más eficiente, y que esta mejora con el uso de BLAS disminuye al aumentar el número de procesadores, ya que en este caso las submatrices con las que trabaja cada procesador son más pequeñas.

Por último, en la tabla 5.3.5 se comparan los resultados obtenidos en anillo  $(JaEs-$ PaSiAnMaEbB1) y en hipercubo (JaEsPaSiHiMaEbB1) usando en ambos casos BLAS

|                     | 128  | 192  | 256  | 320   | 384   | 448   | 512   |
|---------------------|------|------|------|-------|-------|-------|-------|
| JaEsPaSiAnMaEbB12   | 1.39 | 2.83 | 5.60 | 9.60  | 15.85 | 24.08 | 35.10 |
| JaEsPaSiAnMaEb 2    | 1.59 | 3.59 | 7.43 | 13.63 | 22.23 | 34.60 | 50.64 |
| JaEsPaSiAnMaEbB14   | 1.57 | 2.89 | 4.59 | 7.19  | 11.30 | 16.22 | 22.85 |
| JaEsPaSiAnMaEb 4    | 1.39 | 2.99 | 5.59 | 9.19  | 14.39 | 21.21 | 30.97 |
| JaEsPaSiAnMaEbB18   | 1.60 | 2.77 | 4.46 | 6.19  | 9.40  | 12.16 | 16.78 |
| JaEsPaSiAnMaEb 8    | 1.64 | 2.80 | 4.90 | 7.21  | 10.40 | 14.59 | 19.99 |
| JaEsPaSiAnMaEbB1 16 |      |      | 4.67 |       | 8.59  |       | 14.99 |
| JaEsPaSiAnMaEb 16   |      |      | 4.74 |       | 9.36  |       | 15.97 |

Tabla 5.3.4: Tiempos de ejecucion por barrido (en segundos) de los algoritmos JaEs-PaSiAnMaEb y JaEsPaSiAnMaEbB1. En iPSC/860.

1, y utilizando en hipercubo el anillo inmerso para las transferencias de filas y columnas, y diferenciándose los dos algoritmos sólo en el broadcast. Como es lógico, se obtienen menores tiempos de ejecución en hipercubo al aumentar el número de procesadores.

|                     | 128  | 192  | 256  | 320  | 384   | 448   | 512   |
|---------------------|------|------|------|------|-------|-------|-------|
| JaEsPaSiAnMaEbB1 2  | 1.39 | 2.83 | 5.60 | 9.60 | 15.85 | 24.08 | 35.10 |
| JaEsPaSiHiMaEbB1 2  | 1.39 | 2.79 | 5.45 | 9.67 | 15.67 | 23.59 | 35.10 |
| JaEsPaSiAnMaEbB1 4  | 1.57 | 2.89 | 4.59 | 7.19 | 11.30 | 16.22 | 22.85 |
| JaEsPaSiHiMaEbB1 4  | 1.59 | 2.79 | 4.59 | 7.18 | 10.98 | 15.82 | 22.47 |
| JaEsPaSiAnMaEbB18   | 1.60 | 2.77 | 4.46 | 6.19 | 9.40  | 12.16 | 16.78 |
| JaEsPaSiHiMaEbB18   | 1.40 | 2.37 | 3.99 | 5.99 | 8.79  | 11.78 | 15.78 |
| JaEsPaSiAnMaEbB1 16 |      |      | 4.67 |      | 8.59  |       | 14.99 |
| JaEsPaSiHiMaEbB1    |      |      | 3.74 |      | 7.39  |       | 12.80 |

Tabla 5.3.5: Tiempos de ejecución por barrido (en segundos) de los algoritmos JaEs-PaSiAnMaEbB1 y JaEsPaSiHiMaEbB1. En iPSC/860.

# $5.4$

En este capítulo hemos analizado las ideas generales para explotar la simetría de la matriz en topologías lógicas de tipo de anillo (anillo unidireccional o bidireccional, arrays lineales, arrays con un host central, ...). La idea basica consiste en considerar elementos simétricos en un mismo procesador, con lo que será suficiente trabajar con

la parte triangular superior o inferior de la matriz (y almacenar sólo esa parte) y con algunos elementos adicionales dependiendo de la ordenación y la topología que se usen. La combinación de un esquema de almacenamiento con una determinada ordenación generará unas necesidades de comunicación que determinarán la topología lógica para la que es adecuado el algoritmo.

Hemos analizado con detalle los casos de combinar el esquema de almacenamiento por antidiagonales con la ordenacion par-impar y el esquema de almacenamiento por marcos con la ordenacion de Eberlein. Los resultados que se obtienen en ambos casos son similares y siempre mucho mejores que los obtenidos con metodos que no exploten la simetría.

# INTRODUCCION

# Capítulo 6 EXPLOTACION DE LA SIMETRIA EN MALLA

Los métodos de Jacobi que estudiamos en el capítulo anterior utilizan un esquema de almacenamiento adecuado para un anillo logico de procesadores, y como consecuencia de esto tienen el inconveniente de una baja escalabilidad. En este capítulo estudiaremos cómo es posible diseñar algoritmos de Jacobi que exploten la simetría en una malla lógica de procesadores, obteniéndose así una eficiencia teórica del 100% y una mejor escalabilidad que en los algoritmos diseñados para un anillo lógico.

Estudiaremos dos algoritmos que explotan la simetría en una malla. El primero de ellos utiliza la ordenacion Round-Robin y el segundo la par-impar. El segundo de los algoritmos utiliza el esquema por bloques que estudiamos en el capítulo 1 y que aplicamos en el captulo 3 para obtener algoritmos para multiprocesadores de memoria compartida. La combinacion del esquema por bloques con una ordenacion adecuada (la par-impar) y con un esquema de almacenamiento que permite explotar la simetra en una malla logica de procesadores, da lugar a un algoritmo que ademas de teoricamente optimo (en cuanto a eciencia) y con una buena escalabilidad, permite obtener buenas prestaciones cuando se resuelven problemas de grandes dimensiones.

# 6.1 Introduccion

Estamos interesados en la explotación de la simetría en una malla de procesadores en metodos de Jacobi para el Problema Simetrico de Valores Propios.

Es posible utilizar un esquema de distribucion de los datos que se ha usado con exito en el problema de resolucion de sistemas triangulares [17] y que nos permitira en nuestro caso traba jar con la parte triangular superior (o inferior) de la matriz.

Si se dispone de  $p = r^{-}$  procesadores se puede dividir la matriz  $A$ , de tamano  $n \times n$ , en bloques  $A_{ij}$  con  $i = 0, 1, \ldots, kr - 1, j = 0, 1, \ldots, kr - 1$ , cada uno de ellos de tamaño  $\frac{n}{kr}\times\frac{n}{kr},$  y siendo  $k$  un número natural tal que  $n$  sea múltiplo de  $kr.$ 

Si se asignan a cada procesador  $P_{ij}$  los bloques  $A_{i+mr,j+qr}$  con  $m = 0, 1, \ldots, k-1$ ,  $q = 0, 1, \ldots, k - 1$ , se obtiene una distribución que se muestra en la figura 6.1.1 para  $k = 2$  y  $r = 3$ . En esta figura los subíndices representan los bloques de la matriz A y los superíndices los procesadores donde se almacenan los bloques. Sólo se muestran bloques de la parte triangular superior de la matriz.

$$
\begin{matrix} A_{00}^{00} & A_{01}^{01} & A_{02}^{02} & A_{03}^{00} & A_{04}^{01} & A_{05}^{02} \\ A_{11}^{11} & A_{12}^{12} & A_{13}^{10} & A_{14}^{11} & A_{15}^{12} \\ A_{22}^{22} & A_{23}^{20} & A_{24}^{21} & A_{25}^{22} \\ A_{33}^{00} & A_{34}^{01} & A_{35}^{02} \\ A_{44}^{11} & A_{45}^{12} & A_{55}^{22} \end{matrix}
$$

Figura 6.1.1: Distribución de datos con  $k = 2$  y  $r = 3$ .

De este modo, cada procesador contiene datos de la matriz  $A$  y trabaja en la actualización de la matriz, pero la carga no está balanceada, y así, en la figura 6.1.1 algunos procesadores contienen 3 bloques y otros solo uno. Supuesto que se utilice un esquema de algoritmo similar al estudiado en el captulo 4 en una malla de procesadores pero sin explotar la simetría de la matriz, se necesitaría, tras la actualización de la matriz, de una transferencia de filas y columnas entre procesadores vecinos. Si se divide la matriz en bloques más pequeños, al hacer la transferencia de filas y columnas habrá más transferencias externas (se necesita transferir  $\frac{\delta n}{\sqrt{p}}$  datos desde  $P_{01}$  cuando se transfieren columnas, y con el algoritmo no simétrico se transfieren  $\frac{4n}{\sqrt{p}}$ ). De este modo, este esquema de almacenamiento que es adecuado para otros problemas [17], no parece adecuado para el problema de valores propios. Si se aumenta k para obtener una mejor distribucion del traba jo en la actualizacion de la matriz, el coste de las comunicaciones tiende a ser del mismo orden que el aritmetico. Para solventar este problema, en la siguiente sección mostraremos que es posible explotar la simetría manteniendo el mismo coste de las comunicaciones que en el algoritmo que no explota la simetra.

#### 6.2 6.2 Algoritmo con almacenamiento por plegamiento

## 6.2.1 Esquema de almacenamiento

 $\mathcal{S}$ i se dispone de  $p = r^{-}$  procesadores organizados en una malla cuadrada, para obtener la distribución de los datos en la malla se divide la matriz A en bloques  $A_{ij}$  con  $i = 0, 1, \ldots, 2r - 1, j = 0, 1, \ldots, 2r - 1$ , y se hace la siguiente distribución entre los procesadores:

bloques  $A_{ii}$ ,  $A_{2r-1-i,2r-1-i}$  y  $A_{i,2r-1-i}$ , con  $i = 0,1,...,r-1$ , al procesador  $P_{i,r-1-i}$ ,

## INTRODUCCION 267

bloques  $A_{i,j+r}$  y  $A_{i,r-1-j}$ , con  $i + j < r - 1$ , a  $P_{ij}$ , y bloques  $A_{i,j+r}$  y  $A_{2r-1-i,j+r}$ , con  $i + j > r - 1$ , a  $P_{ij}$ . Mostramos esta distribución en la figura 6.2.1, con  $r = 3$ .

| $A_{00}^{02}$ | $A^{01}_{01}$ | $A_{02}^{00}$ | $A_{03}^{00}$ | $A^{01}_{04}$ | $A^{02}_{05}$ |
|---------------|---------------|---------------|---------------|---------------|---------------|
|               | $A^{11}_{11}$ | $A_{12}^{10}$ | $A^{10}_{13}$ | $A^{11}_{14}$ | $A^{12}_{15}$ |
|               |               | $A^{20}_{22}$ | $A^{20}_{23}$ | $A^{21}_{24}$ | $A_{25}^{22}$ |
|               |               |               | $A_{33}^{20}$ | $A^{21}_{34}$ | $A^{22}_{35}$ |
|               |               |               |               | $A^{11}_{44}$ | $A^{12}_{45}$ |
|               |               |               |               |               | $A^{02}_{55}$ |

Figura 6.2.1: Distribución de datos con  $r = 3$ .

A este esquema de almacenamiento le llamamos por **plegamiento**. La distribución de la matriz en la malla cuadrada de procesadores se puede obtener dividiendo la matriz  $A$  en cuatro submatrices cuadradas de tamaño  $\frac{n}{2}{\times}\frac{n}{2}$  (figura 6.2.2.a), asignando la matriz de la parte superior derecha a los procesadores segun la gura 6.2.2.b), y plegando las submatrices triangulares superiores sobre la malla tal como se muestra en la figura 6.2.2.c).

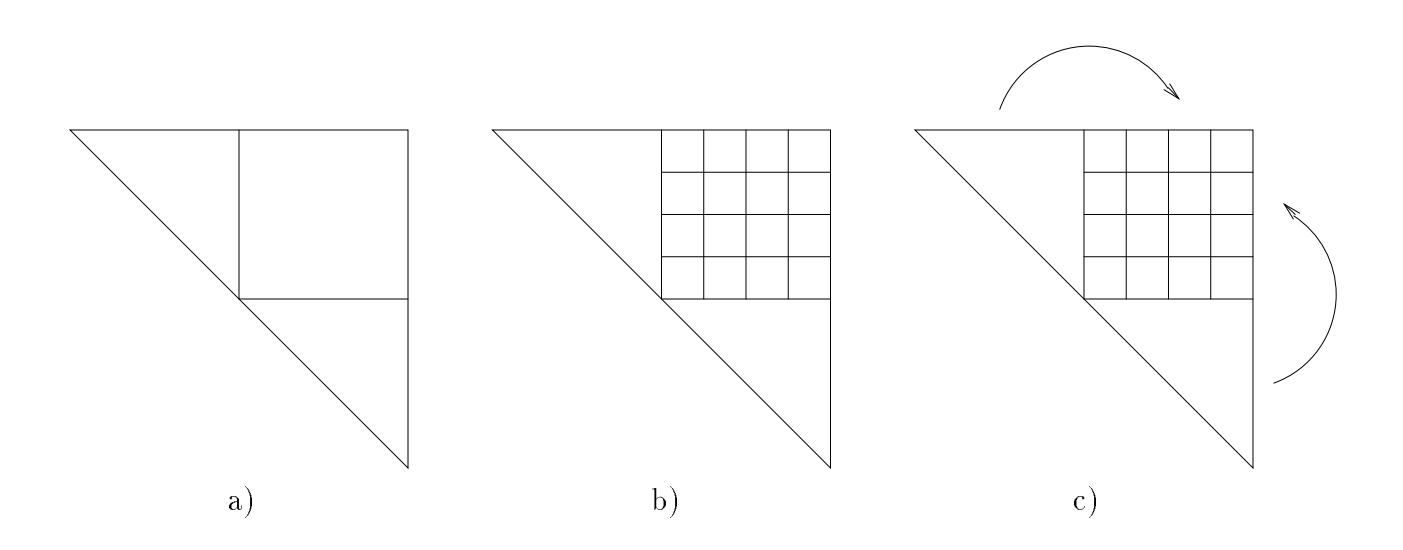

Figura 6.2.2: Almacenamiento de los datos con el esquema de almacenamiento por plegamiento.

## 6.2.2 Algoritmo

Utilizaremos el esquema de almacenamiento por plegamiento antes descrito y la ordenación Round-Robin que tiene un patrón constante de movimiento de índices (y por tanto de movimiento de filas y columnas) entre dos pasos consecutivos del algoritmo, por lo que nos simplifica el diseño del algoritmo.

El esquema usado para calcular los valores propios es similar al del algoritmo paralelo que no explota la simetra.

Algoritmo 6.2.1 Esquema de un barrido del metodo JaEsPaSiMaPlRr. EN PARALELO: PARA  $i = 0, ..., r - 1; j = 0, ..., r - 1$  EN  $P_{ij}$ : REPETIR PARA  $k = 1, \ldots, n - 1$ SI  $i = \sqrt{p} - i - 1$ Calcular rotaciones (i) FINSI Difundir parámetros  $(i, j)$ Actualizar matriz  $(i, j)$ Transferir columnas  $(i, j)$ Transferir filas  $(i, j)$ FINPARA HASTA  $off(A) < COTA$ 

Y los procedimientos usados en este esquema tienen los siguientes códigos:

Algoritmo 6.2.2 Calcular rotaciones (i). Sólo trabajan los procesadores en la antidiagonal principal.

PARA  $m = 0, 2, 4, \ldots, \frac{n}{2r} - 2$ Computar parámetros de rotaciones que anulan  $a_{m,m+1}$  y  $a_{m+1,m}$  de  $A_{ii}$ FINPARA PARA  $m = 0, 2, 4, \ldots, \frac{n}{2r} - 2$ Computar parámetros de rotaciones que anulan  $a_{m,m+1}$ y  $a_{m+1,m}$  de  $A_{2r-1-i,2r-1-i}$ FINPARA

#### Algoritmo 6.2.3 Difundir parámetros  $(i,j)$ .

 $*En$  cada procesador los parámetros 1 son los parámetros obtenidos en el primer bucle de **calcular rotaciones** y los parámetros 2 son los obtenidos en el segundo  $bucle.$ \*)

SI  $i = 0$  y  $i = r - 1$ enviar parámetros 1 y 2 a  $P_{r-1,1}$ 

charge parametros 1 y 2 a  $r = 2,0$ ———————————————————————  $\alpha$ -1,  $\alpha$  -1,  $\alpha$  -1,  $\alpha$  -1,  $\alpha$  -1,  $\alpha$  -1,  $\alpha$  $\sum_{r=1}^{\infty}$ ==: = ==== = ==== = = = = = ; SI  $i < \frac{r}{2}$ enviar parametros 1 a  $r_{i,j-1}$ enviar parametros 2 a  $r_{i+1,j}$ enviar parametros 1 y 2 a  $I_{i,j+1}$ enviar parametros 1 y 2 a  $I_{i-1,j}$ EN OTRO CASO enviar parametros 1 y 2 a  $I_{i,j+1}$ enviar parametros 1 y 2 a  $r_{i-1,j}$ enviar parametros 1 a  $r_{i,j-1}$ enviar parametros 2 a  $r_{i+1,j}$ FINSI EN OTRO CASO SI  $i<\frac{r}{2}$ SI i < r 1 j recibir parametros de  $r_{i,j+1}$  $\sim$   $\sim$   $\sim$ enviar parametros recibidos a  $F_{i,j}$ FINSI recibir parametros de  $r_{i+1,j}$ SI i 6= 0 enviar parametros recibidos a  $r_{i-1,j}$ FINSI EN OTRO CASO recibir parametros de  $r_{i-1,j}$ enviar parametros recibidos a  $r_{i+1,j}$ recibir parametros de  $r_{i,j-1}$ SI j 6= r 1 enviar parametros recibidos a  $r_{i,j+1}$ FINSI FINSI EN OTRO CASO SI i < r 1 j recibir parametros de  $r_{i+1,j}$ enviar parametros recibidos a  $r_{i-1,j}$ recibir parametros de  $r_{i,j+1}$  $\sim$   $\sim$   $\sim$ enviar parametros recibidos a  $r_{i,j-1}$ 

```
FINSI
   EN OTRO CASO
      recibir parámetros de P_{i,j-1}SI j \neq r-1enviar parámetros recibidos a P_{i,i+1}FINSI
      recibir parámetros de P_{i-1,j}SI i \neq r-1enviar parámetros recibidos a P_{i+1,j}FINSI
   FINSI
FINSI
```
El orden de las comunicaciones en cada procesador se muestra en la figura 6.2.3 en una malla con 16 procesadores. Las flechas tienen un número indicando el orden en que se realiza esa comunicación, y este número está en la parte superior en las flechas horizontales y a la izquierda en las flechas verticales. Las flechas de procesadores en la antidiagonal principal tienen también asociados uno o dos números que indican que parametros intervienen en la correspondiente comunicacion, y estos numeros estan debajo de la flecha en flechas horizontales y a la derecha en flechas verticales.

En la actualización de la matriz, cada procesador determina los parámetros que debe usar para actualizar pre y postmultiplicando cada uno de los bloques 2 - 1 - 1 - 1 - 1 - 1 - 2 - 1 - 2 contiene.

```
Algoritmo 6.2.4 Actualizar matriz (i, j).
                SI i = r - 1 - j(*Actualizar A_{ii}^*)
                        PARA m = 0, 2, 4, \ldots, \frac{n}{2r} - 2PARA q = m, m + 2, \ldots, \frac{n}{2r} - 2"
            \begin{bmatrix} a_{mq} & a_{m,q+1} \ a_{m+1,q} & a_{m+1,q+1} \end{bmatrix}"
                                                                                                              # " \begin{array}{cc} a_{mq} & a_{m,q+1} \ a_{m+1,q} & a_{m+1,q+1} \end{array} \left[ \begin{array}{cc} c_{\frac{q}{2}+i\frac{n}{4r}} & -s_{\frac{q}{2}+i\frac{n}{4r}} \ s_{\frac{q}{2}+i\frac{n}{r}} & c_{\frac{q}{2}+i\frac{n}{r}} \end{array} \right]#
                                                                      c_{\frac{m}{2}+i\frac{n}{4r}} s_{\frac{m}{2}+i\frac{n}{4r}}a_{mq} a_{m,q+1}a_{mq} a_{m,q+1}\frac{m}{2}+i\frac{n}{4r} C\frac{m}{2}+i\frac{n}{4r}\frac{9}{2} + i \frac{n}{4r} \frac{9}{2} + i \frac{n}{4r}4r
                                                                                                       \cdotFINPARA
                        FINPARA
         (*Actualizar A_{i,2r-1-i}^*PARA m = 0, 2, 4, \ldots, \frac{n}{2r} - 2PARA q = 0, 2, \ldots, \frac{n}{2r} - 2"
                                  \begin{bmatrix} a_{mq} & a_{m,q+1} \ a_{m+1,q} & a_{m+1,q+1} \end{bmatrix}"
                                                                                                                                   . .
                                                                                                                                            \begin{bmatrix} a_{mq} & a_{m,q+1} \ a_{m+1,q} & a_{m+1,q+1} \end{bmatrix}c_{\frac{m}{2}+i\frac{n}{4r}} s_{\frac{m}{2}+i\frac{n}{4r}}a_{mq} a_{m,q+1}a_{mq} a_{m,q+1}\frac{m}{2}+i\frac{n}{4r} \frac{m}{2}+i\frac{n}{4r}--
```
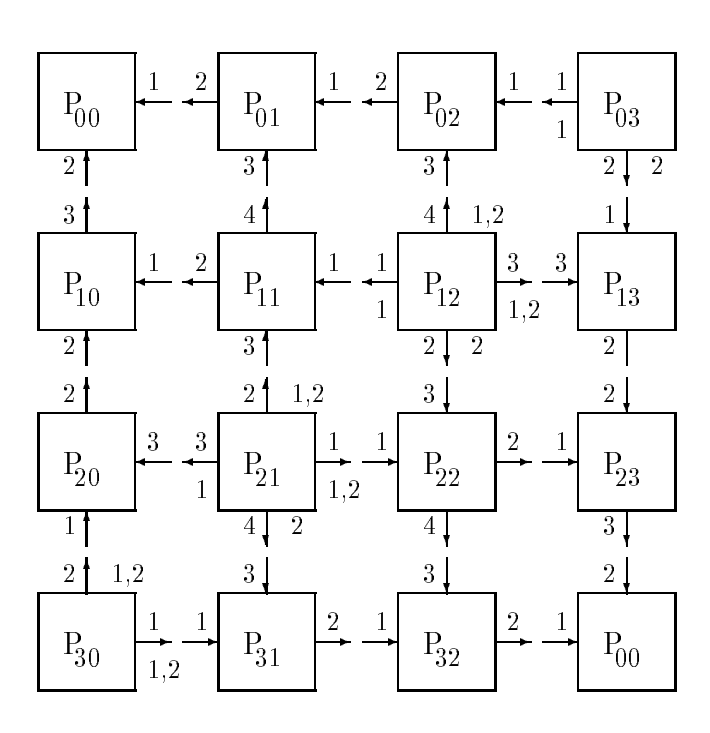

Figura 6.2.3: Comunicacion de rotaciones.

$$
\begin{bmatrix}\nc_{\frac{4}{2}+(2r-1-i)\frac{n}{4r}} & -s_{\frac{4}{2}+(2r-1-i)\frac{n}{4r}} \\
s_{\frac{4}{2}+(2r-1-i)\frac{n}{4r}} & c_{\frac{4}{2}+(2r-1-i)\frac{n}{4r}}\n\end{bmatrix}
$$
\n
$$
\begin{bmatrix}\n\text{HNPARA} \\
\text{HINPARA}\n\end{bmatrix}
$$
\n
$$
\begin{bmatrix}\n\text{YAR} \\
\text{PAR} \\
\text{AR} \\
\text{A} \\
\text{B} \\
\text{AR} \\
\text{A} \\
\text{B} \\
\text{B} \\
\text{B} \\
\text{B} \\
\text{B} \\
\text{B} \\
\text{B} \\
\text{B} \\
\text{B} \\
\text{B} \\
\text{B} \\
\text{B} \\
\text{C} \\
\text{D} \\
\text{D} \\
\text{D} \\
\text{D} \\
\text{D} \\
\text{D} \\
\text{D} \\
\text{D} \\
\text{D} \\
\text{D} \\
\text{D} \\
\text{D} \\
\text{D} \\
\text{D} \\
\text{D} \\
\text{D} \\
\text{D} \\
\text{D} \\
\text{D} \\
\text{D} \\
\text{D} \\
\text{D} \\
\text{D} \\
\text{D} \\
\text{D} \\
\text{D} \\
\text{D} \\
\text{D} \\
\text{D} \\
\text{D} \\
\text{D} \\
\text{D} \\
\text{D} \\
\text{D} \\
\text{D} \\
\text{D} \\
\text{D} \\
\text{D} \\
\text{D} \\
\text{D} \\
\text{D} \\
\text{D} \\
\text{D} \\
\text{D} \\
\text{D} \\
\text{D} \\
\text{D} \\
\text{D} \\
\text{D} \\
\text{D} \\
\text{D} \\
\text{D} \\
\text{D} \\
\text{D} \\
\text{D} \\
\text{D} \\
\text{D} \\
\text{D} \\
\text{D} \\
\text{D} \\
\text{D} \\
\text{D} \\
\text{D} \\
\text{D} \\
\text{D} \\
\text{D} \\
\text{D} \\
\text{D} \\
\text{D} \\
\text{D} \\
\text{D} \\
\text{D} \\
\text{D} \\
\text{D} \\
\text{D} \\
\text{D} \\
\text{D} \\
\text{D} \\
\text{D} \\
\text{D} \\
$$

FINPARA  
\nEN OTRO CASO  
\n(\*Actualizar A<sub>i,j+r</sub>\*)  
\nPARA 
$$
q = 0, 2, 4, ..., \frac{n}{2r} - 2
$$
  
\nPARA  $q = 0, 2, ..., \frac{n}{2r} - 2$   
\n
$$
\begin{bmatrix}\n a_{mq} & a_{m,q+1} \\
 a_{m+1,q} & a_{m+1,q+1}\n \end{bmatrix} = \begin{bmatrix}\n c_{\frac{m}{2}+i\frac{n}{4r}} & s_{\frac{m}{2}+i\frac{n}{4r}} \\
 -s_{\frac{m}{2}+i\frac{n}{4r}} & c_{\frac{m}{2}+i\frac{n}{4r}}\n \end{bmatrix} \begin{bmatrix}\n a_{mq} & a_{m,q+1} \\
 a_{m+1,q} & a_{m+1,q+1}\n \end{bmatrix}
$$
\n
$$
\begin{bmatrix}\n c_{\frac{q}{2}+(r+j)\frac{n}{4r}} & -s_{\frac{q}{2}+(r+j)\frac{n}{4r}} \\
 s_{\frac{q}{2}+(r+j)\frac{n}{4r}} & c_{\frac{q}{2}+(r+j)\frac{n}{4r}}\n \end{bmatrix}
$$
\n
$$
\begin{bmatrix}\n c_{\frac{q}{2}+(r+j)\frac{n}{4r}} & c_{\frac{q}{2}+(r+j)\frac{n}{4r}} \\
 \end{bmatrix}
$$
\n
$$
\begin{bmatrix}\n a_{\text{M2}} & a_{\text{M2}} & a_{\text{M2}} & a_{\text{M2}} & a_{\text{M2}} & a_{\text{M2}} & a_{\text{M2}} & a_{\text{M2}} \\
 a_{\text{M1},q} & a_{\text{M2},q+1} & a_{\text{M2}} & a_{\text{M2}} & a_{
$$

Explicaremos los procedimientos de transferencia de filas y columnas con un ejemplo con  $n = 24$  y  $r = 3$ . No damos el código porque es similar al del algoritmo que no explota la simetría.

Después de la transferencia de columnas y filas la parte triangular superior de la matriz debe quedar adecuadamente modificada. Veremos cómo se modifican los datos de la parte triangular superior en la transferencia de filas, y de esto deduciremos qué datos deben moverse en la transferencia de columnas para actualizar datos en la parte triangular superior de la matriz y aquellos que intervienen en el movimiento de datos en la transferencia de filas

La figura  $6.2.4$  muestra la transferencia de filas. Con I, S, N, E y O marcamos los datos que se transfieren. Una I indica una transferencia interna, y S, N, E y O indican datos que deben ser enviados al sur, norte, este y oeste, respectivamente. Una marca

de X indica un elemento que no se transfiere pero que debe quedar actualizado tras la transferencia de datos. Las flechas pequeñas corresponden a movimientos internos y las grandes a movimiento de datos entre procesadores. Los cuadros corresponden a bloques de la matriz, y los cuadros dibujados en grueso corresponden a bloques que están almacenados en la malla. Para obtener en qué procesador se almacenan los otros bloques hay que plegar esas partes de la matriz (figura 6.2.2).

Es necesario tambien almacenar algunos bloques 2-2 de la parte triangular inferior de A. Estos bloques aparecen en la figura con una letra, y el procesador donde se almacenan es el mismo donde esta almacenado su bloque simetrico.

La figura 6.2.5 muestra de una manera similar la transferencia de columnas.

#### $6.2.3$ Costes teóricos

El coste aritmetico del calculo de las rotaciones es igual al del algoritmo que no explota la simetría (JaEsPaNsMaCuRr). El coste de la actualización de la matriz es diferente en este caso porque cada procesador que no esta en la antidiagonal principal actualiza  $\frac{n^2}{8p}$  bloques  $2 \times 2$ , y cada procesador en la antidiagonal principal actualiza  $\frac{n^2}{8p} + \frac{n}{4\sqrt{p}}$ bloques 2  $\times$  2, obteniéndose de este modo un coste de  $\frac{3n^2}{p} + \frac{6n}{\sqrt{p}}$  flops. Además, hay que sumar un coste de  $\frac{n^-}{p} + 2\sqrt{p} - 3$  flops al final de cada barrido debido al cálculo de  $off(A)$ . De este modo, el coste aritmético por barrido se puede expresar:

$$
T_a = \frac{3n^3}{p} + \left(\frac{23}{2\sqrt{p}} - \frac{2}{p}\right)n^2 \quad flops \tag{6.2.1}
$$

En cada paso, la difusión de los parámetros tiene un coste de  $\sqrt{p}\beta + n\tau$ , la transferencia de columnas tiene un coste 6 + de columnas tiene un coste  $6\beta + \left(\frac{4n}{\sqrt{p}} + 4\right)\tau$ , y la transferencia de filas un coste  $6\beta+\left(\frac{4n}{\sqrt{p}}+2\right)\tau$ . Al final de cada barrido hay un coste de 2  $\left(\sqrt{p}-1\right)(\beta+\tau)$  debido al cálculo de  $\sigma f f(A)$ .

De este modo, el coste de las comunicaciones por barrido se puede aproximar por:

$$
T_c = (\sqrt{p} + 12) n\beta + \left(1 + \frac{8}{\sqrt{p}}\right) n^2 \tau
$$
 (6.2.2)

En este caso se obtiene como cota superior de la eficiencia:

$$
E_p = \frac{T_1}{p(T_a + T_c)} \le \frac{T_1}{pT_a} \le 1 \quad . \tag{6.2.3}
$$

#### $6.2.4$ Resultados experimentales

Hemos implementado el algoritmo en el Multiprocesador de Memoria Distribuida basado en transputers PARSYS SN-1040.

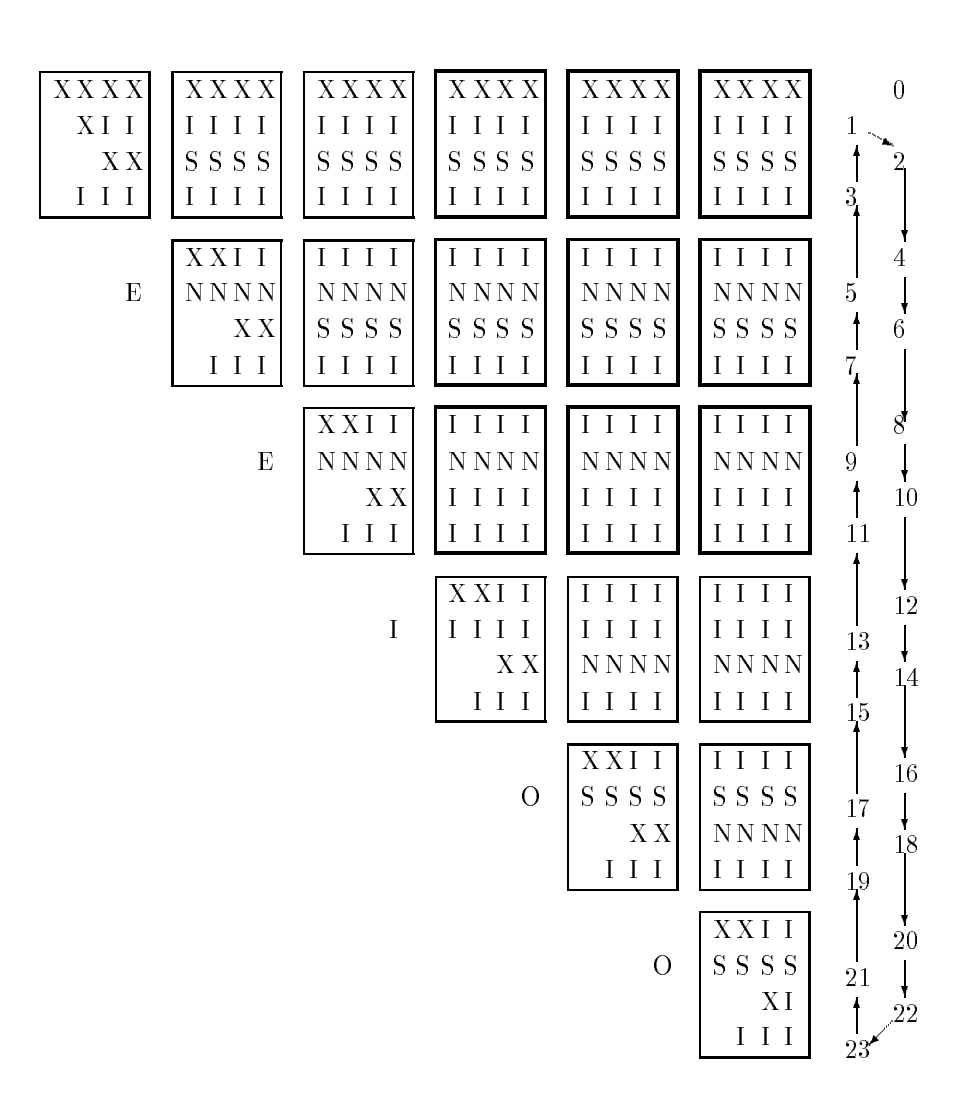

Figura 6.2.4: Movimiento de datos en la transferencia de filas.

| $\boldsymbol{0}$       |                                                              | $\Rightarrow$ 8 > 10 $\Rightarrow$ 12>14 $\Rightarrow$ 16>18 $\Rightarrow$ 20>22        |  |
|------------------------|--------------------------------------------------------------|-----------------------------------------------------------------------------------------|--|
|                        |                                                              |                                                                                         |  |
|                        |                                                              | $1 \leq 3 \leq 5 \leq 7 \leq 9 \leq 11 \leq 13 \leq 15 \leq 17 \leq 19 \leq 21 \leq 23$ |  |
| XI OI<br>EOI<br>T      | EI<br>EI<br>$\mathbf I$<br>I<br>L<br>I                       | $\overline{OEI}$<br><b>IOII</b><br>I                                                    |  |
| E O I<br>101<br>Ι      | EI<br>I E I<br>$\mathbf{I}$<br>I<br>Ι                        | I OEI<br>$I$ OI $I$                                                                     |  |
| I OX<br>E O I<br>T     | $\mathop{\hbox{\bf E}}$ I<br>I E I<br>$\mathbf{I}$<br>I<br>T | $O E I$<br><b>IOII</b><br>L                                                             |  |
| 101<br>I E O I         | E11<br>$I$ $I$ $E$ $I$<br>I                                  | $\;$ I $\;$ O I $\;$ I<br>I OEI                                                         |  |
| $\mathbf S$<br>I XOI   | E <sub>I</sub><br>I E I<br>T<br>$\bf I$<br>T                 | 10E1<br>1011                                                                            |  |
| S X<br><b>NOI</b><br>T | EI I<br>E <sub>1</sub><br>$\bf{I}$<br>Ι<br>T                 | I OEI<br>1011                                                                           |  |
| OX<br>I                | $\mathbf{E}\; \mathbf{I}$<br>I E I<br>$\mathbf I$<br>I<br>Ι  | $O E I$<br><b>IOII</b><br>L                                                             |  |
| <b>XOI</b><br>I        | $\mathop{\hbox{\bf E}}$ I<br>I E I<br>$\mathbf{I}$<br>I<br>I | OEI<br><b>IOII</b><br>$\mathbf{I}$                                                      |  |
|                        |                                                              |                                                                                         |  |
| $\mathbf S$            | EI<br>XI<br>$\mathbf I$<br>T<br>T<br>T                       | $\overline{O}$ E I<br>$\bf{I}$<br>O <sub>I</sub><br>$\blacksquare$<br>I                 |  |
| S X                    | NI I<br>I E I<br>T<br>L                                      | $I$ OE $I$<br><b>IOII</b>                                                               |  |
|                        | I X<br>I E I<br>I<br>I                                       | OEI<br>$I$ OI $I$<br>L                                                                  |  |
|                        | $\mathbf{X}\,\mathbf{I}\,$ I<br>I E I<br>Ι<br>I              | OE <sub>I</sub><br>$01\,$ I<br>L<br>$\mathbf{I}$                                        |  |
|                        |                                                              |                                                                                         |  |
|                        | <b>XEI</b><br>$\rm I$<br>T                                   | OEI<br><b>IOII</b><br>$\mathbf{I}$                                                      |  |
|                        | I E I<br>I X<br>T                                            | OEI<br>OI I<br>I<br>Ι                                                                   |  |
|                        | E X<br>I                                                     | I OEI<br>OI I<br>I                                                                      |  |
|                        | XEI<br>Ι                                                     | OEI<br>1011<br>L                                                                        |  |
|                        | ${\bf N}$                                                    | $I$ $X E I$<br><b>IOII</b>                                                              |  |
|                        | $N\,{\rm X}$                                                 | $S\,$ E I<br>OI I<br>L<br>I                                                             |  |
|                        |                                                              | $\mathbf{E}\ \mathbf{X}$<br>OI I<br>I<br>I                                              |  |
|                        |                                                              | X E I<br>I OI I<br>$\mathbf{I}$                                                         |  |
|                        |                                                              |                                                                                         |  |
|                        |                                                              | X11<br>${\rm N}$<br>T                                                                   |  |
|                        |                                                              | $\cal I$ S $\cal I$ $\cal I$<br>N X                                                     |  |
|                        |                                                              | $\overline{I}$ X<br>I                                                                   |  |
|                        |                                                              | $I$ XI $I$                                                                              |  |

Figura 6.2.5: Movimiento de datos en la transferencia de columnas.

Comparamos el programa que explota la simetría (JaEsPaSiMaPlRr) con el que no la explota (JaEsPaNsMaCuRr). Los resultados que se muestran corresponden a tiempos por barrido, y han sido obtenidos con matrices con valores de doble precision generados aleatoriamente entre -10 y 10, y con programas hechos en C. En la trabla 6.2.1 se muestran los tiempos obtenidos con JaEsPaSiMaPlRr y JaEsPaNsMaCuRr y con el algoritmo secuencial que explota la simetría, y los cocientes entre los tiempos de JaEsPaSiMaPlRr y JaEsPaNsMaCuRr. Este cociente debera ser 0.5 ya que con JaEsPaSiMaPlRr se trabaja aproximadamente con la mitad de la matriz, pero vemos que el valor que se obtiene cuando aumenta el tamaño de la matriz tiende a estar alrededor de 0.52. Al igual que con los algoritmos para anillo esto se debe a dos razones:

- 1. JaEsPaSiMaPlRr tiene un mayor overhead debido a una distribucion mas irregular de los datos en los procesadores.
- 2. La transferencia de filas y columnas es más costosa en JaEsPaSiMaPlRr.

|                   | 96    | 192   | 288    | 384    |
|-------------------|-------|-------|--------|--------|
| JaEsPaNsMaCuRr 4  | 6.97  | 52.12 | 172.54 | 405.04 |
| JaEsPaSiMaPlRr 4  | 4.28  | 29.04 | 92.63  | 309.30 |
| Cociente 4        | 0.619 | 0.557 | 0.533  | 0.517  |
| JaEsPaNsMaCuRr 9  | 3.49  | 24.81 | 80.40  | 186.79 |
| JaEsPaSiMaPlRr 9  | 2.28  | 14.01 | 42.88  | 96.66  |
| Cociente 9        | 0.653 | 0.565 | 0.537  | 0.518  |
| JaEsPaNsMaCuRr16  | 2.15  | 14.62 | 46.69  | 107.59 |
| JaEsPaSiMaPlRr 16 | 1.53  | 8.69  | 25.89  | 57.43  |
| Cociente 16       | 0.712 | 0.594 | 0.555  | 0.534  |
| JaEsSeSiFi        | 10.82 | 84.89 | 285.48 |        |

Tabla 6.2.1: Tiempos de ejecucion por barrido (en segundos) de los algoritmos JaEs-PaSiMaPlRr y JaEsPaNsMaCuRr. En PARSYS SN-1040.

En la tabla  $6.2.2$  se muestra la eficiencia obtenida, y en la  $6.2.3$  se comparan los tiempos obtenidos con el algoritmo para anillo que no explota la simetría ejecutándolo en anillo (JaEsPaNsAnCoPi) y en hipercubo (JeEsPaNsHiCoPi), el que no explota la simetría en malla (JaEsPaNsMaCuRr), y los algoritmos que explotan la simetría en anillo con el esquema de almacenamiento por antidiagonales cuando se ejecuta en anillo (JaEsPaSiAnAnPi) y en hipercubo (JaEsPaSiHiAnPi) y el que usa el esquema de almacenamiento por plegamiento en una malla de procesadores (JaEsPaSiMaPlRr).

Se observa que en anillo e hipercubo se obtienen resultados similares (algo mejores en hipercubo cuando aumenta el tamaño del sistema, pero la diferencia tiende a reducirse cuando aumenta el tamaño de la matriz) ya que el esquema de almacenamiento es el mismo y la unica diferencia esta en el broadcast de los parametros. Sin embargo, el algoritmo para malla es claramente mejor al aumentar el número de procesadores porque el coste de las comunicaciones es menor en este algoritmo y ademas permite un mayor solapamiento de las operaciones, de este modo, en malla se obtiene un algoritmo más escalable, como ya vimos en el caso de los algoritmos que no explotan la simetría.

|                   | 96    | 192   | 288   |
|-------------------|-------|-------|-------|
| JaEsPaNsMaCuRr 4  | 0.391 | 0.407 | 0.414 |
| JaEsPaSiMaPlRr 4  | 0.632 | 0.731 | 0.770 |
| JaEsPaNsMaCuRr 9  | 0.344 | 0.380 | 0.395 |
| JaEsPaSiMaPlRr 9  | 0.526 | 0.673 | 0.740 |
| JaEsPaNsMaCuRr 16 | 0.314 | 0.363 | 0.382 |
| JaEsPaSiMaPlRr 16 | 0.442 | 0.610 | 0.689 |

Tabla 6.2.2: Eciencia de los algoritmos JaEsPaSiMaPlRr y JaEsPaNsMaCuRr. En PARSYS SN-1040.

Estos resultados se confirman con los obtenidos en  $iPSC/860$  y el Touchstone DELTA. En la tabla 6.2.4 se muestra el tiempo de ejecución por barrido obtenido en iPSC/860 con JaEsPaNsMaCuRr y JaEsPaSiMaPlRr, el algoritmo secuencial que explota la simetra y el cociente JaEsPaSiMaPlRr/JaEsPaNsMaCuRr. En la tabla 6.2.6 se muestran los mismos resultados en el Touschtone DELTA. En las tablas 6.2.5 y 6.2.7 se muestran las eficiencias obtenidas en ambas máquinas. Todos los resultados se han obtenido utilizando BLAS 1 en la actualizacion de la matriz y los movimientos de datos. Se observa que estos resultados conrman los obtenidos en el PARSYS SN-1040 en cuanto a la reduccion en el tiempo de ejecucion usando el esquema de almacenamiento por **plegamiento** y a la escalabilidad que presenta este esquema. Además, se puede ver que se obtienen mejores resultados en el Touchstone DELTA debido a que, aunque en ambas maquinas los nodos son procesadores i860, las comunicaciones son mejores en el Touchstone DELTA.

Por ultimo, en la tabla 6.2.8 mostramos los cocientes obtenidos en el Touchstone DELTA entre JaEsPaSiMaPlRr y JaEsPaNsMaCuRr con diferentes tamaños de la malla y con el máximo tamaño de matriz con que se ha experimentado. Aparece también el tamaño de la matriz usada, este tamaño es similar en todos los casos (entre 1024 y 1232) pero el cociente aumenta considerablemente al aumentar el numero de procesadores, lo que es normal teniendo en cuenta el mayor overhead, el mayor coste de las comunicaciones y el peor uso de BLAS 1 del algoritmo que explota la simetra,

|                   | 64   | 128   | 192   | 256    | 320    |
|-------------------|------|-------|-------|--------|--------|
| JaEsSeSiFi        | 3.48 | 27.13 | 90.61 | 214.59 | 417.81 |
| JaEsPaNsAnCoPi 4  | 2.08 | 15.44 | 51.13 | 119.16 | 231.04 |
| JaEsPaNsHiCoPi 4  | 2.08 | 15.52 | 51.13 | 119.85 | 232.39 |
| JaEsPaNsMaCuRr 4  | 2.18 | 15.91 | 52.12 | 121.75 | 235.75 |
| JaEsPaSiAnAnPi 4  | 1.54 | 8.30  | 30.64 | 69.72  | 132.82 |
| JaEsPaSiHiAnPi 4  | 1.49 | 9.70  | 30.41 | 69.39  | 132.35 |
| JaEsPaSiMaPlRr 4  | 1.48 | 9.36  | 29.04 | 65.98  | 125.63 |
| JaEsPaNsAnCoPi 16 | 0.72 | 4.55  | 14.18 | 32.29  | 61.59  |
| JaEsPaNsHiCoPi 16 | 0.70 | 4.52  | 14.14 | 32.25  | 61.52  |
| JaEsPaNsMaCuRr 16 | 0.75 | 4.70  | 14.62 | 33.26  | 63.33  |
| JaEsPaSiAnAnPi 16 | 0.63 | 3.59  | 10.00 | 21.40  | 39.24  |
| JaEsPaSiHiAnPi 16 | 0.61 | 3.26  | 9.40  | 20.52  | 38.04  |
| JaEsPaSiMaPlRr 16 | 0.60 | 3.07  | 8.69  | 18.79  | 34.67  |

Tabla 6.2.3: Tiempos de ejecucion por barrido (en segundos) de los algoritmos JaEsPaNsAnCoPi, JaEsPaNsHiCoPi, JaEsPaNsMaCuRr, JaEsPaSiAnAnPi, JaEs-PaSiHiAnPi y JaEsPaSiMaPlRr. En PARSYS SN-1040.

|                   | 64    | 128   | 192   | 256   | 320    | 384    | 448    | 512    |
|-------------------|-------|-------|-------|-------|--------|--------|--------|--------|
| JaEsPaNsMaCuRr 4  | 0.795 | 1.534 | 3.553 | 7.451 | 13.825 | 23.167 | 36.978 | 54.963 |
| JaEsPaSiMaPlRr 4  | 0.650 | 1.211 | 2.395 | 4.779 | 7.797  | 13.012 | 18.980 | 28.684 |
| Cociente 4        | 0.82  | 0.79  | 0.67  | 0.64  | 0.56   | 0.56   | 0.51   | 0.52   |
| JaEsPaNsMaCuRr 16 | 0.796 | 1.012 | .822  | 3.293 | 5.027  | 8.031  | 11.693 | 16.413 |
| JaEsPaSiMaPlRr 16 | 0.648 | 1.136 | 1.769 | 2.778 | 3.955  | 6.001  | 8.028  | 11.235 |
| Cociente 16       | 0.81  | 1.12  | 0.97  | 0.84  | 0.79   | 0.75   | 0.69   | 0.68   |
| JaEsSeSiFi        | 0.390 | 1.141 | 3.807 | 9.361 | 20.044 | 35.354 | 60.237 | 88.195 |

Tabla 6.2.4: Tiempos de ejecucion por barrido (en segundos) de los algoritmos JaEsPaNsMaCuRr y JaEsPaSiMaPlRr. En iPSC/860.

|                   | 64   | 128  | 192.     | 256                   | 320  | 384             | 448.       | 512        |
|-------------------|------|------|----------|-----------------------|------|-----------------|------------|------------|
| JaEsPaNsMaCuRr 4  | 0.12 | 0.19 | 0.27     | $\mid 0.31 \mid$      | 0.36 | 0.38            | 10.41      | 0.40       |
| JaEsPaSiMaPlRr 4  | 0.15 | 0.24 | $0.40\,$ | 0.49                  | 0.64 | $0.68 \pm 0.79$ |            | 0.77       |
| JaEsPaNsMaCuRr 16 | 0.03 | 0.07 | 0.13     | $\left  0.18 \right $ | 0.25 | 0.28            | $\pm 0.32$ | $\pm 0.34$ |
| JaEsPaSiMaPlRr 16 | 0.03 | 0.06 | 0.13     | 0.21                  | 0.32 | 0.37            | 0.47       | 0.49       |

Tabla 6.2.5: Eficiencia de los algoritmos JaEsPaNsMaCuRr y JaEsPaSiMaPlRr. En iPSC/860.

|                   | 64    | 128   | 192   | 256   | 320    | 384    | 448    | 512    |
|-------------------|-------|-------|-------|-------|--------|--------|--------|--------|
| JaEsPaNsMaCuRr 4  | 0.151 | 1.008 | 3.012 | 6.831 | 13.074 | 22.769 | 37.221 | 56.716 |
| JaEsPaSiMaPlRr 4  | 0.172 | 0.703 | 1.807 | 4.042 | 6.949  | 12.014 | 17.767 | 27.384 |
| Cociente 4        | 1.14  | 0.70  | 0.60  | 0.59  | 0.53   | 0.53   | 0.48   | 0.48   |
| JaEsPaNsMaCuRr 16 | 0.120 | 0.387 | 1.018 | 2.204 | 3.738  | 6.230  | 9.282  | 13.853 |
| JaEsPaSiMaPlRr 16 | 0.175 | 0.463 | 0.938 | 1.735 | 2.751  | 4.219  | 6.031  | 8.979  |
| Cociente 16       | 1.46  | 1.20  | 0.92  | 0.79  | 0.74   | 0.68   | 0.65   | 0.65   |
| JaEsSeSiFi        | 0.166 | -46   | 3.835 | 9.259 | 20.065 | 35.367 | 60.290 | 88.549 |

Tabla 6.2.6: Tiempos de ejecucion por barrido (en segundos) de los algoritmos JaEsPaNsMaCuRr y JaEsPaSiMaPlRr. En Touchstone DELTA.

|                    | 64   | 128  | 192  | 256                      | 320  | 384  | 448  | 512  |
|--------------------|------|------|------|--------------------------|------|------|------|------|
| JaEsPaNsMaCuRr 4   | 0.27 | 0.28 | 0.32 | 0.34                     | 0.38 | 0.39 | 0.40 | 0.39 |
| l JaEsPaSiMaPlRr 4 | 0.24 | 0.41 |      | $0.53$   $0.57$   $0.72$ |      | 0.74 | 0.85 | 0.81 |
| JaEsPaNsMaCuRr 16  | 0.08 | 0.19 |      | $0.24$   0.26            | 0.34 | 0.35 | 0.41 | 0.40 |
| JaEsPaSiMaPlRr 16  | 0.05 | 0.15 | 0.26 | 0.33                     | 0.46 | 0.52 | 0.62 |      |

Tabla 6.2.7: Eficiencia de los algoritmos JaEsPaNsMaCuRr y JaEsPaSiMaPlRr. En Touchstone DELTA.

#### *INTRODUCCION* International control in the control of the control of the control of the control of the control of the control of the control of the control of the control of the control of the control of the control of the control of th

acentuándose todos estos factores al aumentar el tamaño del sistema. Vemos que con pocos procesadores el cociente es menor del 0.5 teorico, y esto puede ser debido a un ahorro de memoria en el algoritmo simetrico que puede producir una reduccion en el tiempo de ejecución.

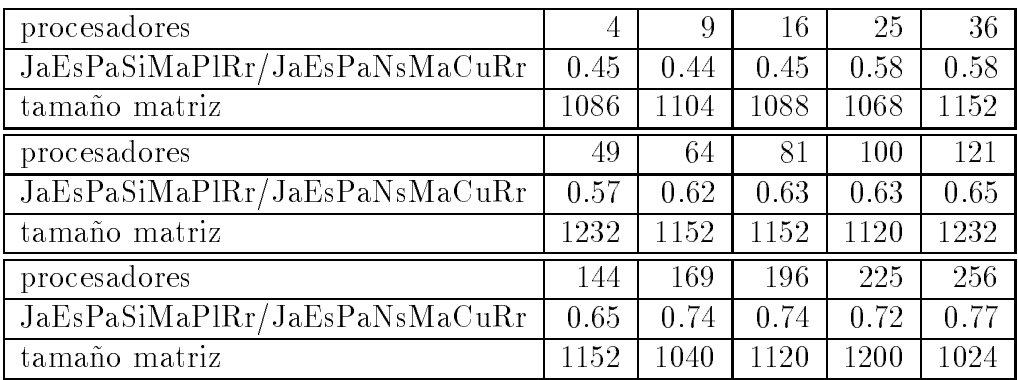

Tabla 6.2.8: Cociente JaEsPaSiMaPlRr/JaEsPaNsMaCuRr con diferentes tamaños de la malla. En Touchstone DELTA.

#### 6.3 Un algoritmo por bloques

En esta sección describiremos cómo diseñar un algoritmo de Jacobi eficiente en una malla de procesadores, combinando la idea de la seccion anterior sobre como explotar la simetría de la matriz en una malla de procesadores utilizando un esquema de almacenamiento de los datos por plegamiento, y la idea del capítulo uno sobre cómo diseñar un algoritmo de Jacobi por bloques rico en multiplicaciones matriciales para poder usar BLAS 3.

## 6.3.1 Descripción

Al igual que hicimos en el algoritmo de Jacobi para una malla de procesadores que estudiamos en la seccion anterior, la matriz A se divide en cuatro submatrices cuadradas de tamaño  $\frac{n}{2} \times \frac{n}{2}$  (figura 6.3.1), y llamamos a esas cuatro submatrices  $A_{NO},\,A_{NE},$  $A_{SO}$  y  $A_{SE}$  (indicando los subíndices la posición de las submatrices en la matriz A, representando N, S, E y O, norte, sur, este y oeste, respectivamente). La matriz es simetrica y, por tanto, si decidimos traba jar con la parte triangular inferior, es necesario trabajar sólo con la submatriz  $A_{SO}$  y la parte triangular inferior de las submatrices  $A_{NO}$  y  $A_{SE}$  (y con algunos bloques adicionales de la parte triangular superior de la matriz).

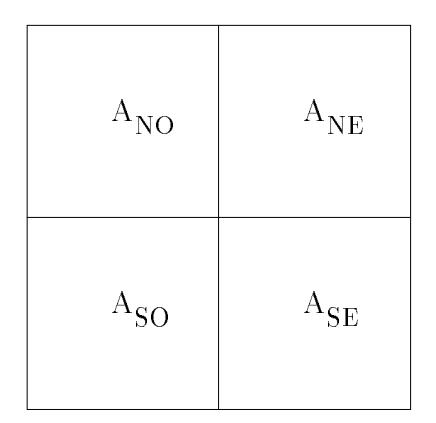

Figura 6.3.1: Partición de la matriz en submatrices.

Para obtener la distribucion de los datos en los procesadores, si disponemos de una malia cuadrada con  $p = r^{-}$  procesadores, dividimos la submatriz  $A_{SO}$  en  $p$  submatrices cuadradas de tamaño  $\frac{n}{2r} \times \frac{n}{2r}$ :

$$
A_{SO_{0,0}} \qquad A_{SO_{0,1}} \qquad \dots \qquad A_{SO_{0,r-1}} \n\vdots \qquad \dots \qquad \dots \qquad \dots \nA_{SO_{r-1,0}} \qquad A_{SO_{r-1,1}} \qquad \dots \qquad A_{SO_{r-1,r-1}} \qquad (6.3.1)
$$

y asignamos cada matriz  $A_{SO_{i,j}}$  al procesador  $P_{i,j}$ . Para determinar cómo se almacena la parte triangular inferior de las submatrices  $A_{NO}$  y  $A_{SE}$ , se pliegan estas partes triangulares inferiores sobre  $A_{SO}$  (figura 6.3.2). De este modo, si consideramos las matrices  $A_{NO}$  y  $A_{SE}$  divididas en submatrices de tamaño  $\frac{n}{2r} \times \frac{n}{2r},$   $A_{NO_{i,j}}$  y  $A_{SE_{i,j}},$  con  $i = 0, \ldots, r - 1$  y  $j = 0, \ldots, i$ , estas submatrices se asignarán a los procesadores:

a r<sub>ij</sub> con  $i = 0, \ldots, i - 1, j = 0, \ldots, i$ , ia submatriz  $A_{NO_{r-1-i,j}}$ 

a  $F_{i,j}$  con  $i = 0, \ldots, r-1; j = r-1-r, \ldots, r-1;$  ia submatriz  $ASE_{i,r-1-j}$ 

Para hacer la partición de la matriz y la asignación de los bloques a los procesadores de esta manera es necesario que  $n = 2rk$ , donde k es el tamaño de las submatrices, y para aplicar un esquema usando BLAS 3 tal como vimos en el captulo 1 necesitamos que k sea múltiplo de 2t (donde t era el tamaño de los subbloques con los que se hacen las multiplicaciones matriciales), con lo que  $n$  debe ser múltiplo de  $4rt$ . Por tanto, para poder combinar este esquema de almacenamiento de los datos con el diseño de un algoritmo por bloques rico en multiplicaciones matriciales, debemos dividir cada submatriz  $ASO_{i,j}$ ,  $ANO_{i,j}$  y  $ASE_{i,j}$  en submatrices de tamano t  $\times$  t que namaremos  $A_{SO_{i,j,k,l}}, A_{NO_{i,j,k,l}}$  y  $A_{SE_{i,j,k,l}},$  con  $k = 0, \ldots, m-1, l = 0, \ldots, m-1,$  donde  $m = \frac{n}{2rt}$ .

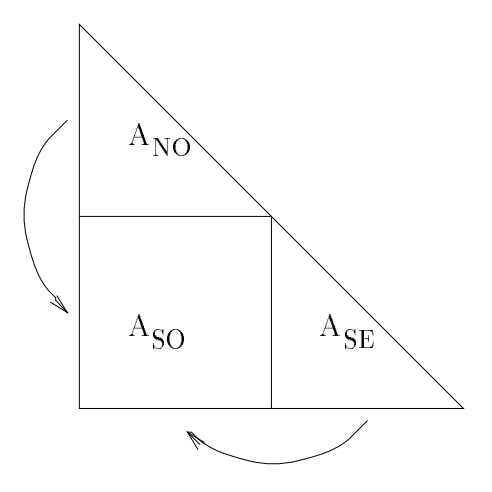

Figura 6.3.2: Almacenamiento de la matriz en el sistema de procesadores por plegamiento.

## 6.3.2 Algoritmo

En este caso el algoritmo tendría el mismo esquema del algoritmo 6.2.1.

Explicaremos brevemente cómo trabajan cada uno de los procedimientos del esquema en este caso.

## Calcular rotaciones

Para el diseño del algoritmo usaremos la ordenación par-impar (figura 1.3.1) que se utilizó en el capítulo 1 para obtener el esquema de trabajo por bloques que combinamos con el esquema de distribucion de los datos por plegamiento. Con este orden se tienen dos esquemas diferentes de anulacion, uno en los pasos pares y otro en los impares:

impar:  $(0, 1), (2, 3), (4, 5), (6, 7), \ldots$ 

par:  $0, (1, 2), (3, 4), (5, 6), (7, 8), \ldots$ 

De este modo, en los pasos impares cada procesador en la antidiagonal principal calcula el mismo número de rotaciones, pero en los pasos pares uno de estos procesadores calculara una rotacion menos que los demas (en el algoritmo que hemos programado el procesador distinguido será el  $P_{r-1,0}$ .

Mostramos con un ejemplo, con  $p = 4$  y  $\frac{n}{4t} = 4$ , cómo se almacenan los bloques de la matriz en memoria en un paso impar (figura 6.3.3) y en un paso par (figura 6.3.4). En estas guras aparecen bloques de memoria que contienen bloques de la matriz (marcados con una X), y otros bloques de memoria que no estan marcados y que corresponden a memoria adicional que se usara solo durante algunas partes de la ejecucion del programa. Tambien aparecen marcados los bloques de tama~no 2t - 2t sobre los que se realizan los subbarridos, por lo que es necesario acumular las rotaciones correspondientes a cada uno de estos bloques para su posterior difusion.

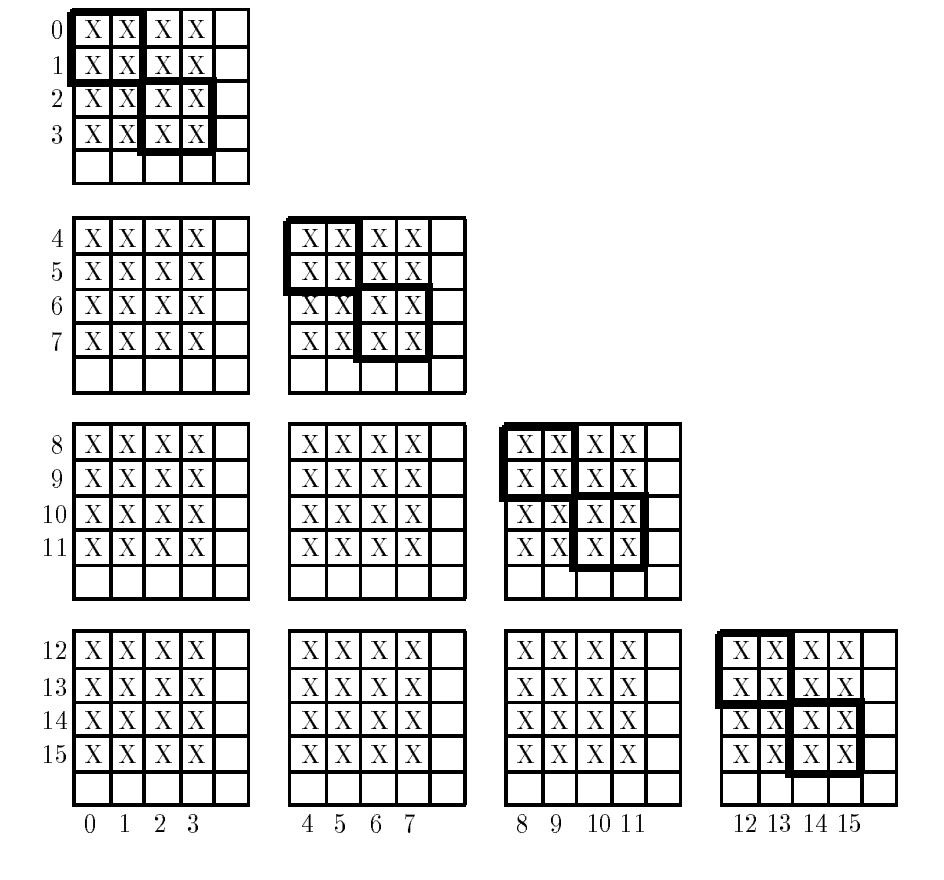

Figura 6.3.3: Calculo de rotaciones. Paso impar

El paso de la figura  $6.3.3$  a la figura  $6.3.4$ , y viceversa, se explicará en la transferencia de datos.

## Difundir rotaciones

La difusion de las rotaciones se hace del mismo modo en cada paso del algoritmo.

Para actualizar un bloque 2t - 2t es necesario conocer las matrices donde se han acumulado las rotaciones que modican bloques en la diagonal principal en la misma fila o columna de bloques donde está el bloque a actualizar. De este modo, es necesario

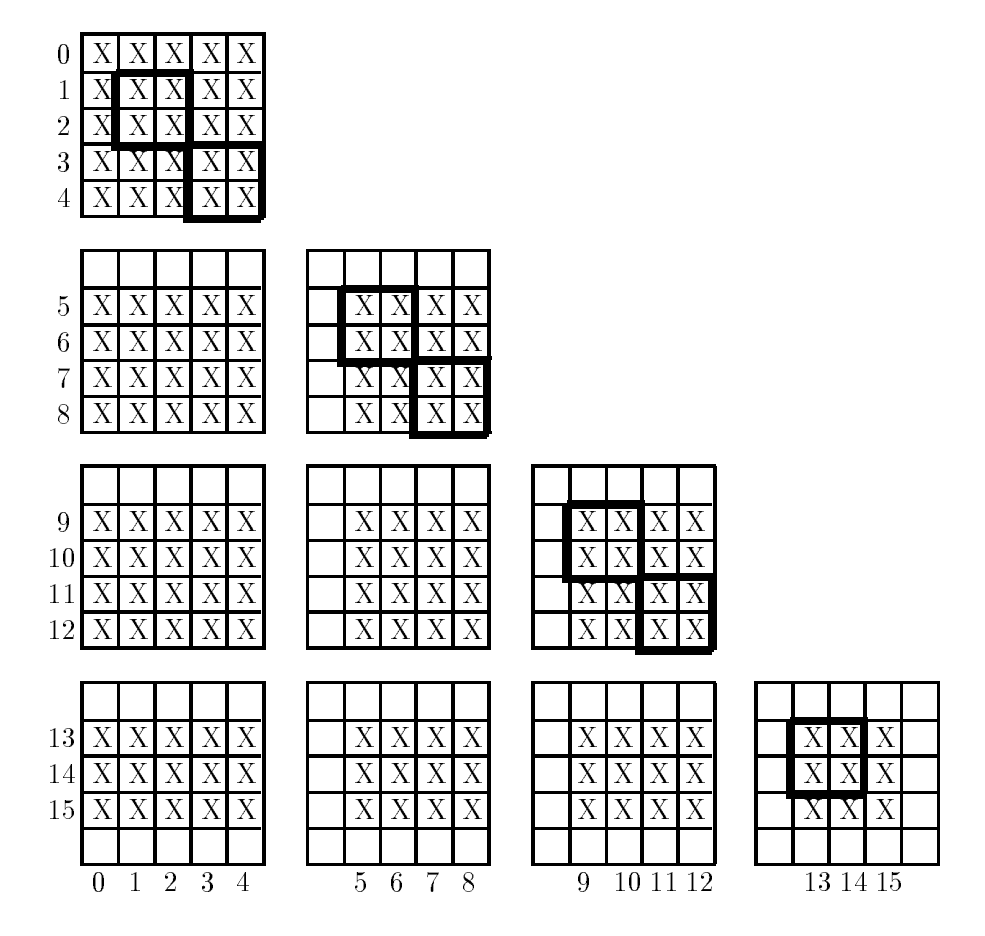

Figura 6.3.4: Calculo de rotaciones. Paso par

transferir cada una de las matrices donde se han acumulado las rotaciones a los procesadores que contienen bloques de la misma la o columna de bloques que el bloque actualizado por las rotaciones acumuladas en la matriz a transferir, con lo que la difusión se hará entre filas y columnas de procesadores. Pero no es necesaria la difusión a todos los procesadores de todas las matrices de rotaciones, ya que traba jamos solo con la parte triangular inferior de la matriz, lo que hace que las matrices de rotaciones se tengan que enviar al sur y al oeste de la matriz y, en la malla, las matrices de rotaciones computadas con  $A_{NO}$  se envían al norte, sur y oeste, y las matrices computadas con  $A_{SE}$  se envían al oeste, este y sur (figura 6.3.5).

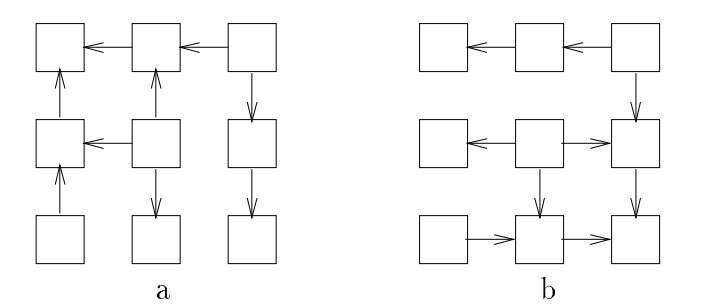

Figura 6.3.5: Difusión de rotaciones. a) rotaciones calculadas en  $A_{NO}$ . b) rotaciones calculadas en  $A_{SE}$ .

Las matrices correspondientes a  $A_{NO}$  y  $A_{SE}$  se envían juntas a los procesadores adyacentes, y son enviadas en el orden:

- procesador  $P_{0,r-1}$  a  $P_{0,r-2}$  y  $P_{1,r-1}$
- 

procesador  $P_{i,r-1-i}$  con  $i = 1, ..., \left| \frac{r}{2} \right|$ ka kuning ang kanang sa pag-agamang pang-agamang nang mang-agamang nang mang-agamang nang mang-agamang nang ma , a  $\Gamma$ <sub>i</sub>, $r-2-i$ ,  $\Gamma$ i+1, $r-1-i$ ,  $\Gamma$ i, $r-i$  y  $\Gamma$ i-1, $r-1-i$ 

y procesador  $P_{i,r-1-i}$  con  $i = \frac{r}{2}$  $k \mid +1, \ldots, r-2, \text{ a } P_{i,r-i}, P_{i-1,r-1-i}, P_{i,r-2-i}$  y  $P_{i+1,r-1-i}$ .

El orden en que se realiza la difusion de las matrices de rotaciones desde cada procesador antidiagonal se muestra en la figura 6.3.6, donde los números que aparecen al lado de las echas indican el orden en que se realiza la transferencia correspondiente. Los procesadores que no están en la antidiagonal principal únicamente envían los matrices de rotaciones que reciben. Esta difusion se hace de manera similar a la realizada en el algoritmo de la seccion anterior.

#### *INTRODUCCION* INTRODUCCION <sup>187</sup>

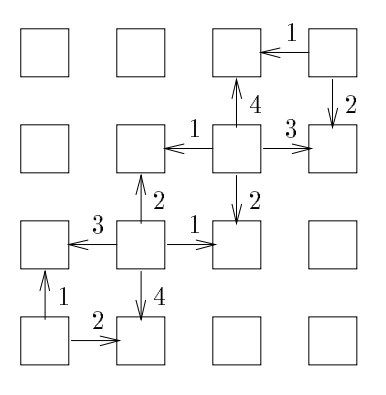

Figura 6.3.6: Orden en que se envían los parámetros de las rotaciones

## Actualizar matriz

La actualización de la matriz es similar a la que se hace en el algoritmo secuencial, pero ahora las filas y columnas de bloques se encuentran distribuidas en filas y columnas de procesadores, y cada procesador actualizará (usando BLAS 3) la parte de cada fila y columna de bloques que contiene. De este modo, se obtendrá una utilización de BLAS 3 un poco peor que en el caso secuencial, al realizarse la multiplicacion de matrices con matrices más pequeñas.

La actualización estará balanceada en los pasos impares, pero no estará totalmente balanceada en los pares.

## Transferir datos

La transferencia de datos en los pasos impares se muestra en la figura 6.3.7. De forma similar sería la transferencia de datos en los pasos pares.

Después de un paso impar la transferencia de datos se divide en: transferencia de columnas al este, transferencia de columnas al oeste, transferencia de filas al norte, transferencia de filas al sur. Y después de un paso par se divide en: transferencia de filas al norte, transferencia de filas al sur. transferencia de columnas al este, transferencia de columnas al oeste.

Tras la transferencia de datos entre procesadores se necesita de un movimiento interno de datos en cada procesador, usando BLAS 1 para copiar e intercambiar filas,

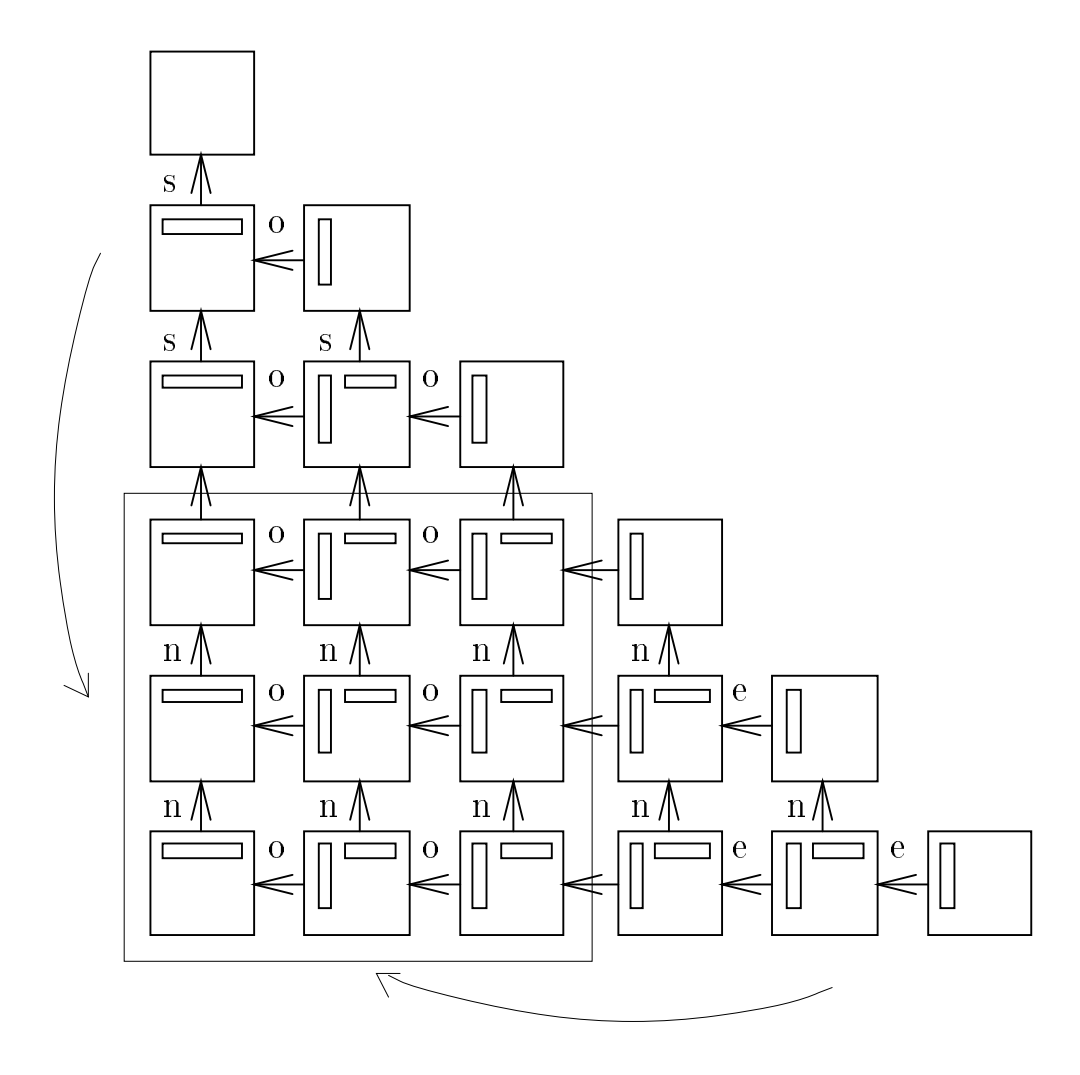

Figura 6.3.7: Transferencia de datos. Paso impar

#### *INTRODUCCION* International control in the control of the control of the control of the control of the control of the control of the control of the control of the control of the control of the control of the control of the control of th

tal como se hacía en el algoritmo secuencial.

#### Costes teóricos 6.3.3

de procesadores computan un total de  $\frac{n}{2t}$  ó  $\frac{n}{2t} - 1$  rotaciones, computando cada uno de<br>estos procesadores  $\frac{n}{2rt} = q$  ó  $\frac{n}{2rt} - 1 = q - 1$  rotaciones. De esta manera, el coste de computar rotaciones en cada paso es:

$$
q48t^3 = \frac{24nt^2}{r} \qquad flops \tag{6.3.2}
$$

en el primer paso y:

$$
q24t^3 = \frac{12nt^2}{r} \qquad flops \tag{6.3.3}
$$

en los demás pasos.

Con lo que, el coste por barrido de computar rotaciones es:

$$
\frac{24nt^2}{r} + \left(\frac{n}{t} - 1\right)\frac{12nt^2}{r} = \frac{12n^2t}{\sqrt{p}} + \frac{12nt^2}{\sqrt{p}} \qquad flops \qquad (6.3.4)
$$

En la difusión de las matrices de rotaciones la comunicación más costosa es la que se hace desde el procesador  $P_{0,r-1}$  porque en este caso las matrices de rotaciones necesitan pasar a través de  $r - 1$  enlaces hasta llegar a los procesadores destino (las matrices que se envían desde  $P_{r-1,0}$  también pasan por  $r-1$  enlaces, pero en este caso sólo se envían la mitad de las matrices, figura  $6.3.5$ ).

Cada procesador en la antidiagonal principal computa  $\frac{q}{2}$  matrices de rotaciones de <sup>2</sup> matrices de rotaciones de tamano 2 $t \times$ 2 $t$  con la matriz  $A_{NO}$  y otras tantas con la matriz  $A_{SE},$  con lo que en cada difusión el procesador  $P_{0,r-1}$  envía  $4qt^2=\frac{2nt}{r}$  datos, enviando primero por el enlace 1 y después por el 2 (figura 6.3.6). Por tanto el coste de difundir rotaciones en cada paso del algoritmo en el procesador  $P_{0,r-1}$  (y en todo el sistema) es:

$$
\beta + \frac{2nt}{r}\tau + \left(\beta + \frac{2nt}{r}\tau\right)(r-1) = r\beta + 2nt\tau . \qquad (6.3.5)
$$

Y el coste por barrido es:

$$
\frac{n}{t}\left(r\beta + 2nt\tau\right) = \frac{n\sqrt{p}}{t}\beta + 2n^2\tau\tag{6.3.6}
$$

Para la actualizacion de la matriz, en los pasos impares, cada procesador no en la antidiagonal principal tiene la misma cantidad de traba jo que realizar, la actualizacion, pre y postmultiplicando, de  $2\left(\frac{n}{2}\right)$ 2r n 2r  $=\frac{n^2}{2r^2}$  datos, lo que se hace en  $\frac{4n^2t}{r^2}$  $r^2$  1

En los pasos pares, los procesadores en la columna 0 tienen ademas que actualizar premultiplicando  $2t \frac{n}{2r}$  datos, lo que se hace en  $\frac{4t^2n}{r}$  flops, necesitándose  $\frac{4n^2t}{r^2} + \frac{4t^2n}{r}$  $r = -r$ para actualizar la matriz en los pasos pares.

El coste por barrido de actualizar matriz sera:

$$
\frac{n}{2t}\frac{4n^2t}{r^2} + \frac{n}{2t}\left(\frac{4n^2t}{r^2} + \frac{4t^2n}{r}\right) = \frac{4n^3}{p} + \frac{2tn^2}{\sqrt{p}} \qquad flops \quad . \tag{6.3.7}
$$

En la transferencia de bloques entre los procesadores, en los pasos impares los procesadores que realizan más trabajo envían  $\frac{n}{r}t$  datos al oeste y  $\frac{n}{2r}$  $\frac{n}{2r}t$  datos al este,  $\frac{n}{r}t$ datos al norte y  $\frac{n}{2r}t$  al sur, con lo que tenemos un coste  $4\beta + \frac{3nt}{r}\tau$ .

Y en los pasos pares los procesadores que realizan más trabajo envían $\frac{n}{2r}t$  datos al norte,  $\frac{n}{r}t$  datos al sur,  $\frac{n}{r}t$  datos al este y  $\frac{n}{2r}t$  datos al oeste, con lo que tenemos un coste  $4\beta + \frac{3nt}{r}\tau$ .

El coste de transferir datos por barrido es por tanto:

$$
\frac{n}{2t}\left(8\beta + \frac{6nt}{r}\tau\right) = \frac{4n}{t}\beta + \frac{3n^2}{\sqrt{p}}\tau
$$
\n(6.3.8)

El coste aritmético total por barrido sumando  $(6.3.4)$  y  $(6.3.7)$  es:

$$
T_a = 4k_3 \frac{n^3}{p} + (2k_3 + 12k_1) \frac{n^2 t}{\sqrt{p}} + 12k_1 \frac{nt^2}{\sqrt{p}} \qquad flops \tag{6.3.9}
$$

donde  $k_3$  y  $k_1$  son las constantes que afectan a los tiempos de ejecución obtenidos utilizando BLAS 3 y BLAS 1, respectivamente.

Y el coste de las comunicaciones por barrido, sumando (6.3.6) y (6.3.8), es:

$$
T_c = (4 + \sqrt{p})\frac{n}{t}\beta + \left(\frac{3}{\sqrt{p}} + 2\right)n^2\tau
$$
\n(6.3.10)

Con lo que la eficiencia teórica del algoritmo paralelo con respecto al algoritmo secuencial que usa BLAS 3 es del 100%.

## 6.3.4 Resultados experimentales

Los resultados experimentales que se muestran se han obtenido en un iPSC/860 y en el Touchstone DELTA, con matrices con elementos de doble precision generados aleatoriamente entre -10 y 10, y con programas en C. Los tiempos de ejecucion que se muestran en las tablas son tiempos por barrido en segundos.

En la tabla 6.3.1 se comparan los tiempos de ejecucion obtenidos en un iPSC/860 y en el Touchstone DELTA, y se observa que los tiempos son mejores en el segundo pues, aunque los procesadores son los mismos, las comunicaciones son mejores en el DELTA.

| tamaño de bloque |              |              | 16       |              |  |  |
|------------------|--------------|--------------|----------|--------------|--|--|
| 4 procesadores   | iPSC/860     | <b>DELTA</b> | iPSC/860 | <b>DELTA</b> |  |  |
| 256              | 2.80         | 2.16         | 2.80     | 2.03         |  |  |
| 512              | 14.37        | 12.82        | 12.39    | 13.36        |  |  |
| 16 procesadores  | iPSC/<br>860 | <b>DELTA</b> | iPSC/860 | <b>DELTA</b> |  |  |
| 256              | 1.60         | 0.93         | 1.80     | 0.99         |  |  |
| 512              | 6.49         | 4.62         | 6.32     | 4.52         |  |  |
| 768              | 16.17        | 13.03        | 14.79    | 11.74        |  |  |

Tabla 6.3.1: Comparacion entre iPSC/860 y Touchstone DELTA. Tiempos por barrido (en segundos).

En la tabla 6.3.2 se muestran los tiempos de ejecucion obtenidos en el Touchstone DELTA para distintos tamaños de la malla y de la matriz y con tamaño de subbloque 8, 16 y 32. Se puede observar que el tamaño de bloque óptimo es prácticamente siempre 16 aunque cuando el tamaño de la matriz crece la diferencia entre los tiempos obtenidos con los tamaño de bloque  $16 \times 32$  disminuye, tal como pasaba en el algoritmo secuencial. En el algoritmo paralelo las filas y columnas de bloques están divididas entre los procesadores, lo que hace que la pre y postmultiplicacion por las matrices de rotaciones se haga con submatrices de menor tamaño que en el caso secuencial, con lo que se obtiene menos beneficio del uso del BLAS 3, y esto se nota más al aumentar el numero de procesadores pues hace que las submatrices con las que se realizan las multiplicaciones sean más pequeñas.

| procesadores     |       |        |        |       |        |        |       |       |       |  |
|------------------|-------|--------|--------|-------|--------|--------|-------|-------|-------|--|
|                  |       | 4      |        |       | 16     |        | 64    |       |       |  |
| tamaño de bloque |       |        |        |       |        |        |       |       |       |  |
|                  | 8     | 16     | 32     |       | 16     | -8     | 16    | 32    |       |  |
| 512              | 2.82  | 10.83  | 13.36  | 4.62  | 4.52   | 5.99   | 1.98  | 2.01  |       |  |
| 1024             | 86.92 | 66.30  | 71.18  | 27.14 | 23.53  | 27.90  | 9.62  | 9.16  | 12.22 |  |
| 1536             |       | 202.74 | 203.00 |       | 64.80  | 72.56  | 26.51 | 23.64 |       |  |
| 2048             |       |        |        |       | 138.08 | 147.46 | 55.64 | 47.70 | 56.89 |  |

Tabla 6.3.2: Tiempos por barrido (en segundos) obtenidos en el Touchstone DELTA.

En la tabla 6.3.3 se muestra la velocidad en Mflops por nodo obtenida con mallas de distintos tamaños, y en cada malla con las matrices de mayor tamaño con las que se ha experimentado. Se obtienen resultados similares a los obtenidos en [?, ?]. Aunque este valor disminuye al aumentar el número de procesadores (debido a las comunicaciones, las sincronizaciones y al uso de BLAS 3 sobre matrices de menor tamaño) los resultados obtenidos son satisfactorios, debido a la buena escalabilidad que presenta el esquema de almacenamiento por plegamiento en una malla.

| procesadores                                                                |  |  |  |  |
|-----------------------------------------------------------------------------|--|--|--|--|
| Mflops/nodo   20.59   17.87   17.44   17.34   16.38   16.37   15.19   13.50 |  |  |  |  |

Tabla 6.3.3: Mflops por nodo obtenidos con distintos tamaños de la malla. En el

# $6.4$

En este captulo se presenta un esquema de almacenamiento que permite explotar la simetría en el Problema Simétrico de Valores Propios en una malla de procesadores. Se muestra cómo combinar este esquema con la ordenación Round-Robin y con el esquema por bloques estudiado en el captulo uno y utilizado en el captulo tres para obtener algoritmos en multiprocesadores de memoria compartida.

Con los algoritmos que explotan la simetría en una malla de procesadores se obtienen eficiencias teóricas del 100%, tal como ocurre con los que explotan la simetría en un anillo, pero el uso de una malla nos permite obtener mejores resultados en cuanto a escalabilidad.

Los mejores tiempos de ejecución, para tamaños de matriz suficientemente grandes, se obtienen con el algoritmo por bloques que usa BLAS 3 para llevar a cabo las multiplicaciones matriciales, a pesar de que este algoritmo tiene un coste por barrido de  $4n-$  HOps.

# INTRODUCCION

# Capítulo 7 EXTENSIONES

En los captulos anteriores hemos estudiado el Problema Simetrico de Valores Propios para matrices densas y con valores reales, y en este captulo analizaremos algunas de las posibles extensiones de las ideas estudiadas hasta ahora sobre esquemas de almacenamiento para explotacion de la simeta. En concreto, estudiaremos extensiones al Problema de Valores Propios Generalizado cuando el sistema es simétrico definido positivo, al problema estandar simetrico de valores propios con matrices complejas, y a la iteracion QR en el problema no simetrico.

#### $7.1.1$ Introducción

## El Problema de Valores Propios Generalizado

Dadas dos matrices complejas, n - n, A y B, se llaman valores propios generalizados del haz  $(A, B)$  a los números complejos  $\lambda$  para los que existe un vector complejo no nulo x tal que  $Ax = \lambda Bx$ . Este vector x se llama vector propio generalizado del haz  $(A, B)$  asociado al valor propio generalizado  $\lambda$ .

En este caso, al igual que en el problema estandar, nos interesa el problema en que las matrices  $A \vee B$  son reales y simétricas. Además, consideraremos  $B$  definida positiva  $(x^t Bx > 0, \forall x \neq 0)$ . Los haces que cumplen estas condiciones se llaman haces simétricos definidos positivos y para ellos existen algoritmos de Jacobi con los que se pueden calcular los valores y vectores propios generalizados [80].

## Propiedades

Se pueden demostrar propiedades del Problema de Valores Propios Generalizado similares a las del problema estandar [53, 80, 90]:

**Proposición 7.1.1** Los valores propios de un haz diagonal  $(A, B)$ ,  $A = diag(a_i)$ ,  $B = diag(b_i)$ , son los cocientes  $\lambda_i = \frac{a_i}{b_i}$ ,  $i = 1, 2, ..., n$ .

Proposicion 7.1.2 Si A, B, P y Q son matrices complejas, n - n, con P y Q no singulares, entonces  $\lambda$  es un valor propio del haz  $(A, B)$  con vector propio x si y sólo si  $\lambda$  es valor propio del naz $(QAF,QBF)$  con vector propio  $P^{-1}x$ .

A partir de este resultado es posible calcular los valores propios de un haz  $(A, B)$ mediante su reducción, a base de transformaciones de equivalencia  $(Q(A, B)P)$  se denomina transformacion de equivalencia), a otro haz cuyos valores propios se puedan calcular mas facilmente. En el caso de un haz simetrico denido positivo es posible transformarlo en un haz de matrices diagonales  $(D_A, D_B)$ , mediante una transformación de equivalencia con  $Q \equiv P^{-1}$ .

**Proposición 7.1.3**  $\lambda$  es un valor propio del haz  $(A, B)$  si y sólo si  $A - \lambda B$  es singular.

Proposicion 7.1.4 Un haz (A; B) simetrico, denido positivo, de tama~no n - n tiene n valores propios que son las raíces de su ecuación característica  $det(A - \lambda B) = 0$ .

#### Métodos de resolución

Una forma posible de resolver el problema planteado consiste en reducir el problema generalizado a uno estandar por algun metodo determinado. En [80] se proponen los siguientes métodos:

- 1. Si la matriz B es no singular, calcular los valores propios de  $B^{-1}A$ . Es fácil comprobar en este caso que las ecuaciones características  $det(A - \lambda B) = 0$  y  $det(B^{-1}A - \lambda I) = 0$  son equivalentes. El inconveniente de este método es que la matriz B puede ser mal condicionada. Tambien cabe destacar que en el caso simétrico, con esta aproximación se pierde la simetría.
- 2. Si la matriz  $B$  es simétrica y definida positiva resolver un problema estándar descomponiendo B como  $B = JD^2J^t$ , donde J es una matriz ortogonal y D una matriz diagonal, con lo que  $A - \lambda B = JD(D^{-1}J^tAJD^{-1} - \lambda I)DJ^t$ . Tomando  $A' = D^{-1}J^tAJD^{-1}$  el problema generalizado se reduce al estándar  $A'x' = \lambda x'$ , con  $x' = DJ^t x$ .
- 3. Si la matriz  $B$  es simétrica y definida positiva obtener la descomposición de Cholesky de  $B, B = LL^t$ , donde L es triangular inferior no singular, con lo que  $A-\lambda B = L(L^{-1}AL^{-t}-\lambda I)L^{t}$ . Tomando  $A'=L^{-1}AL^{-t}$  el problema generalizado se reduce al estándar  $A'x' = \lambda x'$ , con  $x' = L^tx$ . Este método es el que se usa en [49, 89].
## INTRODUCCION <sup>193</sup>

Otra posibilidad (proposicion 7.1.4) consiste en calcular los valores propios obteniendo los ceros del polinomio  $det(A - \lambda B)$ , pero este método presenta los mismos inconvenientes que en el caso estándar.

Por último, y por la proposición 7.1.2, se puede reducir el haz  $(A, B)$  a otro equivalente  $(D_A, D_B)$  de matrices diagonales  $D_A = diag(a_{ii}), D_B = diag(b_{ii}),$  siendo los cocientes  $\frac{a_{ii}}{b_{ii}}$  los valores propios del haz.

Recientemente se han propuesto algunos metodos de este tipo. El metodo de Charlier-Van Dooren [25] procede triangularizando la matriz  $B$  y a continuación reduciendo A a forma triangular manteniendo el caracter triangular de B (en el caso de haces simétricos los reduciría a matrices diagonales). Se demuestra que el método converge ba jo ciertas condiciones, pero experimentalmente se comprueba [21] que converge mucho mas lentamente que otros metodos de Jacobi.

Por otra parte en [21] se propone un método que converge mucho más rápidamente que el de [25] pero no hay una demostracion de su convergencia. El algoritmo de [21] sirve para indices de matrices completellinos (anti-para procede anulando en sucesivos de barridos pares de elementos  $a_{ij}$ ,  $b_{ij}$ , de A y B.

#### Metodos de Jacobi

En el metodo de Jacobi generalizado para haces simetricos denidos positivos, al igual que en el estandar, la diagonalizacion se consigue por sucesivas anulaciones de elementos no diagonales. En este caso se anulan simultáneamente dos elementos, uno de  $A$  y el correspondiente de  $B$  [80]. Cada par de productos  $Q_lA_lQ_l^t,\ Q_lB_lQ_l^t,$  anula pares de elementos no diagonales simétricos  $a_{ij}$  y  $a_{ji}$  de A y  $b_{ij}$  y  $b_{ji}$  de B. La matriz  $Q_l$ coincide con la identidad excepto en los elementos  $q_{ij} = -\alpha$  y  $q_{ji} = \beta$ , con  $\alpha = \frac{\delta_i}{v}$ ,  $\beta = \frac{\delta_j}{v}$  donde v satisface la ecuación cuadrática

$$
\overline{V}
$$

$$
v^2 - \delta_{ij}v - \delta_i\delta_j = 0 \tag{7.1.1}
$$

$$
\delta_i = \begin{bmatrix} a_{ii} & b_{ii} \\ a_{ij} & b_{ij} \end{bmatrix} , \quad \delta_j = \begin{bmatrix} a_{jj} & b_{jj} \\ a_{ij} & b_{ij} \end{bmatrix} , \quad \delta_{ij} = \begin{bmatrix} a_{ii} & b_{ii} \\ a_{jj} & b_{jj} \end{bmatrix} .
$$
 (7.1.2)

Cuando B es definida positiva y  $\delta_{ij}$  y  $\delta_i \delta_j$  no son ambos cero las soluciones de  $(7.1.1)$  son reales y hay al menos una solución no nula. Se aconseja tomar como  $v$  la solución de mayor valor absoluto para que  $\alpha$  y  $\beta$  sean menores y se produzcan menores errores de redondeo.

Si  $D_A = diag(a_{ii}), D_B = diag(b_{ii}),$  los valores propios generalizados de  $(A, B)$ son los cocientes  $\frac{a_{ii}}{b_{ii}},\,i=1,\ldots,n,$  y los vectores propios generalizados son las filas del producto  $Q_kQ_{k-1}...Q_2Q_1$ .

Cada anulación requiere de 20 flops para el cálculo de  $\delta_{ij}$ ,  $\delta_i$ ,  $\delta_j$ ,  $v$ ,  $\alpha$  y  $\beta$  y  $8n + 16$  flops para la actualización de A y B, lo que hace  $8n + 36$  flops por anulación

 $V \frac{(8n+36)n(n-1)}{2}$  $\frac{1}{2}$  opsibilization para el calculo de los valores propios generalizados, lo que da un orden de 4n3 ops. Si se calculan los vectores propios el orden es de o $n^{\star}$  nops, pues hay que acumular las transformaciones  $Q_i$  para obtener el producto  $Q_kQ_{k-1}...Q_2Q_1.$ 

# 7.1.2 Algoritmo que no explota la simetra

Como ya hemos visto, el Problema de Valores Propios Generalizado se puede resolver en algunos casos por medio de metodos tipo Jacobi [21, 25]. En este problema los métodos de Jacobi trabajan construyendo una secuencia de pares de matrices  $(A_l, B_l)$ con  $A_{l+1} = Q_l A_l P_l$ ,  $B_{l+1} = Q_l B_l P_l$ ,  $l = 1, 2, ...,$  donde  $A_1 = A$ ,  $B_1 = B$ , y  $Q_l$ ,  $P_l$ se calculan de manera que anulen elementos no diagonales  $a_{ij}$  y  $b_{ij}$  de A y B. El método no siempre converge, pero cuando el haz  $(A, B)$  es simétrico definido positivo  $(A \text{ y } B \text{ simétricas } y B \text{ definida positiva})$  se puede obtener  $P_l = Q_l^t$  con las fórmulas ya estudiadas (expresiones 7.1.1, 7.1.2) y la sucesión  $(A_l, B_l)$  converge a un par de matrices diagonales  $(D_A, D_B)$  siendo los valores propios generalizados los cocientes de los elementos diagonales de  $D_A$  y  $D_B$ . En este caso la matriz  $Q_l$  coincide con la identidad excepto en los elementos  $q_{ij} = -\alpha y q_{ji} = \beta$ , con  $\alpha y \beta$  dadas por las fórmulas ya comentadas.

Las mismas ideas sobre la paralelizacion del problema estandar sirven para el problema generalizado, por lo que en este apartado mostraremos cómo es posible aplicar al problema generalizado los mismos esquemas de distribucion de los datos en un sistema multiprocesador que se aplican al problema estándar. Mostraremos esto diseñando un algoritmo para anillo usando el mismo esquema de distribucion de los datos por bloques de columnas que hemos utilizado para el problema estandar, almacenando en este caso en cada procesador bloques de columnas de la matriz A y los correspondientes bloques de la matriz B.

#### Esquema del algoritmo

Distribución de los datos Suponemos que se dispone de un multiprocesador con memoria distribuida con p procesadores, numerados por  $0, 1, \ldots, p-1$ . Las filas y columnas de A y B se numeran por  $0, 1, \ldots, n-1$ . Además, suponemos que  $n = 2bp$ , donde b es un número natural. Consideramos las matrices A y B particionadas en  $\frac{n}{2}$  $\overline{\phantom{a}}$ bloques de dos columnas

$$
[A_0, A_1, \dots, A_{\frac{n}{2}-1}], \quad [B_0, B_1, \dots, B_{\frac{n}{2}-1}] \tag{7.1.3}
$$

donde cada bloque  $A_i$  ( $B_i$ ) contiene inicialmente las columnas  $2i \times 2i + 1$  de la matriz  $A(B)$ . Los bloques  $A_i$  y  $B_i$  se almacenan en el procesador *i div b*. De este modo, cada procesador  $P_i$  contendrá b bloques consecutivos de dos columnas, numerados localmente de 0 a  $b-1$ , correspondientes a los bloques  $bi, bi+1, \ldots, b(i+1)-1$  de la matriz A, y los correspondientes b bloques de dos columnas de B.

Un barrido consistirá en la anulación de cada uno de los  $\frac{n(n-1)}{2}$  elementos no diagonales de A y B. El orden en que se anulan los elementos no diagonales dentro de cada barrido viene dado por la ordenación de Jacobi que se utilice. Para el diseño del algoritmo que aquí presentamos hemos utilizado la ordenación par-impar y la de Eberlein. Con la ordenacion par-impar, tal como hemos mostrado con el problema estándar, se necesita un anillo unidireccional y  $n$  pasos por barrido, puesto que se anulan  $\frac{n}{2}$  elementos en los pasos impares y  $\frac{n}{2}-1$  en los pares. Sin embargo, con la ordenación de Eberlein se necesita un anillo bidireccional y  $n-1$  pasos por barrido, al ser la ordenación de Eberlein óptima. Esta pequeña diferencia en el número de pasos por barrido no será importante cuando aumente el tamaño del problema, tal como veremos en los resultados experimentales.

**Diseño del algoritmo** Al igual que en el problema estándar, para la implementación del algoritmo hay que tener en cuenta que se realizan barridos, anulando en cada barrido los elementos no diagonales, mientras no se alcance una cota determinada de *of*  $f(A, B)$ . que en este caso vendrá definido por la expresión

$$
off(A, B) = \sum_{i \neq j} a_{ij}^2 + \sum_{i \neq j} b_{ij}^2
$$
 (7.1.4)

Cada barrido constará de un número fijo de pasos (con el método par-impar n pasos y con la ordenación de Eberlein  $n-1$ ) y, en cada paso, cada procesador tendrá que calcular los parametros que anulan elementos asociados a los pares correspondientes a las columnas que contiene, difundir dichos parametros a los demas procesadores, actualizar la parte de las matrices almacenadas en el procesador y transferir columnas de manera que la distribucion de los ndices corresponda al siguiente conjunto de pares de índices de la ordenación elegida.

El esquema del algoritmo será igual al del problema estándar (algoritmo 4.2.2), obteniéndose en este caso los parámetros con distintas fórmulas, realizándose una difusión de rotaciones igual a la del problema estandar, siendo la actualizacion una actualizacion de las matrices  $A \vee B \vee A$  la transferencia de columnas una transferencia de columnas de A y de las correspondientes columnas de B.

Para calcular el  $off(A, B)$  cada procesador debe calcular la parte de la expresión 7.1.4 correspondiente a las columnas que contiene.

Código del algoritmo paralelo Se supone que se quiere calcular los valores propios generalizados y que los datos estan distribuidos en los procesadores tal como hemos indicado. En todos los procesadores se ejecutara el mismo codigo, siendo este similar al del algoritmo 4.2.2 en el caso de usar la ordenacion par-impar. Si se usa la ordenacion de Eberlein el bucle  $PARA$  será desde 1 hasta  $n-1$ .

#

Los procedimientos utilizados en este algoritmo tienen también códigos similares a los del problema estándar.

```
Algoritmo 7.1.1 Cálculo de parámetros (i, r).
```

```
SI i mod 2 = 1PARA j = 0, \ldots, b - 1calcular parámetros correspondientes a los índices del par (br + j)-ésimo
   FINPARA
EN OTRO CASO
   PARA i = 0, \ldots, b-1calcular parámetros correspondientes a los índices del par (br + i)-ésimo,
         tomando \alpha = 0 y \beta = 0 para el par ((n - i) div 2)-ésimo
   FINPARA
FINSI
```
La difusión de los parámetros tienen el mismo código del algoritmo 4.2.4 correspondiente a la difusion de los parametros de las rotaciones en el caso estandar.

Algoritmo 7.1.2 Actualizar matrices (r).

PARA  $m = 1, \ldots, b-1$ PARA  $q = 0, \ldots, \frac{n}{2} - 1$ " # " . .  $\begin{array}{ccc} \n\end{array}$   $\begin{array}{ccc} \n\end{array}$   $\begin{array}{ccc} \n\end{array}$   $\beta_{br+m}$  $u_0$   $u_1$  $\mathfrak{u}_q$  $\alpha u_0$   $\alpha u_1$  $-\alpha_{br+m}$  1  $\mathbf{w}_{\mathcal{D}} \mathbf{U} = \mathbf{w}_{\mathcal{D}}$  $\sim q$  1  $\mathbf{w}_{\mathcal{D}} \mathbf{U} = \mathbf{w}_{\mathcal{D}}$ " # " . .  $\begin{array}{ccc} \n\end{array}$   $\begin{array}{ccc} \n1 & \beta_{br+m} \n\end{array}$ . .  $\mathcal{O} u \mathbf{U}$  $\mathfrak{u}_q$  $\mathcal{O} u \mathbf{U}$  $-\alpha_{br+m}$  1  $\mathcal{O}_{\mathcal{D}} \mathbf{U} = \mathcal{O}_{\mathcal{D}} \mathbf{I}$  $\sim q$  1  $\mathcal{O}_{\mathcal{D}} \mathbf{U} = \mathcal{O}_{\mathcal{D}} \mathbf{I}$ **FINPARA** FINPARA

En el algoritmo 7.1.2 llamamos  $(u, v)$  al par q-ésimo y denotamos a las dos columnas de cada bloque como  $a_0$  y  $a_1$ , y  $b_0$  y  $b_1$ .

La transferencia de columnas tendrá el mismo código del algoritmo 4.2.6 pero enviandose en este caso datos de las dos matrices A y B.

Utilizando la ordenación de Eberlein la única diferencia estaría en los procedimientos de calculo de parametros y de transferencia de columnas, que seran en este caso los siguientes.

Algoritmo 7.1.3 Cálculo de parámetros  $(i, r)$ . (JaGePaNsAnCoEb).

PARA  $j = 0, ..., b - 1$ 

calcular parámetros correspondientes a los índices del par  $(br + j)$ -ésimo FINPARA

```
Algoritmo 7.1.4 Transferir columnas (i, r). (JaGePaNsAnCoEb).
       SI i mod 2 = 0SI r \mod 2 = 0enviar columnas a P_{(r+1) \mod p}recibir columnas de P_{(r-1) \mod p}EN OTRO CASO
             recibir columnas de P_{(r-1) \mod p}enviar columnas a P_{(r+1) \mod p}FINSI
       EN OTRO CASO
          SI r mod 2=0enviar columnas a P_{(r-1) \mod p}recibir columnas de P_{(r+1) \mod p}EN OTRO CASO
             recibir columnas de P_{(r+1) \mod p}enviar columnas a P_{(r-1) \mod p}FINSI
       FINSI
```
El algoritmo quedaría así

Algoritmo 7.1.5 Esquema del metodo de Jacobi para el problema generalizado, en un anillo de procesadores, sin explotar la simetría y usando la ordenación de Eberlein  $(JaGePaNsAnCoEb)$ .

```
EN PARALELO para r = 0, 1, \ldots, p - 1 en P_r:
  REPETIR
     PARA i = 1, ..., n - 1calcular parámetros (i, r)difundir parámetros (r)actualizar matriz (i, r)transferir columnas (i, r)FINPARA
  HASTA off(A, B) < COTA
```
## Costes teóricos

En un barrido, cada procesador calcula b parametros en cada paso con un coste de 20b flops. Después actualiza bn submatrices  $2 \times 2$  con un coste de 16nb flops. Además, al final de cada barrido se tiene un coste de  $\frac{2n^2}{p} - \frac{2n}{p}$  flops debido al cálculo de *of f*(*A*, *B*).<br>Como  $b = \frac{n}{2p}$ , el coste total por barrido se puede aproximar por

$$
T_a = \frac{8n^3}{p} + \frac{12n^2}{p} \quad flops \tag{7.1.5}
$$

con el metodo par-impar, y

$$
T_a = \frac{8n^3}{p} + \frac{4n^2}{p} \qquad flops \tag{7.1.6}
$$

con la ordenacion de Eberlein.

Para evaluar el coste de las comunicaciones en un anillo, el broadcast de los parámetros tendrá un coste  $(p-1)(2\beta+4b\tau)$ , y la transferencia de columnas un coste  $2\beta + 4n\tau$ . Además, se debe añadir un término de menor orden debido al cálculo de  $off(A, B)$  tras cada barrido. De este modo, el coste de las comunicaciones por barrido se puede aproximar por

$$
T_c = 2np\beta + 6n^2\tau \tag{7.1.7}
$$

independientemente de que se use la ordenacion par-impar o la de Eberlein (aunque con esta ultima los terminos de menor orden que no aparecen en la formula 7.1.7 son menores que en la par-impar).

En un hipercubo (si consideramos el algoritmo sobre un anillo inmerso en el hipercubo) el coste de la difusión de los parámetros sería 2  $log p\beta + 4b(p-1)\tau$ , y

$$
T_c = 2n(\log_2 p + 1)\beta + 6n^2\tau \tag{7.1.8}
$$

Como el coste aritmético del algoritmo secuencial se puede aproximar por  $T_1 = 4n^3$ flops, se obtiene también en este caso la cota superior de 0.5 para la eficiencia.

#### Resultados experimentales

En la tabla 7.1.1 mostramos los tiempos de ejecucion por barrido (en segundos) obtenidos en el PARSYS SN-1040 con los algoritmos JaGePaNsAnCoPi, JaGePaNsHiCoPi, JaGePaNsAnCoEb y JaGePaNsHiCoEb. En la tabla 7.1.2 se muestran las eficiencias obtenidas con dichos algoritmos paralelos cuando se comparan con JaGeSeSiFi. Los resultados se han obtenido con la matriz A generada aleatoriamente en doble precision con valores entre -10 y 10, y con distintas matrices B denidas positivas tomadas de [59]. Se han obtenido resultados similares para los distintos tipos de matrices  $B$  consideradas, aunque los que se muestran en las tablas corresponden al caso en que la matriz B es tridiagonal. Se observa que los mejores resultados se obtienen con los algoritmos para hipercubo y con la ordenacion de Eberlein, al ser el broadcast en hipercubo menos costoso y la ordenacion de Eberlein optima. Tambien se observa que al aumentar el tamaño del sistema aumenta la mejora relativa al usar la ordenación de Eberlein en vez de la par-impar. Esto es así porque aumenta el coste de las comunicaciones en la transferencia de columnas, a pesar de que los costes de las comunicaciones con las dos ordenaciones son iguales si tenemos en cuenta solo los terminos de mayor orden.

|                   | 64   | 128   | 192    | 256    | 320    |
|-------------------|------|-------|--------|--------|--------|
| JaGePaNsAnCoPi 4  | 3.07 | 22.73 | 74.69  | 174.73 | 337.96 |
| JaGePaNsHiCoPi 4  | 3.04 | 22.51 | 73.94  | 172.99 | 334.57 |
| JaGePaNsAnCoEb 4  | 2.97 | 22.45 | 74.32  | 174.51 | 338.28 |
| JaGePaNsHiCoEb 4  | 2.94 | 22.25 | 73.67  | 172.96 | 335.31 |
| JaGePaNsAnCoPi 8  | 1.74 | 12.13 | 39.00  | 90.25  | 173.45 |
| JaGePsNsHiCoPi 8  | 1.70 | 11.97 | 38.57  | 89.28  | 171.61 |
| JaGePaNsAnCoEb 8  | 1.65 | 11.82 | 38.47  | 89.52  | 172.65 |
| JaGePaNsHiCoEb 8  | 1.62 | 11.68 | 38.06  | 88.69  | 171.09 |
| JaGePaNsAnCoPi 16 | 1.09 | 6.87  | 21.24  | 48.15  | 91.39  |
| JaGePaNsHiCoPi 16 | 1.07 | 6.87  | 21.36  | 48.50  | 92.10  |
| JaGePaNsAnCoEb 16 | 1.00 | 6.55  | 20.62  | 47.17  | 90.03  |
| JaGePaNsHiCoEb 16 | 0.97 | 6.42  | 20.25  | 46.34  | 88.44  |
| JaGeSeSiFi        | 5.27 | 41.75 | 140.16 | 333.21 | 649.75 |

Tabla 7.1.1: Tiempos de ejecucion por barrido (en segundos) de los algoritmos JaGePaNsAnCoPi, JaGePaNsHiCoPi, JaGePaNsAnCoEb y JaGePaNsHiCoEb. En el PARSYS SN-1040.

|                   | 64   | 128  | 192  | 256  | 320  |
|-------------------|------|------|------|------|------|
| JaGePaNsAnCoPi 4  | 0.43 | 0.46 | 0.47 | 0.48 | 0.48 |
| JaGePaNsHiCoPi 4  | 0.43 | 0.46 | 0.47 | 0.48 | 0.49 |
| JaGePaNsAnCoEb 4  | 0.44 | 0.46 | 0.47 | 0.48 | 0.48 |
| JaGePaNsHiCoEb 4  | 0.45 | 0.47 | 0.48 | 0.48 | 0.48 |
| JaGePaNsAnCoPi 8  | 0.38 | 0.43 | 0.45 | 0.46 | 0.47 |
| JaGePsNsHiCoPi 8  | 0.39 | 0.44 | 0.45 | 0.47 | 0.47 |
| JaGePaNsAnCoEb 8  | 0.40 | 0.44 | 0.46 | 0.47 | 0.47 |
| JaGePaNsHiCoEb 8  | 0.41 | 0.45 | 0.46 | 0.47 | 0.47 |
| JaGePaNsAnCoPi 16 | 0.30 | 0.38 | 0.41 | 0.43 | 0.44 |
| JaGePaNsHiCoPi 16 | 0.31 | 0.38 | 0.41 | 0.43 | 0.44 |
| JaGePaNsAnCoEb 16 | 0.33 | 0.40 | 0.42 | 0.44 | 0.45 |
| JaGePaNsHiCoEb 16 | 0.34 | 0.41 | 0.43 | 0.45 | 0.46 |

Tabla 7.1.2: Eciencias de los algoritmos JaGePaNsAnCoPi, JaGePaNsHiCoPi, JaGe-PaNsAnCoEb y JaGePaNsHiCoEb. En el PARSYS SN-1040.

# 7.1.3 Algoritmo que explota la simetra

Ba jo las mismas suposiciones (matrices de tama~no n - n con n par, y p procesadores en anillo) que hicimos al explicar el esquema de almacenamiento por antidiagonales para el problema estándar, las matrices  $A y B$  se dividen en submatrices de tamaño 2 - 2 y se distribuyen en el anillo de procesadores del mismo modo que en el caso estándar:

- Se asignan a cada procesador b antidiagonales consecutivas de A y las correspondientes de B, siendo  $p=\frac{n}{2b}$ , donde la antidiagonal  $q$ -ésima de A (de B) está formada por los bloques  $A_{ij}$   $(B_{ij})$  con  $(i + j)$   $mod \ \frac{n}{2} = q$ .
- Si se traba ja con la parte triangular superior de las matrices sera necesario almacenar los bloques  $A_{ij}$  y  $B_{ij}$  con  $i = 0, \ldots, \frac{n}{2} - 1; j \geq i - 1$ .
- A lo largo de la ejecucion los parametros para anular elementos de A y B se calcularán siempre usando datos de submatrices  $A_{ii}$  y  $B_{ii}$ , con lo que se necesitará de transferencia de filas y columnas (en este caso de  $A y B$ ) entre cada dos pasos del algoritmo.

# Código del algoritmo

El esquema de este algoritmo que explota la simetría es similar al que estudiamos en la subseccion anterior, con la unica diferencia de que en este caso la transferencia de datos se hace con una transferencia de columnas (de parte de las columnas de A y B) seguida de una transferencia de filas (de parte de las filas de A y B); además, su esquema será el del algoritmo con esquema de almacenamiento por **antidiagonales** y ordenacion par-impar para el problema estandar (algoritmo 5.2.2).

El signicado de los procedimientos sera:

## Algoritmo 7.1.6 Cálculo de parámetros  $(i,r)$ .

```
SI i mod 2 = 1PARA j = 0, \ldots, b-1SI j mod 2 = 0calcular rotación correspondiente a los índices del par
               ((br + j) div 2)-ésimo (utilizando los datos en los bloques
                A_{(br+j) \; div \; 2,(br+j) \; div \; 2} \; y \; B_{(br+j) \; div \; 2,(br+j) \; div \; 2}.calcular rotación correspondiente a los índices del par
                ((br + i) div 2 + \frac{n}{4})-ésimo (utilizando los datos en los bloques
                                       \overline{\phantom{a}}A(br+j) div 2+\frac{n}{4}, (br+j) div 2+\frac{n}{4} \sum D(br+j) div 2+\frac{n}{4}, (br+j) div 2+\frac{n}{4}.
        FINSI
    FINPARA
EN OTRO CASO
```

```
PARA j = 0, ..., b - 1SI j mod 2 = 0calcular rotación correspondiente a los índices del par
                  ((br + j) div 2)-ésimo (utilizando los datos en los bloques
                   A_{(br+i) \; div \; 2,(br+i) \; div \; 2} \; y \; B_{(br+i) \; div \; 2,(br+i) \; div \; 2}.calcular rotación correspondiente a los índices del par
                   ((br + i) div 2 + \frac{n}{4})-ésimo (utilizando los datos en los bloques
                                         \overline{\phantom{a}}A(br+j) div 2+\frac{n}{4}, (br+j) div 2+\frac{n}{4} y D(br+j) div 2+\frac{n}{4}, (br+j) div 2+\frac{n}{4}.
(*Hacer los calculos tomando  =  = 0 para el par ((n  i) div 2)-esimo.*)
           FINSI
       FINPARA
   FINSI
```
La difusión de los parámetros es igual a la del algoritmo que no explota la simetría, ya que es un broadcast usando la topología de anillo.

Algoritmo 7.1.7 Actualizar matriz (r). PARA  $i = 0, \ldots, b - 1$  $k = br + j$ PARA  $q = 0, \ldots, k$  div 2  $m = k - q$ "  $\alpha_{2q,2m}$   $\alpha_{2q,2m+1}$  $\begin{bmatrix} a_{2q,2m} & a_{2q,2m+1} \ a_{2q+1,2m} & a_{2q+1,2m+1} \end{bmatrix}$ "  $\mathfrak{u}_q$  $\sim q$  1 . .  $\omega_{2q,2m}$   $\omega_{2q,2m+1}$  $\begin{bmatrix} a_{2q,2m} & a_{2q,2m+1} \\ a_{2q+1,2m} & a_{2q+1,2m+1} \end{bmatrix} \begin{bmatrix} 1 & \beta_m \\ -\alpha_m & 1 \end{bmatrix}$ . . "  $\sigma_{2q,2m}$   $\sigma_{2q,2m+1}$  $\begin{bmatrix} b_{2q,2m} & b_{2q,2m+1} \ b_{2q+1,2m} & b_{2q+1,2m+1} \end{bmatrix}$ "  $\mathfrak{u}_q$  $\sim q$  1 . .  $v_{2q,2m}$   $v_{2q,2m+1}$  $\begin{bmatrix} b_{2q,2m} & b_{2q,2m+1} \ b_{2q+1,2m} & b_{2q+1,2m+1} \end{bmatrix} \begin{bmatrix} 1 & \beta_m \ -\alpha_m & 1 \end{bmatrix}$ . .  $({}^{\ast }A_{qm}=Q_{q}A_{qm}Q_{m}^{t},\,B_{qm}=Q_{q}B_{qm}Q_{m}^{t\,\,\ast })$  $k = br + i + 1$ PARA  $q = k, \ldots, (k-1) \ div 2 + \frac{n}{4}$  $m = k - q - 1 + \frac{n}{2}$ "  $\alpha_{2q,2m}$   $\alpha_{2q,2m+1}$  $\begin{bmatrix} a_{2q,2m} & a_{2q,2m+1} \ a_{2q+1,2m} & a_{2q+1,2m+1} \end{bmatrix}$ "  $\mathfrak{u}_q$  $\sim q$  1 . .  $\omega_{2q,2m}$   $\omega_{2q,2m+1}$  $\begin{bmatrix} a_{2q,2m} & a_{2q,2m+1} \\ a_{2q+1,2m} & a_{2q+1,2m+1} \end{bmatrix} \begin{bmatrix} 1 & \beta_m \\ -\alpha_m & 1 \end{bmatrix}$ . . "  $\sigma_{2q,2m}$   $\sigma_{2q,2m+1}$  $\begin{bmatrix} b_{2q,2m} & b_{2q,2m+1} \ b_{2q+1,2m} & b_{2q+1,2m+1} \end{bmatrix}$ "  $\mathfrak{u}_q$  $\sim q$  1 # "  $v_{2q,2m}$   $v_{2q,2m+1}$  $\begin{bmatrix} b_{2q,2m} & b_{2q,2m+1} \ b_{2q+1,2m} & b_{2q+1,2m+1} \end{bmatrix} \begin{bmatrix} 1 & \beta_m \ -\alpha_m & 1 \end{bmatrix}$ #  $({}^{\ast }A_{qm}=Q_{q}A_{qm}Q_{m}^{t},\,B_{qm}=Q_{q}B_{qm}Q_{m}^{t\,\,\ast })$ FINPARA FINPARA

La transferencia de filas y columnas tiene el mismo código de los algoritmos 5.2.5 y  $5.2.6$ , pero transfiriendo en este caso las filas o columnas de A tal como aparece en esos algoritmos y las correspondientes filas y columnas de  $B$ .

#### Costes teóricos

El coste aritmético del cálculo de los parámetros y de  $of f(A, B)$  es igual al del algoritmo que no explota la simetría, pero el coste de actualizar las matrices es diferente en este caso porque sólo se almacenan  $\frac{n^2+2n}{4p}$  bloques de tamaño  $2\times 2$  en cada procesador. De este modo, el coste aritmetico por barrido es:

$$
T_a = \frac{4n^3}{p} + \frac{20n^2}{p} \qquad flops \tag{7.1.9}
$$

El coste de comunicaciones en el broadcast de los parametros y el calculo de  $of f(A, B)$  es igual al del algoritmo que no explota la simetría. Pero ahora la transferencia de columnas tiene un coste de  $2\beta + (2n + 16)\tau$  y la transferencia de filas un coste  $2\beta + 2n\tau$ . Así, el coste de las comunicaciones por barrido es:

$$
T_c = 2n(p+1)\beta + 6n^2\tau \tag{7.1.10}
$$

#### Resultados experimentales

Hemos implementado el algoritmo en el Multiprocesador PARSYS SN-1040 basado en Transputers, y hemos usado topología de anillo.

Mostraremos y compararemos los resultados obtenidos con un algoritmo secuencial que explota la simetría (JaGeSeSiFi), con un algoritmo que no explota la simetía en anillo (JaGePaNsAnCoPi) y con un algoritmo que explota la simetría en anillo (JaGePaSiAnAnPi).

Se han realizado experimentos con matrices de distintos tamaños y con diferente número de procesadores. En todos los casos la matriz A es una matriz generada aleatoriamente con valores entre -10 y 10. Para obtener los resultados que se muestran aquí se ha tomado la matriz  $B$  como una matriz tridiagonal, pero hemos obtenido resultados similares con otras matrices denidas positivas tomadas de [59].

Los programas han sido escritos en 3L C y los tiempos de las tablas son tiempos por barrido en segundos.

Los resultados que se obtienen en cuanto a eficiencias y a la comparación entre los métodos que no explotan y que explotan la simetría son similares a los obtenidos en el problema estandar, obteniendose con el problema generalizado mejores resultados debido al mayor volumen de cómputo, lo que hace que se obtengan mayores eficiencias y que la reduccion en el tiempo de ejecucion al explotar la simetra sea mayor.

En la tabla 7.1.3 se muestran los tiempos obtenidos con el algoritmo secuencial que explota la simetría y con JaGePaNsAnCoPi y JaGePaSiAnAnPi, así como el cociente

# INTRODUCCION <sup>203</sup>

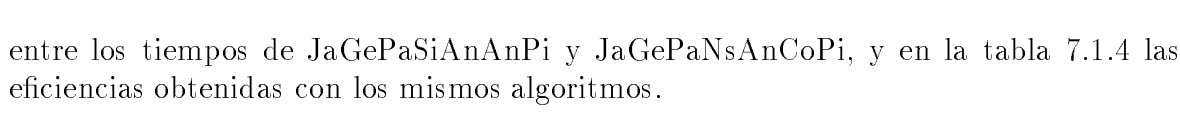

|                   | 64   | 128   | 192    | 256    | 320    |
|-------------------|------|-------|--------|--------|--------|
| JaGePaNsAnCoPi 2  | 6.72 | 51.82 | 172.65 | 406.70 | 791.14 |
| JaGePaSiAnAnPi 2  | 4.77 | 32.96 | 105.57 | 243.72 | 467.99 |
| Cociente 2        | 0.70 | 0.63  | 0.61   | 0.59   | 0.59   |
| JaGePaNsAnCoPi 4  | 3.56 | 26.63 | 87.93  | 206.19 | 399.99 |
| JaGePaSiAnAnPi 4  | 2.63 | 17.43 | 54.78  | 125.41 | 239.56 |
| Cociente 4        | 0.73 | 0.65  | 0.62   | 0.60   | 0.59   |
| JaGePaNsAnCoPi 8  | 1.98 | 14.07 | 45.59  | 105.96 | 204.43 |
| JaGePaSiAnAnPi 8  | 1.58 | 9.61  | 29.35  | 66.10  | 125.03 |
| Cociente 8        | 0.79 | 0.68  | 0.64   | 0.62   | 0.61   |
| JaGePaNsAnCoPi 16 | 1.21 | 7.82  | 24.48  | 55.91  | 106.74 |
| JaGePaSiAnAnPi 16 | 1.10 | 5.80  | 16.77  | 36.66  | 68.07  |
| Cociente 16       | 0.90 | 0.74  | 0.68   | 0.65   | 0.63   |
| JaGeSeSiFi        | 6.16 | 48.99 | 164.61 | 398.04 |        |

Tabla 7.1.3: Tiempos de ejecucion por barrido y en segundos de los algoritmos JaGe-PaNsAnCoPi y JaGePaSiAnAnPi. En PARSYS SN-1040.

|                   | 64    | 128   | 192   | 256   |
|-------------------|-------|-------|-------|-------|
| JaGePaNsAnCoPi 2  | 0.458 | 0.472 | 0.476 | 0.489 |
| JaGePaSiAnAnPi 2  | 0.647 | 0.743 | 0.780 | 0.816 |
| JaGePaNsAnCoPi 4  | 0.433 | 0.460 | 0.468 | 0.482 |
| JaGePaSiAnAnPi 4  | 0.586 | 0.703 | 0.751 | 0.793 |
| JaGePaNsAnCoPi 8  | 0.390 | 0.435 | 0.451 | 0.469 |
| JaGePaSiAnAnPi 8  | 0.488 | 0.637 | 0.701 | 0.753 |
| JaGePaNsAnCoPi 16 | 0.319 | 0.392 | 0.420 | 0.445 |
| JaGePaSiAnAnPi 16 | 0.351 | 0.528 | 0.614 | 0.679 |

Tabla 7.1.4: Eficiencias de los algoritmos JaGePaNsAnCoPi y JaGePaSiAnAnPi. En PARSYS SN-1040.

#### $7.2$ Problema con valores complejos

#### $7.2.1$ Introducción

El Problema Simétrico de Valores Propios con matrices con números complejos se puede abordar con metodos tipo Jacobi [118, 119, 120], que tienen en este caso el inconveniente de que no siempre convergen.

En [119] se muestra un método de Jacobi que converge cuando la matriz A es diagonal dominante, siendo la denicion de matriz diagonal dominante la siguiente.

Denicion 7.2.1 Una matriz A compleja de tama~no n - n es diagonal dominante con respecto a una separación  $\eta$  si  $||A - a \iota a q(A)|| \leq c \eta$  para algun  $c \leq \frac{1}{2}$ .

El metodo que se utiliza en [119] utiliza la ordenacion Round-Robin para elegir los elementos a anular, y actualiza la matriz A con una transformación de la forma  $A_{l+1} = T^{-1}A_lT$ . Si la matriz T se utiliza para anular los elementos  $a_{ij}$  y  $a_{ji}$ , los elementos de T serán los de la matriz identidad salvo  $t_{ii}$ ,  $t_{ij}$ ,  $t_{ji}$  y  $t_{jj}$ , que vendrán dados por la expresion

$$
\begin{pmatrix} t_{ii} & t_{ij} \\ t_{ji} & t_{jj} \end{pmatrix} = \begin{pmatrix} \sqrt{\frac{1}{2} + \frac{1}{2F}} & \frac{-a_{ij}}{\nu \sqrt{\frac{1}{2}F(1+F)}} \\ \frac{a_{ij}}{\nu \sqrt{\frac{1}{2}F(1+F)}} & \sqrt{\frac{1}{2} + \frac{1}{2F}} \end{pmatrix} , \qquad (7.2.1)
$$

donde  $\nu = a_{ii} - a_{jj}, y \rightharpoondown =$  $\sqrt{1 + 4 \frac{a_{ij} a_{ji}}{\nu^2}}$  con la parte real de F mayor que cero.

Se demuestra en [119] que este metodo converge cuadraticamente. En esta seccion analizaremos la paralelizacion de este metodo utilizando el esquema de almacenamiento por plegamiento en una malla de procesadores propuesto en el captulo 6.

# 7.2.2 Algoritmo

El esquema del algoritmo es identico al que hemos estudiado para el problema estandar con matrices reales (algotimo 6.2.1). Indicaremos las diferencias en cada uno de los procedimientos.

## Calcular parámetros (*i*)

El calculo de los parametros se hace como en el algoritmo de calculo de rotaciones 6.2.2, pero calculando los parametros segun la expresion 7.2.1. De esta manera el numero de operaciones de números complejos a realizar en el cálculo de  $\nu$ ,  $F$  y de los parámetros de 1 y 1  $^\circ$  son 20, de las cuales tendremos: 4 sumas o restas de un numero real con un complejo, 2 restas de números complejos, 2 multiplicaciones de un número real por un complejo, 5 multiplicaciones de numeros complejos, 1 cuadrado de un numero complejo, 1 division de un numero real por un complejo, 7 divisiones de numeros complejos, y 4

# INTRODUCCION <sup>205</sup>

raíces cuadradas de números complejos. El coste en flops de estas operaciones depende de la implementacion realizada.

## Difundir parámetros  $(i, j)$

El código del algoritmo es como el del algoritmo 6.2.3.

## Actualizar matriz  $(i, j)$

Es como el algoritmo 6.2.4 pero en este caso actualizando con la fórmula  $T^{-1}AT$ . Si denotamos la matriz de la expresion 7.2.1 por

$$
\left(\begin{array}{cc} p & q \\ r & s \end{array}\right) \quad , \tag{7.2.2}
$$

y su inversa como

$$
\left(\begin{array}{cc} p^{\prime} & q^{\prime} \\ r^{\prime} & s^{\prime} \end{array}\right) \quad , \tag{7.2.3}
$$

el algoritmo quedaría:

**Algorithmo 7.2.1** Actualizar matrix (i,j).  
\nSI 
$$
i = r - 1 - j
$$
  
\n(\*Actualizar  $A_{ii}^*$ )  
\nPARA  $m = 0, 2, 4, ..., \frac{n}{2r} - 2$   
\nPARA  $q = m, m + 2, ..., \frac{n}{2r} - 2$   
\n
$$
\begin{bmatrix}\n a_{mq} & a_{m,q+1} \\
 a_{m+1,q} & a_{m+1,q+1}\n\end{bmatrix} = \begin{bmatrix}\nP_{\frac{m}{2}+i\frac{n}{4r}} & q_{\frac{m}{2}+i\frac{n}{4r}} \\
 r_{\frac{m}{2}+i\frac{n}{4r}}^n & s_{\frac{m}{2}+i\frac{n}{4r}}^n\n\end{bmatrix} \begin{bmatrix}\na_{mq} & a_{m,q+1} \\
 a_{m+1,q} & a_{m+1,q+1}\n\end{bmatrix}
$$
\n
$$
\begin{bmatrix}\nP_{\frac{q}{2}+i\frac{n}{4r}} & q_{\frac{q}{2}+i\frac{n}{4r}} \\
 r_{\frac{q}{2}+i\frac{n}{4r}}^n & s_{\frac{q}{2}+i\frac{n}{4r}}\n\end{bmatrix}
$$

FINPARA  
\n
$$
fINPARA
$$
\n
$$
(*Actualizar A_{i,2r-1-i}*)
$$
\n
$$
PARA m = 0, 2, 4, ..., \frac{n}{2r} - 2
$$
\n
$$
PARA q = 0, 2, ..., \frac{n}{2r} - 2
$$
\n
$$
\begin{bmatrix}\n a_{mq} & a_{m,q+1} \\
 a_{m+1,q} & a_{m+1,q+1}\n\end{bmatrix} = \begin{bmatrix}\nP_{\frac{m}{2}+i\frac{n}{4r}} & \frac{q_{\frac{m}{2}+i\frac{n}{4r}}}{r_{\frac{m}{2}+i\frac{n}{4r}}}\n\end{bmatrix} \begin{bmatrix}\na_{mq} & a_{m,q+1} \\
 a_{m+1,q} & a_{m+1,q+1}\n\end{bmatrix}
$$

$$
\begin{bmatrix}\np_{\frac{3}{2}+(2r-1-i)}\frac{\pi}{4r} & q_{\frac{3}{2}+(2r-1-i)}\frac{\pi}{4r} \\
r_{\frac{3}{2}+(2r-1-i)}\frac{\pi}{4r} & s_{\frac{3}{2}+(2r-1-i)}\frac{\pi}{4r} \\
\text{FINPAR} \\
\text{FINPAR} \\
\text{AR}\ n = 0, 2, 4, \dots, \frac{\pi}{2r} - 2 \\
\text{PARA}\ q = m, m + 2, \dots, \frac{\pi}{2r} - 2 \\
\begin{bmatrix}\na_{mq} & a_{mq+1} \\
a_{m+1,q} & a_{m+1,q+1}\n\end{bmatrix} = \begin{bmatrix}\np_{\frac{m}{2}+(i+r)\frac{\pi}{4r}} & q_{\frac{m}{2}+(i+r)\frac{\pi}{4r}} \\
r_{\frac{m}{2}+(i+r)\frac{\pi}{4r}} & s_{\frac{m}{2}+(i+r)\frac{\pi}{4r}}\n\end{bmatrix} \begin{bmatrix}\na_{mq} & a_{mq+1} \\
a_{m+1,q} & a_{m+1,q+1}\n\end{bmatrix}
$$
\n
$$
\begin{bmatrix}\np_{\frac{3}{2}+(i+r)\frac{\pi}{4r}} & s_{\frac{3}{2}+(i+r)\frac{\pi}{4r}} \\
r_{\frac{3}{2}+(i+r)\frac{\pi}{4r}} & s_{\frac{3}{2}+(i+r)\frac{\pi}{4r}}\n\end{bmatrix}
$$
\n
$$
\text{FINPAR} \\
\text{ENPAR} \\
\text{ENPAR} \\
\text{ENAR} \\
\text{ENRA} \\
\text{ENRA} \\
\text{ENRA} \\
\text{FINPARA} \\
\text{FINPARA} \\
\text{FINPARA} \\
\text{FINPARA} \\
\text{FINPARA} \\
\text{FINPARA}
$$
\n
$$
\begin{bmatrix}\na_{mq} & a_{mq+1} \\
a_{m+1,q} & a_{m+1,q+1}\n\end{bmatrix} = \begin{bmatrix}\np_{\frac{m}{2}+i\frac{\pi}{4r}} & q_{\frac{m}{2}+i\frac{\pi}{4r}} \\
r_{\frac{m}{2}+i\frac{\pi}{4r}} & s_{\frac{m}{2}+i\frac{\pi}{4r}} \\
\frac{a_{mq}}{a_{m+1,q}} & a_{m+1,q+1}\n\end{bmatrix}
$$
\n $$ 

FINPARA  
\nENORA  
\nEN ORRO CASO  
\n(\*Actualizar 
$$
A_{i,j+r}
$$
<sup>\*</sup>)  
\nPARA  $q = 0, 2, 4, ..., \frac{n}{2r} - 2$   
\n $\begin{bmatrix}\n a_{mq} & a_{m,q+1} \\
 a_{m+1,q} & a_{m+1,q+1}\n \end{bmatrix} = \begin{bmatrix}\n p_{\frac{m}{2}+i\frac{n}{4r}} & q_{\frac{m}{2}+i\frac{n}{4r}} \\
 r_{\frac{m}{2}+i\frac{n}{4r}} & s_{\frac{m}{2}+i\frac{n}{4r}}\n \end{bmatrix} \begin{bmatrix}\n a_{mq} & a_{m,q+1} \\
 a_{m+1,q} & a_{m+1,q+1}\n \end{bmatrix}$   
\n $\begin{bmatrix}\n p_{\frac{q}{2}+}(j+r) \frac{n}{4r} & s_{\frac{q}{2}+i\frac{n}{4r}} \\
 r_{\frac{q}{2}+(j+r)\frac{n}{4r}} & s_{\frac{q}{2}+(j+r)\frac{n}{4r}}\n \end{bmatrix}$   
\n $\begin{bmatrix}\n p_{\frac{q}{2}+(j+r)\frac{n}{4r}} & q_{\frac{q}{2}+(j+r)\frac{n}{4r}} \\
 r_{\frac{q}{2}+(j+r)\frac{n}{4r}} & s_{\frac{q}{2}+(j+r)\frac{n}{4r}}\n \end{bmatrix}$   
\n $\begin{bmatrix}\n p_{\frac{q}{2}+(j+r)\frac{n}{4r}} & s_{\frac{q}{2}+(j+r)\frac{n}{4r}} \\
 \text{PARA } q = 0, 2, 4, ..., \frac{n}{2r} - 2 \\
 \text{PARA } q = 0, 2, ..., \frac{n}{2r} - 2\n \end{bmatrix}$   
\n $\begin{bmatrix}\n a_{mq} & a_{m,q+1} \\
 a_{m+1,q} & a_{m+1,q+1}\n \end{bmatrix} =\n \begin{bmatrix}\n p_{\frac{m}{2}+(2r-1-i)\frac{n}{4r}} & q_{\frac{m}{2}+(2r-1-i)\frac{n}{4r}} \\
 r_{\frac{m}{2}+(j+r)\frac{n}{4r}} & q_{\frac{q}{2}+(j+r)\frac{n}{4r}}\n \end{bmatrix}$   
\n $\begin{bmatrix}\n p_{\frac{q}{2}+(j+r)\frac{n}{4r}} & q_{$ 

# Transferencias de filas y de columnas

Es como en el algoritmo JaEsPaSiMaPlRr pero transriendo en este caso el doble de datos al estar la matriz A formada por dos matrices de reales  $(A = A_1 + iA_2)$ .

# 7.2.3 Costes teóricos

El coste aritmético (en flops) depende de la implementación que se haga de las operaciones con números complejos. Para hacer los programas hemos trabajado en C y el coste de calcular los parametros de  $I$  y  $I$   $\bar{\ }$  es de 181 hops, y el de actualizar (premultiplicando y postmultiplicando) una submatriz 2-2 de A tiene un coste de 112 flops.

En cada paso, cada procesador en la antidiagonal principal calcula  $\frac{n}{2r}$  grupos de parámetros (8 parámetros en cada caso) con un coste de  $\frac{181n}{2r}$  flops. En la actualización de la matriz, cada procesador que no está en la antidiagonal principal actualiza  $\frac{n^2}{8p}$ bloques 2 $\times$ 2, y cada procesador en la antidiagonal principal actualiza  $\frac{n^2}{8p}+\frac{n}{4\sqrt{p}}$  bloques  $2\times 2$ , obteniéndose de este modo un coste de  $\frac{14n^2}{p}+\frac{28n}{\sqrt{p}}$  flops. De este modo, el coste aritmetico por barrido se puede expresar:

$$
T_a = \frac{14n^3}{p} + \left(\frac{209}{\sqrt{p}} - \frac{14}{p}\right)n^2 \quad flops. \tag{7.2.4}
$$

En cada paso, la difusión de los parámetros tiene un coste de  $\sqrt{p}\beta + n\tau$ , la transferencia de columnas tiene un coste 6 +  $\left(\frac{8n}{\sqrt{p}}+8\right)\tau$ , y la transferencia de filas un coste  $+$   $+$   $\left(\frac{8n}{\sqrt{p}}+4\right)\tau$ . De este modo, el coste de las comunicaciones por barrido se puede aproximar por:

$$
T_c = (\sqrt{p} + 12) n\beta + \left(1 + \frac{16}{\sqrt{p}}\right) n^2 \tau
$$
 (7.2.5)

Un algoritmo secuencial que usara la ordenación por filas (o la misma Round-Robin) tendría un coste por barrido de

$$
\frac{n(n-1)}{2}(28n+181) \qquad flops. \tag{7.2.6}
$$

Con lo que la eficiencia teórica del algoritmo paralelo propuesto sería del 100%.

# 7.2.4 Resultados experimentales

Los programas se han hecho en C, por lo que se han implementado las operaciones necesarias sobre complejos. Para obtener resultados experimentales se han generado matrices complejas (generando dos matrices de números reales con valores en doble precision). Se han obtenido resultados experimentales con matrices de la forma A =  $D + \alpha M$ , donde  $\alpha$  es un número real que toma los valores 0.1, 0.5, 1, 5 y 10, M es una matriz simetrica con valores complejos obtenidos generando su parte real e imaginaria aleatoriamente entre -1 y 1, y con los elementos de la diagonal nulos, y D es una matriz compleja diagonal. Los experimentos se han obtenido con matrices D de dos tipos:

- caso 1: matrices diagonales con elementos complejos obtenidos generando aleatoriamente su parte real e imaginaria entre -100 y 100.
- $\bullet$  caso 2: matrices diagonales con elementos complejos de la forma  $D = diag(1 + 1i, 2 + 2i, \ldots, n + ni).$

De esta forma la matriz A es diagonal dominante para valores pequeños de  $\alpha$ , y el método convergerá según [119]. En la tabla 7.2.1 se muestran los barridos necesarios para alcanzar la convergencia cuando se utiliza un algoritmo secuencial que usa la ordenación cíclica por filas (y que llamaremos JaCoSeSiFi). Cuando el valor de  $\alpha$  y el tamaño de la matriz aumentan el método no converge, al alejarse la matriz de ser diagonal dominante, con lo que no se asegura la convergencia. Experimentos realizados con un método de Jacobi secuencial cíclico con la ordenación Round-Robin dan resultados semejantes. En [118, 119, 120] se muestran experimentos con matrices de diferentes características y diferentes ordenaciones.

|          |     | caso 1         |                |         |         |                |     |                | caso 2         |         |
|----------|-----|----------------|----------------|---------|---------|----------------|-----|----------------|----------------|---------|
| $\alpha$ | 0.1 | 0.5            |                | 5       | 10      | 0.1            | 0.5 |                | $\overline{5}$ | 10      |
| 64       | 4   | 4              | $\overline{5}$ | 7       | no con. | $\overline{5}$ | 6   | 6              | 16             | no con. |
| 128      | 4   | 5              | 6              | 10      | no con. | $\overline{5}$ | 6   | 6              | no con.        | no con. |
| 192      | 4   | $\overline{5}$ | 8              | no con. | no con. | $\overline{5}$ | 6   | 7              | no con.        | no con. |
| 256      | 4   | 6              | 14             | no con. | no con. | $\overline{5}$ | 6   | $\overline{7}$ | no con.        | no con. |
| 320      | 5   | 6              | no con.        | no con. | no con. | 5              | 6   | 7              | no con.        | no con. |
| 384      | 5   | 8              | no con.        | no con. | no con. | $\overline{5}$ | 6   |                | no con.        | no con. |
| 448      | 5   | 9              | no con.        | no con. | no con. | $\overline{5}$ | 6   | 7              | no con.        | no con. |
| 512      | 5   | no con.        | no con.        | no con. | no con. | 5              | 6   | ▽              | no con.        | no con. |
| 576      | 5   | no con.        | no con.        | no con. | no con. | $\overline{5}$ | 6   |                | no con.        | no con. |
| 640      | 5   | no con.        | no con.        | no con. | no con. | 5              | 7   |                | no con.        | no con. |

Tabla 7.2.1: Barridos necesarios para alcanzar la convergencia con un metodo de Jacobi cíclico por filas, con matrices complejas simétricas.

No estamos interesados aquí en estudiar la convergencia de los métodos de Jacobi para matrices simetricas complejas, sino en estudiar el comportamiento del algoritmo propuesto que explota la simetra, por lo que mostramos en la tabla 7.2.2 los tiempos de ejecucion obtenidos por barrido con el programa paralelo propuesto (que llamaremos JaCoPaSiMaPlRr) y con el algoritmo secuencial que utiliza la ordenación cíclica por filas (JaCoSeSiFi), y las eficiencias obtenidas con JaCoPaSiMaPlRr cuando se compara con JaCoSeSiFi. Los resultados que se muestran en la tabla han sido obtenidos en un iPSC/860, utilizando un procesador para JaCoSeSiFi, y mallas de 4 y 16 procesadores para la ejecucion de JaCoPaSiMaPlRr. Los resultados se han obtenido generando las matrices como en el caso 1 y con valor de  $\alpha = 0.1$  (en todos los demás casos experimentados los tiempos por barrido son similares a los que aquí se muestran). Mientras que los métodos que no explotan la simetría tienen una cota superior teórica de la eficiencia de un  $50\%$ , con este método de explotación de la simetría se obtiene una cota superior teórica de la eficiencia de un  $100\%$ , y en la tabla se observa que a partir de tamaños de matriz suficientemente grandes se supera la cota del  $50\%$  e incluso se llega a superar la cota del 100% para matrices muy grandes, cuando aumenta mucho el coste aritmético con respecto al de las comunicaciones y el tamaño de la matriz hace que el uso de la memoria se haga de manera más eficiente dividiendo el espacio de trabajo entre distintos procesadores. Comparando las eficiencias con las obtenidas en el caso de matrices reales (tabla  $6.2.5$ ) se observa que las eficiencias son mayores en el caso complejo, lo que se debe al mayor coste computacional del algoritmo en este caso.

|     |            | tiempos |          | eficiencias |          |
|-----|------------|---------|----------|-------------|----------|
|     | secuencial | malla 4 | malla 16 | malla 4     | malla 16 |
| 64  | 1.43       | 1.79    | 1.35     | 0.20        | 0.06     |
| 128 | 11.25      | 7.63    | 2.39     | 0.37        | 0.29     |
| 192 | 26.70      | 9.58    | 4.69     | 0.70        | 0.36     |
| 256 | 65.28      | 18.67   | 7.79     | 0.87        | 0.52     |
| 320 | 124.32     | 33.07   | 12.39    | 0.94        | 0.63     |
| 384 | 225.32     | 55.84   | 19.38    | 1.01        | 0.73     |
| 448 | 347.22     | 84.02   | 27.89    | 1.03        | 0.78     |
| 512 | 560.32     | 125.16  | 40.17    | 1.12        | 0.87     |
| 576 | 764.26     | 171.47  | 52.86    | 1.11        | 0.90     |
| 640 | 1080.46    | 237.49  | 69.96    | 1.14        | 0.97     |

Tabla 7.2.2: Tiempos de ejecucion por barrido (en segundos) de JaCoSeSiFi y JaCoPaSiMaPlRr, y eficiencias comparando JaCoPaSiMaPlRr con JaCoSeSiFi. En iPSC/860.

#### Iteración QR  $7.3$

#### 7.3.1 Introducción

Como ya dijimos en el capítulo 1, el método tradicionalmente más usado (por más rápido) en monoprocesadores para resolver problemas de valores propios ha sido el de transformar la matriz A en otra matriz en forma condensada (matrices tridiagonales o Hessenberg) para la que es más fácil resolver el problema. Se suele reducir la matriz A mediante transformaciones de Householder o de Givens a forma tridiagonal si la matriz es simetrica, o Hessenberg si es no simetrica. Posteriormente se puede diagonalizar (triangularizar, o reducir a forma de Schur, dependiendo de las características del problema) la matriz tridiagonal (o Hessenberg) por medio de algun metodo como la iteración QR, bisección e iteración inversa, o el algoritmo divide y vencerás de Cuppen [4, 34, 53].

Se han diseñado multitud de algoritmos para Multiprocesadores  $[7, 58, 86, 93, 95,$ 96, 97, 100], pero parece mucho menos adecuado para programacion paralela que los metodos de Jacobi o que los metodos mas recientes basados en la descomposicion en subespacios invariantes [5, 121, 65]. En este sentido, en [58] se analiza el algoritmo QR para el problema de valores propios no simétrico y se demuestra teóricamente que no puede ser escalable. Esto hace que metodos como el de Jacobi o el basado en la descomposición en subespacios invariantes sean más prometedores para máquinas masivamente paralelas.

En esta seccion mostraremos como uno de los esquemas que hemos usado con metodos de Jacobi para el Problema Simetrico de Valores Propios se puede utilizar también con éxito (con un éxito relativo, debido a la observación de [58]) en la iteración QR no simetrica. En particular, estudiaremos la utilizacion del esquema de almacenamiento por antidiagonales en la iteracion QR para reducir una matriz Hessenberg superior a forma de Schur. La utilización del esquema de almacenamiento **block**-Hankel wrapped (del que el esquema por antidiagonales es un caso particular) en la iteracion QR se propuso inicialmente en [95, 97].

# 7.3.2 La iteración QR no simétrica secuencial

Una matriz en forma de Schur tiene una forma casi triangular superior (o inferior) con o en la diagonal principal, siendo los estados de tamaños de tamaños de também en la diagonal principal, en la en bloques de tamano 1 + - - valores propios reales, y teniento asociado cada bloque de de tama~no 2-2 dos valores propios complejos conjugados. Por esto, una forma de calcular los valores propios de una matriz no simetrica consiste en reducirla mediante transformaciones de Householder o rotaciones de Givens a forma de Hessenberg superior, y posteriormente reducirla por la iteracion QR a forma de Schur.

Una matriz Hessenberg H, de tama~no n - n, se puede reducir a forma de Schur mediante la iteracion QR no simetrica. En [53, 99] se estudia con detenimiento esta iteración, y aquí analizaremos un paso de la iteración siguiendo [53].

Un paso de la iteración QR consiste en obtener la descomposición QR de  $H$  ( $H =$  $QR$ ) y sobreescribir H con RQ. La iteración QR es un proceso iterativo que sigue el esquema:

Algoritmo 7.3.1 Iteración QR.  $H_0 = U_0^t A U_0$ PARA  $k = 1, 2, \ldots$  $H_{k-1} = Q_k R_k$  $H_k = R_k Q_k$ FINPARA

Cada paso por el bucle PARA se llama un paso de la iteración QR, y siendo H una matriz Hessenberg superior, su descomposión QR y la multiplicación  $RQ$  se pueden

hacer de una manera eficiente: actualizando  $n-1$  pares de filas de H para hacer la descomposición QR, y actualizando  $n-1$  pares de columnas de H para hacer la actualización  $H = RQ$ . De esta forma, el esquema de un paso de la iteración QR sería:

# Algoritmo 7.3.2 Paso de la iteración QR.

PARA  $k = 1, \ldots, n - 1$ Obtener  $c_k$  y  $s_k$  parámetros de la rotación de Givens que anula  $h_{k+1,k}$  utilizando  $h_{kk}$ Actualizar las filas k-ésima y  $(k + 1)$ -ésima de H con la rotación de parámetros  $c_k$  y  $s_k$ FINPARA PARA  $k = 1, \ldots, n - 1$ Actualizar las columnas k-ésima y  $(k + 1)$ -ésima de H con la rotación de parámetros  $c_k$  y  $s_k$ FINPARA

Este algoritmo tiene un coste de  $on<sup>-</sup>$  nops.

El principal inconveniente para su paralelizacion es que mientras en el primer bucle PARA se actualizan pares de filas, en el segundo se actualizan pares de columnas, lo que hace que no sean adecuadas distribuciones de los datos en los procesadores ni por las ni por columnas. Veremos a continuación cómo modificando ligeramente el algoritmo 7.3.2 y utilizando el esquema de almacenamiento por antidiagonales se puede obtener un algoritmo paralelo teoricamente optimo.

# 7.3.3 Paralelización de un paso de la iteración QR

## Esquema de almacenamiento

El esquema de almacenamiento sera por antidiagonales, de manera similar al usado en la sección 5.2, pero en este caso dividiendo la matriz  $H$  en bloques de mayor tamaño.

Supongamos que disponemos de p procesadores conectados formando un anillo y que los numeraremos de 0 a  $p-1$ . Para obtener la distribución de los datos en los procesadores se divide la matriz H de tamanano no nome de p, en bloques de p, en p, en bloques de tamaño  $\frac{n}{p} \times \frac{n}{p}$ 

$$
H = \begin{bmatrix} H_{00} & H_{01} & \dots & H_{0,p-1} \\ H_{10} & H_{11} & \dots & H_{1,p-1} \\ \vdots & \vdots & \ddots & \vdots \\ H_{p-1,0} & H_{p-1,1} & \dots & H_{p-1,p-1} \end{bmatrix}
$$
(7.3.1)

A cada procesador  $P_i$ , con  $i = 0, 1, \ldots, p - 1$  se le asignan los bloques en la *i*-ésima antidiagonal (bloques  $H_{kl}$  con  $(k + l)$  mod  $p = i$ ). Debido a que H es Hessenberg superior los bloques  $H_{kl}$  con  $k - l > 1$  son nulos, por lo que no se almacenan, y los

|       | $P_0$          | $P_1$          | $\mathrm{P}_{\!\mathrm{2}}$ | $\mathbf{P}_{\!3}$          |
|-------|----------------|----------------|-----------------------------|-----------------------------|
| $i+1$ | $P_1$          | $\mathrm{P}_2$ | $P_3$                       | $P_0$                       |
|       | $\mathrm{P}_2$ | $P_3$          | $\mathbf{P}_{\!\!0}$        | $P_1$                       |
|       | $P_3$          | $P_0$          | $\mathbf{P}_{\!1}$          | $\mathrm{P}_{\!\mathrm{2}}$ |

Figura 7.3.1: Actualización de un par de filas en un paso de la iteración QR.

bloques  $H_{kl}$  con  $k - l = 1$  sólo tienen un elemento no nulo, por lo que no es necesario almacenar todo el bloque y reciben un tratamiento especial.

Con este esquema de almacenamiento y traba jando con el algoritmo 7.3.2, en la mayoría de los casos no estaría balanceada la actualización de los pares de filas ni de los pares de columnas, tal como se muestra en la figura 7.3.1. En esta figura se marcan los datos a actualizar (porciones de las filas  $i \in i + 1$ ) y la distribución de la matriz en los procesadores suponiendo que se dispone de 4 procesadores. Se observa que el traba jo no esta balanceado.

Para poder obtener una distribucion del traba jo balanceada es necesario modicar ligeramente el algoritmo 7.3.2

## Un paso de la iteración QR modificado

Para poder realizar las actualizaciones de filas (que nos proporcionan la descomposición QR) y las de columnas (que nos proporcionan la actualización  $H = RQ$ ) de manera conjunta tal como se muestra en la gura 7.3.2, y que en cada paso todos los procesadores tengan el mismo traba jo, el algoritmo 7.3.2 se modica para obtener:

Algoritmo 7.3.3 Paso de la iteración QR.

PARA  $k = 1, 2$ Obtener  $c_k$  y  $s_k$  parámetros de la rotación de Givens que anula  $h_{k+1,k}$  utilizando  $h_{kk}$ Actualizar las filas k-ésima y  $(k + 1)$ -ésima de H con la rotación de parámetros  $c_k$  y  $s_k$ FINPARA PARA  $k = 3, \ldots, n - 1$ 

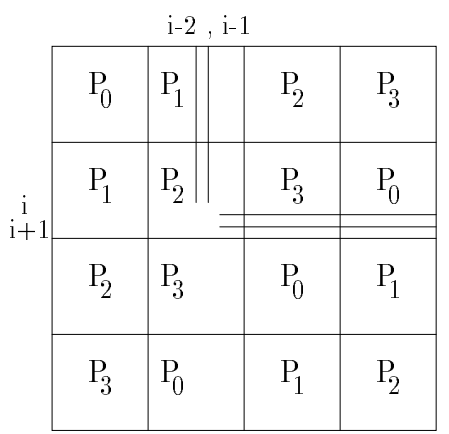

Figura 7.3.2: Actualización de un par de filas y de columnas en un paso modificado de la iteración QR.

Obtener  $c_k$  y  $s_k$  parámetros de la rotación de Givens que anula  $h_{k+1,k}$  utilizando  $h_{kk}$ Actualizar las filas k-ésima y  $(k + 1)$ -ésima de H con la rotación de parámetros  $c_k$  y  $s_k$ Actualizar las columnas  $(k-2)$ -ésima y  $(k-1)$ -ésima de H con la rotación de parámetros  $c_{k-2}$  y  $s_{k-2}$ FINPARA PARA  $k = n - 2, n - 1$ Actualizar las columnas k-ésima y  $(k + 1)$ -ésima de H con la rotación de parámetros  $c_k$  y  $s_k$ FINPARA

## Un paso de la iteración QR en paralelo

Utilizando el algoritmo secuencial 7.3.3 se obtiene el algoritmo paralelo:

Algoritmo 7.3.4 Esquema de un paso de la iteración QR en paralelo. EN PARALELO para  $r = 0, 1, \ldots, p - 1$  en  $P_r$ : PARA  $k = 1, 2$ calcular rotación  $(k, r)$ difundir rotación  $(k, r)$ enviar filas  $(k, r)$ actualizar filas  $(k, r)$ devolver filas  $(k, r)$ 

```
FINPARA
PARA k = 3, 4, \ldots, n - 1calcular rotación (k, r)difundir rotación (k, r)enviar filas (k, r)enviar columnas (k - 2, r)actualizar filas (k, r)actualizar columnas (k - 2, r)devolver filas (k, r)devolver columnas (k-2, r)FINPARA
PARA k = n - 2, n - 1enviar columnas (k, r)actualizar columnas (k, r)devolver columnas (k, r)FINPARA
```
El signicado de cada uno de los procedimientos es el siguiente:

Algoritmo 7.3.5 Calcular rotación  $(k, r)$ . SI  $P_r$  contiene  $h_{kk}$  y  $h_{k+1,k}$ calcular  $c_k$  y  $s_k$ EN OTRO CASO SI  $P_r$  contiene  $h_{kk}$ recibir  $h_{k+1,k}$  de  $P_{(r+1) \mod p}$ calcular  $c_k$  y  $s_k$ EN OTRO CASO SI  $P_r$  contiene  $h_{k+1,k}$ 

```
enviar h_{k+1,k} a P_{(r-1) \mod p}FINSI
```
La difusión de rotaciones es una difusión en un anillo de procesadores.

```
Algoritmo 7.3.6 Enviar filas (k,r).
       SI (k+1) mod \frac{n}{p} = 0SI P_r contiene elementos de la fila k+1enviar elementos de la fila k+1 que contiene a P_{(r-1) \mod p}FINSI
          SI P_r contiene elementos de la fila krecibir elementos de la fila k+1 de P_{(r+1) \mod p}FINSI
       FINSI
```
Algoritmo 7.3.7 Actualizar filas  $(k, r)$ .

 $\text{SI } (k+1) \text{ mod } \frac{n}{p} = 0$ actualizar la parte de la fila  $k$  que contiene y la fila recibida en enviar filas utilizando  $c_k$  y s<sub>k</sub> EN OTRO CASO actualizar la parte de las filas  $k \, y \, k+1$  que contiene utilizando  $c_k$  y  $s_k$ FINSI

# Algoritmo 7.3.8 Devolver filas  $(k, r)$ .

SI  $(k+1) \mod \frac{n}{p} = 0$ SI en  $P_r$  se han actualizado elementos de la fila  $k+1$ enviar elementos actualizados de la fila  $k+1$  a  $P_{(r+1) \mod p}$ FINSI SI  $P_r$  contiene elementos de la fila  $k+1$  de la parte no nula de H recibir elementos de la fila  $k+1$  actualizados por  $P_{(k-1) \mod p}$ FINSI FINSI

```
Algoritmo 7.3.9 Enviar columnas (k,r).
```
 $\mathrm{SI}\;(k+1)\;mod\;\frac{n}{p}=0$  $\mathcal{L}_{I}$  i  $\mathcal{L}_{I}$  contients elementos de la columna  $\mathcal{R}_{I}$  i 1 enviar elementos de la columna  $k + 1$  que contiene a  $P_{(r-1) \mod p}$ FINSI SI  $P_r$  contiene elementos de la columna  $k$ recibir elementos de la columna  $k + 1$  de  $P_{(r+1) \mod p}$ FINSI FINSI

```
Algoritmo 7.3.10 Actualizar columnas (k,r).
```
SI  $(k+1)$  mod  $\frac{n}{p} = 0$ actualizar la parte de la columna  $k$  que contiene y la columna recibida en enviarcolumnas utilizando  $c_k$  y  $s_k$ EN OTRO CASO actualizar la parte de las columnas  $k \, y \, k+1$  que contiene utilizando  $c_k$  y  $s_k$ **FINSI** 

# Algoritmo 7.3.11 Devolver columnas (k,r).

SI  $(k+1)$  mod  $\frac{n}{p} = 0$ 

SI en  $P_r$  se han actualizado elementos de la columna  $k+1$ enviar elementos actualizados de la columna  $k + 1$  a  $P_{(r+1) \mod p}$ FINSI

SI  $P_r$  contiene elementos de la columna  $k+1$  de la parte no nula de H recibir elementos de la columna  $k + 1$  actualizados por  $P_{(k-1) \mod p}$ FINSI **FINSI** 

Costes teoricos El coste aritmetico del algoritmo 7.3.4 es aproximadamente de

$$
T_a = \frac{6n^2}{p} + 6n \qquad flops,\tag{7.3.2}
$$

ya que en cada uno de los pasos por el bucle cada procesador actualiza aproximadamente  $\frac{2\,n}{p}$  elementos de  $H$ .

En cuanto al coste de las comunicaciones, tenemos  $n-1$  difusiones de dos parámetros, lo que representa un coste (en un anillo) de

$$
(n-1)(p-1)(\beta+2\tau) \t . \t (7.3.3)
$$

A lo largo de la ejecución del algoritmo se realizan  $p-1$  envíos de filas, otras tantas devoluciones de filas, la misma cantidad de envíos de columnas y la misma de devoluciones de columnas, teniendo cada una de estas comunicaciones un coste de  $\beta + \frac{n}{p} \tau$  a causa de que al menos un procesador envía  $\frac{n}{p}$  datos. Por tanto, el coste de las comunicaciones debido a los envos y devoluciones de las y columnas a lo largo de todo el algoritmo es

$$
4(p-1)\left(\beta + \frac{n}{p}\tau\right) \quad . \tag{7.3.4}
$$

Por lo que el coste total de las comunicaciones si tenemos en cuenta sólo los términos de mayor orden será

$$
T_c = p(n+3)\beta + 2n(p+1)\tau
$$
 (7.3.5)

Como el coste aritmético es de mayor orden que el de las comunicaciones la eficiencia teórica es del 100% pero, tal como veremos a continuación, los valores experimentales que se obtienen estan muy lejos de ese 100% teorico, principalmente al aumentar el número de procesadores y disminuir el tamaño de la matriz. Esto es lógico teniendo en cuenta los resultados de [58], que el coste total del algoritmo es bastante pequeño  $(O(\frac{n^2}{}) )$  y tiene una parte  $(6n)$  que no disminuye al aumentar el número de p procesadores, y que las comunicaciones tienen un coste alto (O(np)) en relacion con el aritmetico.

#### $7.3.4$ Resultados experimentales

Mostramos resultados experimentales obtenidos en un iPSC/860 con 32 procesadores con topologa de hipercubo. Se ha usado un anillo inmerso en el hipercubo ya que el algoritmo ha sido diseñado para un anillo lógico. En las tablas  $7.3.1$  y  $7.3.2$  se muestran los tiempos de ejecucion (en segundos) obtenidos en la ejecucion de un paso de la iteracion QR. Las matrices utilizadas son matrices Hessenberg superior con datos en doble precision entre -10 y 10 y generados aleatoriamente. Los programas han sido hechos en C. En ambas tablas se muestran tiempos para diferentes tamaños de matriz (256, 512, 768, 1024, 1280, 1536, 1792 y 2048) y diferente numero de procesadores (1, 2, 4, 8, 16 y 32). Los tiempos de la tabla 7.3.1 corresponden a un programa en el que las difusiones se realizan utilizando la topología de hipercubo, y en la tabla 7.3.2 las difusiones se realizan en anillo. Los tiempos son similares, pero se puede observar que el uso de la topologa de anillo para realizar las difusiones proporciona mejores tiempos de ejecución cuando aumenta el número de procesadores. Esto puede deberse a que el uso de la topología de anillo para hacer las difusiones permite una mejor "pipelinización" en la ejecución.

|      |       | procesadores   |       |       |       |       |  |
|------|-------|----------------|-------|-------|-------|-------|--|
|      | 1     | $\overline{2}$ | 4     | 8     | 16    | 32    |  |
| 256  | 0.073 | 0.075          | 0.076 | 0.089 | 0.101 | 0.104 |  |
| 512  | 0.331 | 0.236          | 0.182 | 0.185 | 0.189 | 0.224 |  |
| 768  | 0.716 | 0.507          | 0.337 | 0.303 | 0.288 | 0.318 |  |
| 1024 |       | 0.900          | 0.536 | 0.431 | 0.393 | 0.421 |  |
| 1280 |       | 1.363          | 0.821 | 0.595 | 0.510 | 0.524 |  |
| 1536 |       |                | 1.130 | 0.771 | 0.640 | 0.635 |  |
| 1792 |       |                | 1.560 | 0.999 | 0.779 | 0.748 |  |
| 2048 |       |                |       | 1.187 | 0.908 | 0.870 |  |

Tabla 7.3.1: Tiempos de ejecucion en segundos de un paso de la iteracion QR cuando la difusión se hace utilizando la topología de hipercubo. En el iPSC/860.

En la tabla 7.3.3 se muestra la eficiencia obtenida cuando se utiliza la topología de anillo para llevar a cabo las difusiones. Se comprueba que el algoritmo presenta muy mala escalabilidad (tal como se desprende del analisis de los costes teoricos y de [58]). Así, en la tabla 7.3.2 podemos comprobar que el tiempo de ejecución se reduce al pasar de 1 a 2 procesadores a partir de tamaño de matriz 512, al pasar de 2 a 4 procesadores también a partir de tamaño de matriz 512, al pasar de 4 a 8 ó de 8 a 16 procesadores a partir de tamaño de matriz 768, y al pasar de 16 a 32 procesadores a partir de tamaño 1536. Por tanto, sólo se obtienen resultados aceptables al paralelizar con un número reducido de procesadores o cuando el tamaño de la matriz es muy grande.

|      |       | procesadores   |       |       |       |       |
|------|-------|----------------|-------|-------|-------|-------|
|      | 1     | $\overline{2}$ | 4     | 8     | 16    | 32    |
| 256  | 0.073 | 0.073          | 0.080 | 0.090 | 0.100 | 0.100 |
| 512  | 0.331 | 0.234          | 0.190 | 0.187 | 0.182 | 0.203 |
| 768  | 0.716 | 0.501          | 0.347 | 0.304 | 0.275 | 0.286 |
| 1024 |       | 0.896          | 0.545 | 0.433 | 0.375 | 0.380 |
| 1280 |       | 1.354          | 0.829 | 0.597 | 0.488 | 0.471 |
| 1536 |       |                | 1.139 | 0.773 | 0.615 | 0.572 |
| 1792 |       |                | 1.572 | 1.017 | 0.751 | 0.672 |
| 2048 |       |                |       | 1.205 | 0.874 | 0.786 |

Tabla 7.3.2: Tiempos de ejecución en segundos de un paso de la iteración QR cuando la difusión se hace utilizando la topología de anillo. En el iPSC/860.

|     | procesadores |      |             |      |      |
|-----|--------------|------|-------------|------|------|
|     | 2            |      |             | 16   | 32   |
| 256 | 0.50         | 0.23 | $\mid$ 0.10 | 0.04 | 0.02 |
| 512 | 0.71         | 0.44 | 0.22        | 0.11 | 0.05 |
| 768 | 0.71         | 0.52 | 0.29        | 0.16 | ገ በ7 |

Tabla 7.3.3: Eciencias obtenidas en un paso de la iteracion QR, cuando se utiliza la topología de anillo para realizar las difusiones. En el iPSC/860.

#### Conclusiones  $7.4$

En este capítulo hemos analizado la posible utilización de los esquemas de almacenamiento previamente estudiados en diversos problemas de valores propios:

- Los esquemas utilizados para explotar la simetra en metodos de Jacobi para el problema simetrico de valores propios real se pueden utilizar tambien para explotar la simetra cuando se utilizan metodos tipo Jacobi en el problema simetrico de valores propios generalizado y en el problema simetrico estandar cuando la matriz es compleja. Hemos analizado la utilizacion del esquema por antidiagonales en el problema generalizado, y del esquema por plegamiento en el problema estandar de datos complejos. Los resultados son similares a los que se obtienen en el problema estándar de datos reales, aunque se obtienen mayores eficiencias con los problemas estudiados en este captulo debido al mayor coste computacional.
- Hemos analizado como un esquema de almacenamiento por antidiagonales se puede usar en la iteracion QR para la reduccion de una matriz Hessenberg a forma de Schur.

# INTRODUCCION

# Capítulo 8 CONCLUSIONES Y TRABAJOS **FUTUROS**

En este último capítulo resumiremos las principales conclusiones que se pueden extraer del estudio realizado, así como los trabajos (technical reports, comunicaciones, publicaciones, ...) generados en relacion con esta tesis, y presentaremos algunas de las posibles vías futuras de trabajo.

Las conclusiones que se presentan en la primera sección de este capítulo se han ido presentando a lo largo del trabajo y se presentan aquí reunidas y resumidas para permitir una vision general de los resultados obtenidos. Debido a la gran cantidad de tablas que se presentan a lo largo de los diferentes captulos (que representan una pequeña parte de los experimentos realizados) se mostrarán un par de tablas para comparar los metodos de Jacobi para el Problema Simetrico de Valores Propios en Multicomputadores (tema central de esta tesis) analizados en el texto. En una de las tablas se comparan los costes teóricos de estos métodos y en otra los resultados experimentales para algunos tamaños de matriz que muestran resultados significativos. Los resultados experimentales confirman las conclusiones que se pueden obtener de la comparación de los costes teóricos.

A continuación, en la segunda sección se enumeran los trabajos generados durante la realización de la tesis. La mayoría de estos trabajos han sido citados con anterioridad a lo largo del texto pero aquí se enumeran en orden cronológico y se resumen las ideas generales que se presentan en cada uno de ellos, de manera que se puede ver la evolucion del trabajo a lo largo de su realización.

Finalmente, se resumen algunas posibles vías futuras de trabajo. Debido a la gran riqueza de los Problemas de Valores Propios en general (en cuanto a diferentes problemas matematicos, metodos de resolucion y aplicaciones) y a los metodos tipo Jacobi para resolver estos problemas, se podría pensar en multitud de posibles trabajos futuros, pero aquí se resumirán sólo algunos de los que pueden tener relación más inmediata con los trabajos realizados hasta ahora. En algunos casos las propuestas de

continuidad que se realizan corresponden a traba jos en curso que no se han completado todavía y en otros casos únicamente a ideas que no se han empezado a abordar pero que se tiene la intencion de abordar en un futuro no muy lejano.

# 8.1

Las conclusiones que se pueden extraer del traba jo presentado son:

- Respecto a los metodos secuenciales:
	- 1. El diseño de algoritmos por bloques ricos en operaciones matriz-matriz y la realizacion de estas operaciones por medio de rutinas optimizadas tipo BLAS 3 da lugar a métodos de Jacobi eficientes. Estos esquemas son portables en el sentido de que se puede usar con exito el mismo algoritmo en distintos tipos de sistemas (monoprocesadores y multiprocesadores) siempre que se tenga una versión eficiente de BLAS para el sistema.
	- 2. Otra posibilidad de reducir el tiempo de ejecucion en metodos de Jacobi secuenciales es por técnicas que intenten reducir el número de barridos o de anulaciones para alcanzar la convergencia, como son las técnicas de umbralización y los que hemos llamado métodos semiclásicos. En los experimentos realizados se ha comprobado que con estas tecnicas, aplicandolas por separado o combinándolas de manera adecuada, se puede reducir el tiempo de ejecución de métodos de Jacobi que no trabajen por bloques. También se pueden combinar técnicas del tipo semiclásico con el trabajo por bloques aunque, debido a que las ideas son totalmente distintas al basarse un metodo en el traba jo por bloques y el otro en el traba jo elemento a elemento, en este caso la reduccion que se obtiene en el tiempo de ejecucion con respecto a un método por bloques es mínima.
- Respecto a los metodos paralelos en multiprocesadores:

Se ha mostrado cómo se puede usar un esquema por bloques para obtener buenas prestaciones en multiprocesadores, obteniendose los mejores resultados dividiendo el traba jo entre los procesadores y traba jando por bloques (usando BLAS 3 para realizar las multiplicaciones matriciales) en cada uno de los procesadores.

Respecto a los metodos paralelos en multicomputadores:

Como en multicomputadores se han estudiado diferentes metodos en diferentes  $capitulos$   $(4, 5, y, 6)$ , hacemos aquí una comparación conjunta de los diferentes metodos (comparaciones mas detalladas se encuentran a lo largo de todo el traba jo).

En la tabla 8.1.1 comparamos los costes teoricos de los diferentes algoritmos estudiados para multicomputadores: los dos que no explotan la simetra (JaEs-PaNsAnCoPi en anillo, y JaEsPaNsMaCuRr en malla) y de los que explotan la simetría en anillo (JaEsPaSiAnAnPi con esquema de almacenamiento por antidiagonales, y JaEsPaSiAnMaEb con esquema de almacenamiento por marcos) y en malla (JaEsPaSiMaPlRr con plegamiento y ordenacion Round-Robin, y JaEs-PaSiMaPlPiB3 por bloques con esquema de almacenamiento por plegamiento y generando los bloques con la ordenacion par-impar).

Se pueden hacer las siguientes observaciones:

- ${\rm -}$  Los métodos que explotan la simetría tienen menor coste aritmético que los que no la explotan, obteniéndose una eficiencia teórica del 100% cuando se explota la simetría y del 50% cuando no se explota. Esta reducción en el coste teórico va acompañada normalmente de un aumento en términos de  $\,$ menor orden ( $n^{\scriptscriptstyle -}$ ) en el coste aritmetico, y tambien de un aumento en el coste de las comunicaciones aunque manteniendose estas en el mismo orden tanto si se explota la simetría como si no. Este aumento en el coste en términos de menor orden producirá que los algoritmos que explotan la simetría no llegan en la practica a ser dos veces mas rapidos que los que no la explotan, aunque sí proporcionen una reducción notable en el tiempo de ejecución.
- { Los algoritmos para malla presentan unos costes de comunicaciones menores que los algoritmos para anillo, aunque manteniendo el mismo orden. Esto produce que al aumentar el numero de procesadores se note una mayor reduccion en el tiempo de ejecucion al usar el esquema de almacenamiento por plegamiento en una malla de procesadores.
- $-$  El algoritmo por bloques estudiado tiene un mayor coste teórico  $(4\frac{n^3}{p})$  que los demás algoritmos que explotan la simetría (3 $\frac{n^2}{p}$ ), pero este coste se obtiene con operaciones de nivel 3, con lo que en la practica, para tama~nos de matrices suficientemente grandes, los mejores resultados se obtienen con el algoritmo por bloques.

En la tabla 8.1.2 se comparan experimentalmente los diferentes métodos diseñados para multicomputadores usando BLAS (no se compara el metodo JaEsPaSi-AnAnPi pues no se ha realizado ninguna implementación de este método usando BLAS 1, aunque los resultados que se obtienen con el son similares a los obtenidos con JaEsPaSiAnMaEb). Los resultados que se muestran han sido obtenidos en el iPSC/860. A lo largo de los diferentes captulos se han mostrado tiempos en diferentes sistemas, pero los resultados en cuanto a eficiencia son similares en todos ellos. Se muestran tiempos de ejecución con tamaños de matriz 256 y 512 y con 4, 8 y 16 procesadores. Se pueden hacer las mismas observaciones que comparando los costes teoricos:

|                  | coste aritmetico                           | coste de las comunicaciones   |
|------------------|--------------------------------------------|-------------------------------|
| JaEsPaNsAnCoPi   | $13n^2$<br>6 n                             | $2np\beta + 4n^2\tau$         |
| JaEsPaNsMaCuRr   | $6n^3$<br>$n^{\prime}$                     | 8<br>$\sqrt{p}$ +<br>$n\beta$ |
| JaEsPaSiAnAnPi   | $25n^2$<br>$3n^3$                          | $2np\beta + 4n^2\tau$         |
| JaEsPaSiAnMaEb   | $12n^2$<br>$3n^3$                          | $2np\beta +$<br>$n^2\tau$     |
| JaEsPaSiMaPlRr   | $3n^3$<br>23<br>$n^2$<br>$\sqrt{p}$        | $n^2\tau$<br>12<br>$n\beta$   |
| JaEsPaSiMaPlPiB3 | $4k_3n^3$<br>$12k_1 \frac{nt^2}{\sqrt{n}}$ |                               |

Tabla 8.1.1: Costes teóricos de los diferentes algoritmos estudiados para multicomputadores.

- ${\rm -}$  Con los algoritmos que explotan la simetría se obtienen mejores tiempos de ejecución que con los que no la explotan al aumentar el tamaño de la matriz.
- { Los algoritmos para malla son mas escalables que los algoritmos para anillo, por lo que al aumentar el numero de procesadores los algoritmos para malla dan mejores tiempos de ejecución.
- { De todos los algoritmos estudiados el que proporciona mejores tiempos de ejecucion es el de bloques.

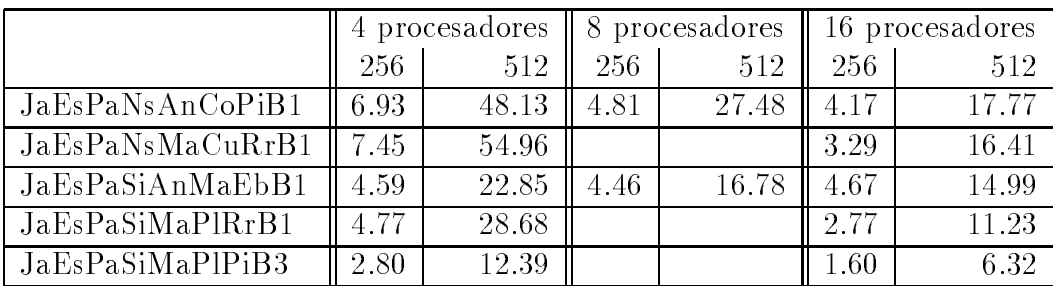

Tabla 8.1.2: Tiempos de ejecucion por barrido en segundos de diferentes algoritmos estudiados para multicomputadores, cuando se usa BLAS 1 (y BLAS 3 en el algoritmo por bloques). En iPSC/860.

De las observaciones anteriores se obtienen las siguientes conclusiones:

1. Se han comparado métodos paralelos que explotan la simetría con otros que no la explotan, usando distintas topologías (anillo, hipercubo y malla). Los métodos que explotan la simetría son teóricamente el doble de rápidos que los que no la explotan pero, debido a un mayor coste de las comunicaciones y una distribucion de los datos mas compleja, no se llega a obtener esa division por dos en el tiempo de ejecucion en los resultados experimentales, aunque se obtiene una reduccion sustancial y que podemos considerar satisfactoria al aumentar el tamaño del problema, y esto se consigue, en mayor o menor medida, en todos los equipos con los que se ha experimentado (PARSYS SN-1040, iPSC/2, iPSC/860 y Touchstone DELTA).

- 2. En cuanto a métodos que exploten la simetría en un anillo de procesadores:
	- { Se han estudiado las ideas generales para obtener esquemas de almacenamiento que permitan explotar la simetra.
	- $=$  Se han diseñado algoritmos con los esquemas de almacenamiento por antidiagonales y por marcos, con distintas ordenaciones de Jacobi (par-impar y de Eberlein), obteniendose resultados similares con las distintas ordenaciones y los distintos esquemas de almacenamiento, al tener los algoritmos a los que dan lugar un comportamiento identico asintoticamente.
- 3. En cuanto a la explotacion de la simetra en una malla de procesadores, se ha estudiado un esquema de almacenamiento de los datos por plegamiento con el que se pueden obtener algoritmos teoricamente optimos, con los que se obtienen buenos resultados tanto a nivel de tiempos de ejecución como de escalabilidad. Este esquema de almacenamiento se puede combinar con distintas ordenaciones de Jacobi, habiendose estudiado en este traba jo con las ordenaciones Round-Robin y par-impar.
- 4. Los algoritmos estudiados en malla presentan mejor escalabilidad, tanto a nivel teórico como de resultados experimentales, que los de anillo, aunque estos ultimos se ejecuten en un hipercubo utilizando un anillo inmerso en el hipercubo y haciendo la difusion de los parametros de las rotaciones utilizando la topología de hipercubo.
- 5. Al ser el esquema de almacenamiento por plegamiento en un malla de procesadores el que presenta mejores prestaciones, se ha estudiado la combinación de este esquema con un esquema de trabajo por bloques, obteniendose un algoritmo eficiente, portable y escalable.
- Property and positive extension is
	- 1. En cuanto al Problema de Valores Propios Generalizado para haces simétricos definidos positivos, se ha diseñado un algoritmo para un anillo de procesadores usando el esquema de almacenamiento por antidiagonales y se ha comparado con otro algoritmo que no explota la simetría. Se obtienen resultados similares a los obtenidos con el problema estandar, por lo que para

este tipo de problemas generalizados pueden servir los mismos esquemas de almacenamiento que se usan en el problema estandar.

- 2. En cuanto al problema simetrico estandar con matrices complejas se ha diseñado un algoritmo para una malla de procesadores utilizando el esquema de almacenamineto por plegamiento para explotar la simetra. El método no siempre converge, pero las eficiencias que se obtienen son satisfactorias y mayores que las que se obtienen en el problema con matrices reales, debido a un mayor coste computacional. Debido a que la única diferencia con el problema real está en el trabajo con números complejos, los mismos esquemas usados con el problema real se pueden usar con el problema complejo.
- 3. En cuanto a la iteración  $QR$  para transformar una matriz Hessenberg a forma de Schur se ha estudiado la aplicacion de un esquema de almacenamiento por antidiagonales para paralelizar un paso de la iteracion QR en un anillo lógico de procesadores. El algoritmo obtenido tiene una eficiencia teórica asintótica del 100%, pero las eficiencias obtenidas experimentalmente están muy alejadas del óptimo teórico debido al alto coste de las comunicaciones al aumentar el número de procesadores y al bajo coste aritmético del algoritmo secuencial (*n*= ).

#### 8.2 Trabajos realizados 8.2

Los trabajos realizados que se enumeran se pueden clasificar en distintas categorías:

- Metodos semiclasicos: [50, 23, 122].
- Metodos por bloques: [123, 51, 124, 122, 125, 126, ?].
- Algoritmos para multiprocesadores de memoria compartida: [124, 125, 126].
- Algoritmos para multicomputadores de memoria distribuida: [127, 128, 129, 130, 123, 131, 134, ?].
- Extensiones: [129, 132, 133].
- Aplicaciones: [126].

El apartado mas importante es el que proporciona el tema central de la tesis: los metodos para multicomputadores de memoria distribuida.

Los enumeramos a continuación cronológicamente:

#### *INTRODUCCION* Internet and all and all and all and all and all and all and all and all and all and all and all and all and a

- Explotacion de la simetra en el algoritmo de Jacobi para el calculo de valores propios en memoria distribuida [128]. Es un trabajo realizado para la III Reunión Española de Paralelismo, celebrada en Valencia en septiembre de 1992. Se estudia un método de Jacobi que explota la simetría en un anillo de procesadores utilizando el esquema de almacenamiento por antidiagonales. Se analizan los resultados obtenidos con el algoritmo y con una modicacion para el problema simetrico de valores propios generalizado en un iPSC/2 (se utilizo el iPSC/2 con 4 procesadores del Centro de Estudios Avanzados de Blanes del Consejo Superior de Investigaciones Científicas) y en un PARSYS SN-1000 (del Grupo de Computacion Paralela del Departamento de Sistemas Informaticos y Computación de la Universidad Politécnica de Valencia). Una descripción más detallada del método se encuentra en el technical report Explotación de la simetría en el algoritmo de Jacobi paralelo: una implementación en el multiprocesador PARSYS SN-1000 [127].
- On Jacobi methods for the standard and generalized symmetric eigenvalue problem on Multicomputers [129]. Es una comunicacion presentada en la tercera conferencia de SIAM sobre Algebra Lineal y Aplicaciones en Señales, Sistemas y Control, celebrada en Seattle en agosto de 1993. Se presenta por primera vez un método de Jacobi que explota la simetría en una malla cuadrada de procesadores utilizando el esquema de almacenamiento por plegamiento y la ordenacion Round-Robin. Se compara este algoritmo con el presentado en [128] obteniendose que el algoritmo para malla presenta mejor escalabilidad. La comparacion experimental se realiza en el PARSYS SN-1000 y en el iPSC/860 con 8 procesadores del Argonne National Laboratory. En el technical report Computing eigenvalues of symmetric matrices on a mesh of processors [130] se detalla el algoritmo de Jacobi que explota la simetría en una malla de procesadores. En esta conferencia se entra en contacto con el profesor Robert van de Geijn que ya había utilizado en [94] el esquema de almacenamiento **block-Hankel** wrapped (del que el esquema por antidiagonales es un caso particular) para obtener un método de Jacobi que explotara la simetría en un anillo de procesadores, tal como proponíamos en [128]. Se acuerda trabajar en colaboración para tratar de diseñar un método de Jacobi eficiente y escalable para multicomputadores.
- Computing the generalized eigenvalues of symmetric positive denite pencils on networks of transputers [133]. Es una publicación en el número de Microprocessing and Microprogramming dedicado al congreso EUROMICRO93, realizado en septiembre de 1993 en Barcelona. Presenta un algoritmo para la solucion del problema simetrico de valores propios generalizado utilizando el esquema de almacenamiento por antidiagonales y la ordenacion par-impar. Hace un estudio experimental en el PARSYS SN-1000. Un technical report sobre este trabajo es Computing generalized eigenvalues on multicomputers [132].
- Una modicacion del metodo de Jacobi clasico [50]. Es una comunicacion al III Congreso Español de Matemática Aplicada, realizado en Madrid en septiembre de 1993. Se exponen por primera vez las ideas del metodo de Jacobi semiclásico.
- On the Semiclassical Jacobi Algorithm [23]. En esta comunicacion a la quinta conferencia de SIAM en Algebra Lineal Aplicada, celebrada en Utah en junio de 1994 se presentan las ideas básicas del método semiclásico y algunos de los resultados presentados en [22].
- A Jacobi method by blocks to solve the symmetric eigenvalue problem on a mesh of processors [123]. En esta comunicación en el Congreso de ILAS (International Linear Algebra Society) celebrada en Rotterdam en agosto de 1994 se presenta el método de Jacobi por bloques que explota la simetría en una malla de procesadores utilizando el esquema de almacenamiento por plegamiento y la ordenacion par-impar (metodo estudiado en el captulo 6). Se presentan resultados experimentales obtenidos en el Touchstone DELTA de 512 procesadores del Californian Institute of Technology. Los resultados obtenidos permiten considerar el algoritmo como eficiente y escalable. En el technical report **A Jacobi** method by blocks to solve the symmetric eigenvalue problem [51] se detalla el metodo por bloques secuencial utilizado.
- Esquemas de almacenamiento para el problema simetrico de valores propios en multiprocesadores [131]. En esta comunicación en los Encuentros de Analisis Matricial celebrados en Victoria en septiembre de 1994 se analizan las características que debe tener un esquema de almacenamiento para poder explotar la simetra en el problema simetrico de valores propios en multicomputadores, y se comparan los esquemas de almacenamiento por antidiagonales, marcos y plegamiento.
- Ecient Jacobi algorithms on multicomputers [134]. Este traba jo ha sido admitido en PARA95 (Workshop on Applied Parallel Computing in Physics, Chemistry and Engineering Science) a celebrar en Copenhage en agosto de 1995. Los artículos de este congreso se publicarán como un número del Computer Science Lecture Notes. El contenido del artículo prácticamente coincide con el contenido de [131].
- Aceleracion de la convergencia en metodos de Jacobi para el problema simétrico de valores propios [122]. Este trabajo ha sido admitido en el IV Congreso Español de Matemática Aplicada a celebrar en Vic en septiembre de 1995. En el se continua el estudio de los metodos semiclasicos, analizando su comportamiento en diferentes maquinas (HP Apollo 700, i860 y Sillicon Graphic Power Challenge [135]; esta última máquina es un multiprocesador de memoria

compartida, y la que se ha usado consta de 4 procesadores y se encuentra en el Servicio de Cálculo Científico de la Universidad de Murcia), con matrices de distintas condiciones y cuando se combina con tecnicas de umbralizacion y con el metodo por bloques estudiado en [51].

- Uso de nucleos computacionales en el metodo de Jacobi para el calculo de valores propios en multiprocesadores [125]. Este trabajo también ha sido admitido en el IV Congreso Español de Matemática Aplicada a celebrar en Vic en septiembre de 1995. Basicamente se presentaran los resultados del technical report Paralelizacion en multiprocesadores por division del traba jo como alternativa a paralelizacion usando BLAS: un estudio con el metodo de Jacobi para el Problema Simetrico de Valores Propios en el Alliant FX/80 [124] donde se estudian diferentes metodos de Jacobi en el multiprocesador Alliant FX/80. Se estudia la paralelizacion de metodos que usan BLAS 1 y de los que usan BLAS 3 con el esquema de bloques de [51]. Se comprueba que una buena tecnica de distribucion del traba jo entre los procesadores y el uso de BLAS 3 en cada uno de ellos proporciona mejores resultados que la paralelizacion exclusivamente por el uso de BLAS 3 y de opciones de compilacion. Ademas, se comprueba de esta manera que el esquema por bloques diseñado en [51] es bastante portable al ser valido para procesadores secuenciales, multiprocesadores y multicomputadores [123] con algunas modicaciones propias del sistema en que se traba je.
- Metodos de Jacobi para el problema Simetrico de Valores Propios en Multiprocesadores. Aplicacion a solucion de ecuaciones de Schrodinger [126]. Este trabajo está siendo finalizado y se trata de un intento de aplicar la experiencia obtenida sobre la paralelizacion de metodos de Jacobi a la resolucion de ecuaciones de Schrödinger que aparecen en Química Cuántica. Con este fin se está trabajando con el profesor José Zúñiga del Departamento de Química Física de la Universidad de Murcia.
- Exploiting the symmetry on the Jacobi method on a mesh of processors [?]. Este artculo ha sido enviado para su evaluacion al cuarto EUROMICRO Workshop on Parallel and Distributed Processing, a celebrar en Braga en enero de 1996.

# 8.3 Trabajos futuros

Se pueden considerar al menos tres grandes líneas de continuación de los trabajos aquí desarrollados: optimizacion de los metodos de Jacobi estudiados para el Problema Simetrico de Valores Propios, estudio de posibles extensiones ademas de las analizadas, y aplicaciones de los métodos estudiados a problemas de física, química e ingeniería. Resumimos las posibles líneas de trabajo de cada uno de estos apartados (en algunas ya se ha empezado a traba jar):

- Optimizacion de metodos de Jacobi para el problema simetrico de valores propios:
	- Métodos secuenciales:
		- Combinacion de esquemas de aceleracion de la convergencia (semiclasico) con otros metodos tipo Jacobi con menor coste computacional [136, 137].
		- Estudio de variantes del metodo semiclasico para adecuarlo al traba jo por bloques [122].
	- { Metodos paralelos en multicomputadores:
		- Estudio de otros esquemas de distribucion de los datos para minimizar las comunicaciones o asignar tamaños de bloques que permitan un mejor balanceo del uso de BLAS [138].
		- Combinacion de los esquemas de almacenamiento que permiten explotar la simetría con métodos de ocultamiento de las comunicaciones [83, 139].
		- Optimizacion del metodo por bloques estudiado (posiblemente utilizando las técnicas enunciadas antes) para compararlo con otros métodos adecuados para Maquinas Masivamente Paralelas. En particular se puede comparar con la técnica de descomposición en subespacios invariantes que parece prometedora para este tipo de sistemas y con la que actualmente se obtienen resultados ligeramente mejores que los que obtenemos con el metodo de Jacobi por bloques en el Touchstone Delta [121].

### $\bullet$  Extensiones.

Hemos analizado cómo los esquemas de almacenamiento usados para explotar la simetría en el Problema Simétrico de Valores Propios se pueden aplicar con éxito a otros problemas de valores propios: para explotar la simetría en el Problema Simetrico Generalizado de Valores Propios y en el Problema Simetrico Estandar Complejo, y para obtener un algoritmo teóricamente óptimo para la iteración QR aplicada a la reducción a forma de Schur de una matriz Hessenberg. Hay multitud de otras posibles extensiones, algunas de las cuales son

- { Aplicacion de los esquemas a problemas banda.
- { Aplicacion a problemas dispersos, donde los metodos tipo Jacobi pueden parecer mas apropiados que la transformacion a forma tridiagonal.
- { Metodos de Jacobi unilaterales, que son muy adecuados para programacion paralela. paralela.

### Aplicaciones.

En el capítulo 1 ya se señalaban algunas posibles aplicaciones a diferentes campos de la Física, la Química y la Ingeniería de los problemas de valores propios. Se puede considerar la aplicación de los métodos de Jacobi aquí estudiados a la resolucion de grandes problemas de valores propios que aparecen en estos campos. En particular, se han establecido contactos para trabajar en los siguientes problemas:

- En Química Cuántica en la resolución de ecuaciones de Scrödinger que se plantean en el estudio de sistemas de partículas [126].
- ${\rm -E}$ n el análisis de guiaondas, en problemas con matrices simétricas densas de dimensiones unos pocos cientos, con valores complejos donde hay que calcular todos los valores propios [81].
- { En reconocimiento de patrones, en el calculo de los valores propios mayores de una matriz de correlaciones. En este caso las matrices son densas y simetricas, y hay que calcular algunos de los valores propios, aunque en muchos casos no se conoce de antemano la cantidad de valores a calcular.

## INTRODUCCION

# **Bibliografia**

- [1] P. Arbenz y M. Oettli. Block implementations of the symmetric QR and Jacobi algorithms. Technical report, 1992.
- [2] J. I. Aliaga. Estudio de las prestaciones del Supernodo PARSYS SN-1000. Departamento de Sistemas Informaticos y Computacion. Universidad Politecnica de Valencia. 1992.
- [3] P. R. Amestoy, M. J. Dayde y I. S. Duff. Use of Level 3 BLAS kernels in the solution of full and sparse linear equations. Technical Report TR 89/9, March 1989.
- [4] E. Anderson, Z. Bai, C. Bischof, J. Demmel, J. Dongarra, J. Du Croz, A. Greenbaum, S. Hammarling, A. McKenney, S. Ostrouchov y D. Sorensen. LAPACK Users' Guide. SIAM, 1992.
- [5] L. Auslander y A. Tsao. On parallelizable eigensolvers. Ad. App. Math., 13:253-261, 1992.
- [6] Robert G. Babb II. *Programming Parallel Processors.* Addison-Wesley, 1988.
- [7] Zhao jun Bai y James Demmel. On a block implementation of Hessenberg multishift QR iteration. International Journal of High Speed Computing,  $1(1):97-112$ , 1989.
- [8] M. Barnett, R. Littlefield, D. G. Payne y R. van de Geijn. On the efficiency of global combine algorithms for 2-D meshes with wormhole routing. preprint, 1993.
- [9] Michael Barnett, David Payne, Robert van de Geijn y Jerrel Watts. Broadcasting on meshes with worm-hole routing. preprint, 1993.
- [10] Ilan Bar-On y Victor Ryaboy. A New Fast Algorithm for the Diagonalization of Complex Symmetric Matrices, with Applications to Quantum Dynamics. In David H. Bailey, Petter E. Bjørstad, John R. Gilbert, Michael V. Mascagni, Robert S. Schreiber, Horst D. Simon, Virginia J. Torczon y Layne T. Watson,

editor, Proceedings of the Seventh SIAM Conference on Parallel Processing for Scientific Computing, pages  $571-572$ . SIAM, 1995.

- [11] Klaus-Jurgen Bathe. Finite Element Procedures in Engineering Analisys. Prentice-Hall, 1982.
- [12] D. P. Bertsekas, C. Özveren, G. D. Stamoulis, P. Tseng y J. N. Tsitsiklis. Optimal communication algorithms for hypercubes. Journal of Parallel and Distributed  $Computing, 11:263-275, 1991.$
- [13] Dimitri P. Bertsekas y John N. Tsitsiklis. Parallel and Distributed Computation. Numerical Methods. Prentice Hall, 1989.
- [14] Christian H. Bischof. Adaptive blocking in the QR factorization. The Journal of  $Supercomputing, 3:193–208, 1989.$
- [15] Christian H. Bischof. Computing the singular value decomposition on a distributed system of vector processors. Parallel Computing, 11:171-186, 1989.
- [16] Christian H. Bischof. A parallel QR factorization algorithm with controlled local pivoting. *SIAM J. Sci. Stat. Comput.*,  $12(1)$ :36-57, 1991.
- [17] R. H. Bisseling y J. G. G. Van de Vorst. Parallel triangular system solving on a mesh network of transputers.  $SIAM$  J. Sci. Stat. Comp.,  $12(4)$ :787-799, 1991.
- [18] Luc Bomans y Dick Roose. Benchmarking the iPSC/2 hypercube multiprocessor. Concurrency: Practice and Experience,  $1(1):3-18$ , 1989.
- [19] Richard P. Brent y Franklin T. Luk. A systolic architecture for almost linear-time solution of the symmetric eigenvalue problem. Technical Report TR-CS-82-10, Department of Computer Science, Australian National University, Camberra, August 1982.
- [20] Richard P. Brent y Franklin T. Luk. The solution of singular-value and symmetric eigenvalue problems on multiprocessor arrays. SIAM J. Sci. Stat. Comput.,  $6(1):69{-}84, 1985.$
- [21] A. Bunse-Gerstner y H. Fassbender. On the generalized Schur decomposition of a matrix pencil for parallel computation. SIAM J. Sci. Stat. Comput.,  $12(4)$ , 1991.
- [22] Mari Trini Camara. Metodos de Jacobi semiclasicos en problemas de valores propios. Facultad de Informatica. Universidad de Murcia. Proyecto Fin de Carrera. Dirigido por D. Giménez. 1994.
- [23] Maria T. Camara y Domingo Gimenez. On the Semiclassical Jacobi Algorithm. In John G. Lewis, editor, *Proceedings of the Fifth SIAM Conference on Applied* Linear Algebra, pages  $285-289$ . SIAM, 1994.
- [24] Francisco José Carvajal Rojo. Optimización de coordenadas vibracionales niperesfericas para la molecula de H3 . Facultad de Química. Universidad de Murcia. Tesina. Dirigido por J. Zúñiga. 1995.
- [25] J-P. Charlier y P. Van Dooren. A Jacobi-like algorithm for computing the generalized Schur form of a regular pencil. Journal of Computational and Applied Mathematics, 27:17-36, 1989.
- [26] C. Conde Lázaro y G. Winter Althaus. *Métodos y algoritmos básicos del álgebra* numerica. Reverte, 1990.
- [27] Javier Cuenca Muñoz. Métodos de Jacobi semiclásicos en Multiprocesadores. Facultad de Informatica. Universidad de Murcia. Proyecto Fin de Carrera. Dirigido por D. Giménez. 1994.
- [28] K. Dackland, E. Elmroth, B. Kågström y Charles Van Loan. Parallel block matrix factorizations on the shared memory multiprocessos IBM 3090 VF/600J. The International Journal of Supercomputer Applications,  $6(1):69-97$ , 1986.
- [29] Ray O. Davies y J. J. Modi. A Direct Method for Completing Eigenproblem Solutions on a Parallel Computer. Linear Algebra and its Applications, 77, 1986.
- [30] M. J. Daydé y I. S. Duff. Use of Level 3 BLAS in LU factorization in a multiprocessing environment on three vector multiprocessors: the Alliant FX/80, the Cray-2, and the IBM 3090 VF. The International Journal of Supercomputer Applications,  $5(3):92-110$ , 1991.
- [31] Michel J. Daydé, Iain S. Duff y Antoine Petitet. A Parallel Block Implementation of Level-3 BLAS for MIMD Vector Processors. ACM Transactions on Mathematical Software,  $20(2):178{-}193, 1994.$
- [32] Edmund X. Dejesus. Face Value.  $BYTE$ , pages 85-88, 1995.
- [33] David DeMers y Garrison Cotrell. Non-Linear Dimensionality Reduction. 1995.
- [34] James W. Demmel, Michael T. Heath y Henk A. van der Vorst. Parallel numerical linear algebra. In Acta Matematica, pages  $111-197$ . Cambridge University Press, 1993.
- [35] J. Demmel y K. Veselic. Jacobi's method is more accurate than QR. SIAM J. Matrix Anal. Appl.,  $13:1204-1245$ , 1992.
- [36] Jack J. Dongarra, Jeremy Du Croz, Sven Hammarling y Iain Duff. A set of Level 3 Basic Linear Algebra Subprograms. ACM Trans. on Math. Soft.,  $16(1):1-17$ , 1990.
- [37] Jack J. Dongarra, Jeremy Du Croz, Sven Hammarling y Richard J. Hanson. An Extended Set of FORTRAN Basic Linear Algebra Subprograms. ACM Trans. on Math. Soft.,  $14(1):1-17$ , 1988.
- [38] Jack J. Dongarra y D. C. Sorensen. A fully parallel algorithm for the symmetric eigenvalue problem.  $SIAM J. Sci. Stat. Comput.,  $8(2):139-154, 1987$ .$
- [39] Jack J. Dongarra y Robert A. van de Geijn. Reduction to condensed form for the eigenvalue problem on distributed memory architectures. Parallel Computing, 18:973-982, 1992.
- [40] T. H. Dunigan. Performance of the Intel iPSC/860 and the Ncube6400 hypercubes. Parallel Computing,  $17:1285-1302$ , 1987.
- [41] P. J. Eberlein y Mythili Mantharam. Jacobi sets for the eigenproblem and their effect on convergence studied by graphic representation. In *Proceedings Fourth* SIAM Conf. on Parallel Processing for Scientific Computing, pages 15-22. SIAM,
- [42] P. J. Eberlein y Haesun Park. Efficient implementation of Jacobi algorithms and Jacobi sets on distributed memory architectures. Journal of Parallel and  $Distributed\ Computing, 8:358-366, 1990.$
- [43] A. Edelman. Large dense linear algebra in 1993: The parallel computing in
uence. The International Journal of Supercomputer Applications,  $7(2)$ :113-128, 1993.
- [44] F. A. Fernández, J. B. Davies, S. Zhu y Y. Lu. Sparse matrix Eigenvalue Solver for Finite Element solution of Dielectric Waveguides. ELECTRONICS LETTERS,  $27(20):1824-1826, 1991.$
- [45] F. A. Fernández y Y. Lu. Variational Finite Element analysis of Dielectric Waveguides with no spurious solutions.  $ELECTRONICS \; LETTERS, 26(25):2125-$ 2126, 1990.
- [46] F. A. Fernández y Y. Lu. A variational Finite Element formulation for Dielectric Waveguides in terms of transverse magnetic fields. IEEE Trans. on Magnetics,  $27(5):3864-3867, 1991.$
- [47] G. E. Forsythe y P. Henrici. The cyclic Jacobi method for computing the principal values of a complex matrix. Trans. Amer. Math. Soc., 94:1-23, 1960.
- [48] K. A. Gallivan, R. J. Plemmons y A. H. Sameh. Parallel algorithms for dense linear algebra computations. In K. A. Gallivan, Michael T. Heath, Esmong Ng, James M. Ortega, Barry W. Peyton, R. J. Plemmons, Charles H. Romine, A. H. Sameh y Robert G. Voigt, editor, *Parallel Algorithms for Matrix Computations*, pages 1-82. SIAM, 1990.
- [49] B. S. Garbow, J. M. Boyle, J. J Dongarra y C. B. Moler. Matrix Eigensystem Routines-EISPACK Guide Extension. Springer-Verlag, 1972.
- [50] Domingo Gimenez. Una modicacion del metodo de Jacobi clasico. III Congreso Español de Matemática Aplicada. Madrid., 1993.
- [51] Domingo Gimenez, Vicente Hernandez, Robert A. van de Geijn y Antonio M. Vidal. A Jacobi method by blocks to solve the symmetric eigenvalue problem. Technical Report TR 1-95, Dept de Informatica y Sistemas. Universidad de Murcia, 1995.
- [52] Gene H. Golub y James M. Ortega. Scientific Computing, an introduction with Parallel Computing. Academic Press, 1993.
- [53] G. H. Golub y C. F. Van Loan. Matrix Computations. The Johns Hopkins University Press, 1989. Segunda Edicion.
- [54] J. Götze, S. Paul y M. Sauer. An efficient Jacobi-like algorithm for parallel eigenvalue computation. IEEE Trans. Computers, 42(9), 1993.
- [55] Eldon R. Hansen. On cyclic Jacobi methods. J. Soc. Indust. Appl. Math.,  $11(2):448{-}459, 1963.$
- [56] Michael T. Health, George A. Geist y John B. Drake. Early experience with the Intel iPSC/860 at Oak Ridge National Laboratory. The International Journal of  $Supercomputer Applications, 5(2):10–26, 1991.$
- [57] Bruce Hendrickson. Parallel QR factorization using the torus-wrap mapping. Parallel Computing, 19:1259-1271, 1993.
- [58] Greg Henry y Robert van de Geijn. Parallelizing the QR Algorithm for the Unsymmetric Algebraic Eigenvalue Problem: myths and reality. Technical Report LAPACK WN 79.
- [59] Nicholas J. Higham. Algorithm 694. A Collection of Test Matrices in MATLAB. ACM Trans. on Math. Software,  $17(3):289-305$ , 1991.
- [60] Ching-Tien Ho. Spanning trees and communication on hypercubes. In Fusun Ozgüner y Fikret Ercal, editor, *Parallel Computing on Distributed Memory Mul-* $$
- [61] Ching-Tien Ho y S. L. Johnsson. Distributed routing algorithms for broadcasting and personalized communication in hypercube. IEEE, pages 640–648, 1986.
- [62] Roger W. Hockney y Edward A. Carmona. Comparison of communications on the Intel iPSCiPSC/860 and Touchstone Delta. *Parallel Computing*,  $18:1067{-}1072$ , 1992.
- [63] R. W. Hockney y C. R. Jesshope. *Parallel Computers*. Adam Hilger, 1984.
- [64] Alston S. Householder. The theory of matrices in numerical analysis. Dover Publications, 1975.
- [65] S. Huss-Lederman, A. Tsao y G. Zhang. A parallel implementation of the invariant subspace decomposition algorithm for dense symmetric matrices. In *Proceed*ings Sixth SIAM Conf. on Parallel Processing for Scientific Computing. SIAM, 1993.
- [66] Kai Hwang. Advanced Computer Architecture. Parallelism, Scalability, Programmability. McGraw-Hill, 1993.
- [67] C. G. J. Jacobi. Uber ein leichtes Verfahren die in der Theorie der Säcularstörungen vorkommenden Gleichungen numerisch aufzulösen. Journal für die Reine and Anbewante Mathematic, 30:51-94, 1846.
- [68] C. G. J. Jacobi. On a New Way of Solving the Linear Equations that Arise in the Method of Least Squares. Traduccion de G. W. Stewart. Technical Report TR-92-42,TR-2877, Institute for Advanced Computer Studies. Department of Computer Science. University of Maryland, April 1992.
- [69] Alan H. Karp y John Greenstadt. A improved parallel Jacobi method for diagonalizing a symmetric matrix. Parallel Computing, 5:281-294, 1987.
- [70] Steven Kartashev y Svetlana Kartashev, editor. Supercomputing Systems. Architectures, Design, and Performance. Van Nostrand Reinhold, 1989.
- [71] D. E. Knuth. El arte de programar ordenadores. Vol 3: clasificación y búsqueda. Reverte, 1987.
- [72] Vipin Kumar, Ananth Grama, Anshul Gupta y George Karypis. Introduction to Parallel Computing. Design and Analysis of Algorithms. The Benjamin Cummings Publishing Company, 1994.
- [73] Ira N. Levine. *Química Cuántica*. Editorial AC, 1977.
- [74] Ira N. Levine. Espectroscopia Molecular. Editorial AC, 1980.
- [75] Franklin T. Luk y Haesun Park. A proof of convergence for two parallel Jacobi SVD algorithms. IEEE Trans. Computers,  $28(6):806-811$ , 1989.
- [76] Franklin T. Luk y Haesun Park. On parallel Jacobi orderings. SIAM J. Sci. Stat.  $Comput. 10(1):18–26, 1989.$
- [77] Mythili Mantharam y P. J. Eberlein. New Jacobi-sets for parallel computations.  $Parallel\ Computing, 19:437–454, 1993.$
- [78] Mythili Mantharam y P. J. Eberlein. Block recursive algorithm to generate Jacobi-sets. Parallel Computing,  $19:481-496$ , 1993.
- [79] Walter F. Mascarenhas. A note on Jacobi being more accurate than QR. SIAM J. Matrix Anal. Appl.,  $15(1):215{-}218$ , 1994.
- [80] J. J. Modi. *Parallel Algorithms and Matrix Computation*. Clarendon Press, 1988.
- [81] Luis Nuño, Juan V. Balbastre, Margarita Ramón, Jorge Igual y Miguel Ferrando. Analysis of Inhomogeneus and Anisotropic Waveguides by the Finite Element Method. preprint, 1995.
- [82] B. N. Parlett. The Symmetric Eigenvalue Problem. Prentice-Hall, 1980.
- [83] Makan Pourzandi y Bernard Tourancheau. A Parallel Performance Study of Jacobi-like Eigenvalue Solution. Technical report, March 1994.
- [84] P. P. M. Rijk. A one-sided Jacobi algorithm for computing the singular value decomposition on a vector computer. SIAM J. Sci. Stat. Comput.,  $10(2):359-371$ , 1989.
- [85] A. H. Sameh. On Jacobi and Jacobi-like algorithms for a parallel computer. Math.  $Comput.$ , 25:579-590, 1971.
- [86] Thomas Schreiber, Peter Otto y Fridolin Hofmann. A new efficient parallelization strategy for the QR algorithm. Parallel Computing,  $20:63=75$ , 1994.
- [87] Gautam Schroff y Robert Schreiber. On the convergence of the cyclic Jacobi method for parallel block orderings. SIAM J. Matrix Anal. Appl.,  $10(3):326-346$ , 1989.
- [88] Uwe Schwiegelshon y Lothar Thiele. A systolic array for ciclic-by-rows Jacobi algorithms. Journal of Parallel and Distributed Computing, 4:334-340, 1987.
- [89] B. T. Smith, J. M. Boyle, J. J. Dongarra, B. S. Garbow, Y. Ikebe, V. C. Klema y C. B. Moler. Matrix Eigensystem Routines-EISPACK Guide. Springer-Verlag, 1976.
- [90] G. W. Stewart. Introduction to matrix computations. Academic Press, 1973.
- [91] G. H. Stewart. A Jacobi-like algorithm for computing the Schur decomposition of a nonhermitian matrix.  $SIAM J. Sci. Stat. Comput.$ , 4:853-864, 1985.
- [92] P. Tervola y W. Yeung. Parallel Jacobi algorithm for matrix diagonalisation on transputer networks. Parallel Computing, 17:155-163, 1991.
- [93] Robert A. van de Geijn. Implementing the QR-algoritm on an array of processors. Technical Report TR-1897, University of Maryland, August 1987.
- [94] Robert A. van de Geijn. A novel storage scheme for parallel Jacobi methods. Technical Report TR-88-26, Department of Computer Science, University of Texas at Austin, Austin, July 1988.
- [95] Robert A. van de Geijn. Storage schemes for Parallel Eigenvalue Algorithms. In G. H. Golub y P. Van Dooren, editor, Numerical Linear Algebra. Digital Signal Processing and Parallel Algorithms, volume 70 of NATO ASI Series. Springer-Verlag, 1991.
- [96] Robert A. van de Geijn. Deferred shifting schemes for parallel QR methods.  $SIAM$  J. Matrix Anal. Appl.,  $14(1):180-194$ , 1993.
- [97] Robert A. van de Geijn y D. G. Hudson III. Efficient parallel implementation of the nonsymmetric QR algorithm. In Proceedings of the Fourth Conference on Hypercube Concurrent Computers and Applications, March 1991.
- [98] Antonio M. Vidal. Algoritmos Matriciales Paralelos y Arquitecturas Asociadas para el calculo de la SVD. Ph. Tesis. D.S.I.C. Univ Politecnica de Valencia, 1990.
- [99] David S. Watkins. Matrix Computations. John Wiley & Sons, 1991.
- [100] David S. Watkins. Shifting strategies for the parallel QR algorithm. SIAM J. Sci. Comput.,  $15(4):953-958$ .
- [101] Robert A. Whiteside, Neil S. Ostlund y Peter G. Hibbard. A parallel Jacobi diagonalization algorithm for a loop multiple processor system. IEEE Trans. Computer,  $33(5):409-413$ , 1984.
- [102] J. H. Wilkinson. The Algebraic Eigenvalue Problem. Clarendon Press, 1965.
- [103] FX/C Programmer's Handbook. Alliant Computer Systems Corporation, 1989.
- [104] FX Series Architecture Handbook. Alliant Computer Systems Corporation, 1989.
- [105] Alliant Scientific Library. Alliant Computer Systems Corporation, 1989.
- [106] The Transputer Databook. INMOS, 1989.
- [107] iPSC/2 .C Programmer's reference Manual. Intel Corporation, 1988.
- [108]  $iPSC/2$  Users 's Guide. Intel Corporation, October 1989.
- [109] *iPSC/860 C Compiler Users' s Guide*. Intel Corporation, April 1991.
- [110] Parallel C User Guide. Intel Corporation, 1989.
- [111] Touchstone DELTA System Description. Intel Corporation, February 1991.
- [112] Michael Berry y Ahmed Sameh. An overview of parallel algorithms for the singular value and symmetric eigenvalue problems. Journal of Computational and Applied Mathematics, 27, 1989.
- [113] J. J. Modi y J. D. Pryce. Efficient Implementation of Jacobi's Diagonalization Method on the DAP. Numerische Mathematik, pages 443–454, 1985.
- [114] David S. Scott, Michael T. Heath y Robert C. Ward. Parallel Block Jacobi Eigenvalue Algorithms Using Systolic Arrays. Linear Algebra and its Applications, 77:345-355, 1986.
- [115] J. S. Weston y M. Clint. Two algorithms for the parallel computation of eigenvalues and eigenvectors of large symmetric matrices using the ICL DAP. Parallel  $Computing, 13:281–288, 1990.$
- [116] Zhao jun Bai. Progress in the numerical solution of the nonsymmetric eigenvalue problem. Technical report, Department of Mathematics, University of Kentucky, 1992.
- [117] Vipin Kumar y Anshul Gupta. Analyzing Scalability of Parallel Algorithms and Architectures. Journal of Parallel and Distributed Computing, 22:379-391, 1994.
- [118] P. J. Eberlein. On the Schur decomposition of a matrix for parallel computation. IEEE Trans. Computers, 36(2), 1987.
- [119] M. H. C. Paardekooper. A quadratically convergent parallel Jacobi process for diagonally dominant matrices with distinct eigenvalues. Journal of Computational and Applied Mathematics,  $127:3-16$ , 1989.
- [120] M. H. C. Paardekooper. A quadratically convergent parallel Jacobi-like eigenvalue algorithm. In D. J. Evans, G. R. Joubert  $y \nF$ . J. Peters, editor, *Parallel* Computing 89, pages  $173-179$ . North-Holland, 1990.
- [121] Christian Bischof, Steven Huss-Lederman, Anna Tsao, Thomas Turnbull y Xiaobai Sun. The prism project: Portable application-driven eigensolvers. Report, Concurrent Supercomputing Consortium, 1995.
- [122] Mari Trini Cámara, Javier Cuenca y Domingo Giménez. Aceleración de la convergencia en metodos de Jacobi para el problema simetrico de valores propios. IV Congreso Espñol de Matemática Aplicada, 1995.
- [123] Domingo Gimenez, Vicente Hernandez, Robert van de Geijn y Antonio M. Vidal. A Jacobi method by blocks to solve the symmetric eigenvalue problem on a mesh of processors. ILAS 94 Conference, Rotterdam 15-18 august 1994, 1994.
- [124] Javier Cuenca, Domingo Gimenez, Vicente Hernandez, Antonio M. Vidal y Javier Zapata. Paralelizacion en multiprocesadores por division del traba jo como alternativa a paralelizacion usando BLAS: un estudio con el metodo de Jacobi para el Problema Simetrico de Valores Propios en el Alliant FX/80. Technical Report TR 3-95, Universidad de Murcia, 1995.
- [125] Javier Cuenca Muñoz, Domingo Giménez Cánovas y Javier Zapata Martínez. Uso de nucleos computacionales en el metodo de Jacobi para el calculo de valores propios en multiprocesadores. IV Congreso Español de Matemática Aplicada. 1995.
- [126] Javier Cuenca Muñoz, Domingo Giménez Cánovas, Javier Zapata Martínez, Vicente Hernández García, Antonio M. Vidal Maciá, Robert van de Geijn y José Zúñiga. Métodos de Jacobi para el problema Simétrico de Valores Propios en Multiprocesadores. Aplicación a solución de ecuaciones de Schrödinger. En preparación. 1995.
- [127] Domingo Giménez, Vicente Hernández, y Antonio M. Vidal. Explotación de la simetría en el algoritmo de Jacobi paralelo: una implementación en el multiprocesador PARSYS SN-1000. Technical Report DSIC-II/16/92, Dept de Sistemas Informaticos y Computacion. Universidad Politecnica de Valencia, 1992.
- [128] Domingo Gimenez, Vicente Hernandez y Antonio M. Vidal. Explotacion de la simetría en el algoritmo de Jacobi para el cálculo de valores propios en memoria distribuida. III Reunión Española de Paralelismo, 1992.
- [129] Domingo Gimenez, Vicente Hernandez y Antonio M. Vidal. On Jacobi methods for the standard and generalized symmetric eigenvalue problem on multicomputers. Third SIAM Conference on Linear Algebra in Signals, Systems and Control, 1993.
- [130] Domingo Gimenez, Vicente Hernandez y Antonio M. Vidal. Computing eigenvalues of symmetric matrices on a mesh of processors. Technical Report TR 1-94, Universidad de Murcia, 1994.
- [131] Domingo Gimenez, Vicente Hernandez y Antonio M. Vidal. Esquemas de almacenamiento para el problema simetrico de valores propios en multiprocesadores. Encuentros de Analisis Matricial, 1994.
- [132] Domingo Giménez, Vicente Hernández, y Antonio M. Vidal. Computing generalized eigenvalues on multicomputers. Technical Report TR 1-93, Dept de Informatica y Automatica. Universidad de Murcia, 1993.
- [133] Domingo Giménez, Vicente Hernández y Antonio M. Vidal. Computing the generalized eigenvalues of symmetric positive denite pencils on networks of transputers. Microprocessing and Microprogramming, 38:335-342, 1993.
- [134] Domingo Giménez, Vicente Hernández y Antonio M. Vidal. Efficient Jacobi Algorithms on Multicomputers. In Ka j Madsen y Jerzy Wasniewski Jack J. Dongarra, editor, Applied Parallel Computing, Computations in Physics, Chemistry and Engineering Science, Second International Workshop, PARA'95, pages 247– 256. Springer-Verlag. Lecture Notes in Computer Science 1041, 1995.
- [135] Symmetric Multiprocessing Systems. Technical report, Sillicon Graphics. Computer Systems.
- [136] Niloufer Mackey. Hamilton and Jacobi meet again: quaternions and the eigenvalue problem. SIAM Journal on Matrix Analysis and applications, 16(2):421– 435, 1995.
- [137] Mythili Mantharam y P. J. Eberlein. The Real Two-Zero Algorithm: A Parallel Algorithm to Reduce a Real Matrix to a Real Schur Form. IEEE Transactions on Parallel and Distributed Systems,  $6(1):48-62$ , 1995.
- [138] Juan Manuel Beltrán Barrionuevo. Un algoritmo genético para el problema de la asignación de tareas a trabajadores. Aplicación a algoritmos paralelos. Proyecto Fin de Carrera. Dirigido por F. Jiménez y D. Giménez. Facultad de Informática. Universidad de Murcia. 1994.
- [139] Volker Strumpen y Peter Arbenz. Improving Scalability by Communication Latency Hiding. In David H. Bailey, Petter E. Bjørstad, John R. Gilbert, Michael V. Mascagni, Robert S. Schreiber, Horst D. Simon, Virginia J. Torczon y Layne T. Watson, editor, Proceedings of the Seventh SIAM Conference on Parallel Processing for Scientific Computing, pages  $778-779$ . SIAM, 1995.

### TESIS PRESENTADA EN EL

### DEPARTAMENTO DE SISTEMAS INFORMATICOS Y COMPUTACION

### DE LA UNIVERSIDAD POLITECNICA DE VALENCIA

Presentada por:

D. Domingo Giménez Cánovas

Bajo la dirección de:

- Dr. D. Vicente Hernández García
- Dr. D. Antonio M. Vidal Macia

Mayo, 1995